# Lazy evaluation illustrated for Haskell divers

*exploring some mental models and implementations*

Takenobu T.

Rev. 0.01.0 WIP

Lazy,...

# ..., It's fun!

### **NOTE**

- Meaning of terms are different for each community.
- There are a lot of good documents. Please see also references.
- This is written for GHC's Haskell.

### Contents

- [1. Introduction](#page-4-0)
	- [Basic mental models](#page-5-0)
	- [Lazy evaluation](#page-13-0)
	- [Simple questions](#page-18-0)
- [2. Expressions](#page-23-0)
	- [Expression](#page-24-0) and value
	- [Expressions in Haskell](#page-30-0)
	- [Classification by values and forms](#page-34-0)
	- [WHNF](#page-37-0)
- [3. Internal representation of expressions](#page-50-0)
	- [Constructor](#page-51-0)
	- [Thunk](#page-66-0)
	- [Uniform representation](#page-71-0)
	- [WHNF](#page-75-0)
	- [let, case expression](#page-79-0)
- [4. Evaluation](#page-88-0)
	- Evaluation [strategies](#page-89-0)
	- [Evaluation in Haskell \(GHC\)](#page-99-0)
	- [Examples of evaluation steps](#page-104-0)
	- [Examples of evaluations](#page-118-0)
	- [Controlling the evaluation](#page-129-0)
- [5. Implementation](#page-143-0) of evaluator
	- [Lazy graph reduction](#page-144-0)
	- [STG-machine](#page-149-0)
- [6. Semantics](#page-162-0)
	- [Bottom](#page-163-0)
	- [Strict/Non-strict](#page-169-0)
	- Lifted [and boxed types](#page-181-0)
	- [Strictness analysis](#page-192-0)
	- [Sequential order](#page-200-0)
- [7. Appendix](#page-205-0)
	- [References](#page-206-0)

### <span id="page-5-0"></span>Basic mental models

### How to evaluate a program in your brain ?

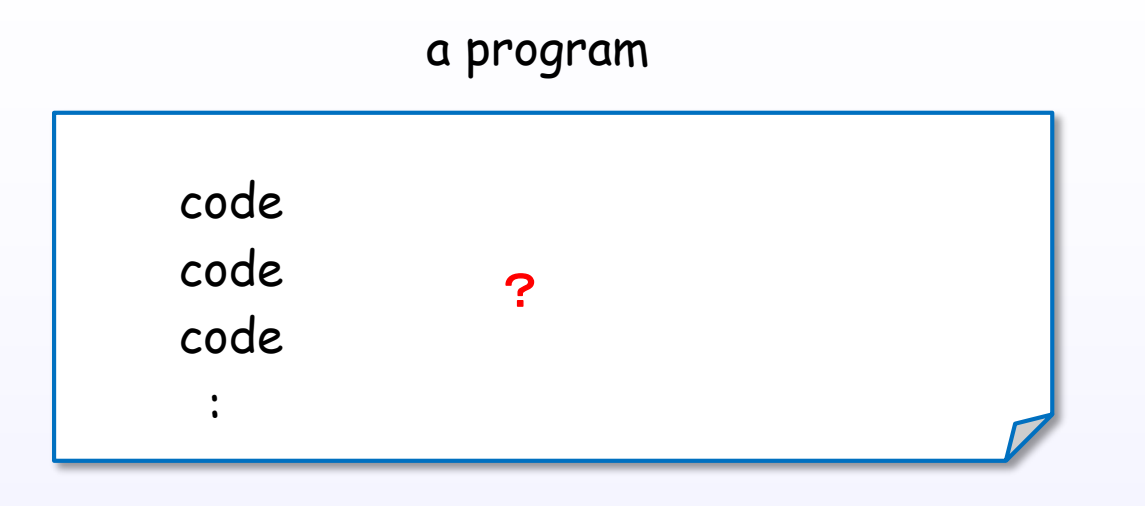

How to evaluate (execute, reduce) the program in your brain?

What "mental model" do you have?

### One of the mental models for C program

### C program

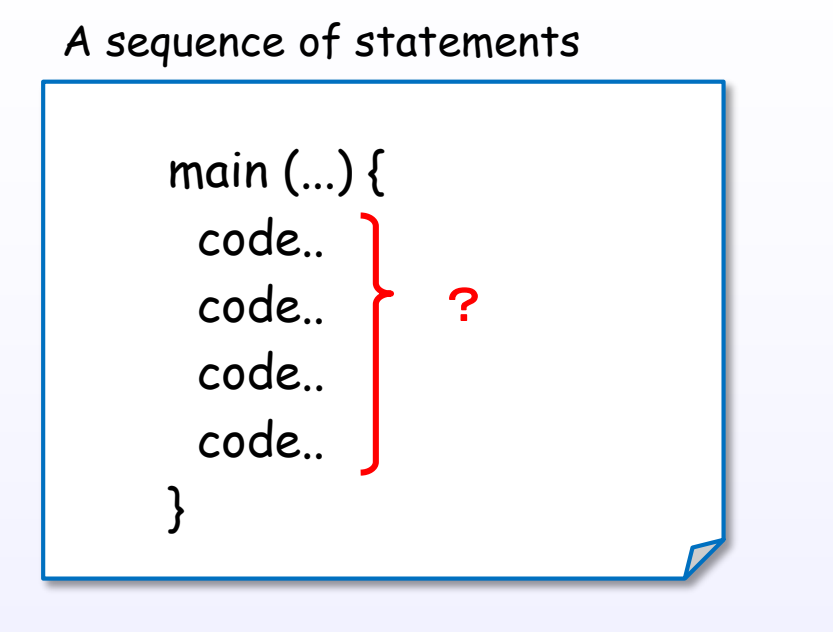

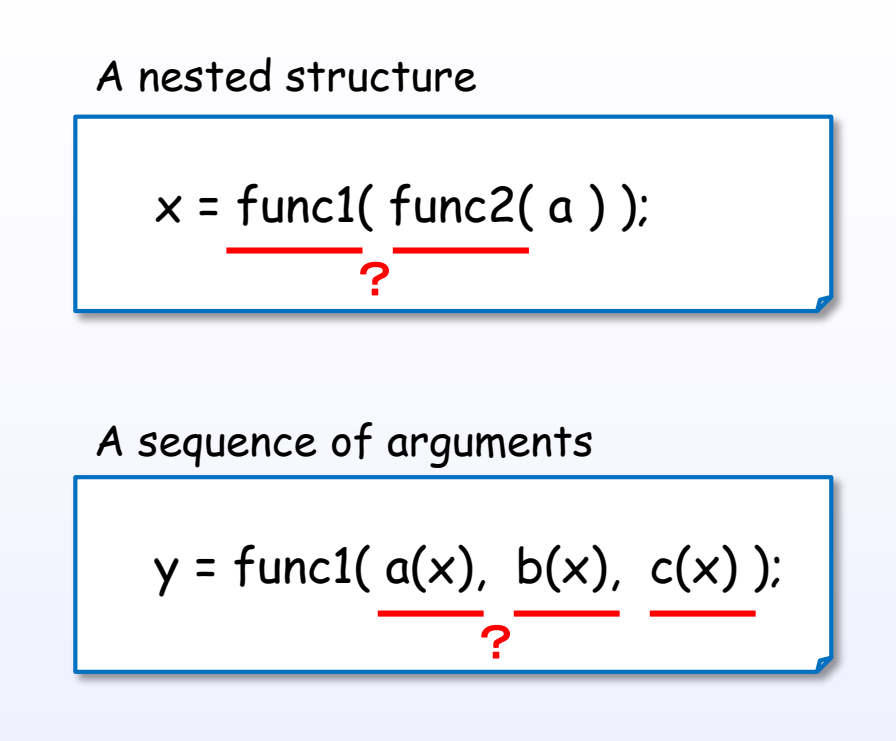

### A function and arguments

 $z = func1(m + n);$ 

?

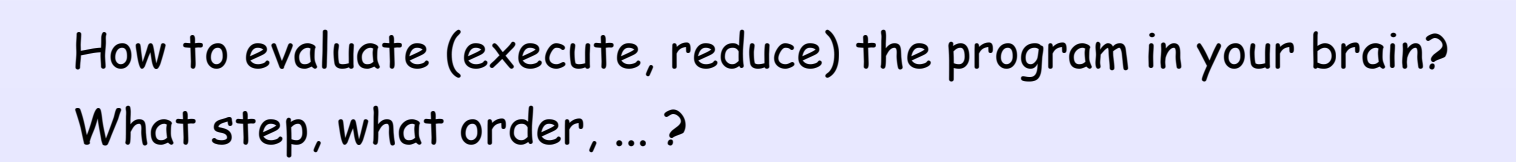

### One of the mental models for C program

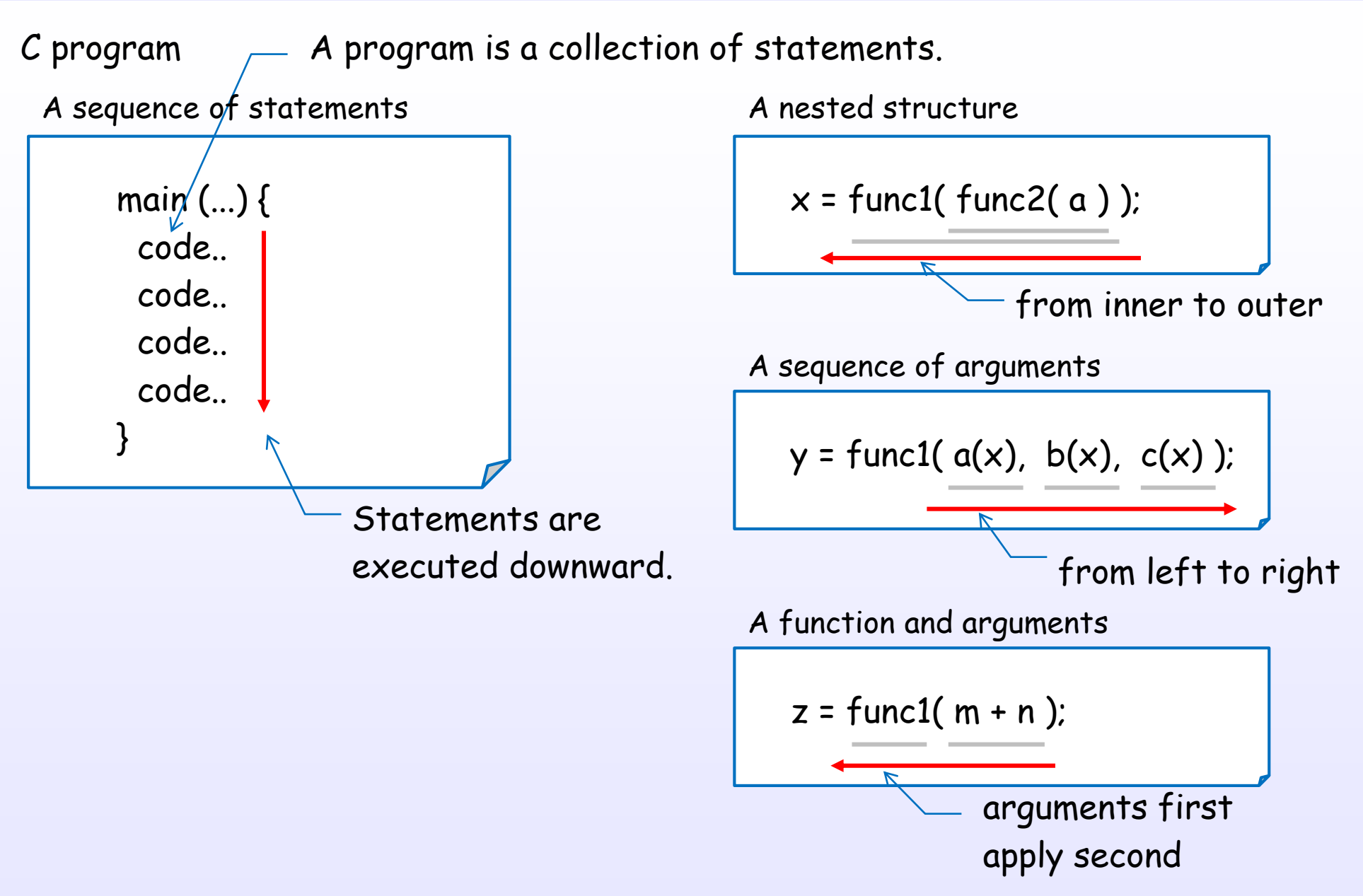

Each programmer has some mental models in their brain.

### One of the mental models for C program

Maybe, You have some implicit mental model in your brain for C program.

(1) A program is a collection of statements.

(2) There is the order between evaluations of elements.

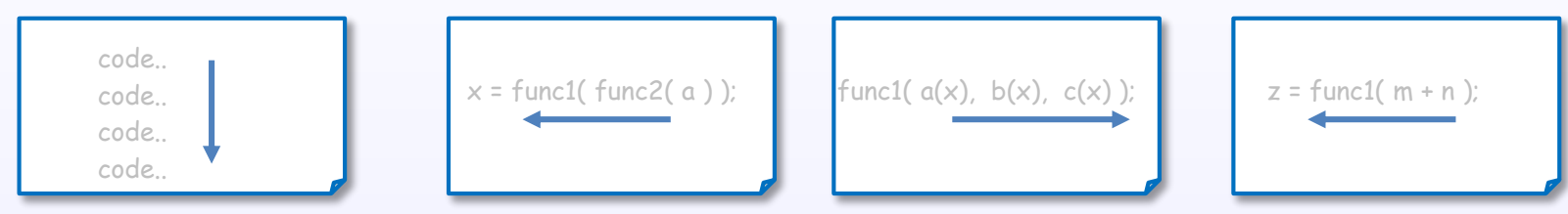

(3) There is the order between termination and start of evaluations.

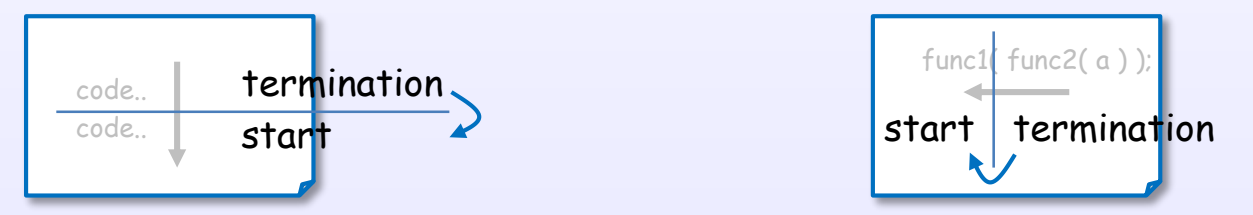

This is a syntactically straightforward model for programming languages. (an implicit sequential order model)

### One of the mental models for Haskell program

?

Haskell program

```
main = exp<sub>aa</sub> (exp<sub>ab</sub> exp<sub>ac</sub> exp<sub>ad</sub> )
exp<sub>ac</sub> = exp<sub>aca</sub> exp<sub>acb</sub>
exp<sub>ad</sub> = exp<sub>ada</sub> exp<sub>adb</sub> exp<sub>adc</sub>
      :
```
How to evaluate (execute, reduce) the program in your brain? What step, what order, ...?

### One of the mental models for Haskell program

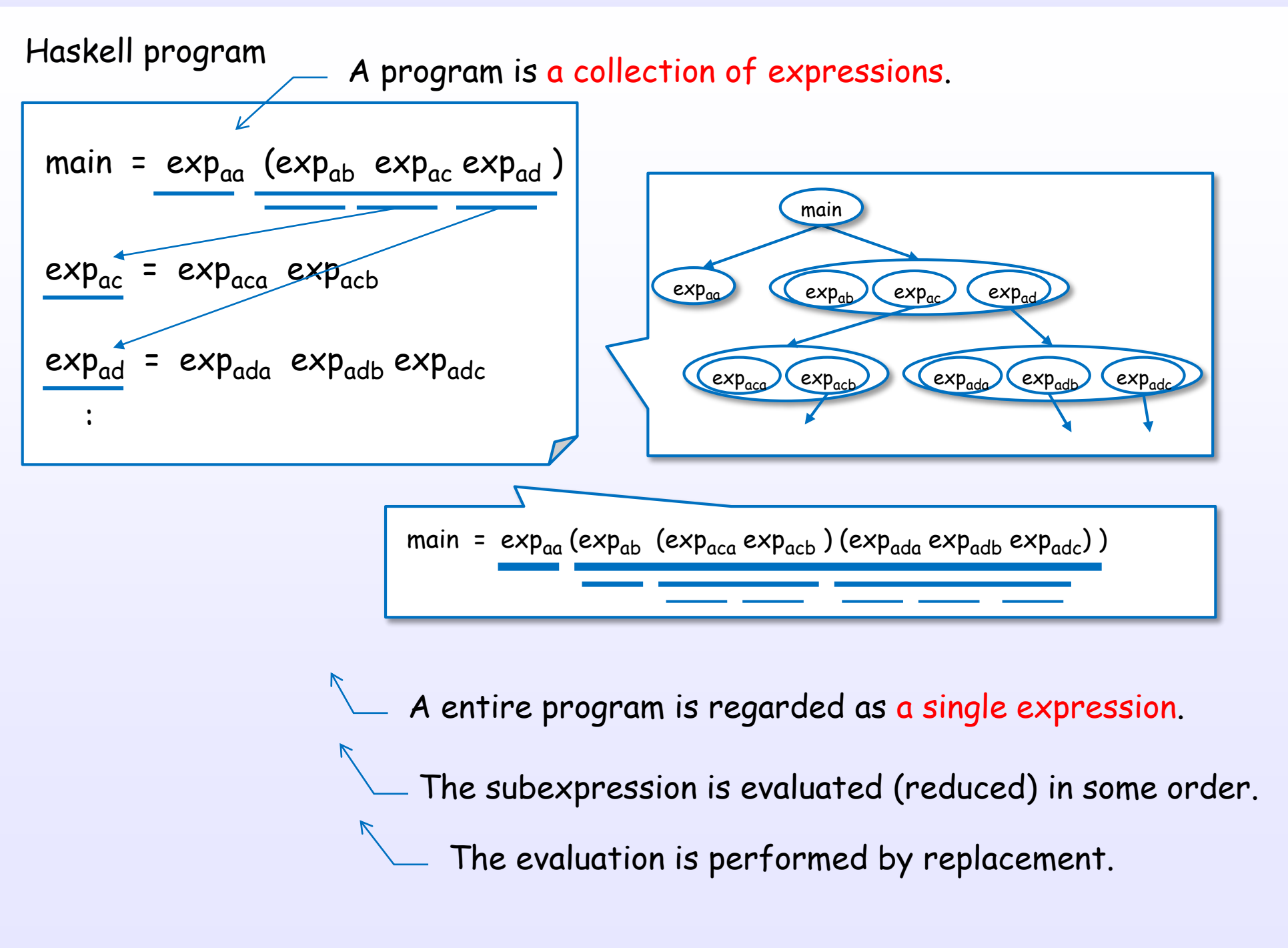

### One of the mental models for Haskell program

(1) A program is a collection of expressions.

(2) A entire program is regarded as a single expression.

main = e (e (e (e e) e (e e e) ) )

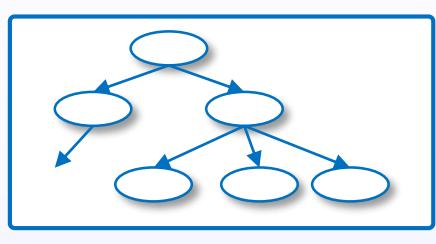

(3) The subexpressions are evaluated (reduced) in some order.

f = e (e (e (e e) e (e e e) ) )

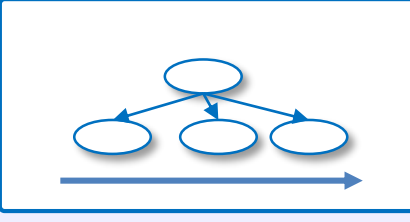

(4) The evaluation is performed by replacement.

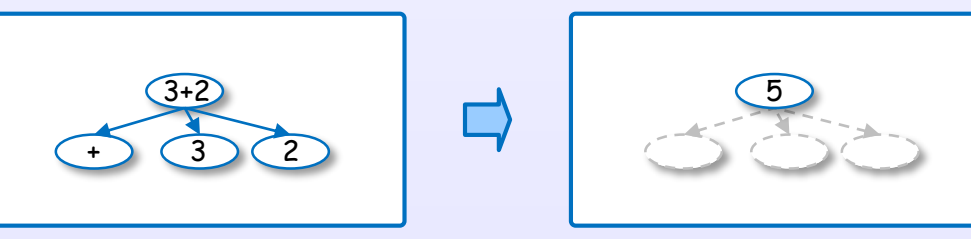

This is an example of an expression reduction model for Haskell.

<span id="page-13-0"></span>Lazy evaluation

### Why lazy evaluation?

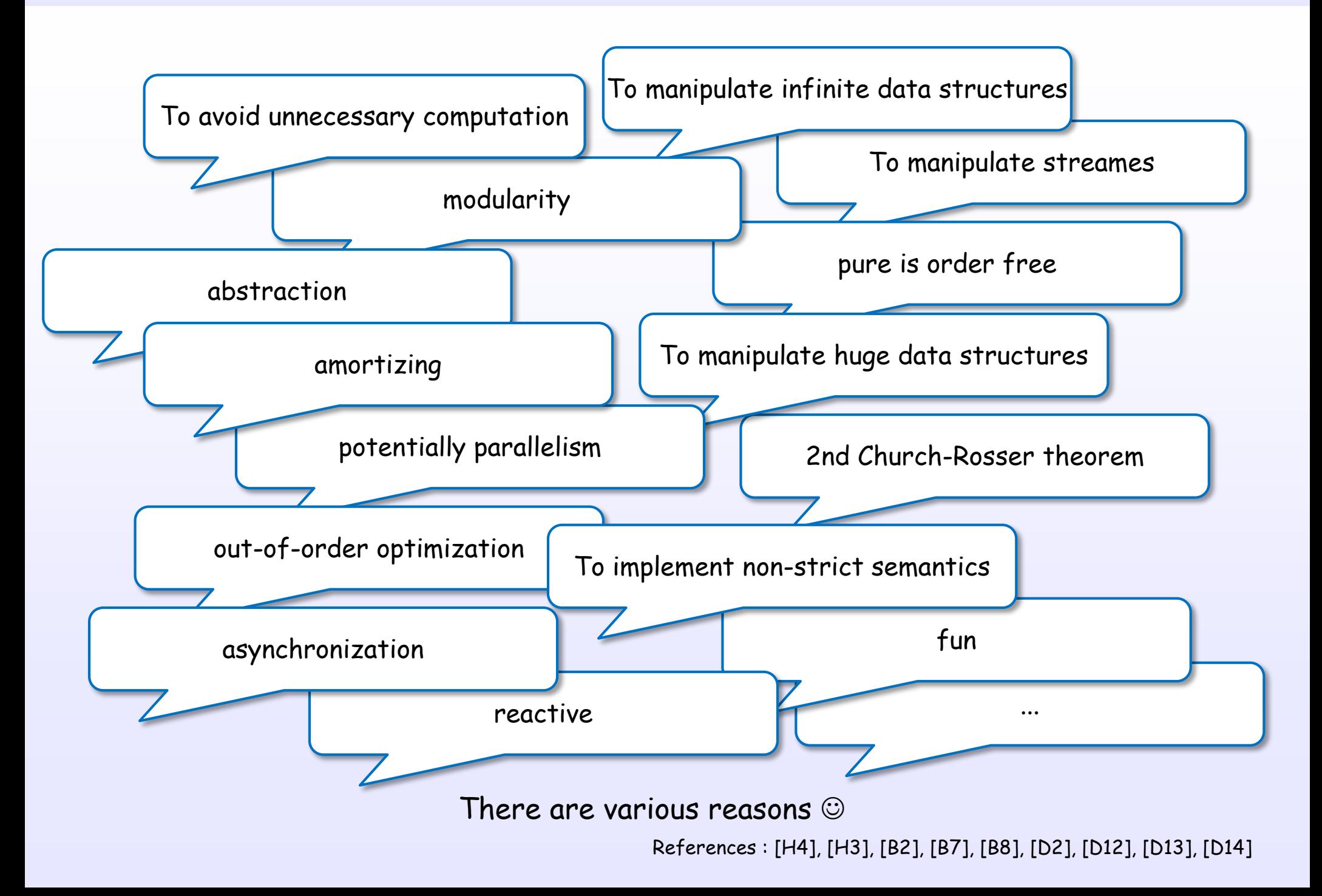

### Haskell(GHC) 's lazy evaluation

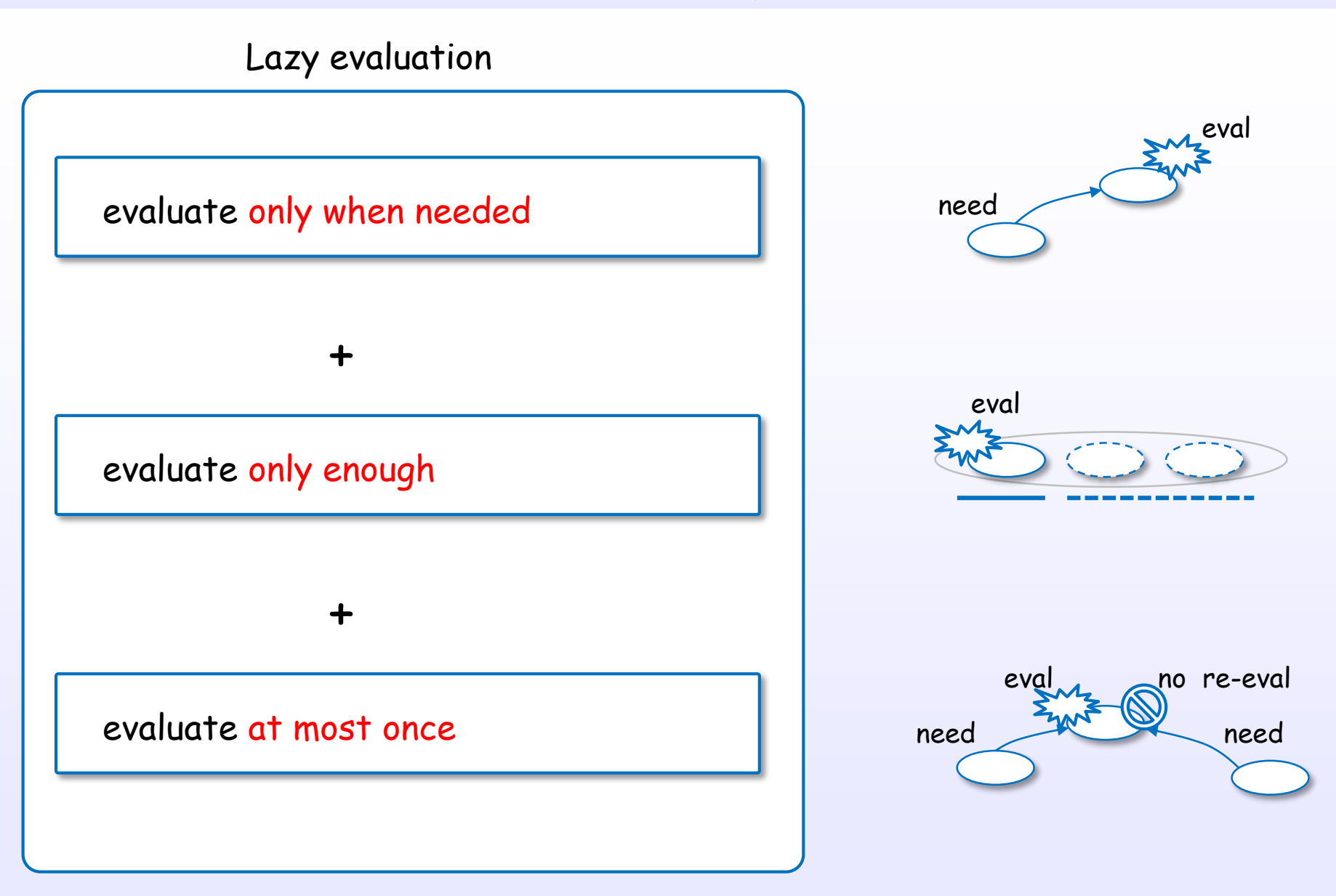

"Lazy" is "delay and avoidance" rather than "delay".

### Ingredient of Haskell(GHC) 's lazy evaluation

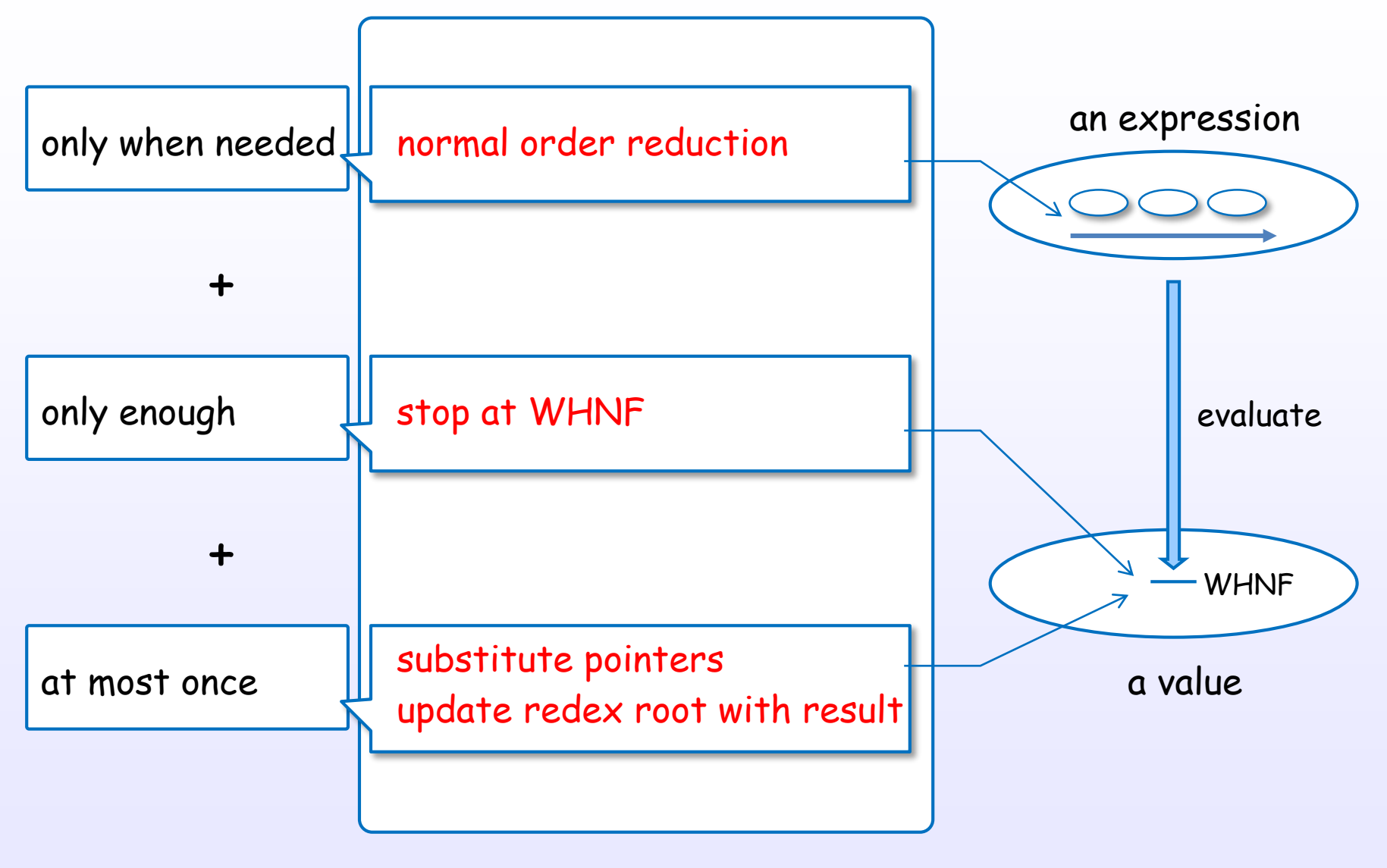

This strategy is implemented by lazy graph reduction.

### Techniques of Haskell(GHC) 's lazy evaluation

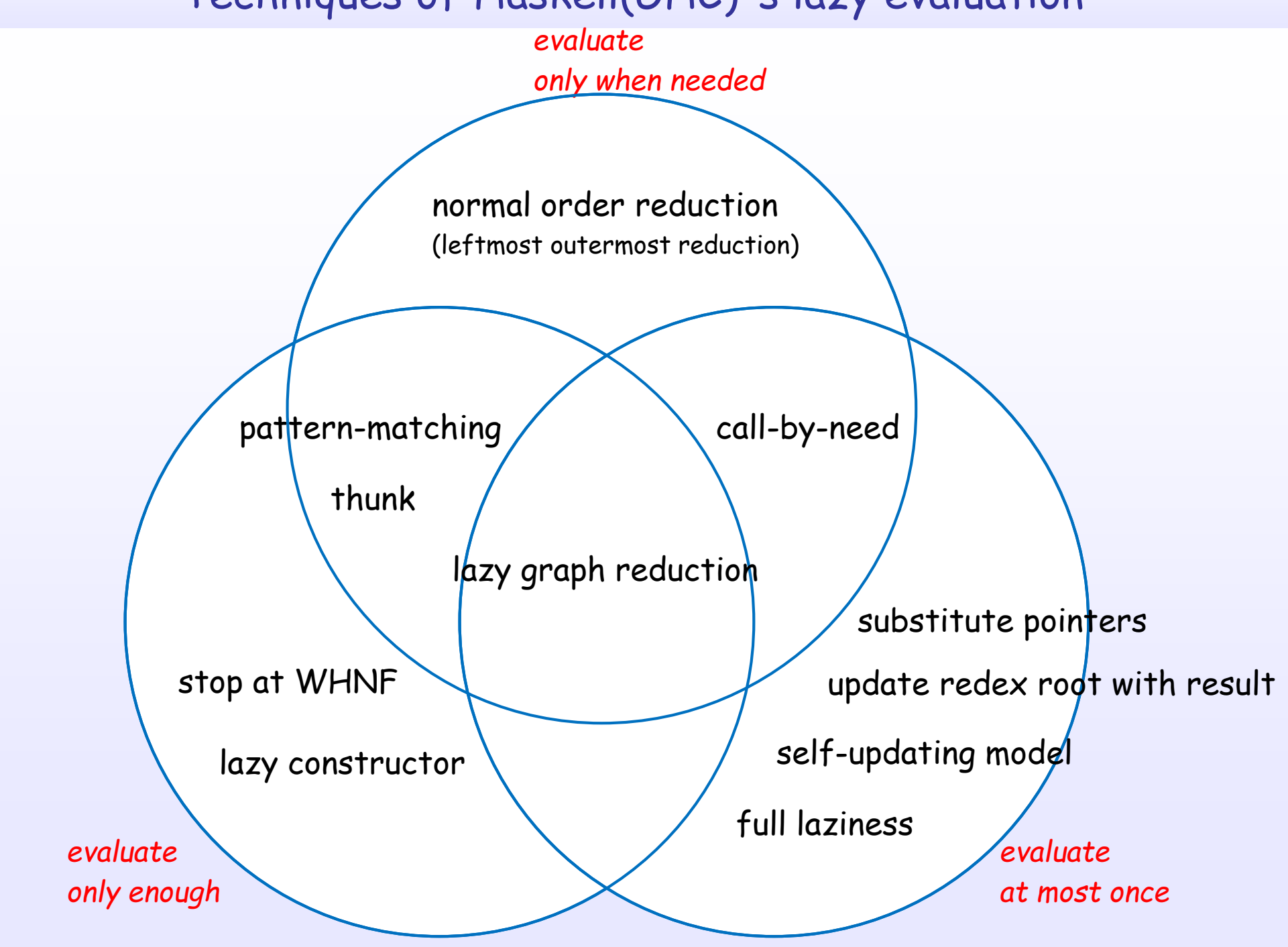

References : [B2] Ch.7, [H4] Ch.2, 11, 12, 15, [H5], [D2]

<span id="page-18-0"></span>Simple questions

### What order?

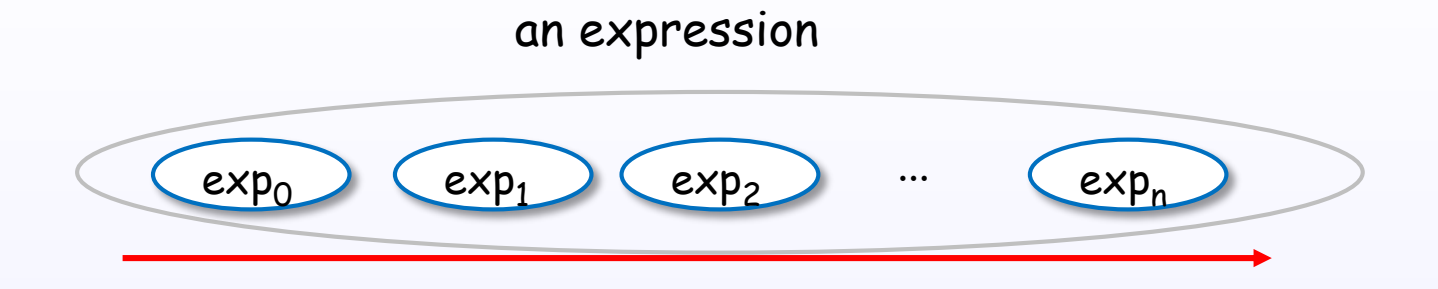

### An expression is evaluated by normal order (leftmost outermost redex first).

Normal order reduction guarantees to find a normal form (if one exists).

To avoid unnecessary computation, normal order reduction chooses to apply the function rather than first evaluating the argument.

### How to postpone?

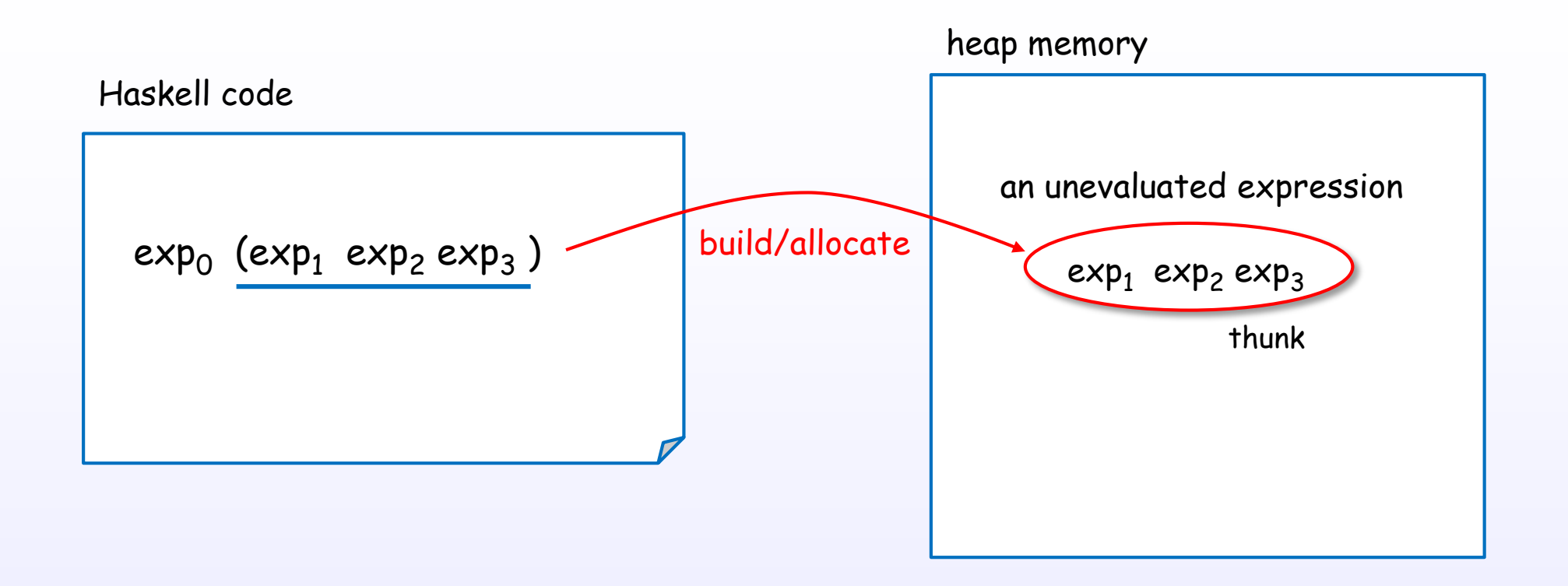

To postpone the evaluation, an unevaluated expression is built in the heap memory.

### When needed?

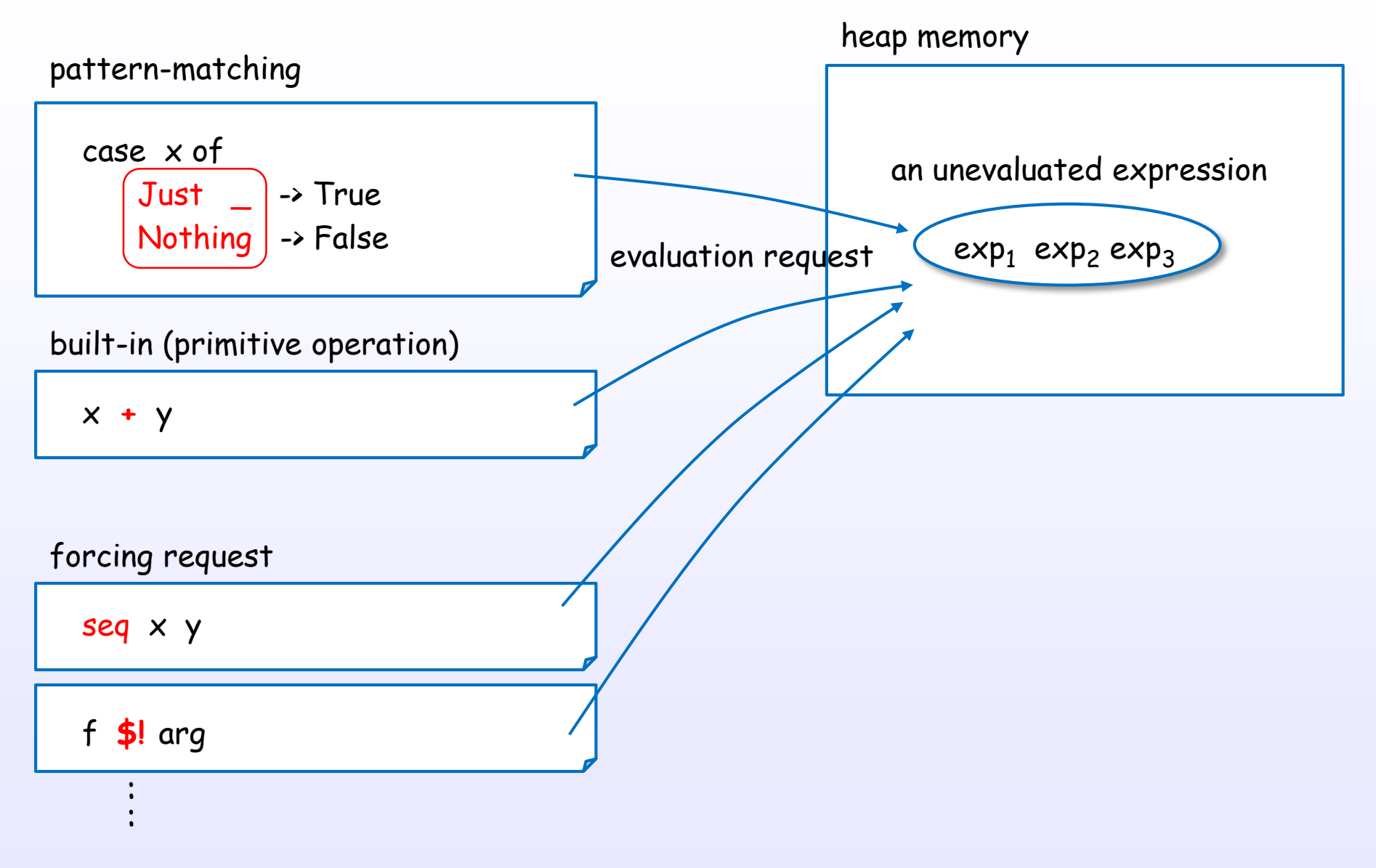

Pattern-matching or forcing request drive the evaluation.

### What to be careful about?

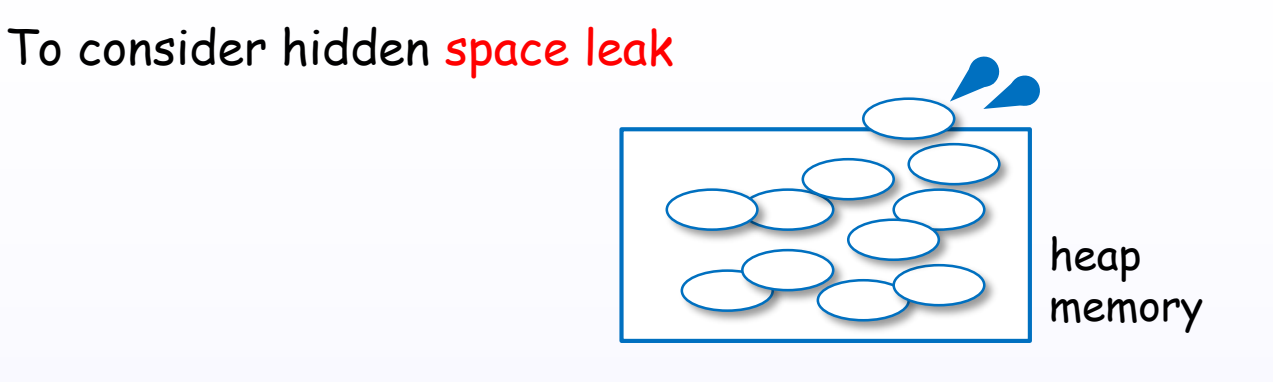

To consider performance cost to postpone unevaluated expressions

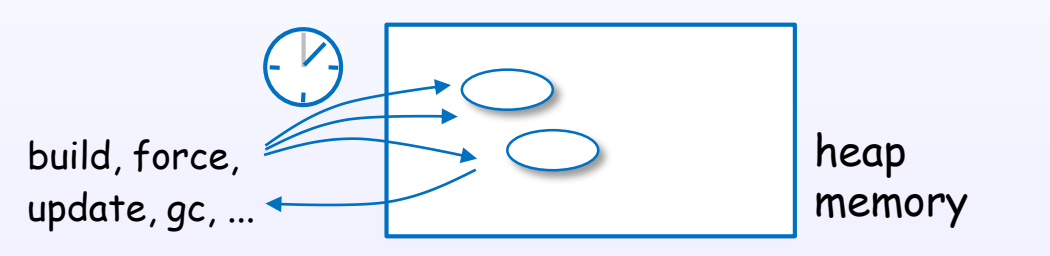

To consider evaluation (execution) order and timing in real world

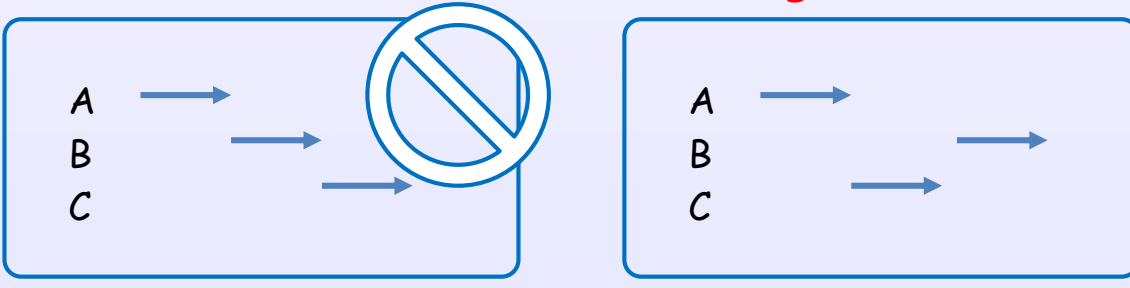

You can avoid the pitfalls by controlling the evaluation.

References : [H4], [D2], [D5]

<span id="page-23-0"></span>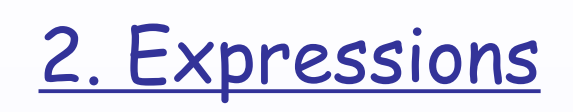

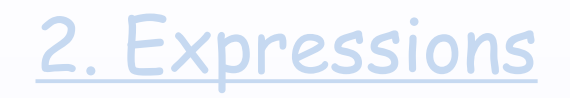

# <span id="page-24-0"></span>Expression and value

### What is an expression?

An expression

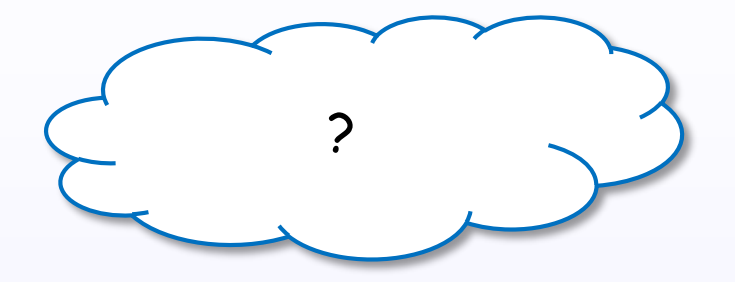

References : [B1] Ch.1, [B2] Ch.2, [B6] Ch.3, [H4] Ch.2

### An expression denotes a value

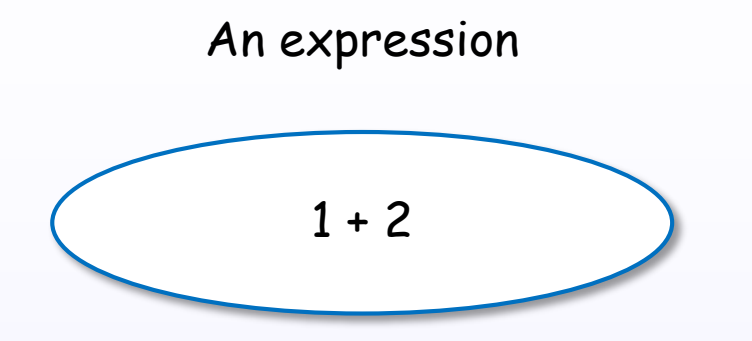

### An expression is evaluated to a value

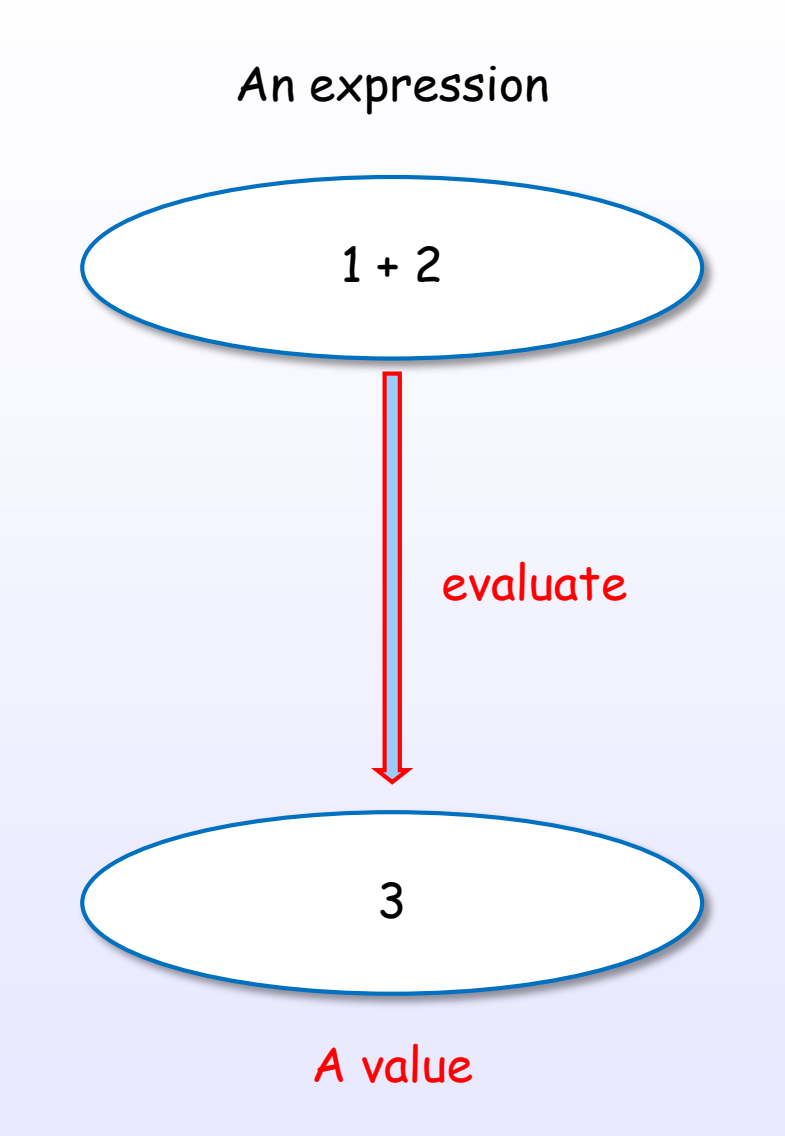

References : [B1] Ch.1, [B2] Ch.2, [H1] Ch.1, [B6] Ch.3, [H4] Ch.2

### There are many evaluation approaches

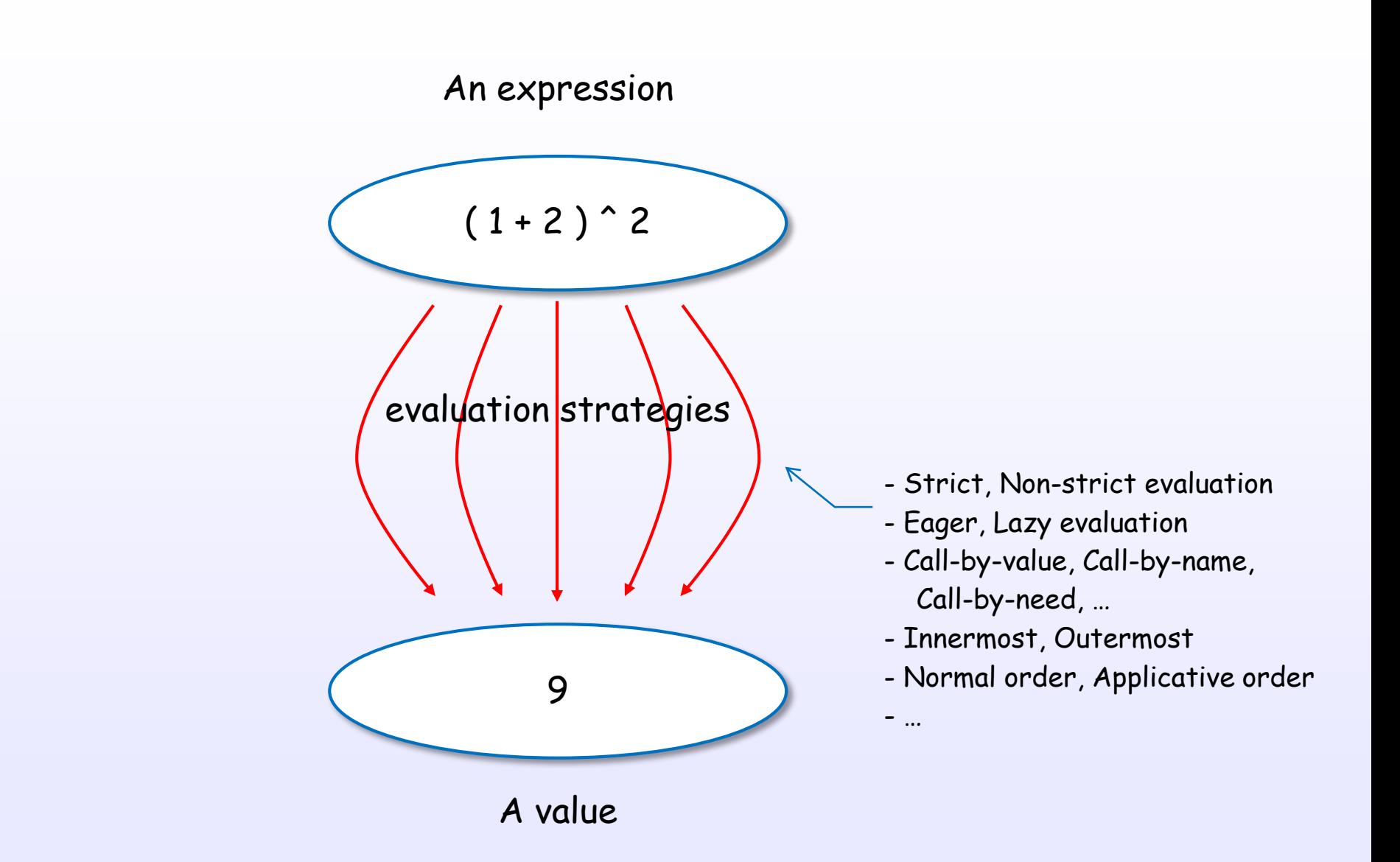

### There are some evaluation levels

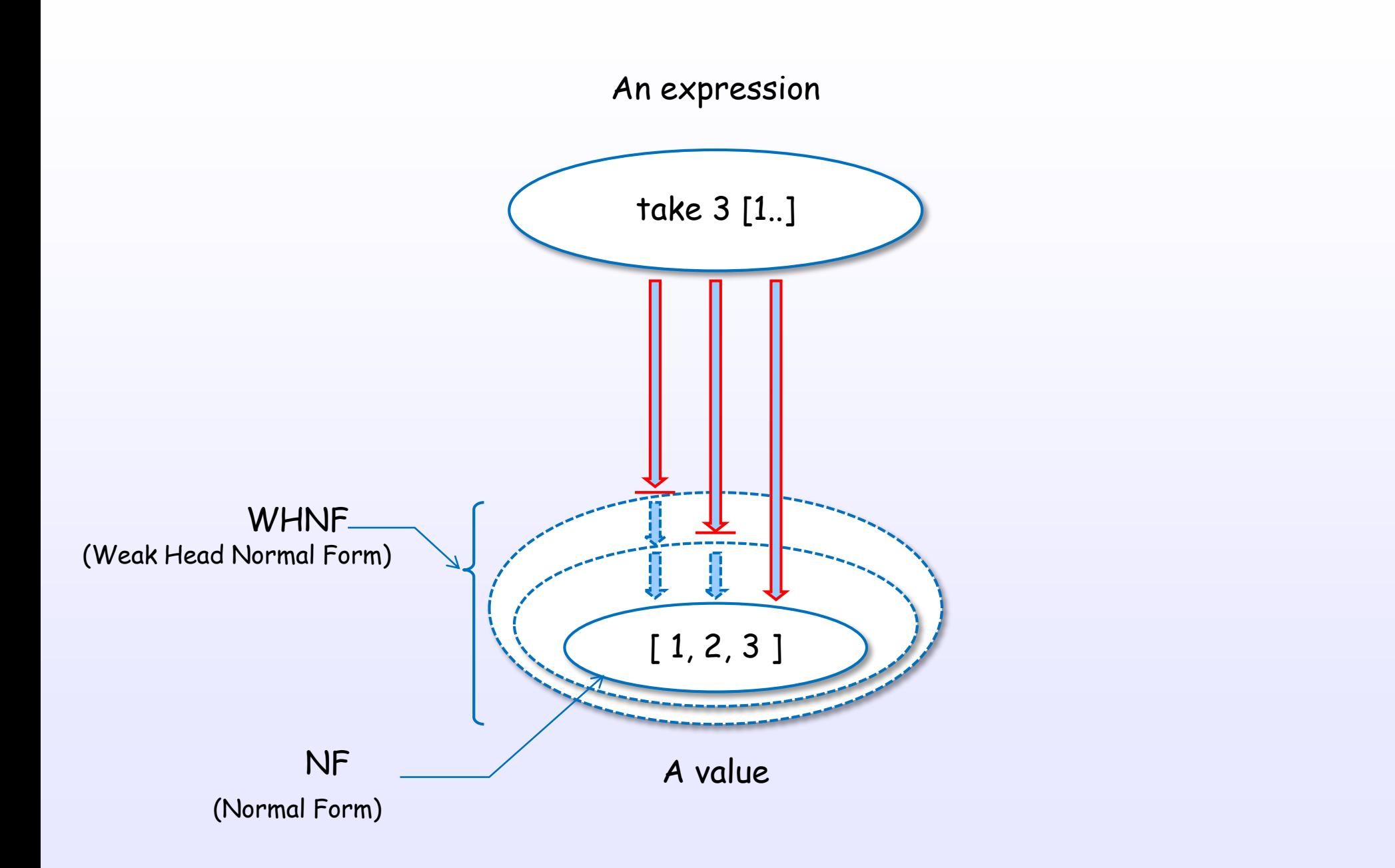

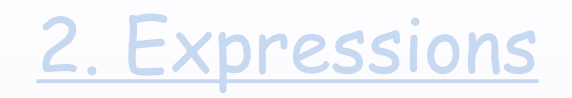

# <span id="page-30-0"></span>Expressions in Haskell

### There are many expressions in Haskell

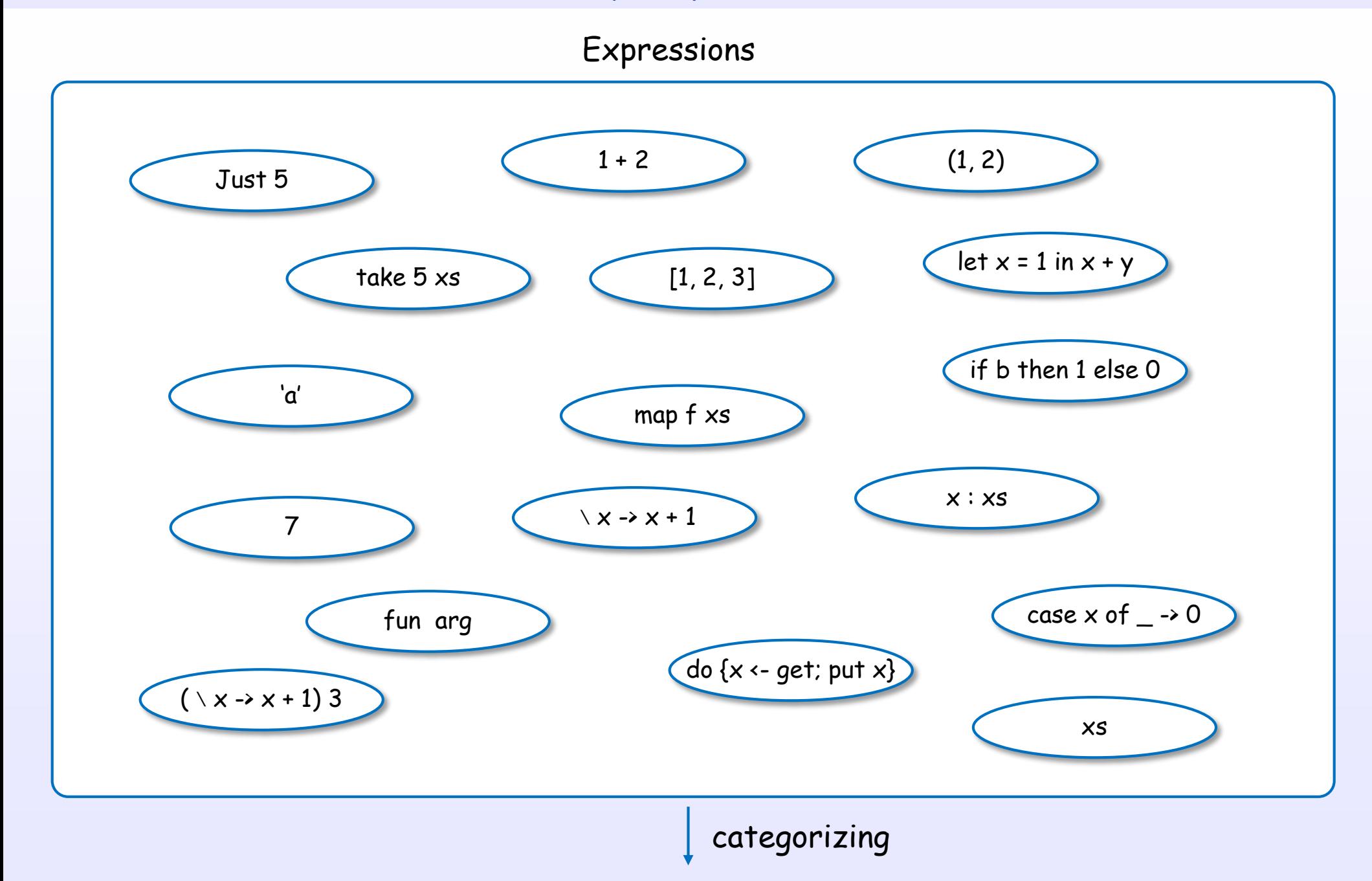

#### 2. Expressions

### Expression categories in Haskell

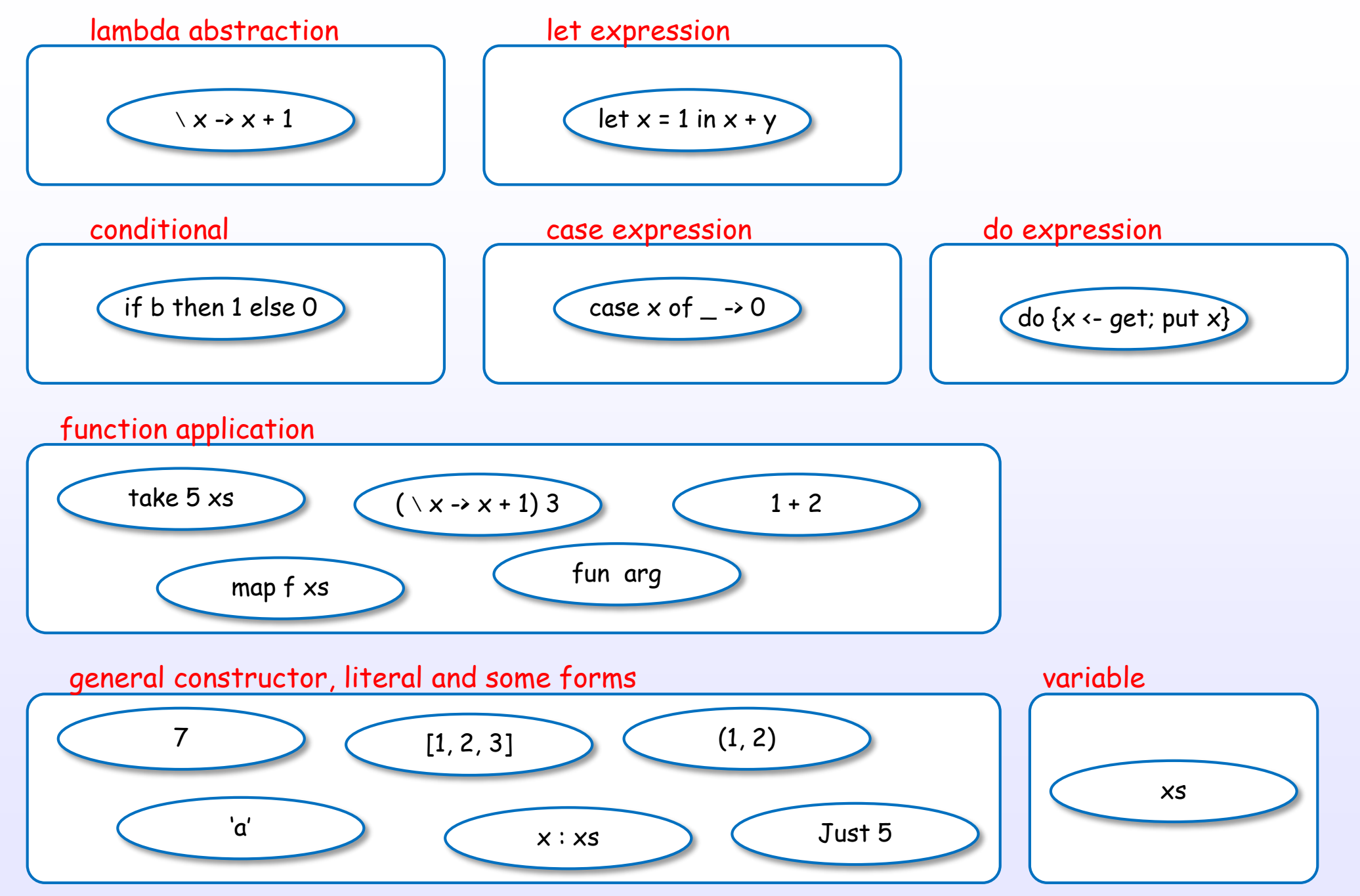

References : [H1] Ch.3, [B2] Ch.2

### Specification is described in Haskell 2010 Language Report

### "Haskell 2010 Language Report, Chapter 3 Expressions" [H1]

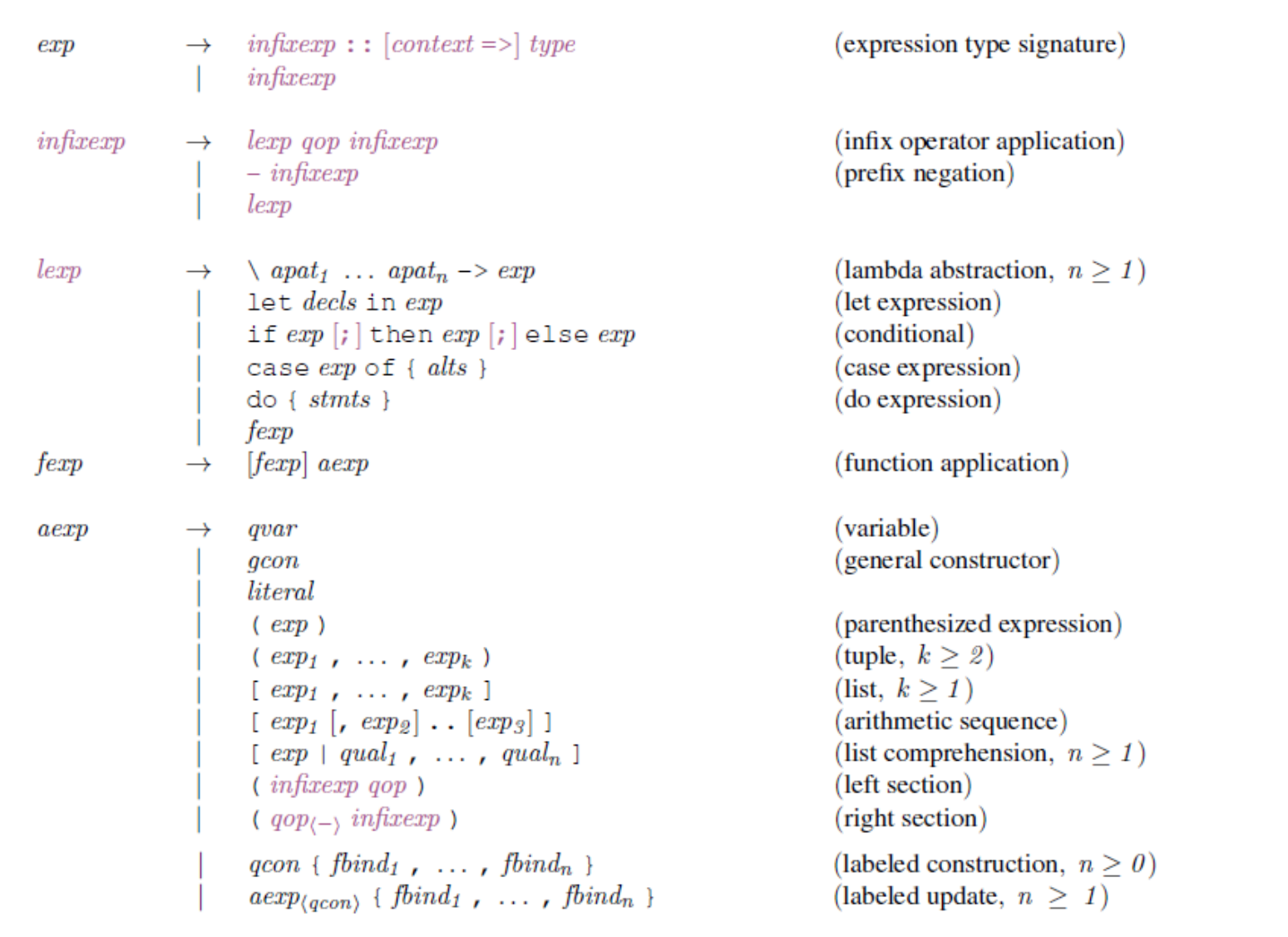

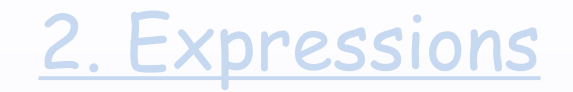

### <span id="page-34-0"></span>Classification by values and forms

### Classification by values

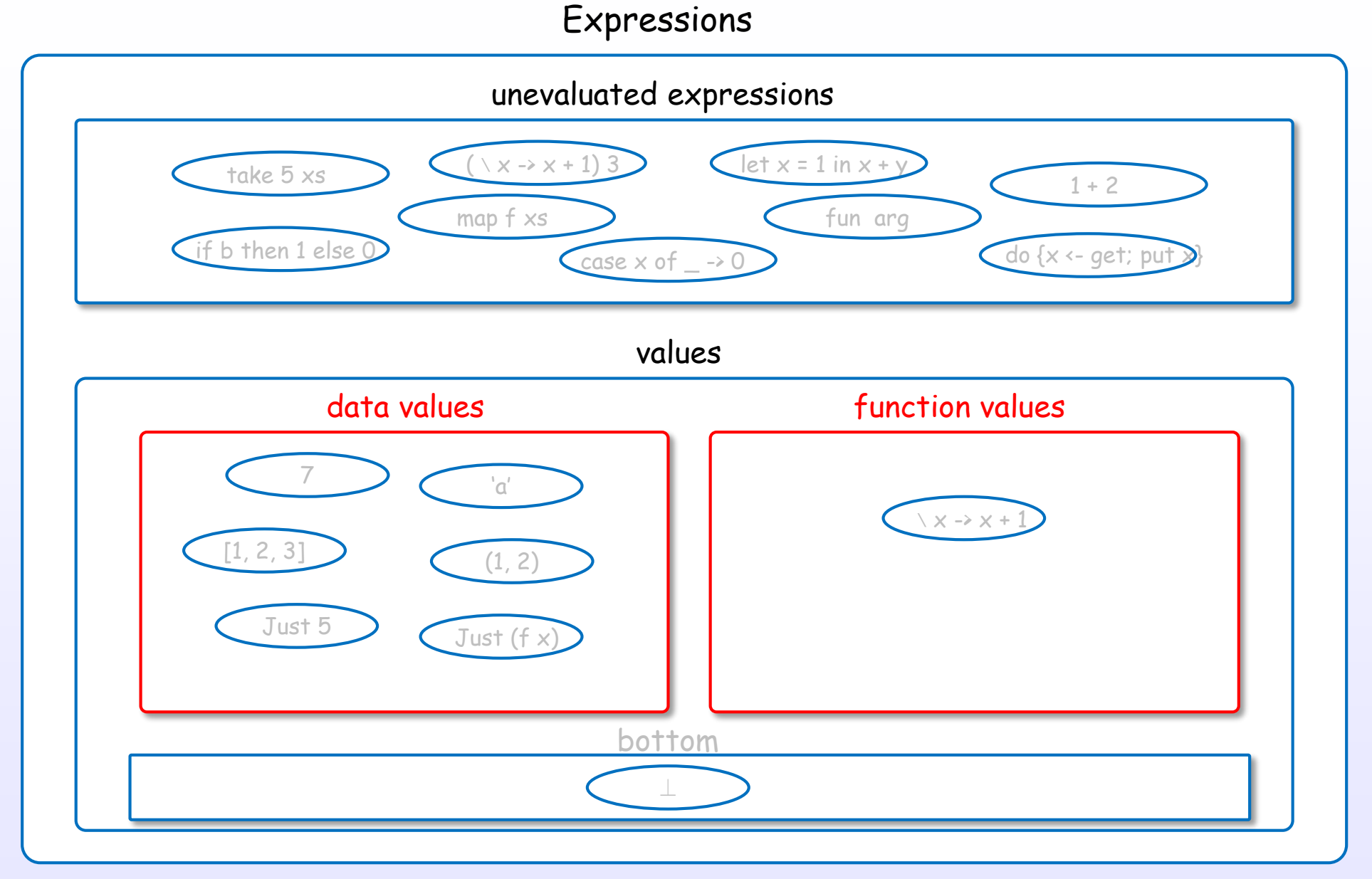

Values are data values or function values.

References : [H5]
## Classification by forms

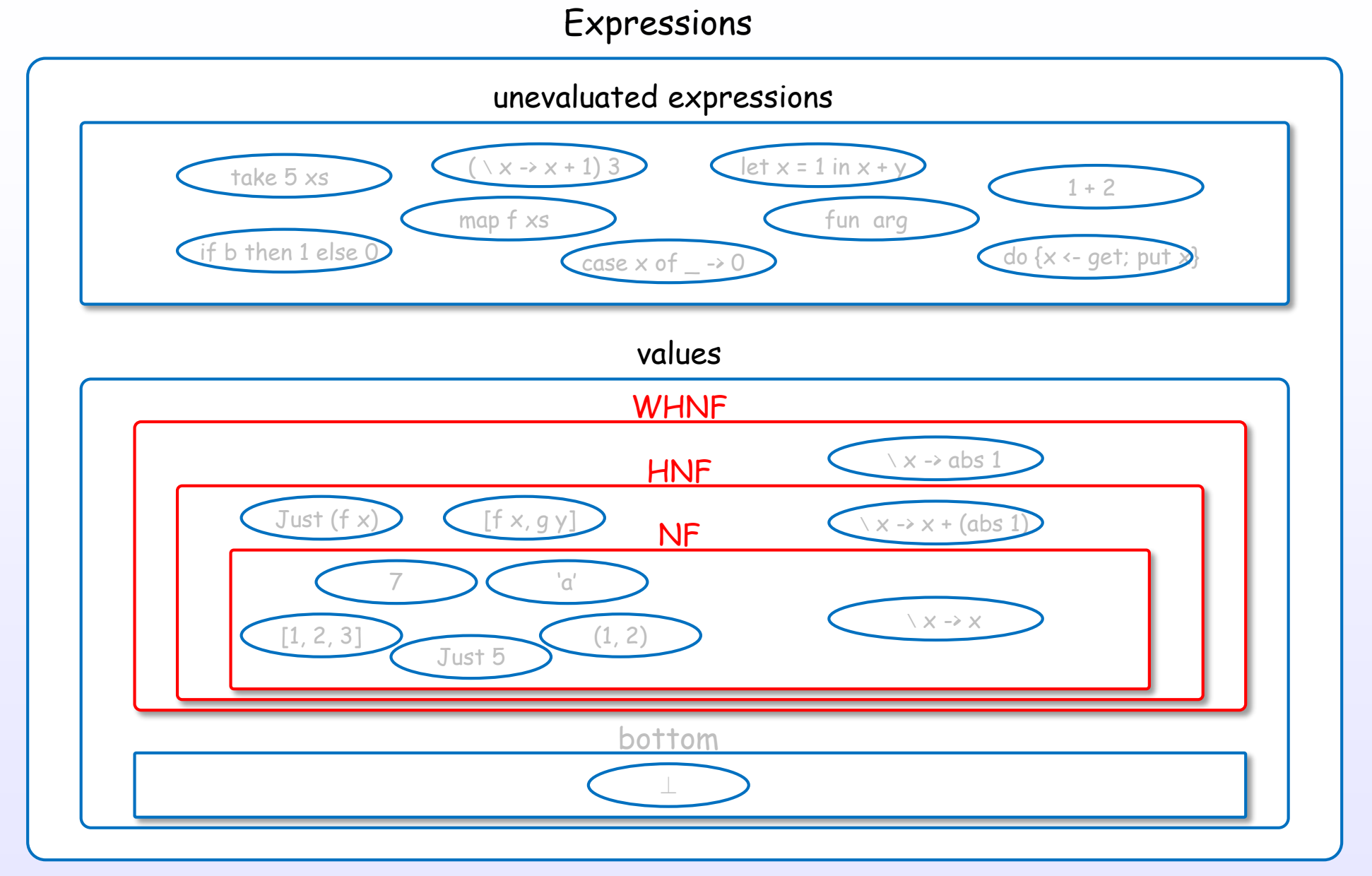

Values are WHNF, HNF or NF.

References : [H4] Ch.11, [D3], [B6] Ch.3, [B2] Ch.2, 7, [D1], [W1]

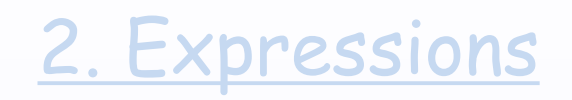

WHNF

#### 2. Expressions

### WHNF is one of the form in the evaluated values

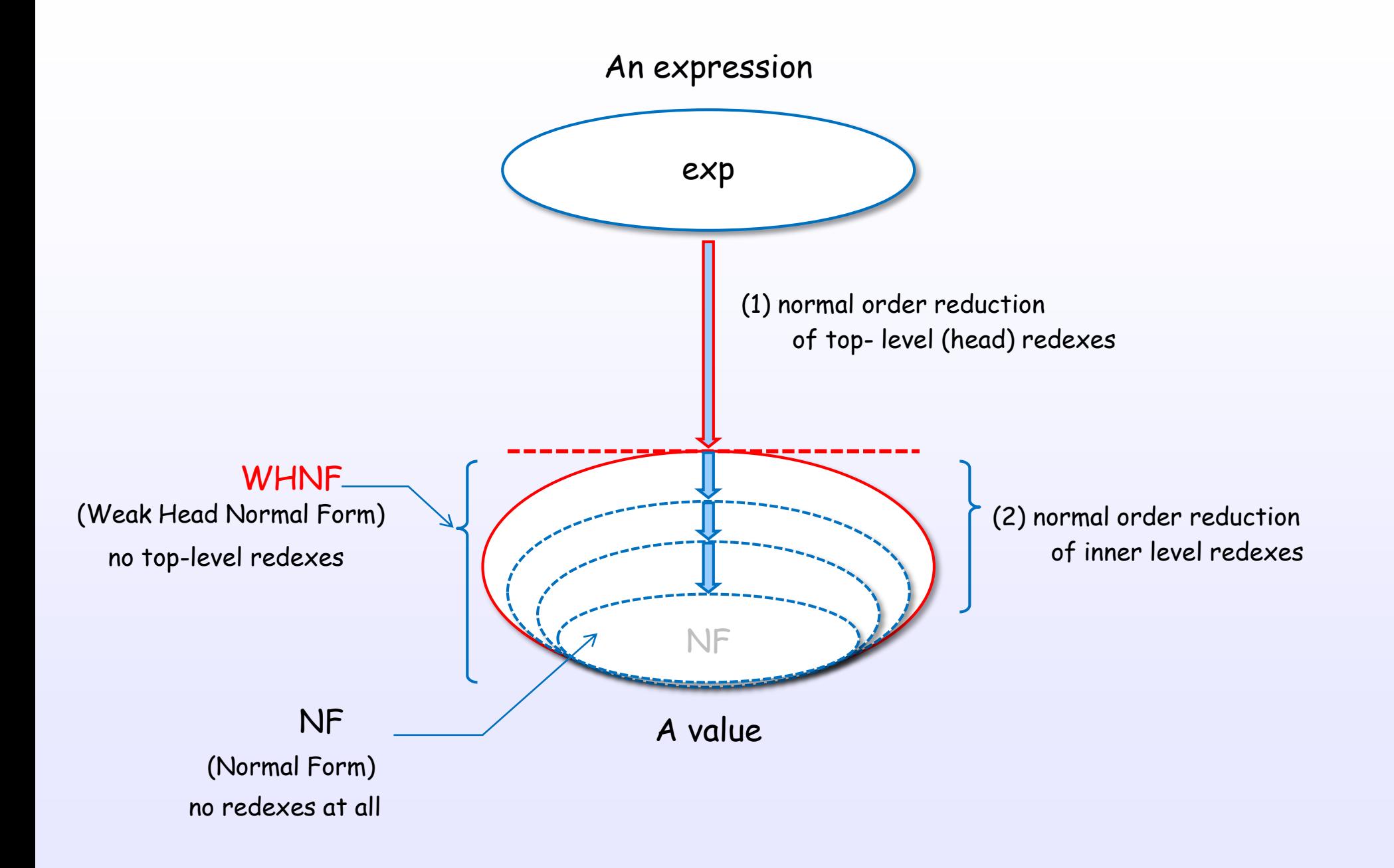

References : [H4] Ch.11, [D3], [B6] Ch.3, [B2] Ch.2, 7, [D1], [W1]

WHNF

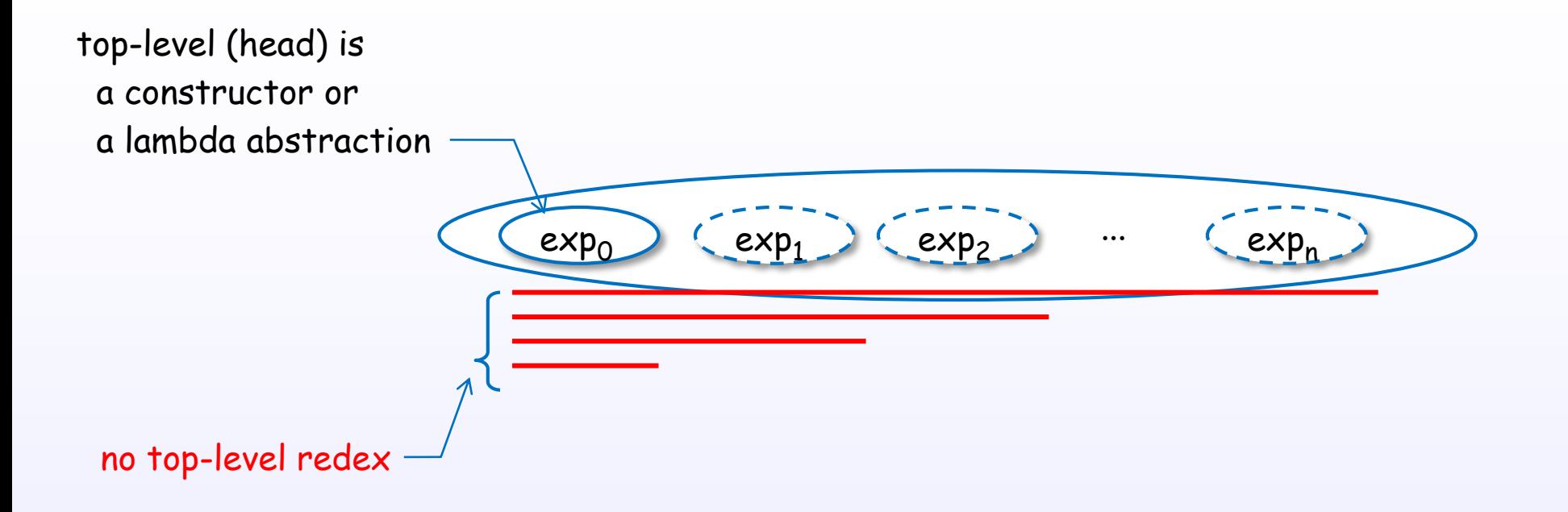

### WHNF is a value which has evaluated top-level

### WHNF for a data value and a function value

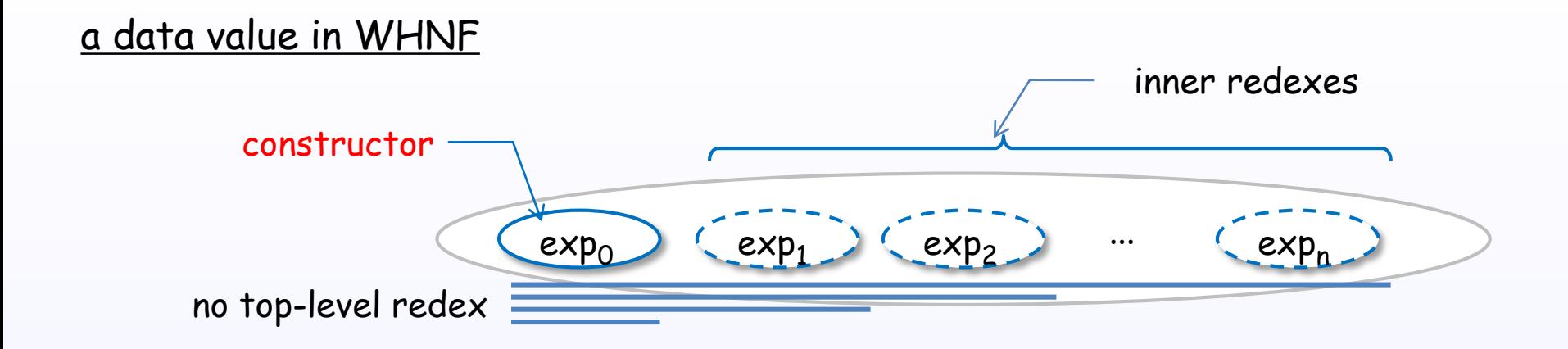

a function value in WHNF

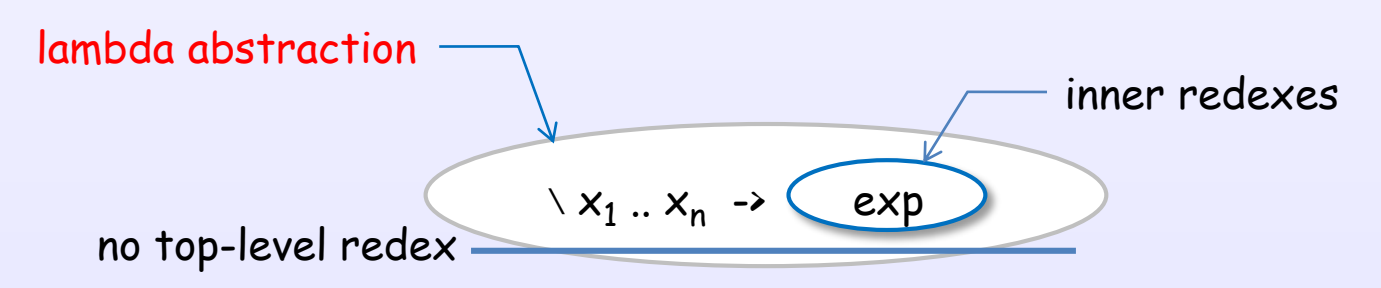

### Examples of WHNF

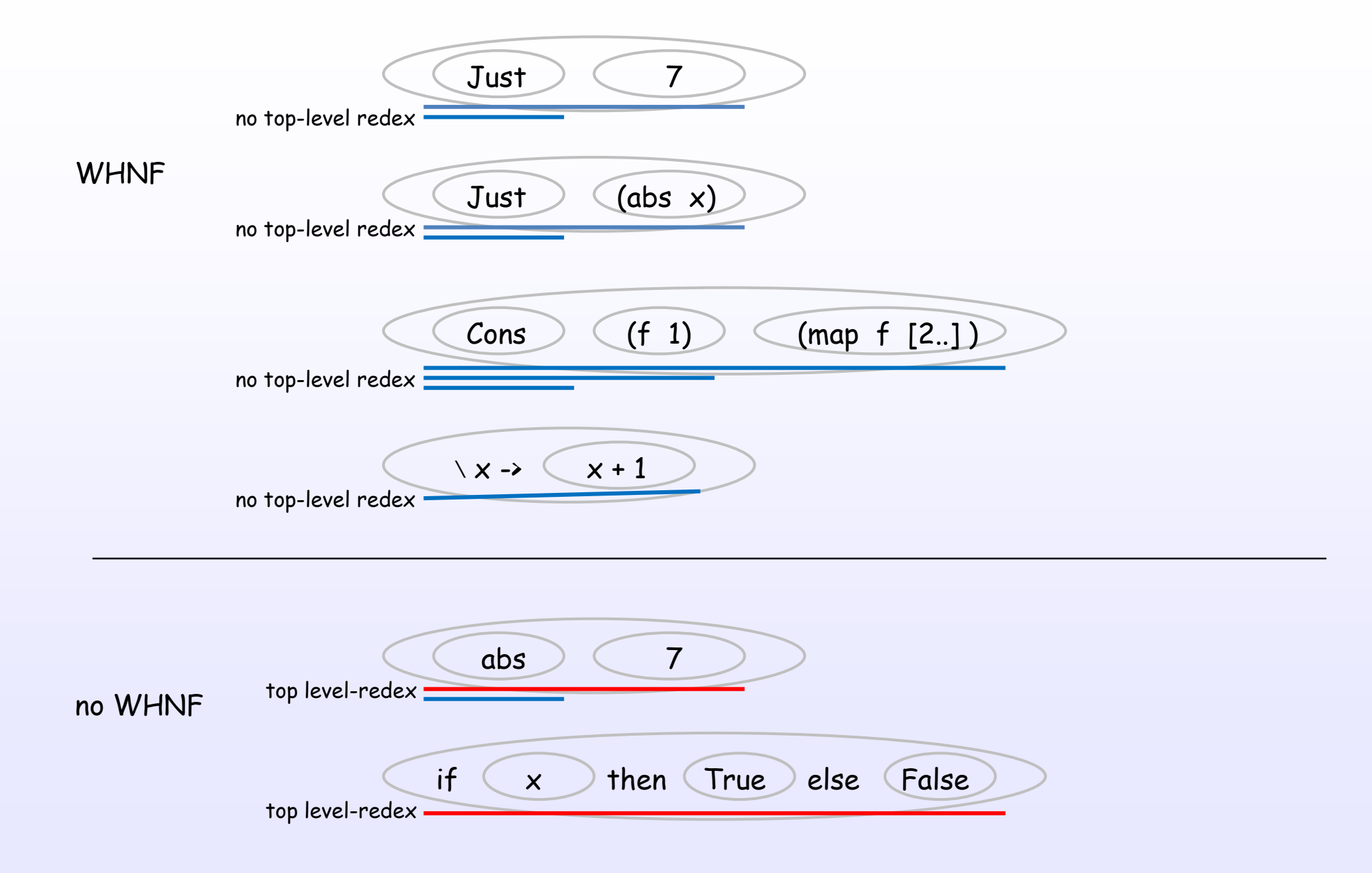

HNF

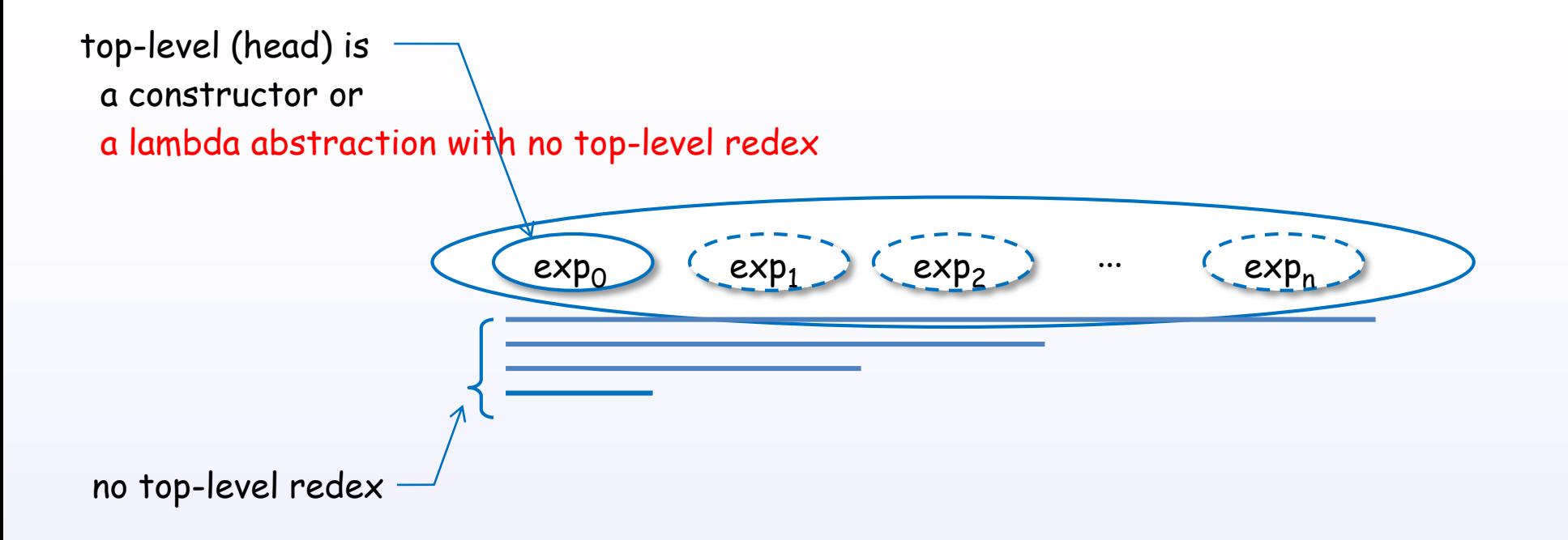

### HNF is a value which has evaluated top-level

\* GHC uses WHNF rather than HNF.

References : [H4] Ch.11, [D3], [B3]

### HNF for a data value and a function value

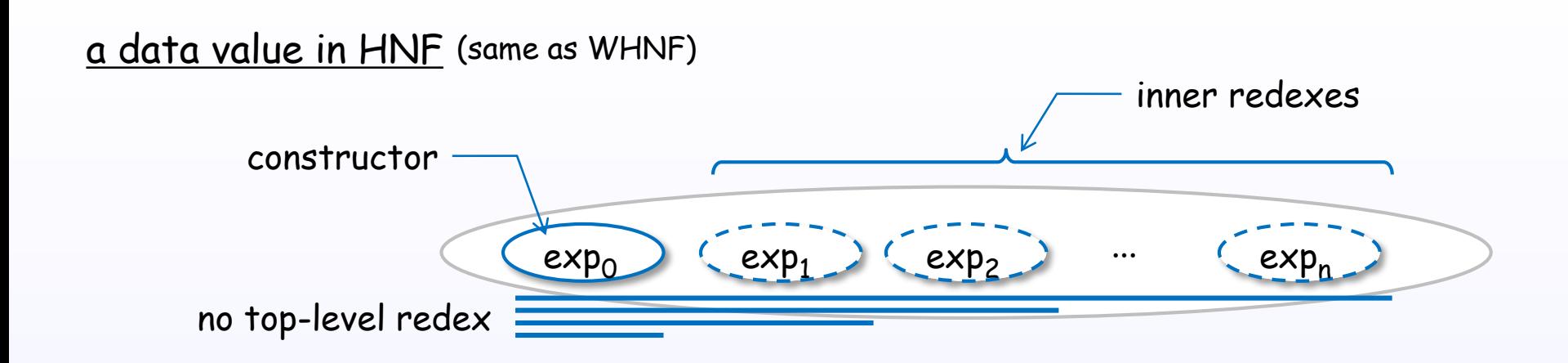

a function value in HNF

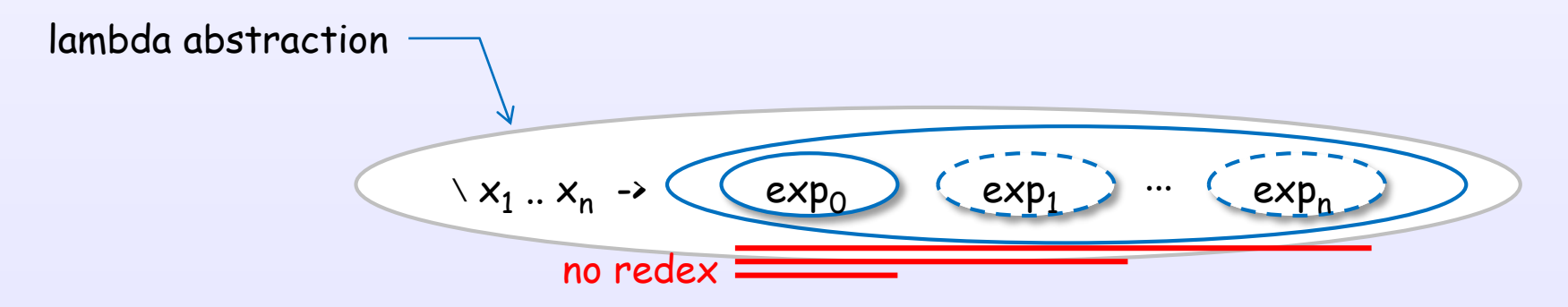

References : [H4] Ch.11, [D3], [B3]

### Examples of HNF

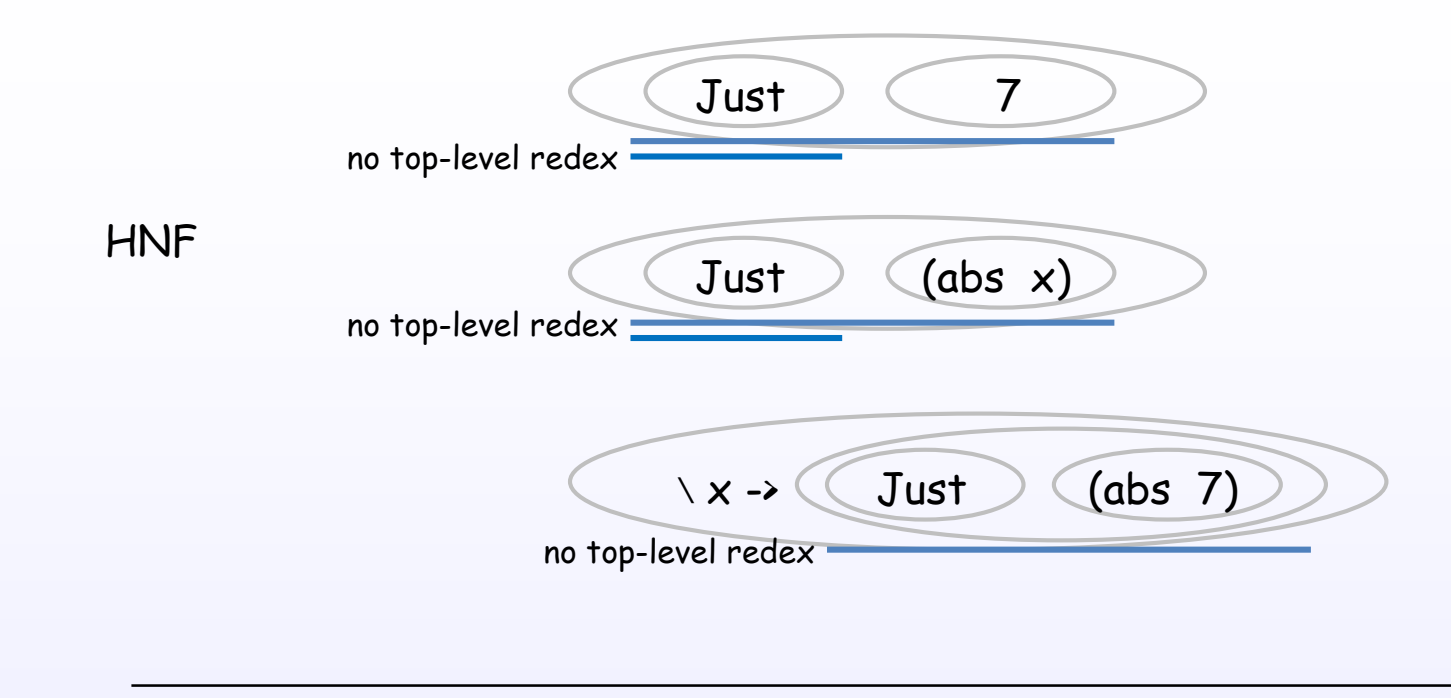

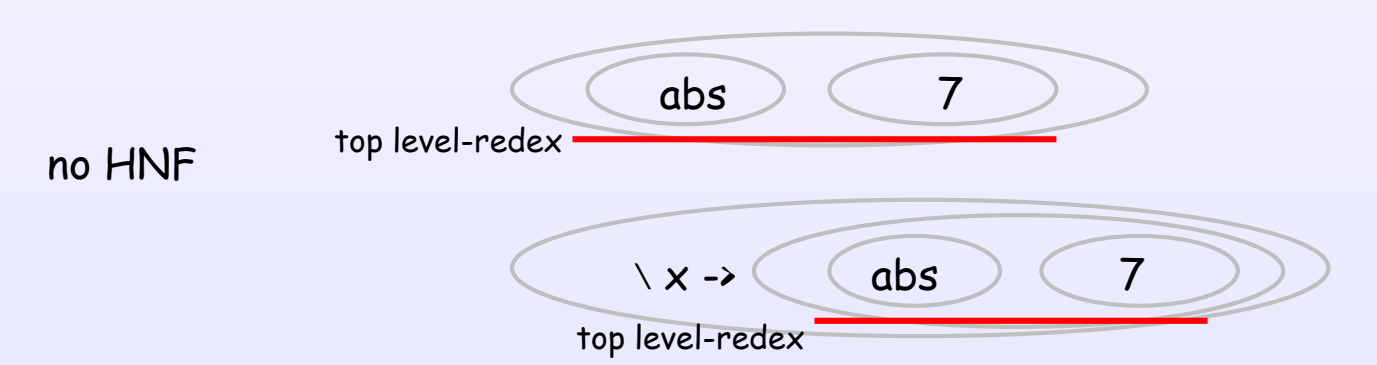

References : [H4] Ch.11, [D3], [B3]

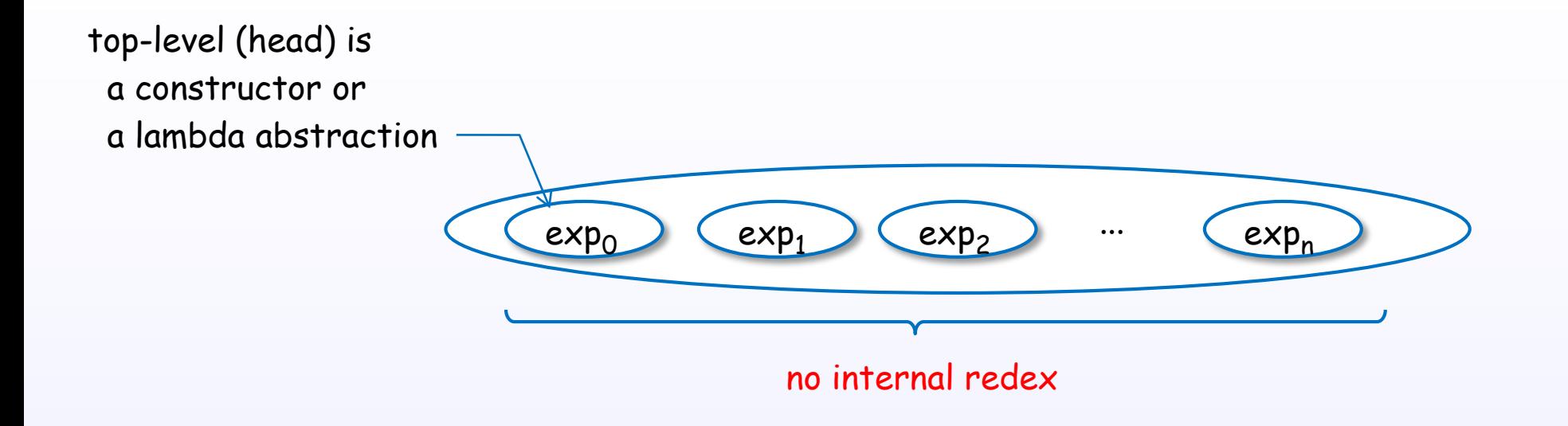

NF is a value which has no redex.

### NF for a data value and a function value

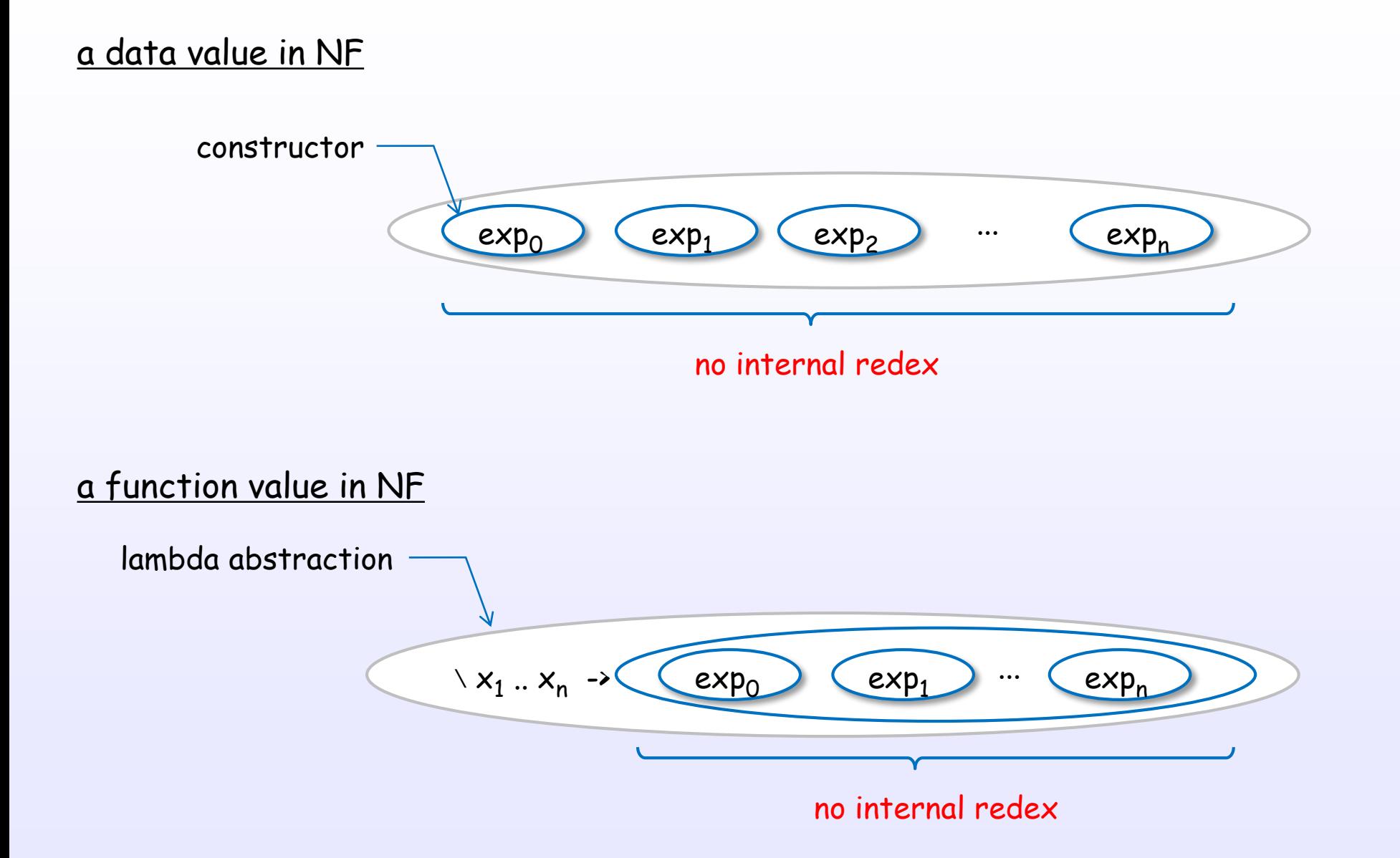

### Examples of NF

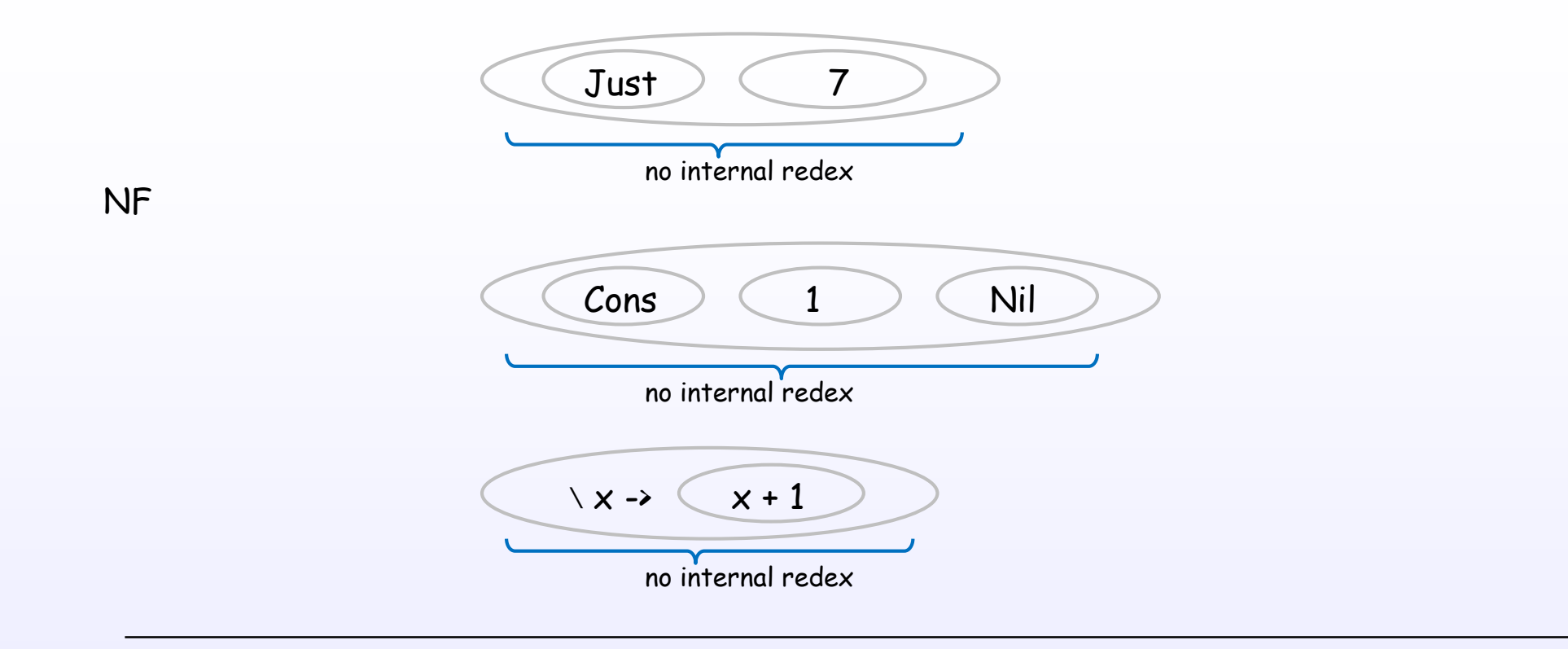

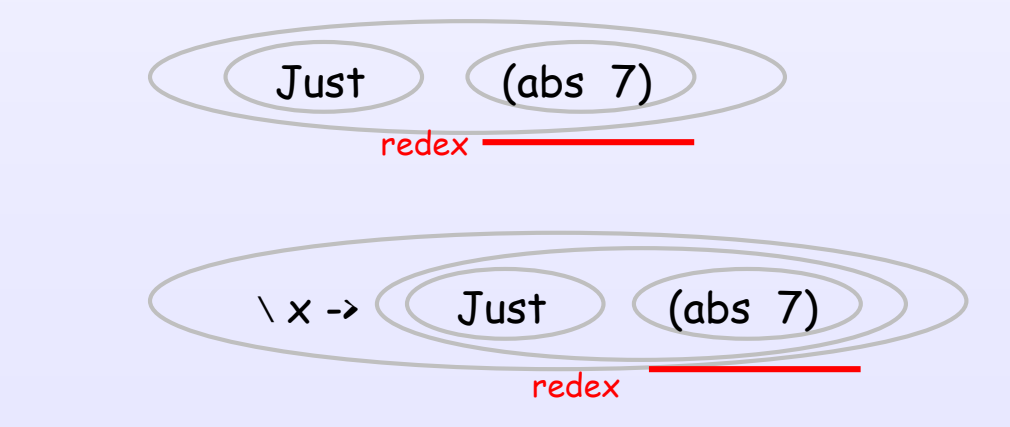

no NF

### WHNF, HNF, NF

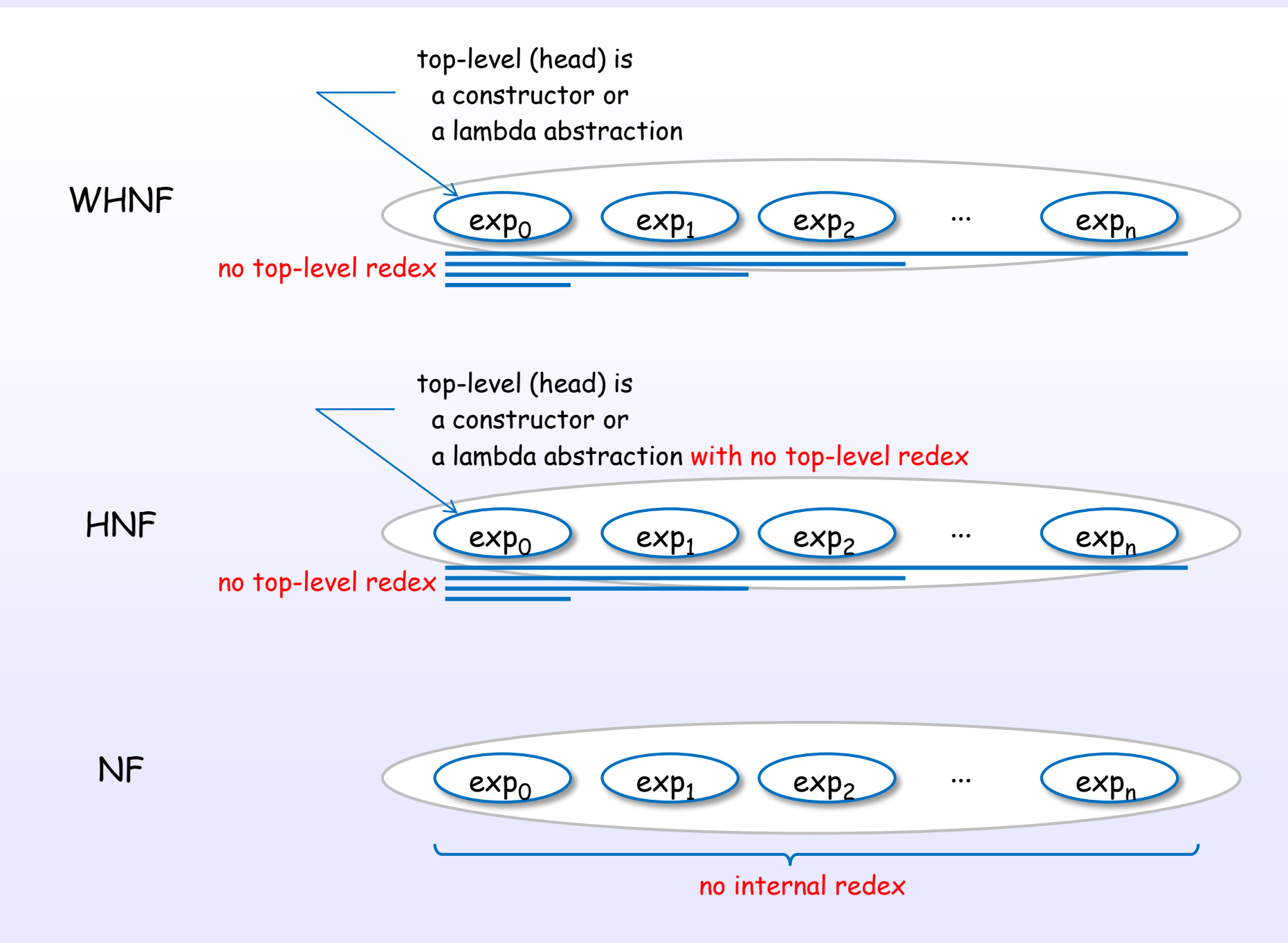

# Definition of WHNF and HNF

### "The implementation of functional programming languages" [H4]

#### 11.3.1 Weak Head Normal Form

To express this idea precisely we need to introduce a new definition:

#### **DEFINITION**

A lambda expression is in weak head normal form (WHNF) if and only if it is of the form

#### $F E_1 E_2 \ldots E_n$

where  $n \geq 0$ ;

either F is a variable or data object and or F is a lambda abstraction or built-in function and (F  $E_1$   $E_2$  ...  $E_m$ ) is not a redex for any m sn.

An expression has no top-level redex if and only if it is in weak head normal form.

#### **DEFINITION**

A lambda expression is in *head normal form* (HNF) if and only if it is of the form

```
\lambda x_1 \ldots x_2 \ldots \lambda x_n. (v M<sub>1</sub> M<sub>2</sub> ... M<sub>m</sub>)
```

```
where n, m \geq 0;
```
11.3.3 Head Normal Form

Head normal form is often confused some discussion. The content of the

since for most purposes head norm: form. Nevertheless, we will stick to t

 $\mathbf v$  is a variable  $(\mathbf x_i)$ , a data object, or a built-in function;

(v  $M_1$   $M_2$  ...  $M_0$ ) is not a redex for any p $\leq m$ . and

References : [H4] Ch.11

Constructor

### Constructor

Constructor is one of the key elements to understand WHNF and lazy evaluation in Haskell.

### Constructor

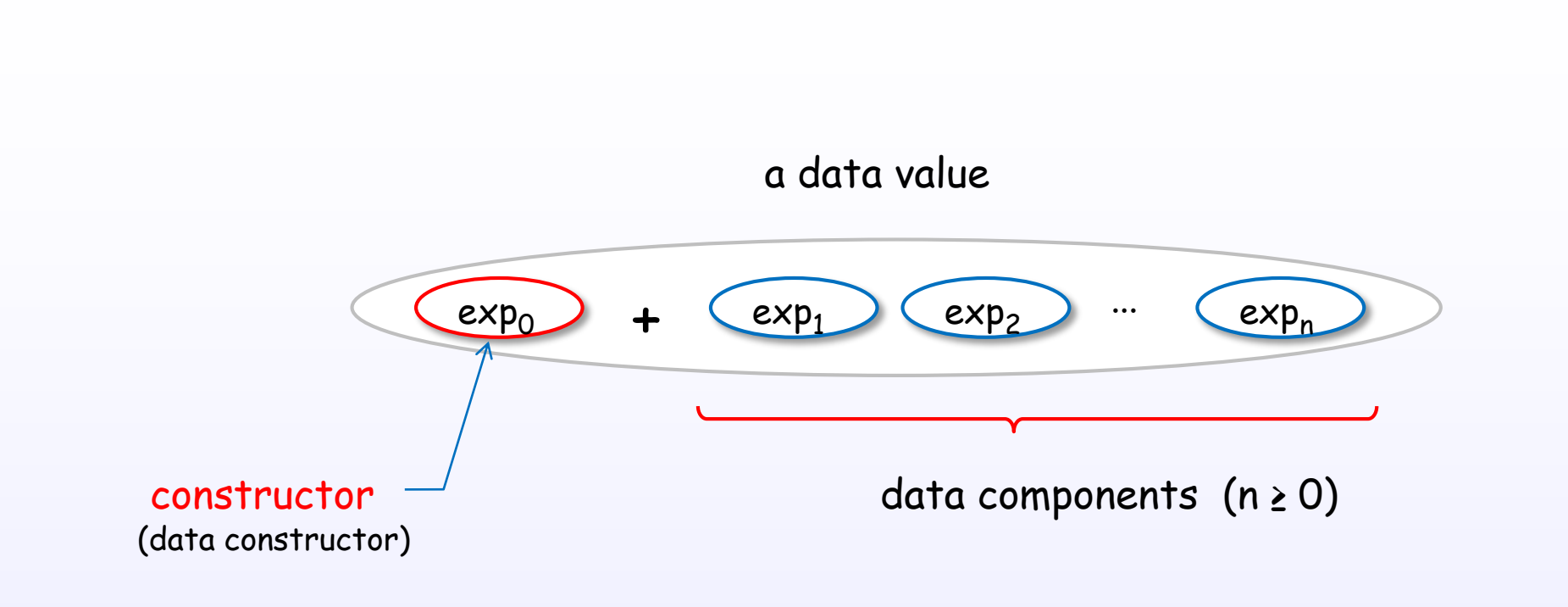

A constructor builds a structured data value.

A constructor distinguishes the data value in expressions.

### Constructors and data declaration

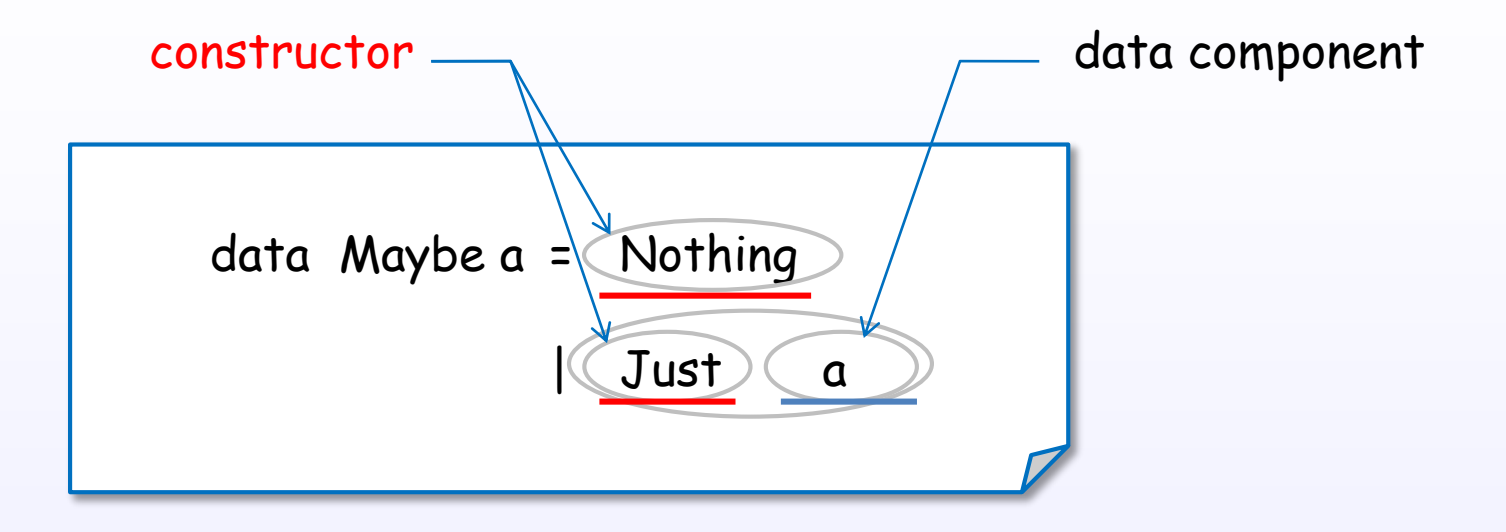

### Constructors are defined by data declaration.

References : [B2], [H1]

## Internal representation of Constructors for data values

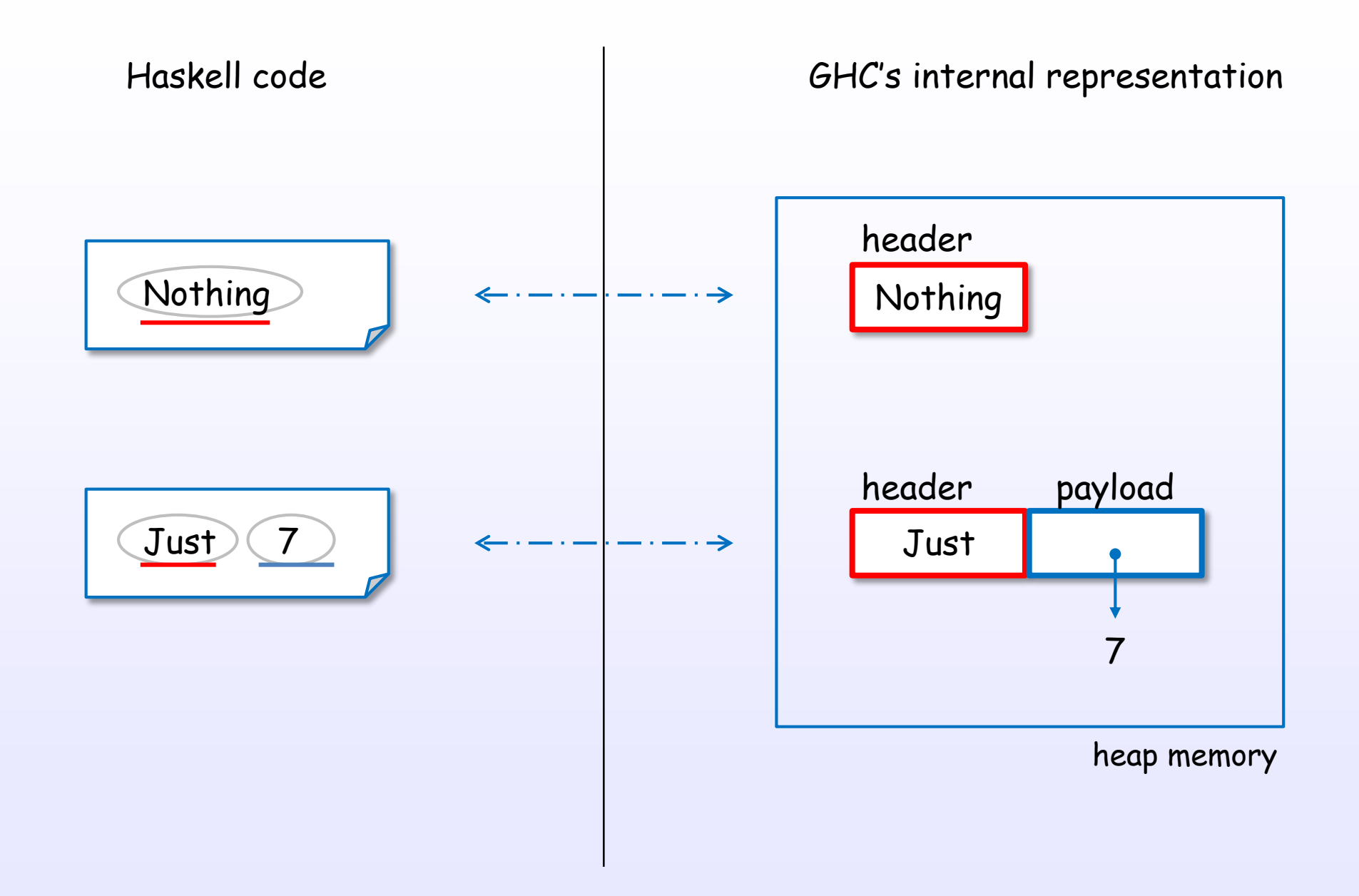

References : [H11], [H10], [H5], [H6], [H7]

## Constructors are represented uniformly

### GHC's internal representation

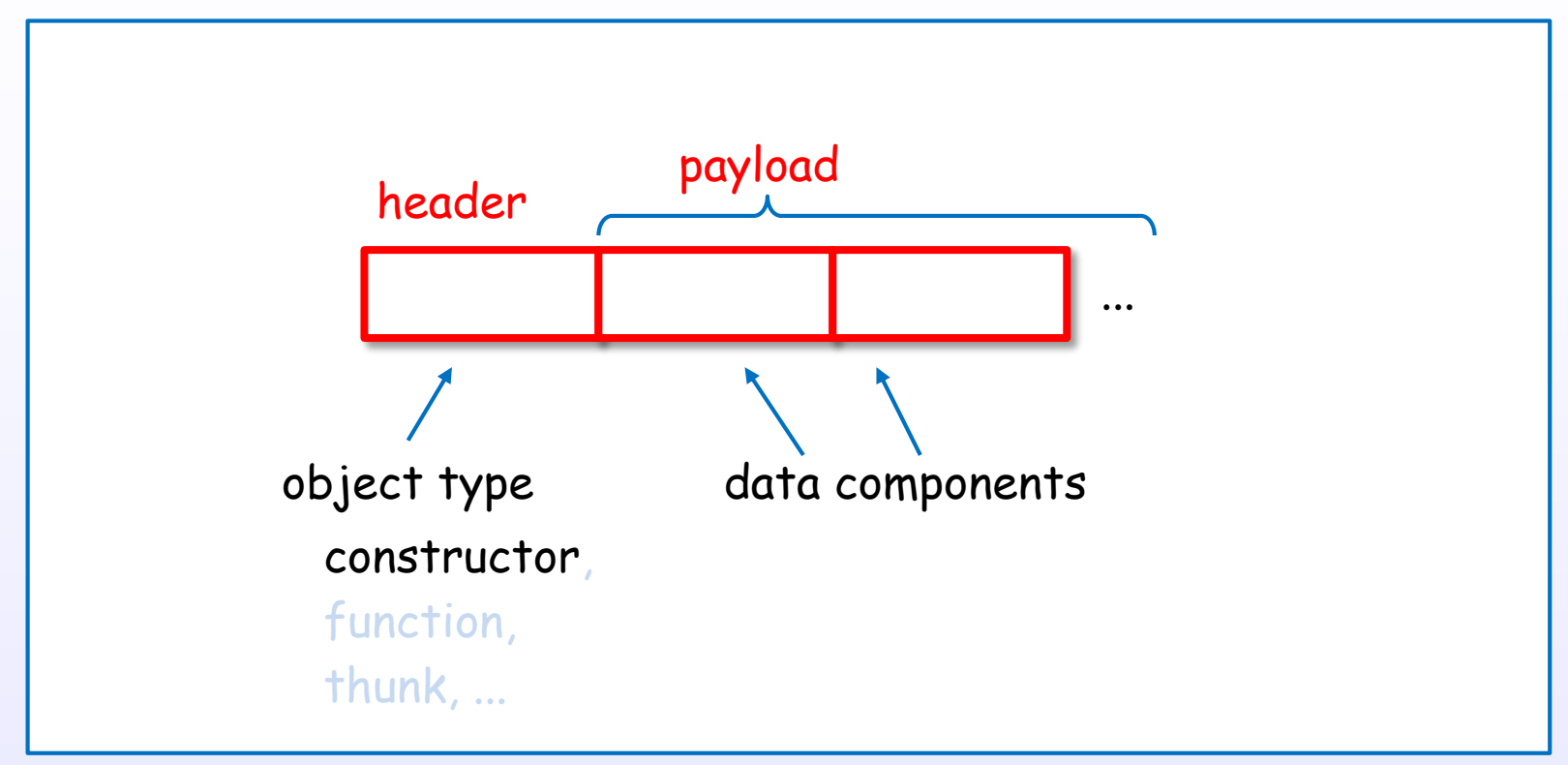

in heap memory, stack or static memory

A data value is represented with header(constructor) + payload(components).

References : [H11], [H10], [H5], [H6], [H7], [D15]

### Representation of various constructors

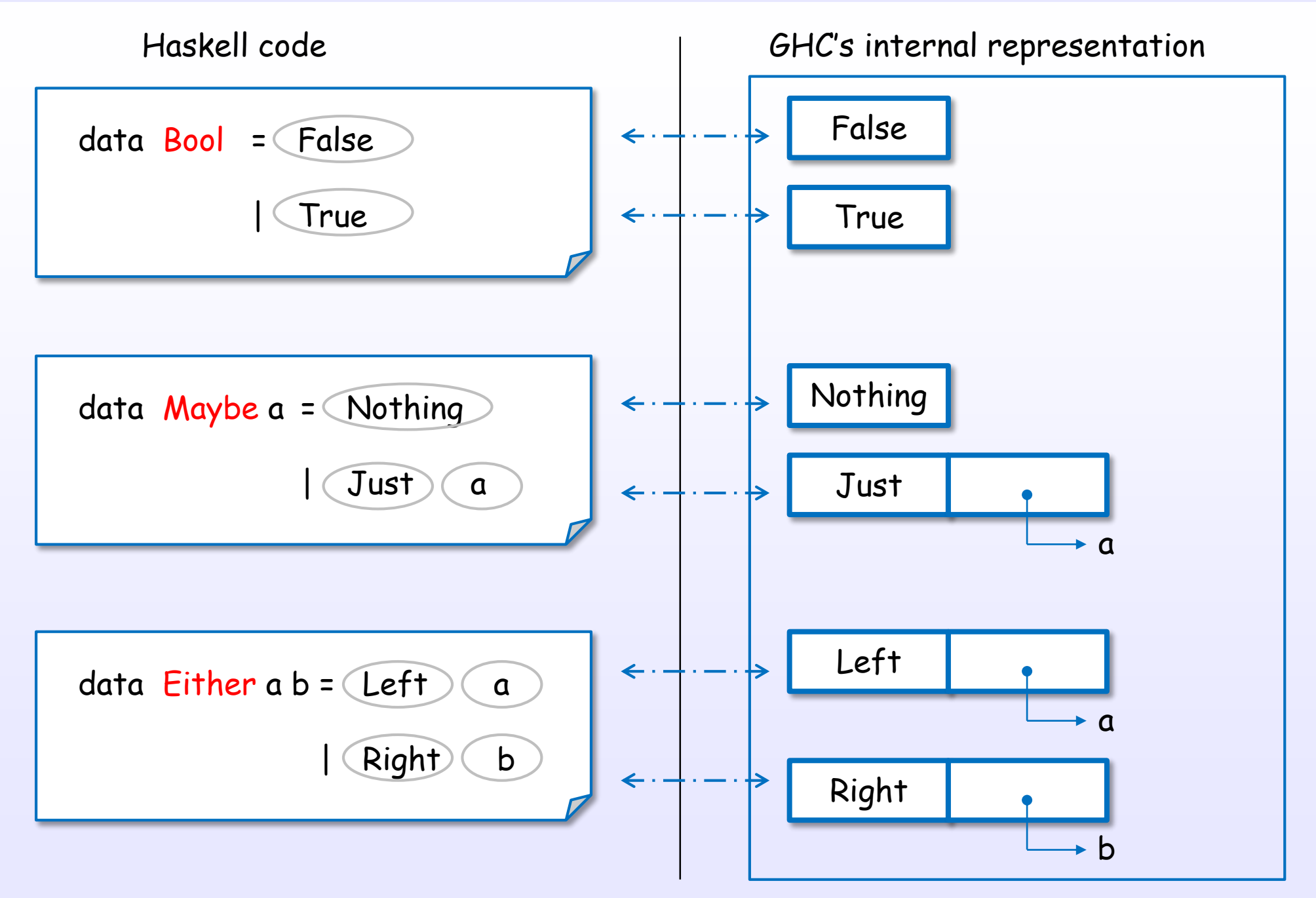

References : [H11], [H10], [H5], [H6], [H7]

## Primitive data types are also represented with constructors

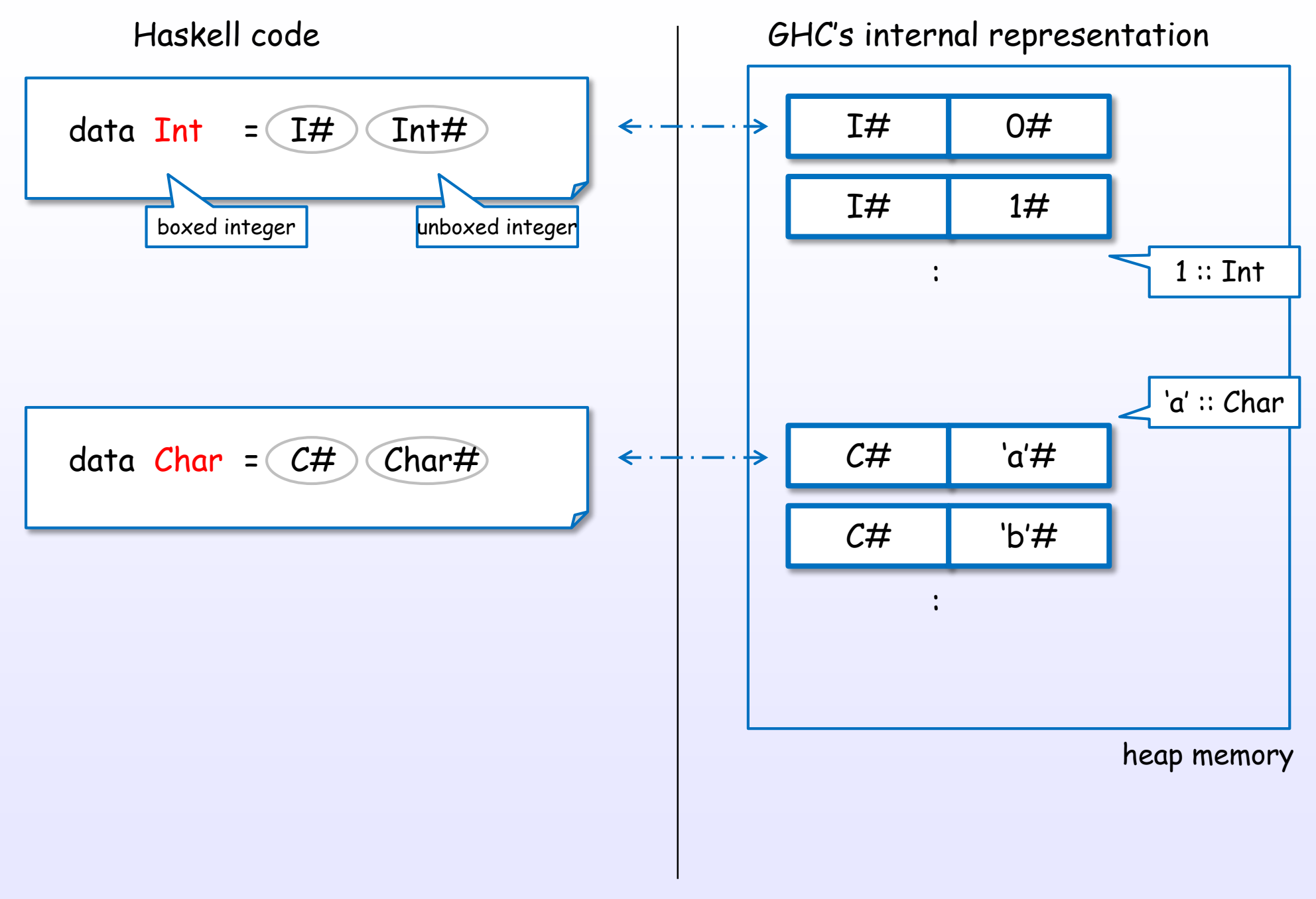

References : [H11], [H10], [H5], [H6], [H7]

### List is also represented with constructors

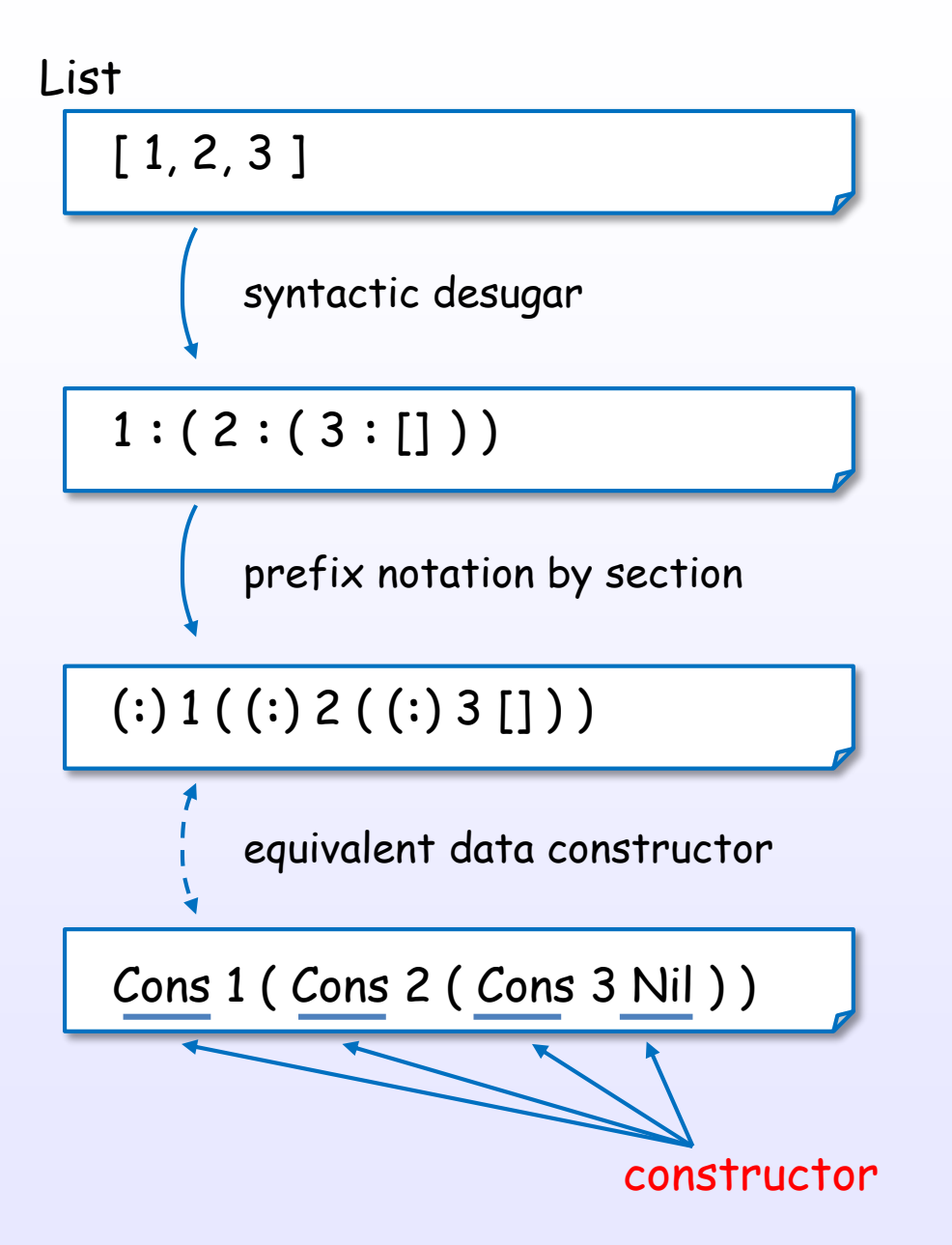

References : [H11], [H10], [H5], [H6], [H7]

### List is also represented with constructors

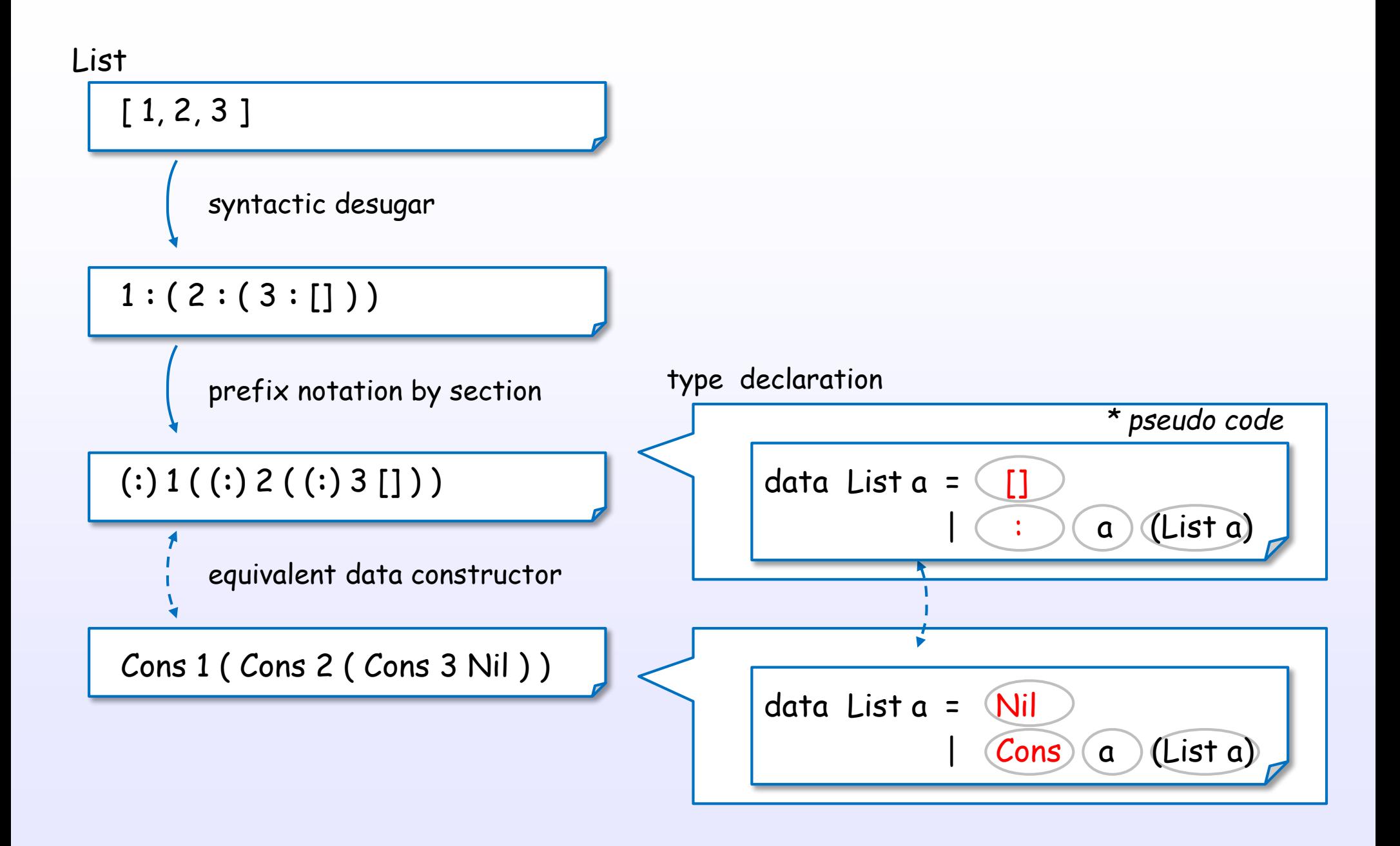

### List is also represented with constructors

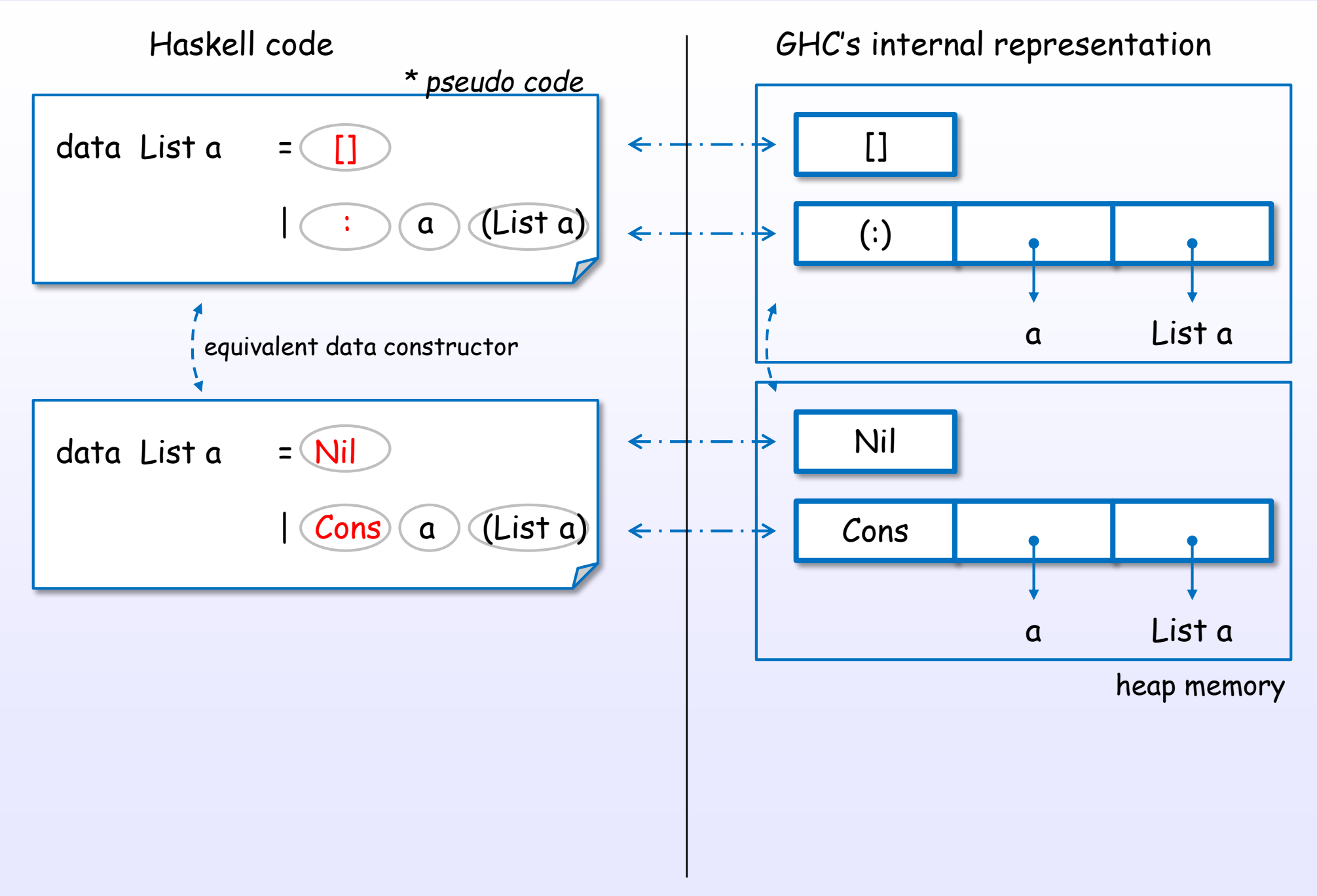

### List is also represented with constructors

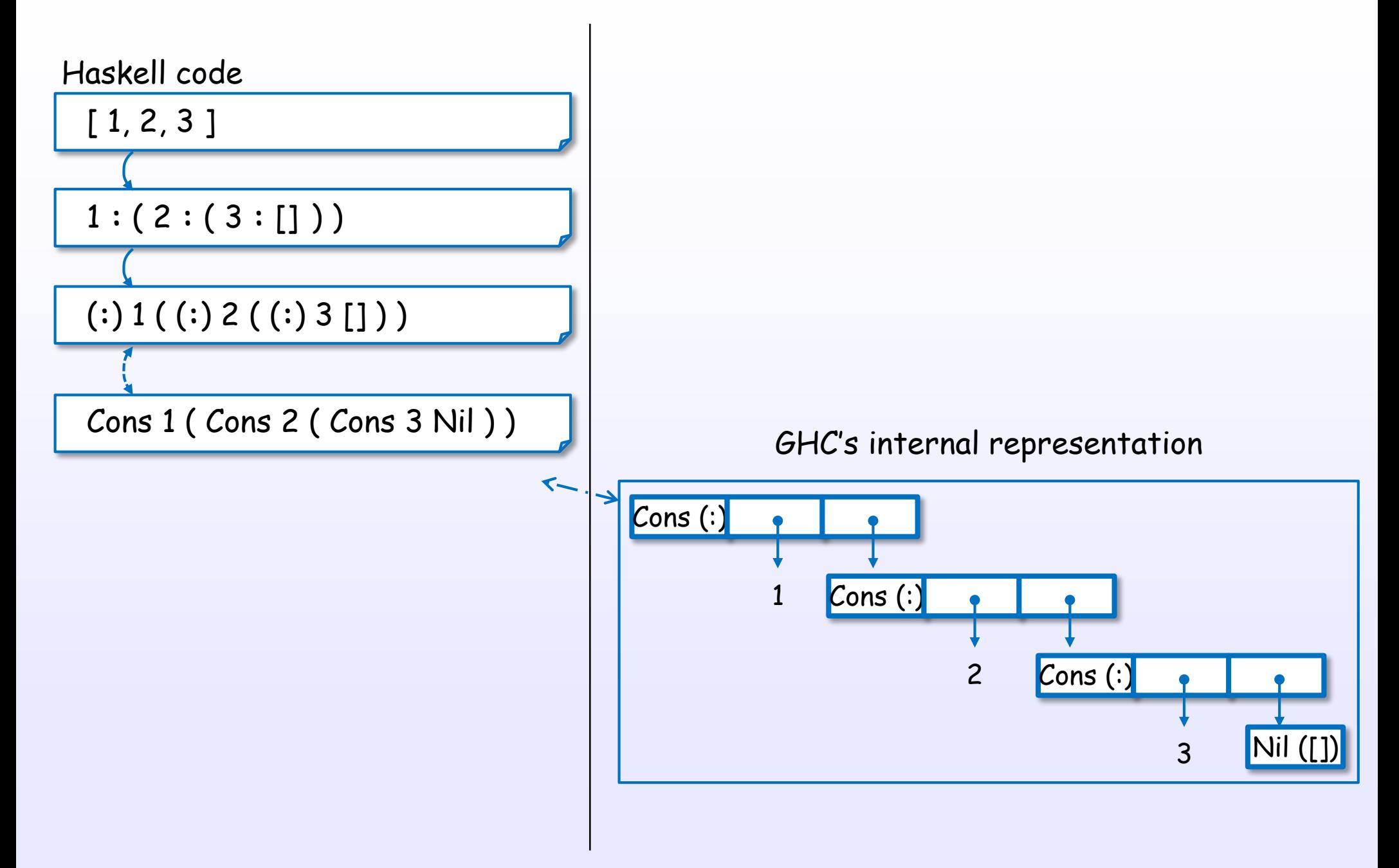

References : [H11], [H10], [H5], [H6], [H7]

### Tuple is also represented with constructor

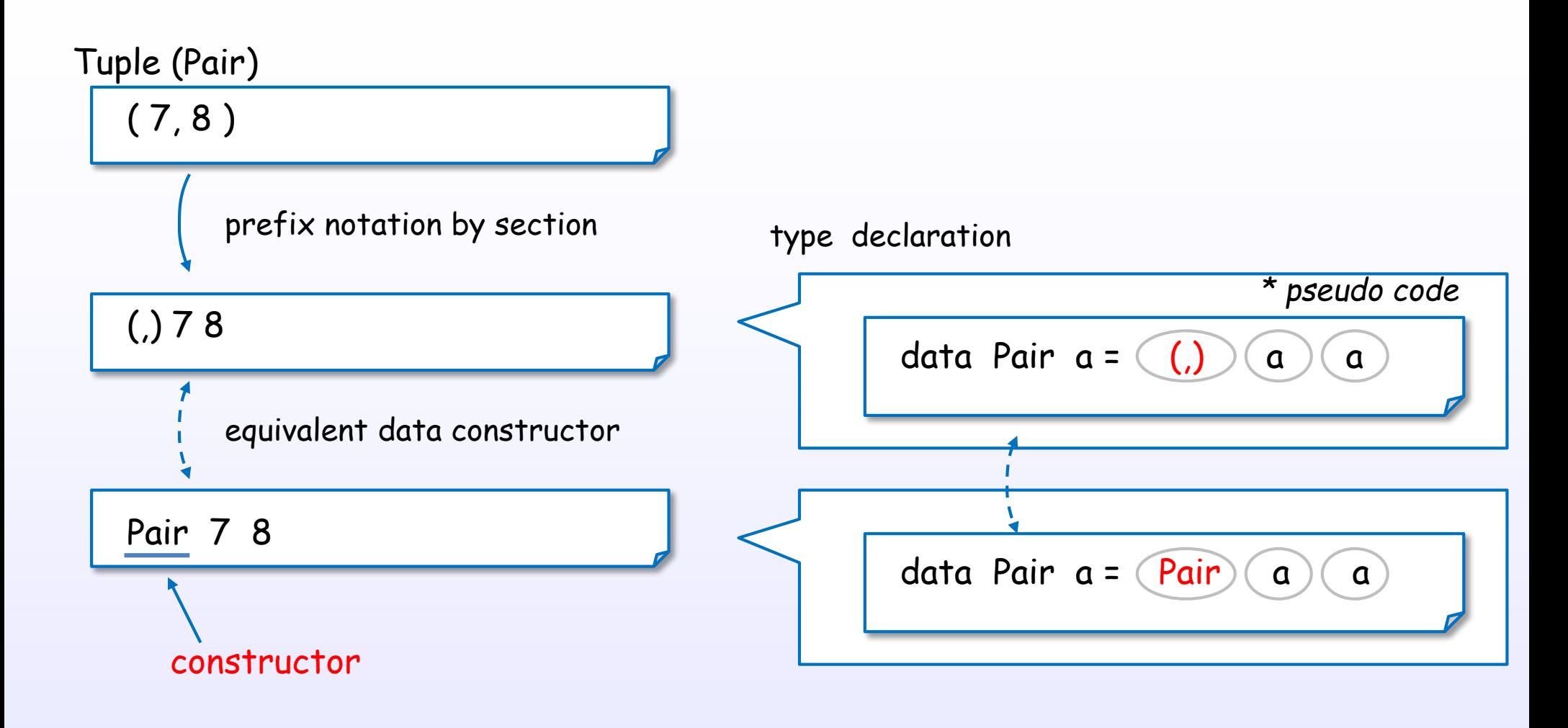

### Tuple is also represented with constructor

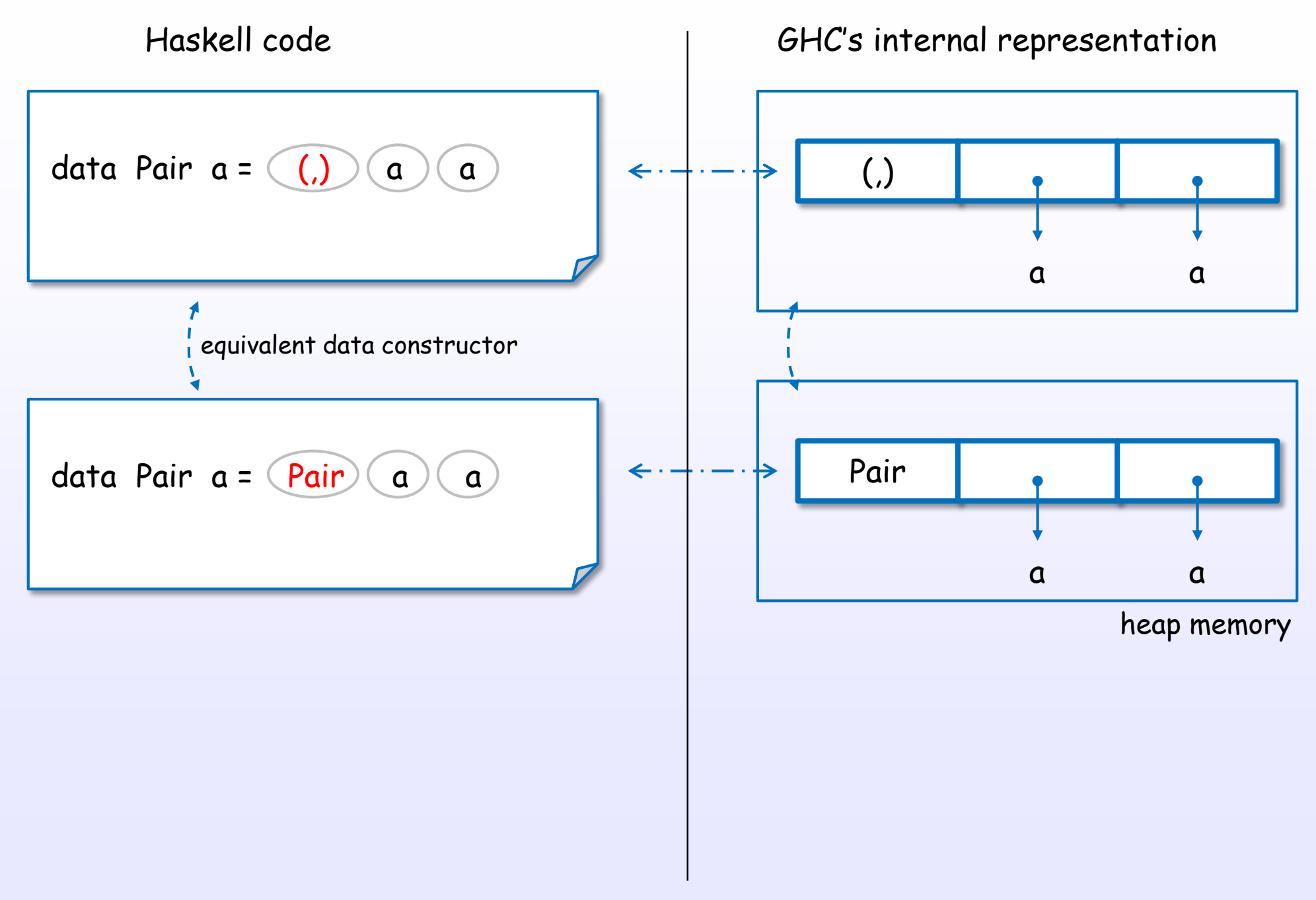

### Tuple is also represented with constructor

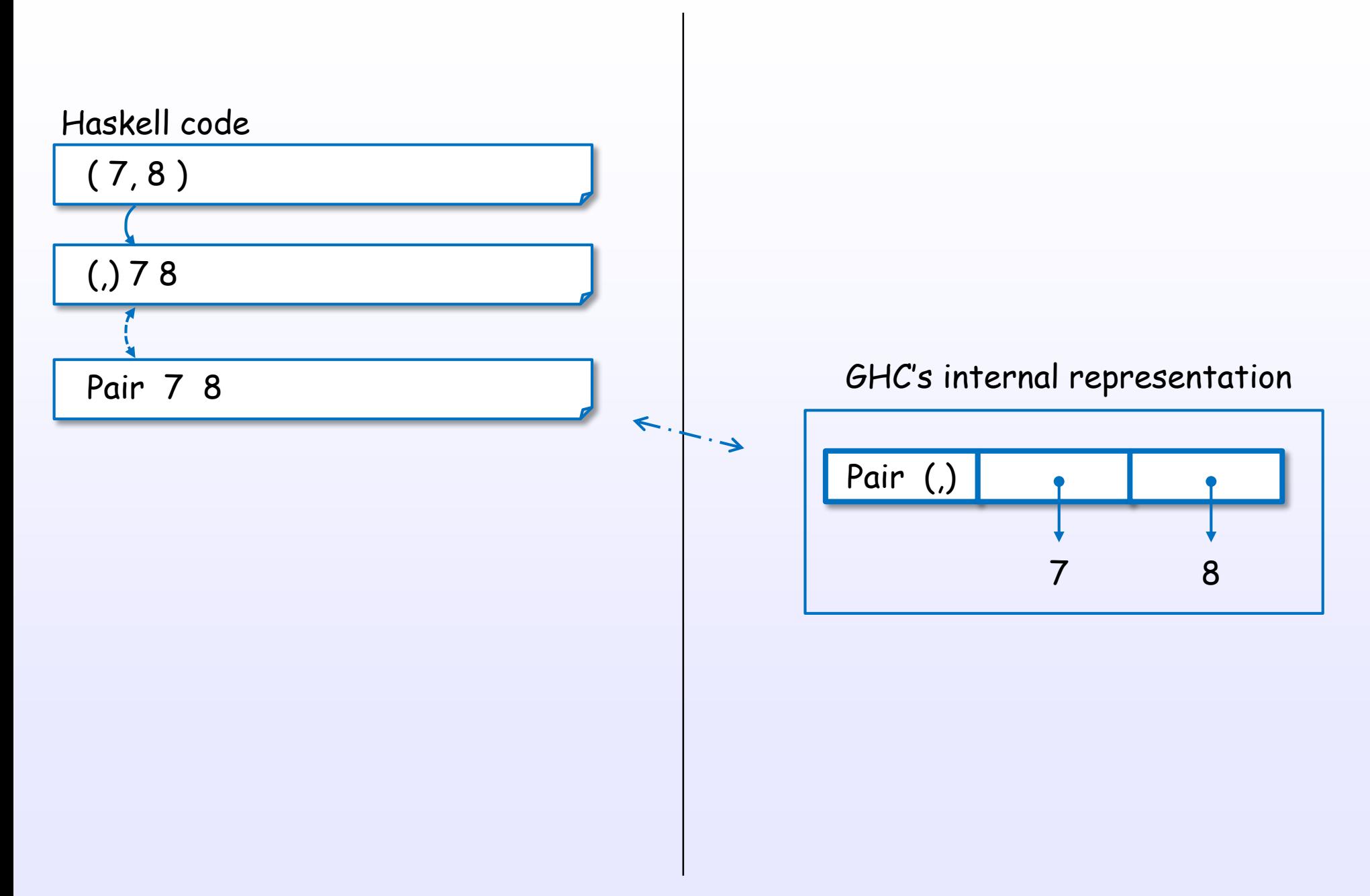

References : [H11], [H10], [H5], [H6], [H7]

Thunk

Thunk

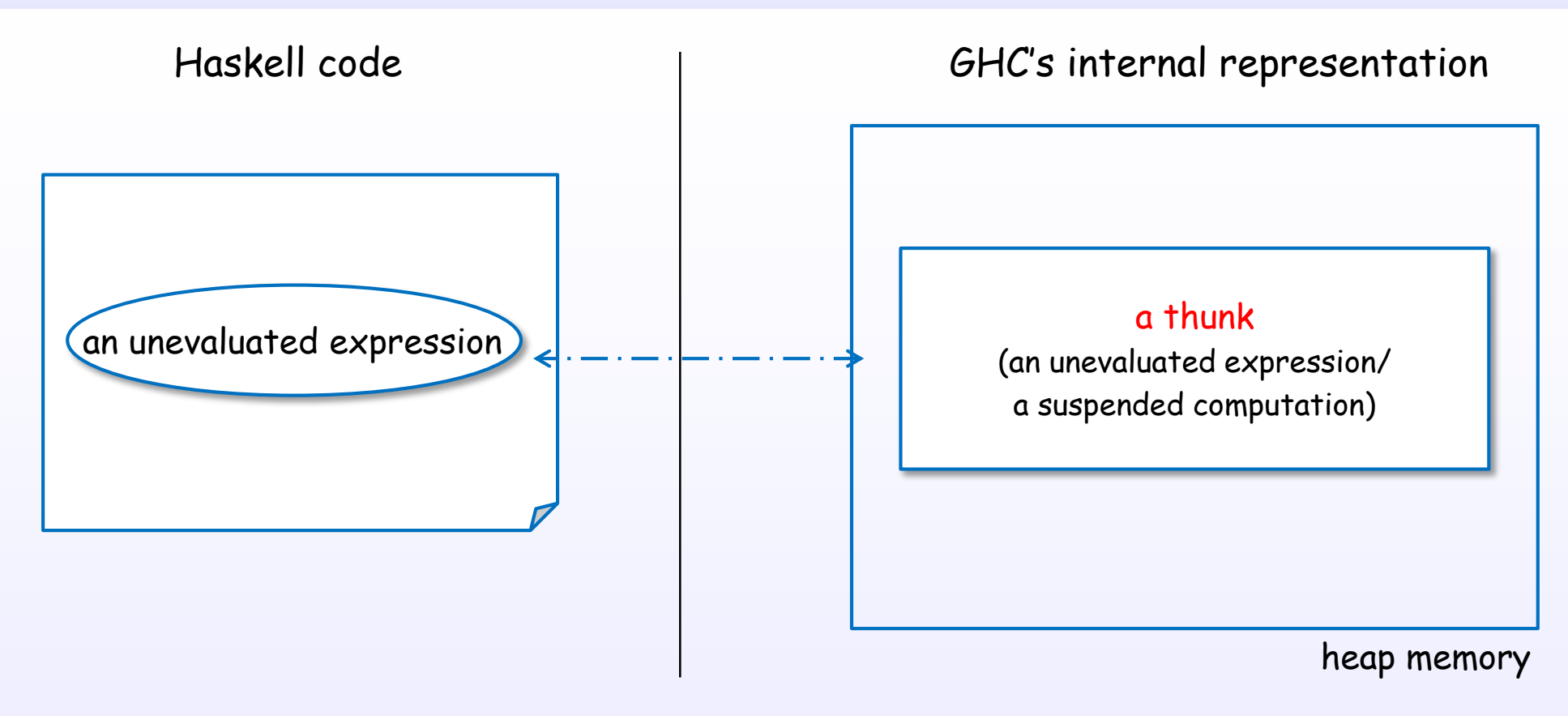

A thunk is an unevaluated expression in heap memory.

A thunk is built to postpone the evaluation.

References : [B5] Ch.2, [D5], [W1], [H10], [H5], [D7]

## Internal representation of a thunk

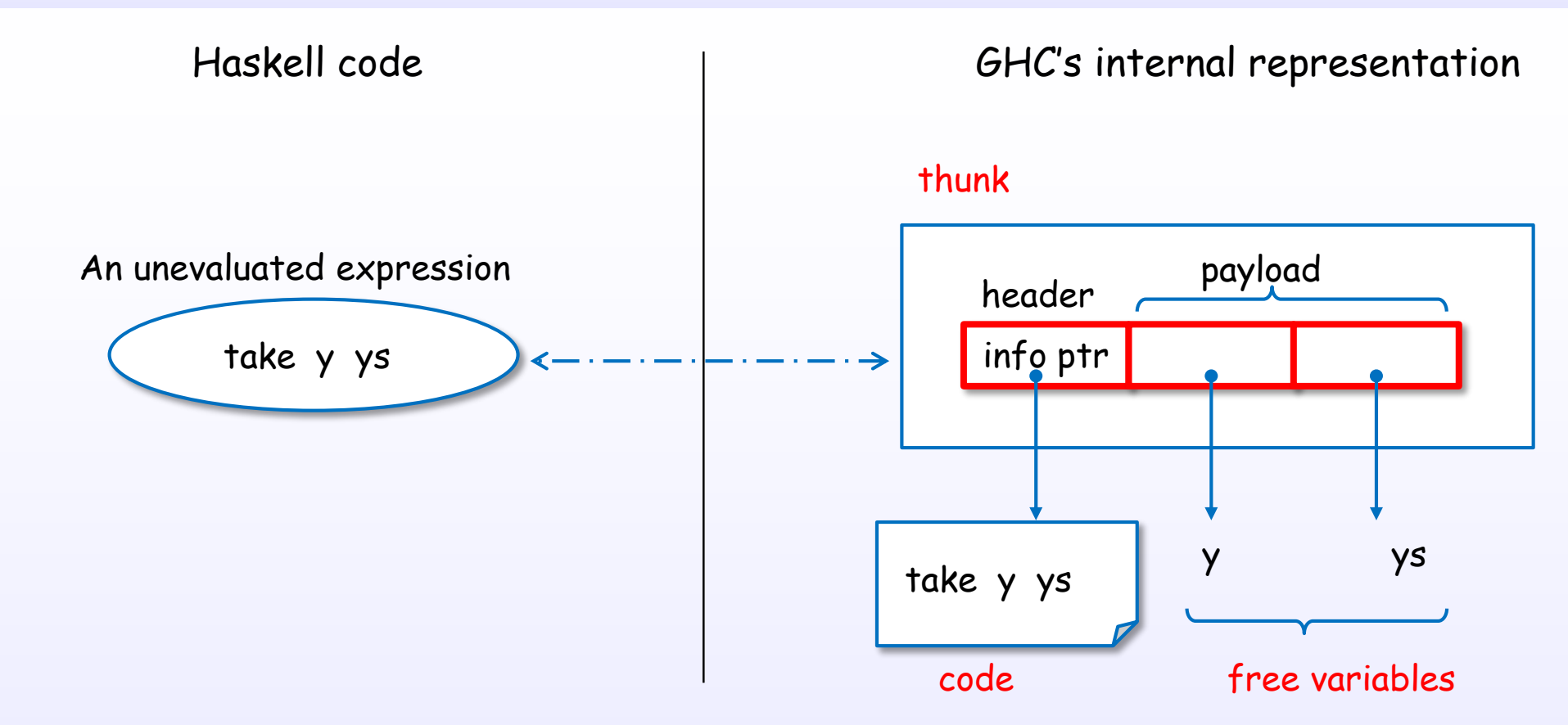

A thunk is represented with header(code) + payload(free variables).

References : [H11], [H10], [D2], [H5], [H6], [H7], [B5] Ch.2, [D5], [W1]

### A thunk is a package

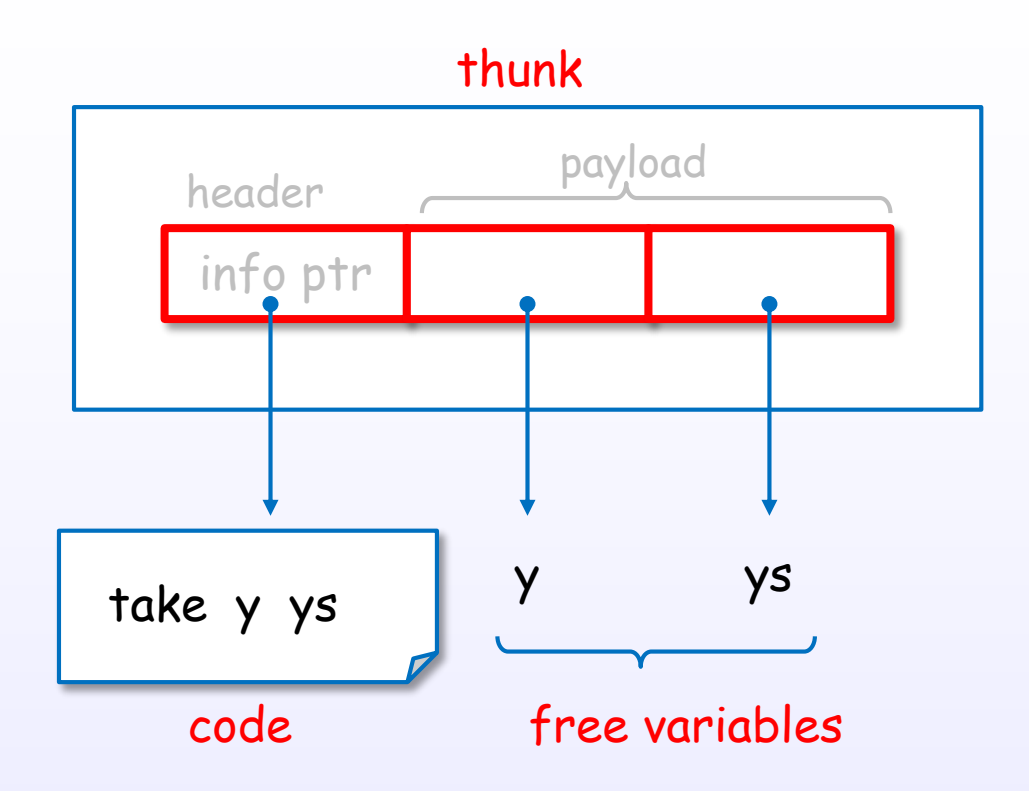

A thunk is a package of code + free variables.

References : [D2], [H11], [H10], [H5], [H6], [H7], [B5] Ch.2, [D5], [W1]

## A thunk is evaluated by forcing request

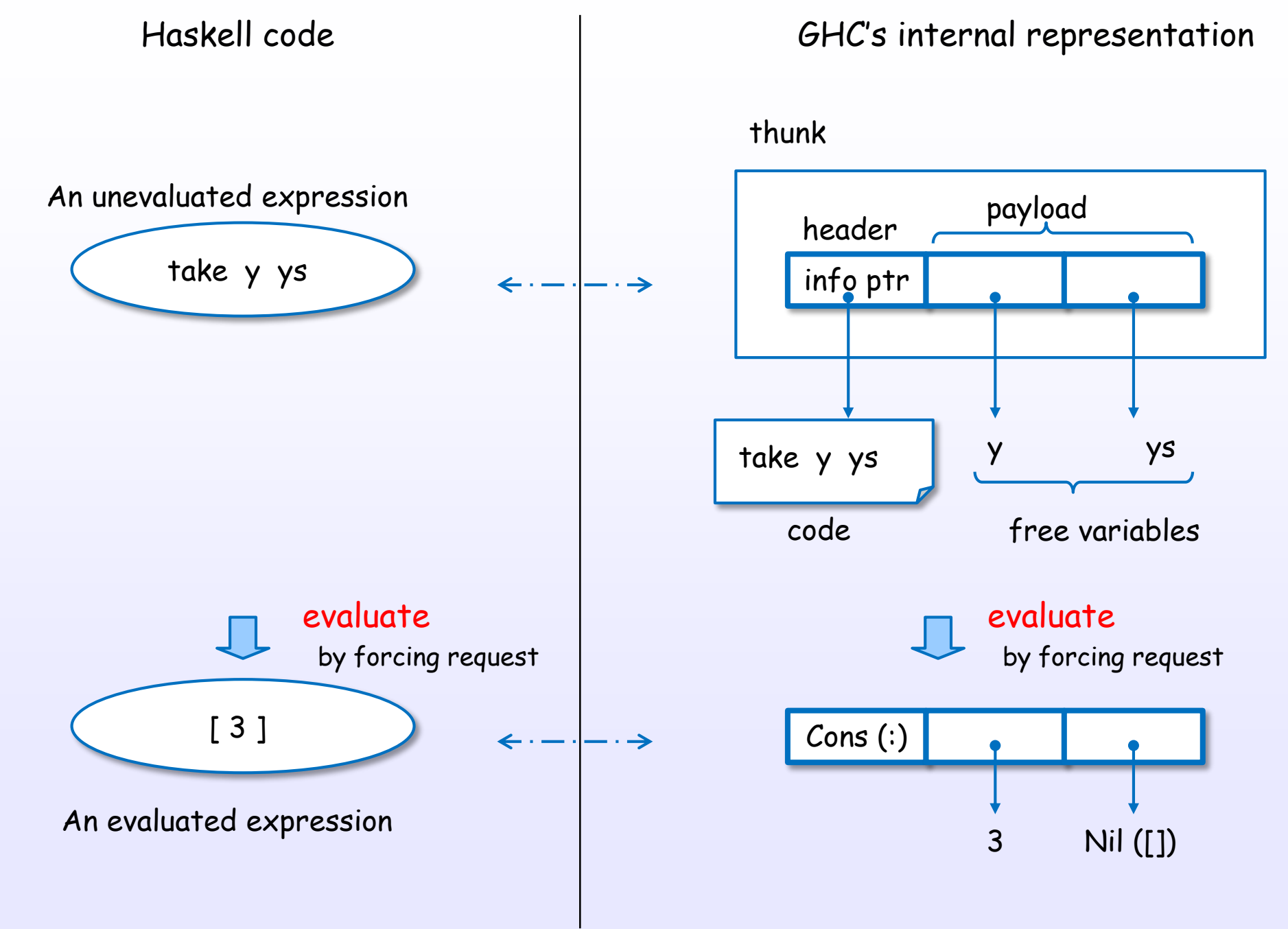

References : [D7], [D2], [H11], [H10], [H5], [H6], [H7], [B5] Ch.2, [D5], [W1], [D15]

# Uniform representation
## Every object is uniformly represented in memory

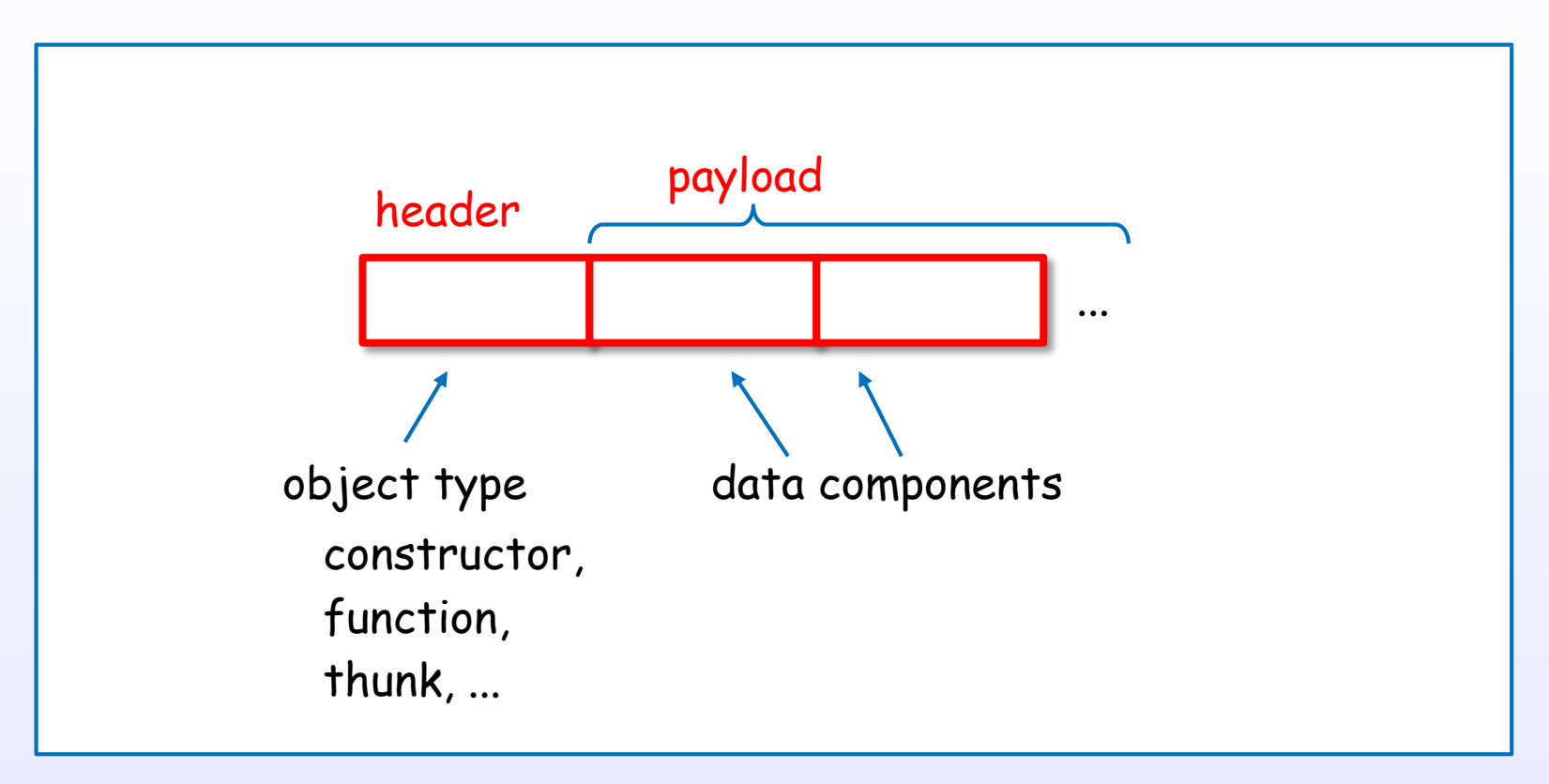

in heap memory, stack or static memory

References : [H11], [H10], [H5], [H6], [H7], [D15]

## Every object is uniformly represented in memory

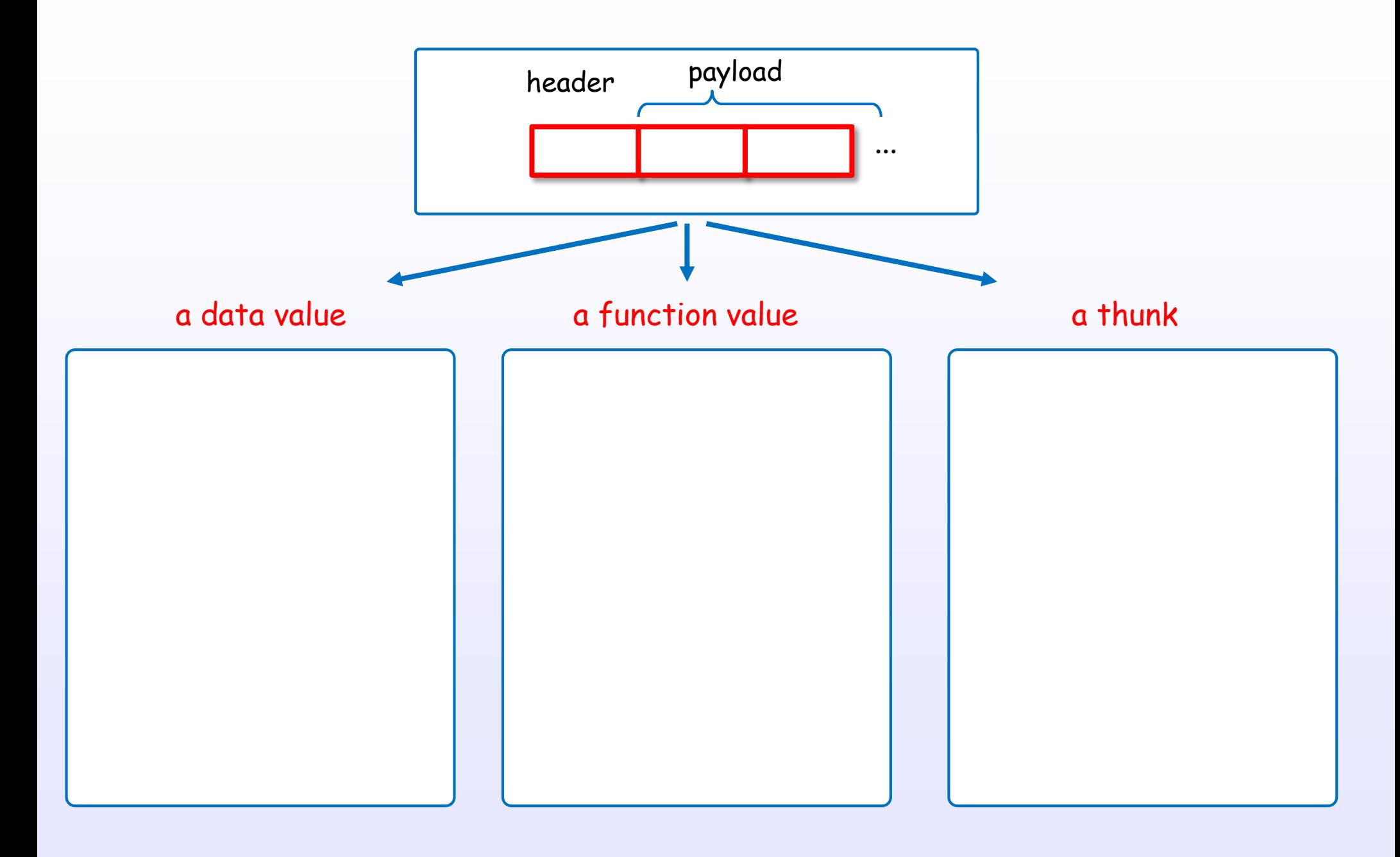

References : [H11], [H10], [H5], [H6], [H7], [D15]

## Every object is uniformly represented in memory

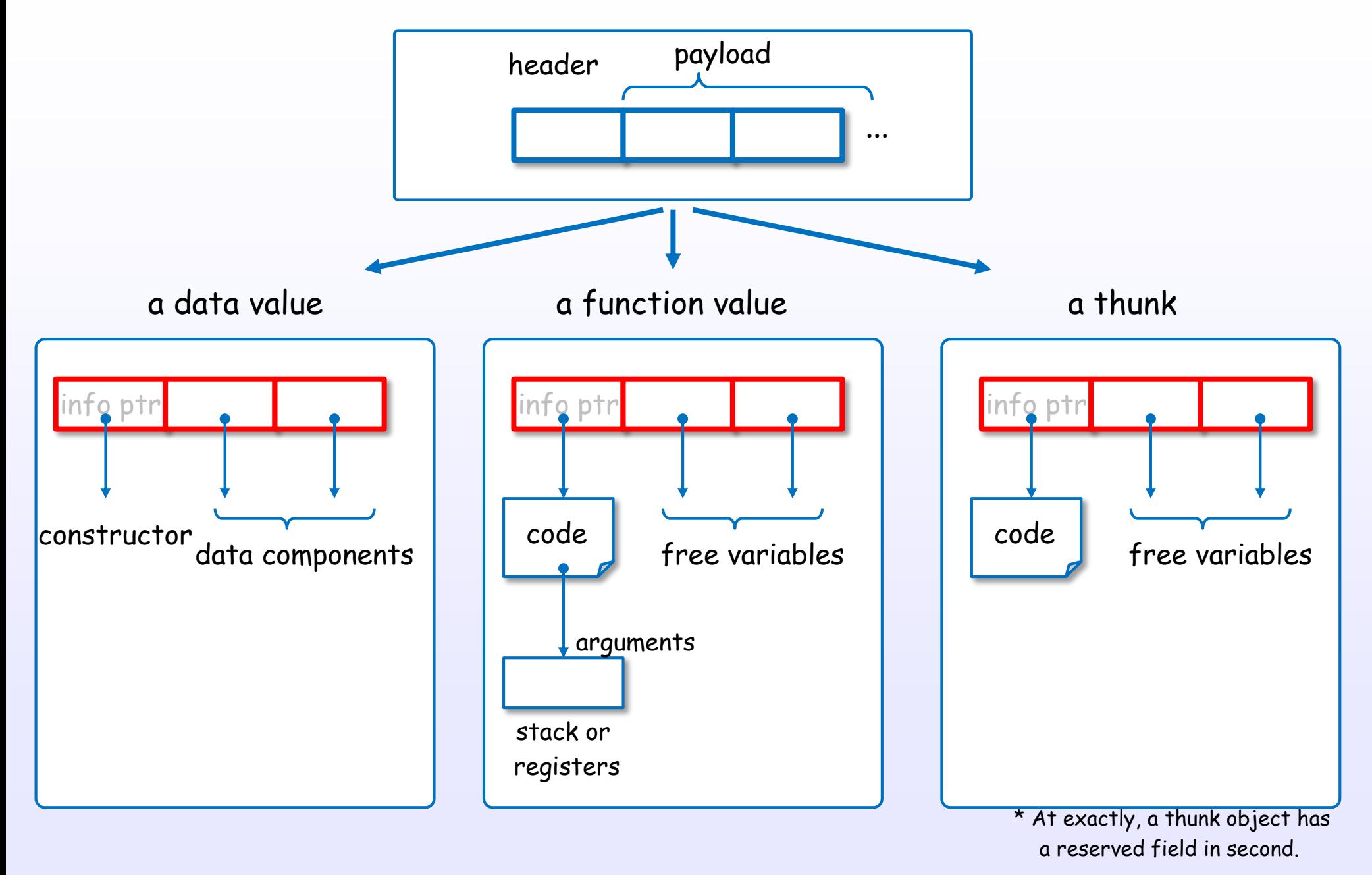

References : [H11], [H10], [H5], [H6], [H7], [D15]

WHNF

## Internal representation of WHNF

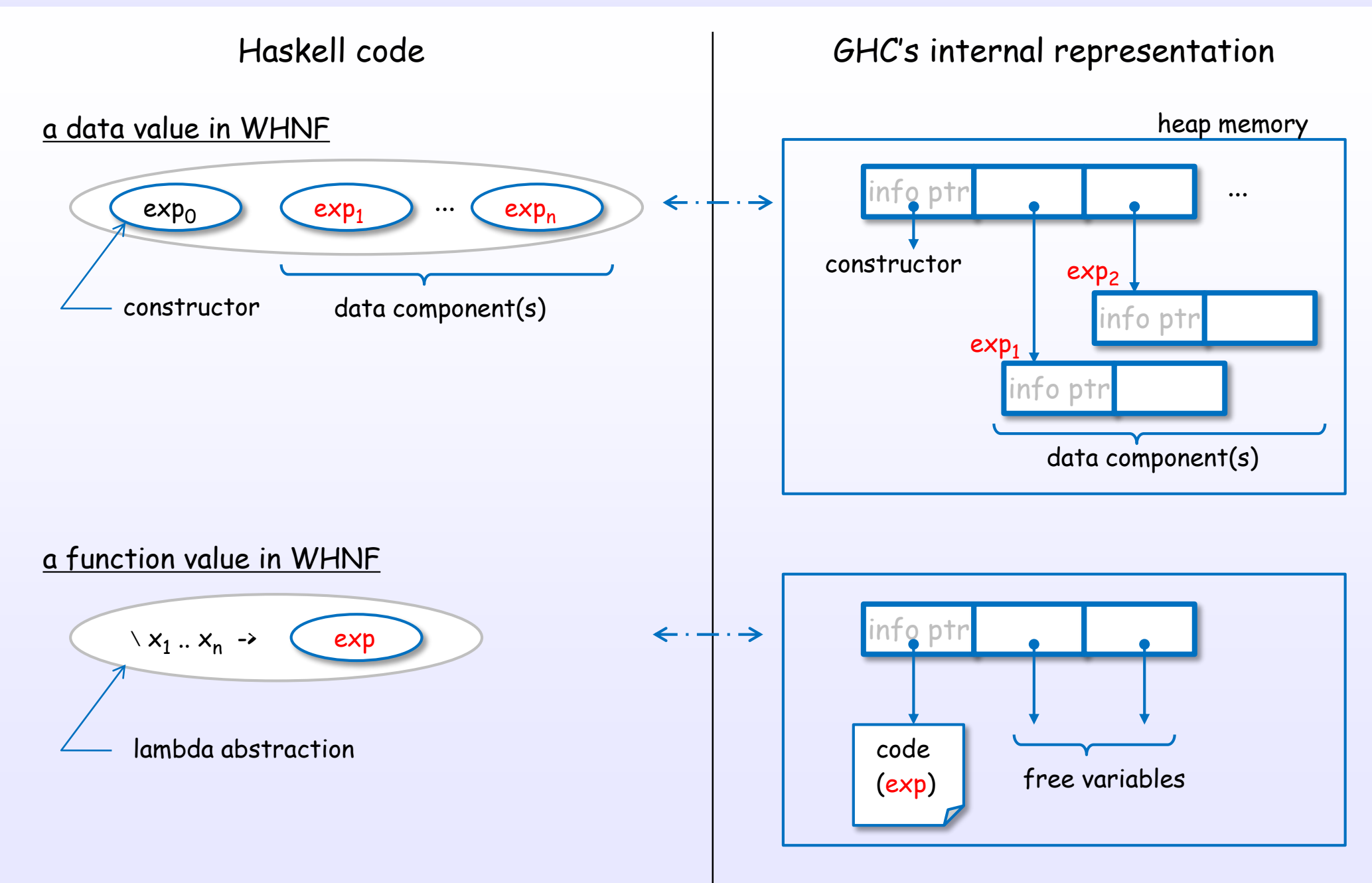

References : [H11], [H5], [H6], [H7], [H10]

## Example of WHNF for a data value

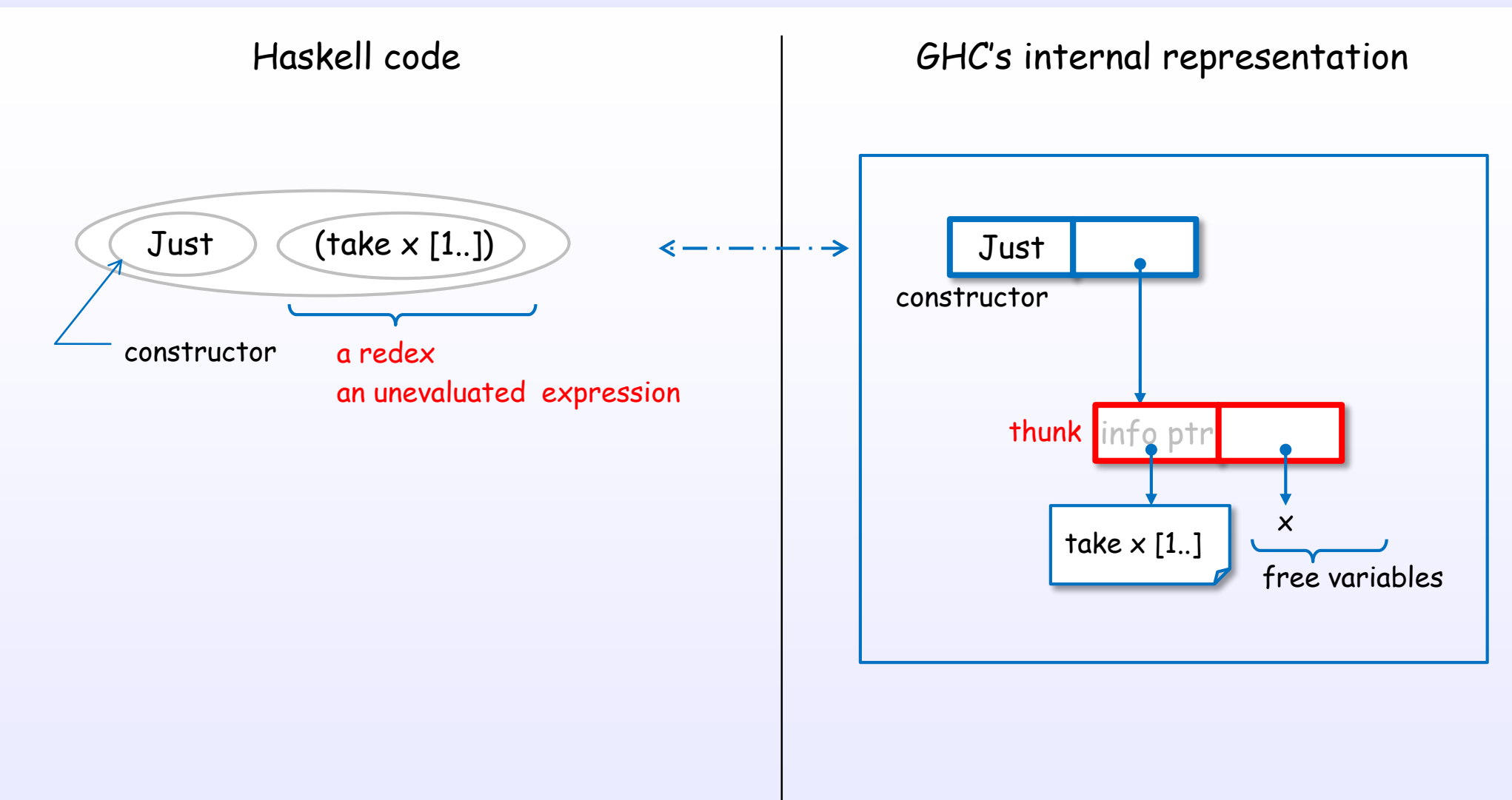

Constructors can contain unevaluated expressions by thunks.

Haskell's constructors are lazy constructors.

References : [H11], [H5], [H6], [H7], [H10]

#### Example of WHNF for a data value

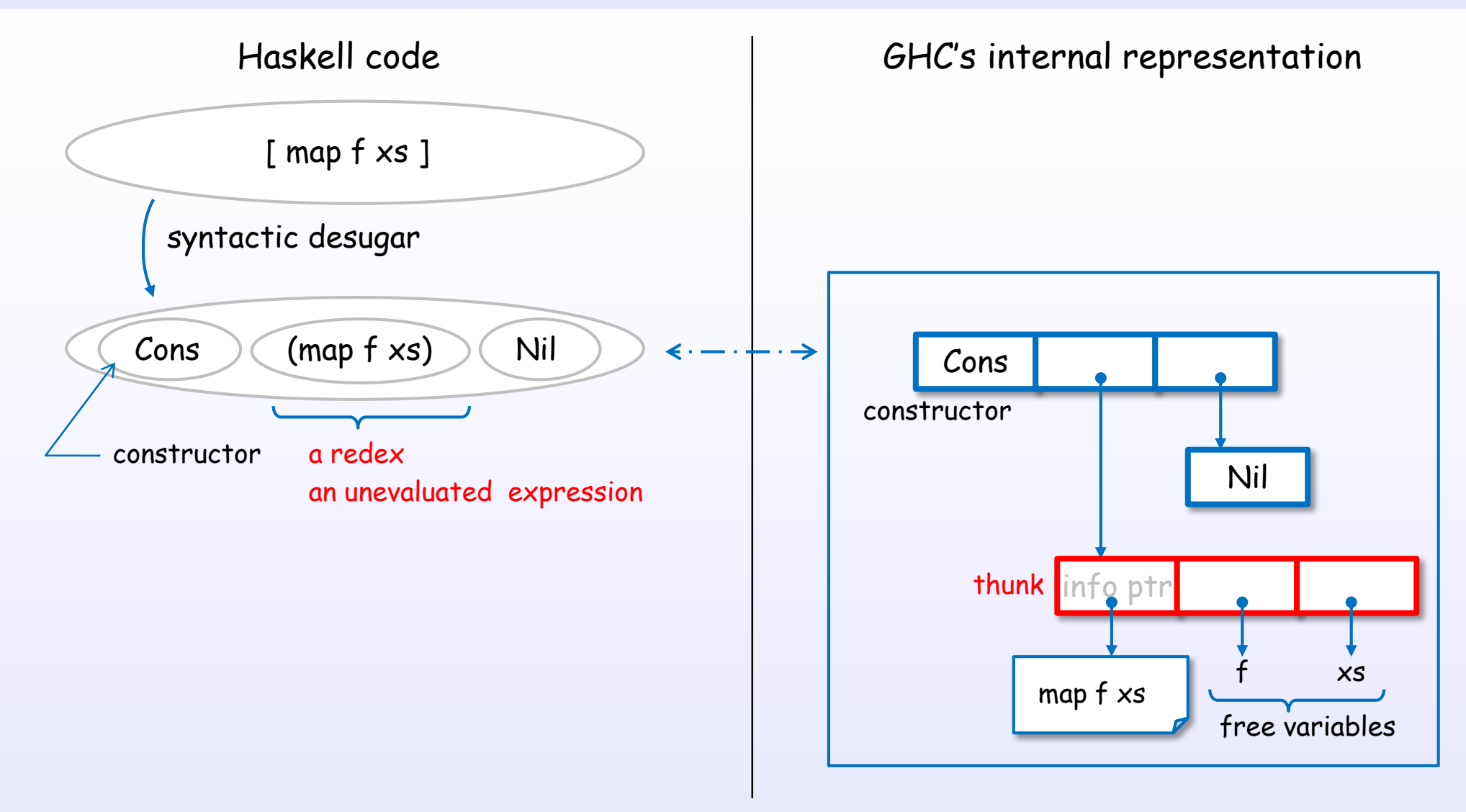

References : [H11], [H5], [H6], [H7], [H10]

let, case expression

#### let, case expression

#### let and case expressions are special role in the evaluation

#### let/case expressions and thunk

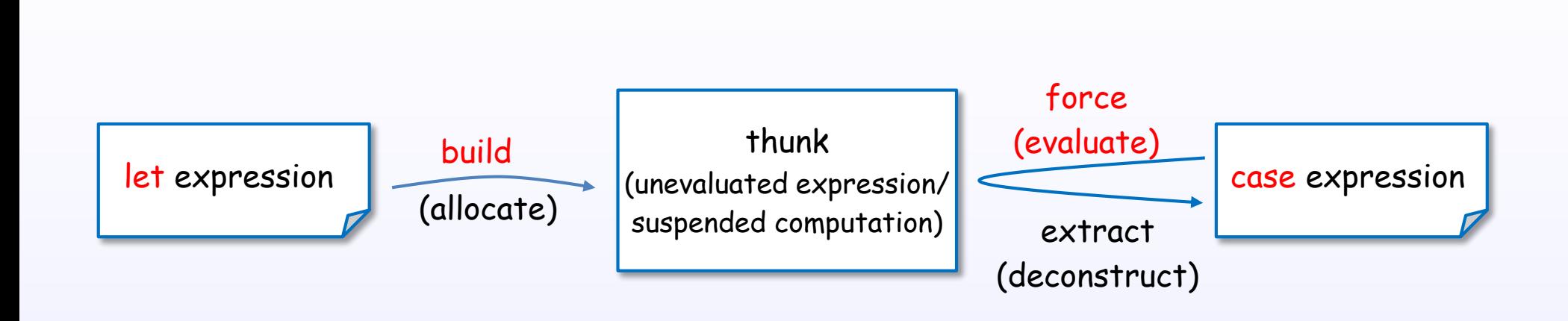

A let expression may build a thunk.

A case expression evaluates (forces) and deconstructs the thunk.

#### A let expression may allocates a heap object

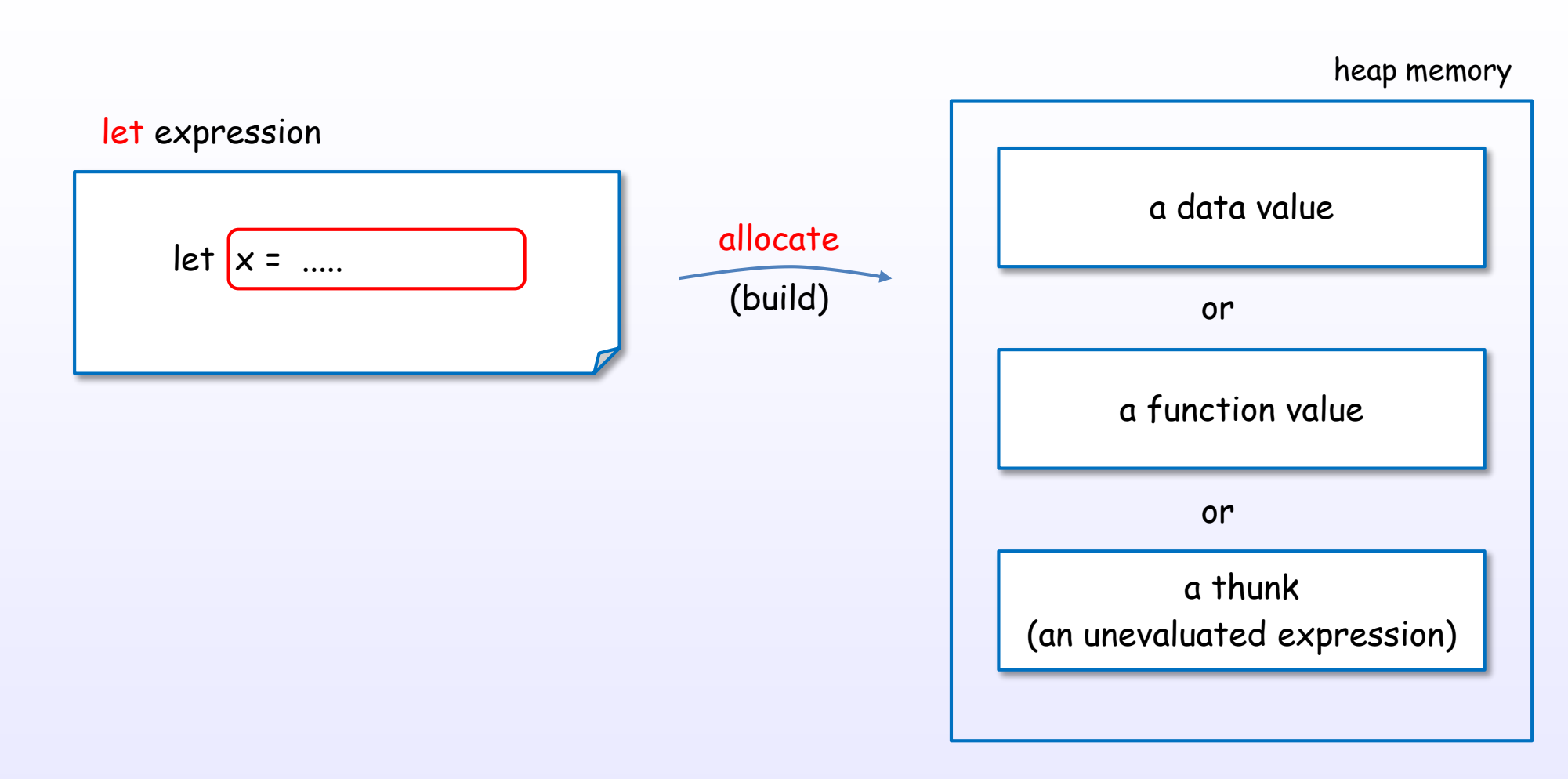

#### A let expression may allocates an object in the heap.

(If GHC can optimize it, the let expression may not allocate.)

\* At exactly, STG language's let expression rather than Haskell's let expression

#### Example of let expressions

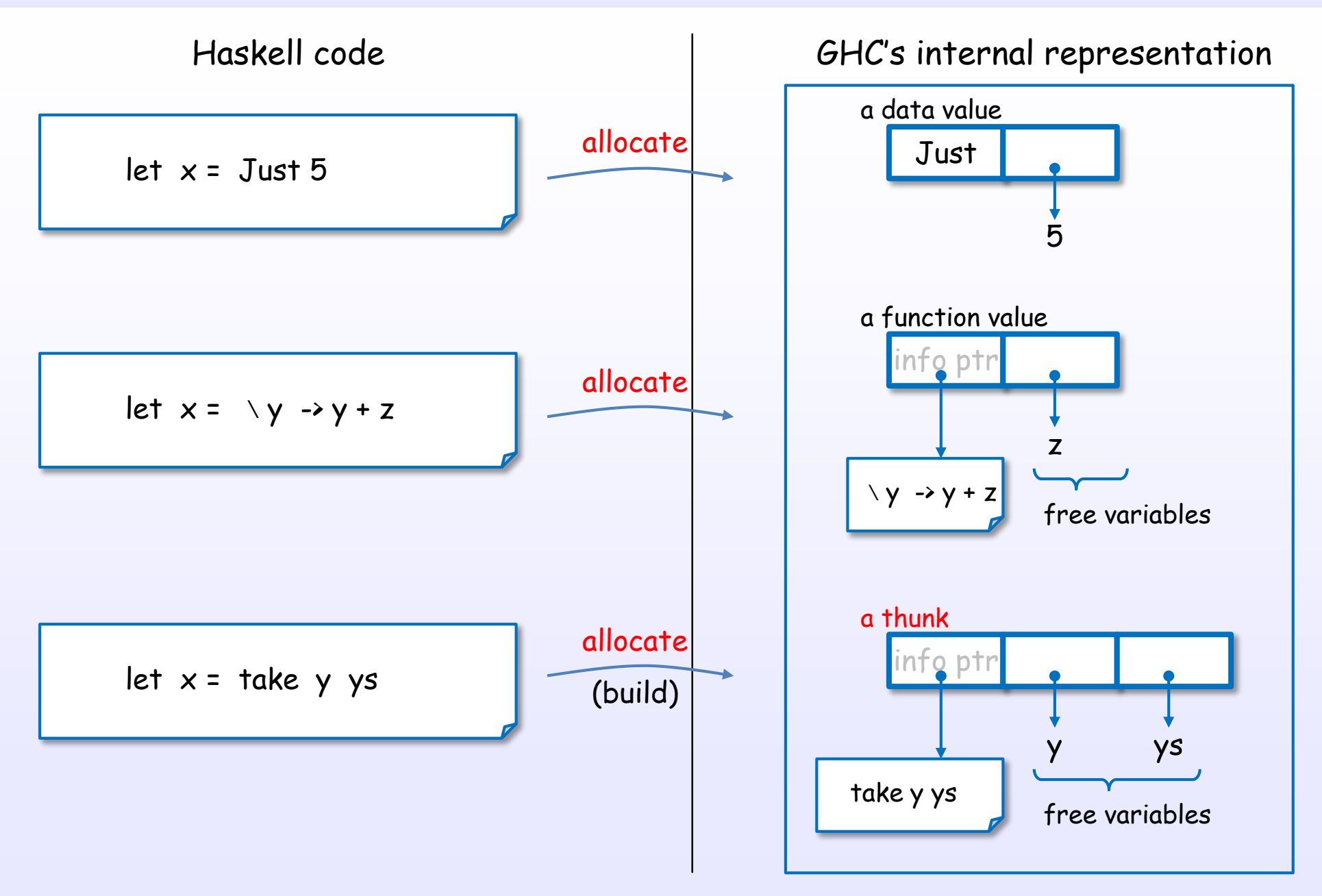

#### A case expression evaluates a subexpression

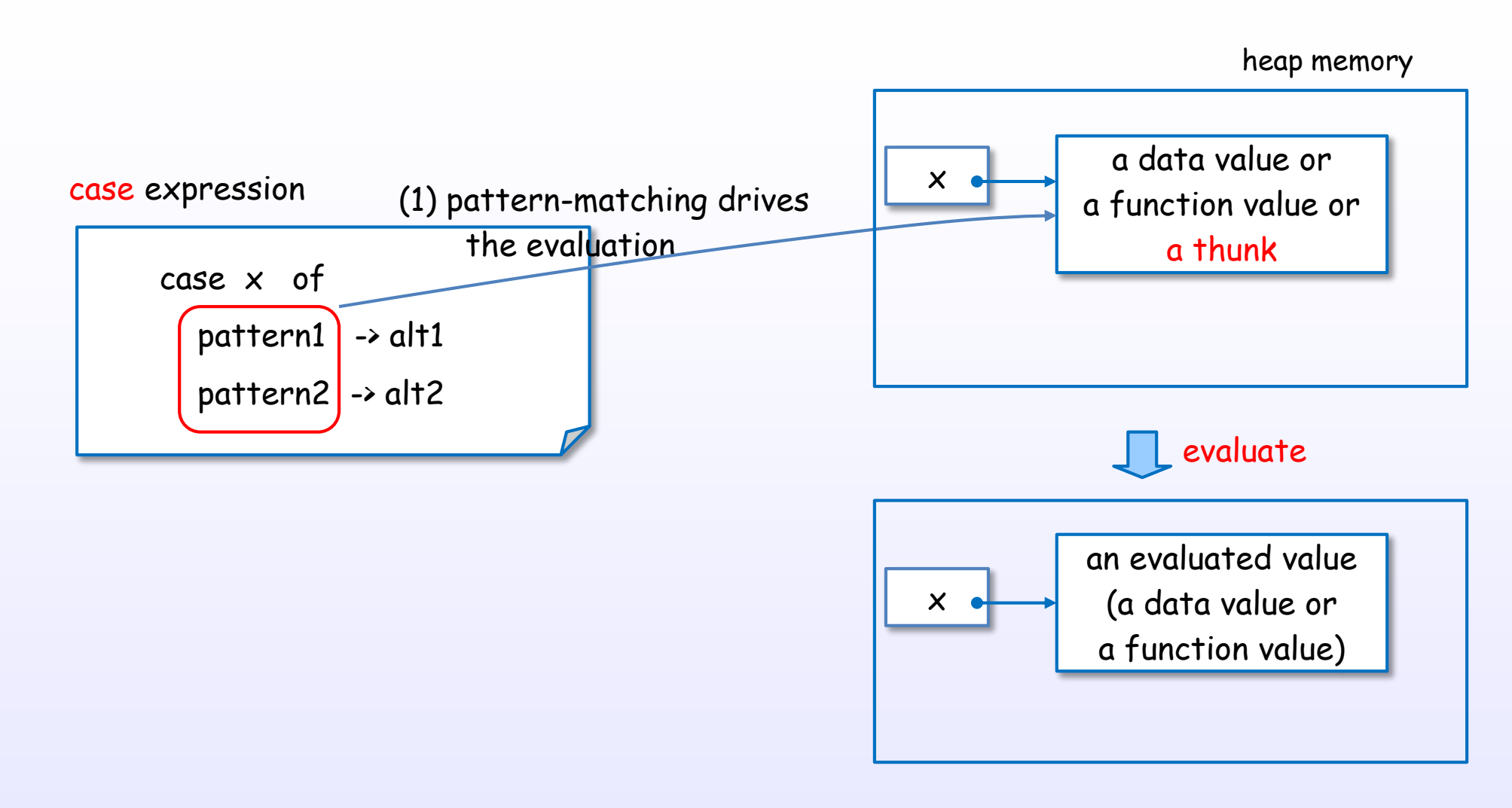

#### Pattern-matching drives the evaluation.

\* At exactly, STG language's case expression rather than Haskell's case expression

#### A case expression also perform case analysis

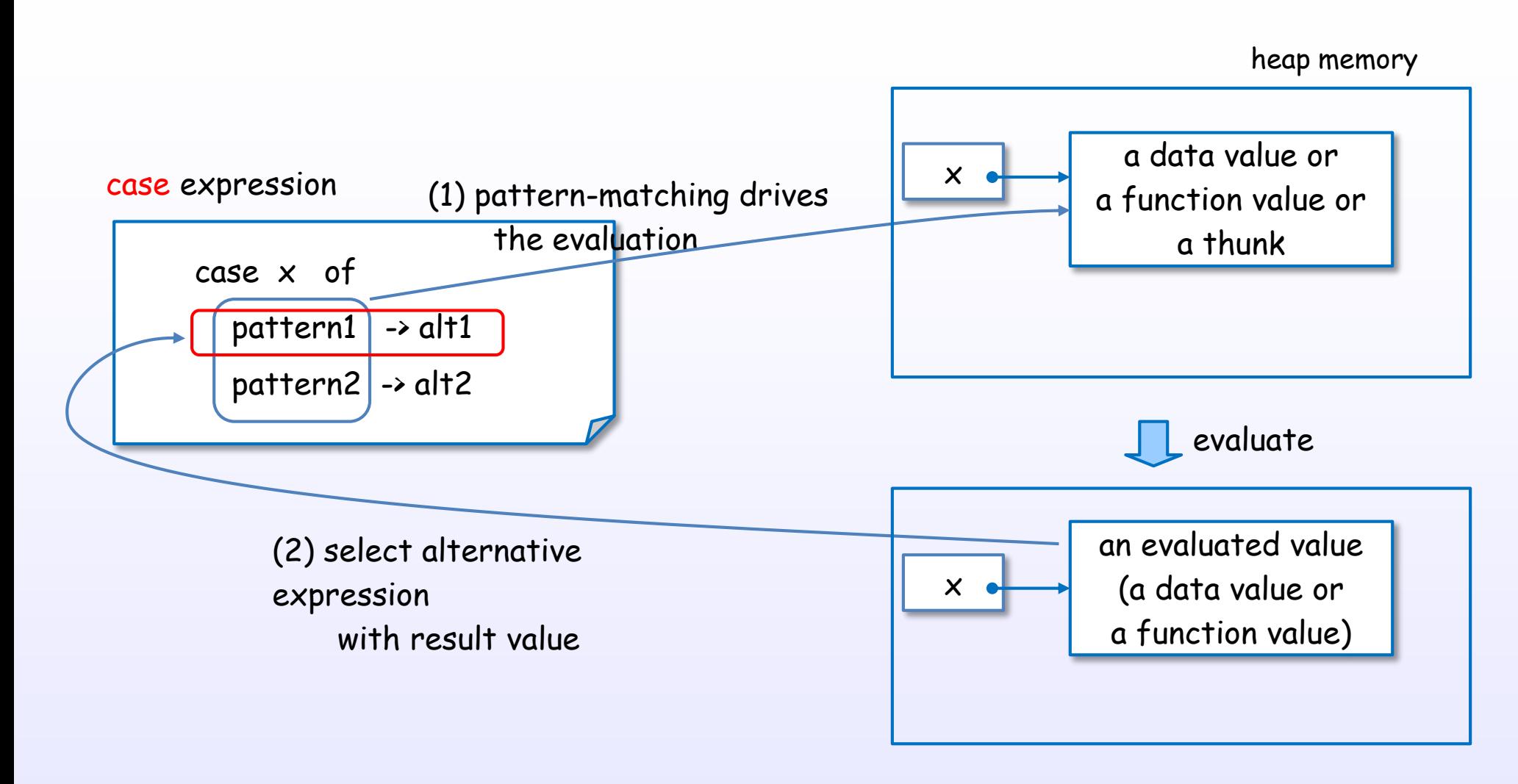

A case expression evaluates a subexpression and optionally performs case analysis on its value.

\* At exactly, STG language's case expression rather than Haskell's case expression

#### Example of a case expression

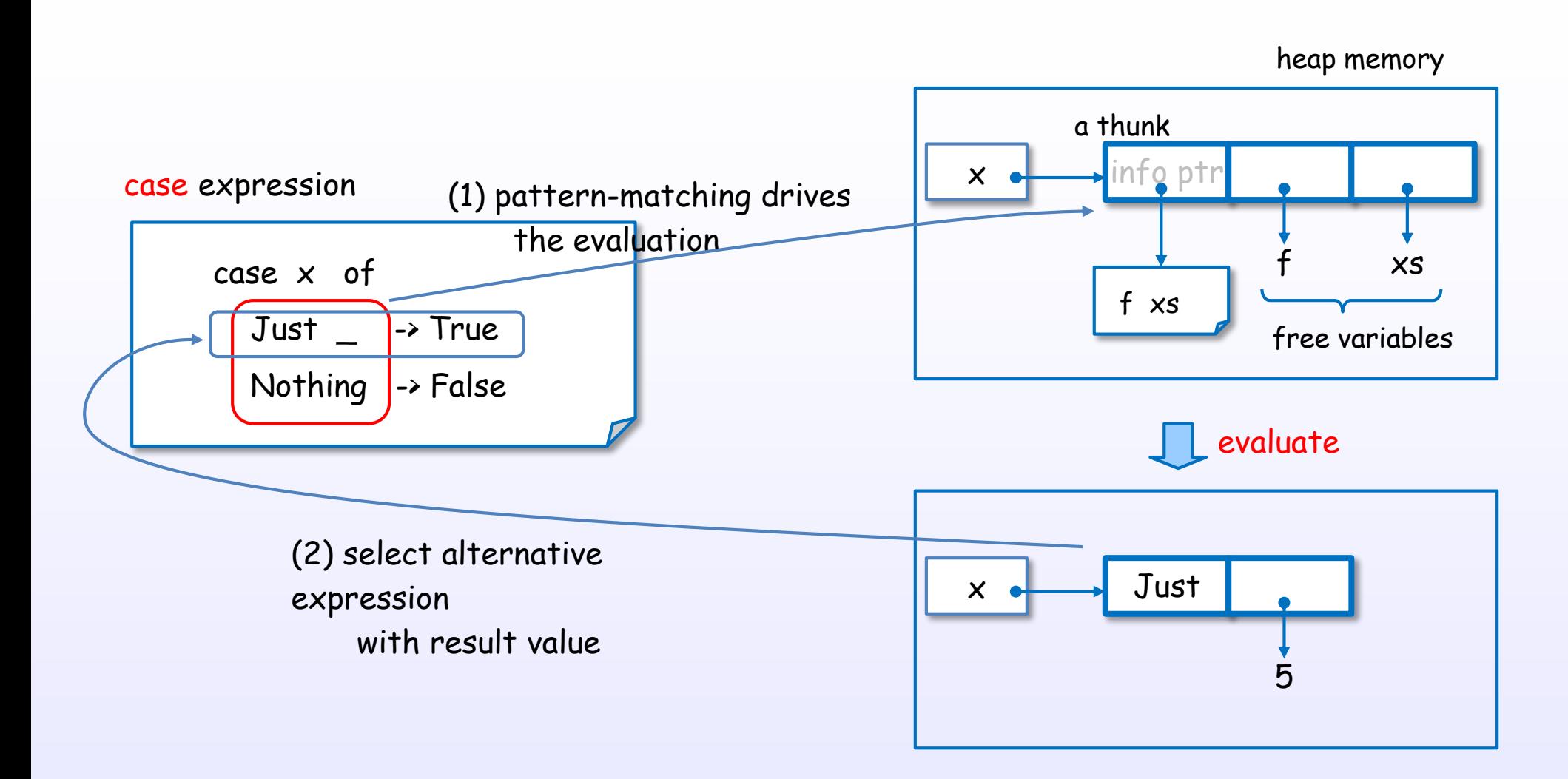

A case expression's pattern-matching says "I need the value".

### Pattern-matching in function definition

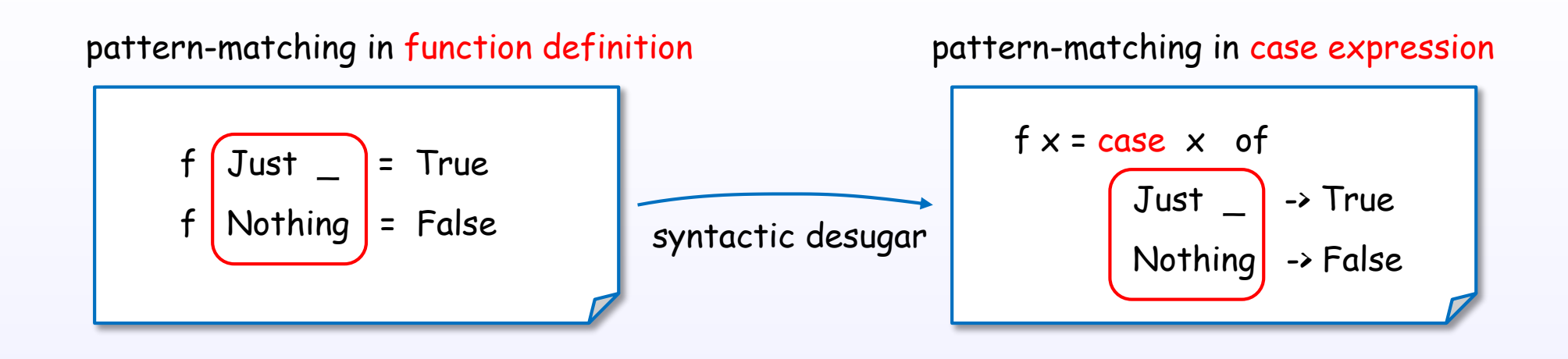

A function's pattern-matching is syntactic sugar of case expression.

A function's pattern-matching also drives the evaluation.

References : [H1]

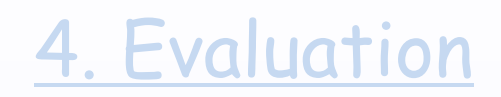

# Evaluation strategies

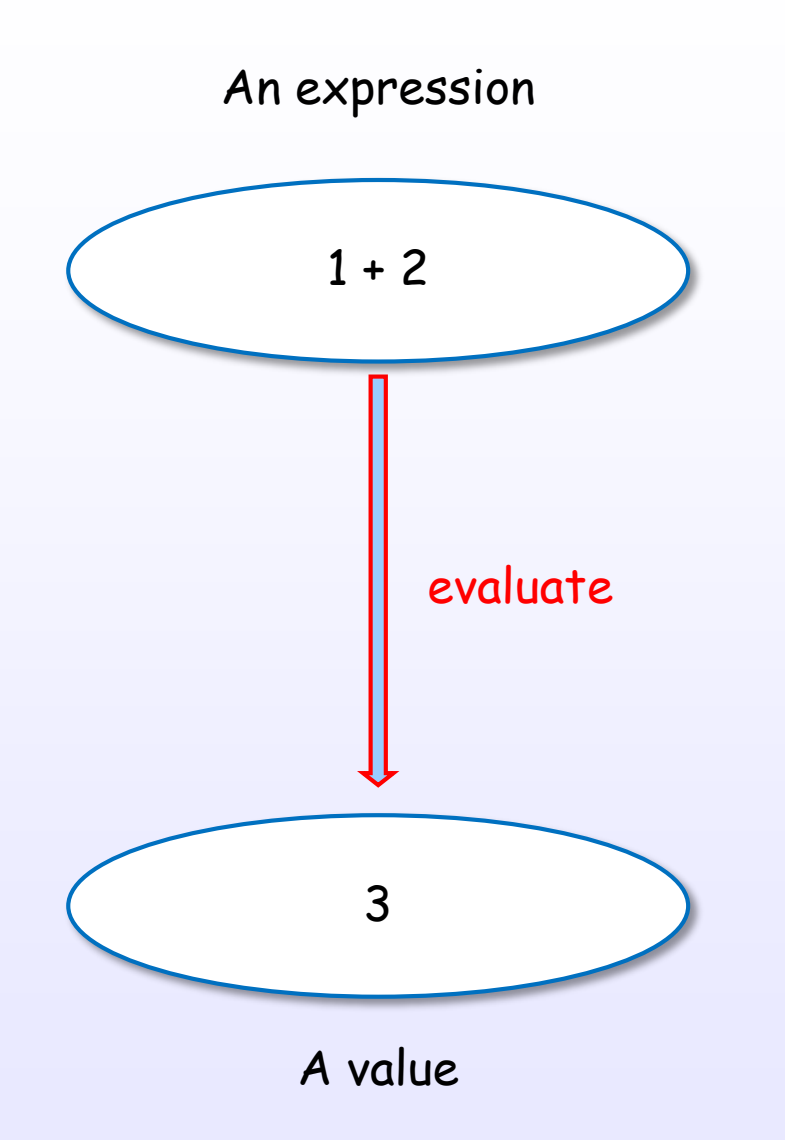

The evaluation produces a value from an expression.

References : [B1] Ch.1, [B2] Ch.2, [H1] Ch.1, [B6] Ch.3

#### There are many evaluation approaches

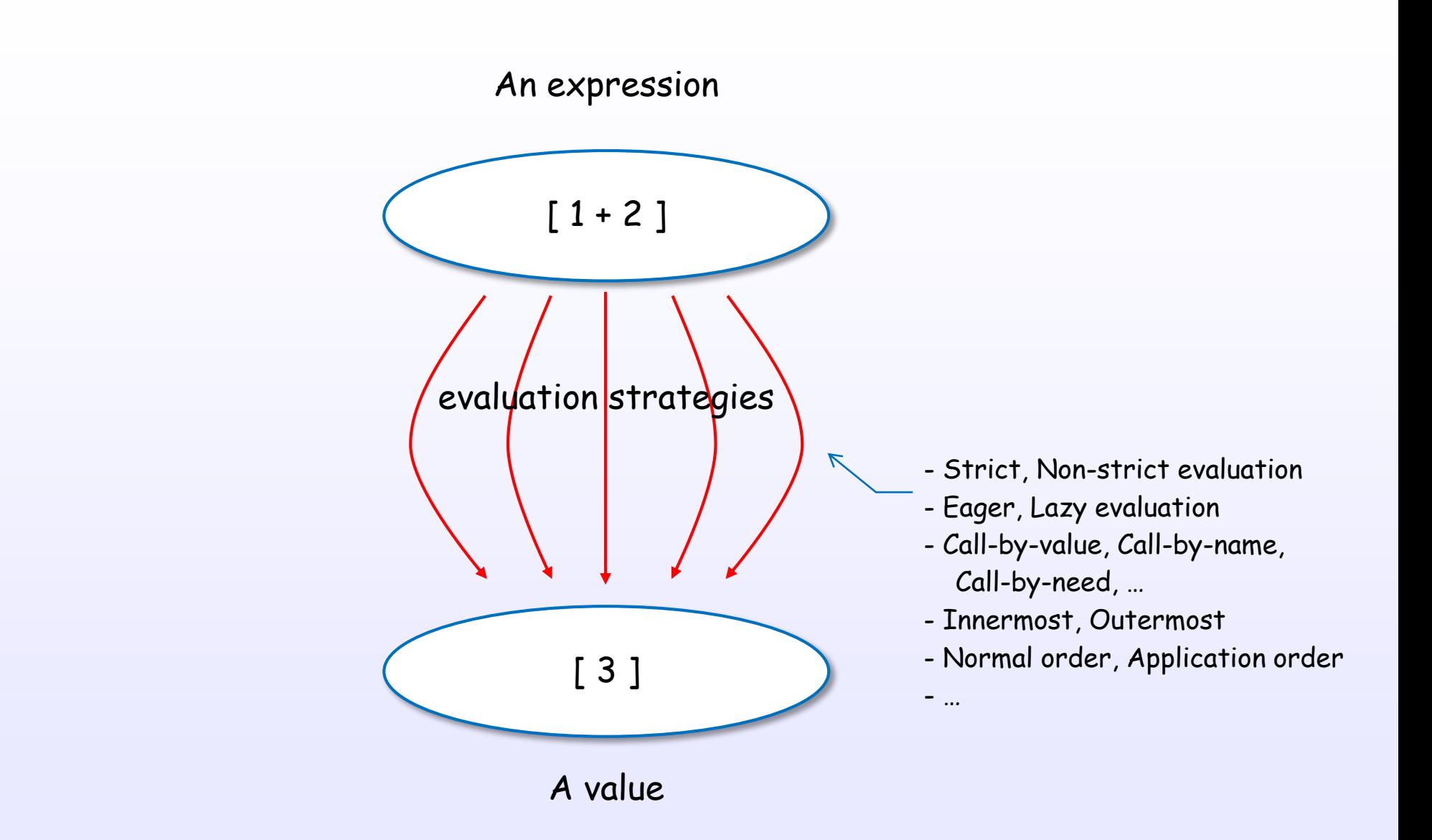

## Evaluation concept layer

Denotational semantics

Operational semantics (Evaluation strategies / Reduction strategies)

Implementation techniques

## Evaluation layer for GHC's Haskell

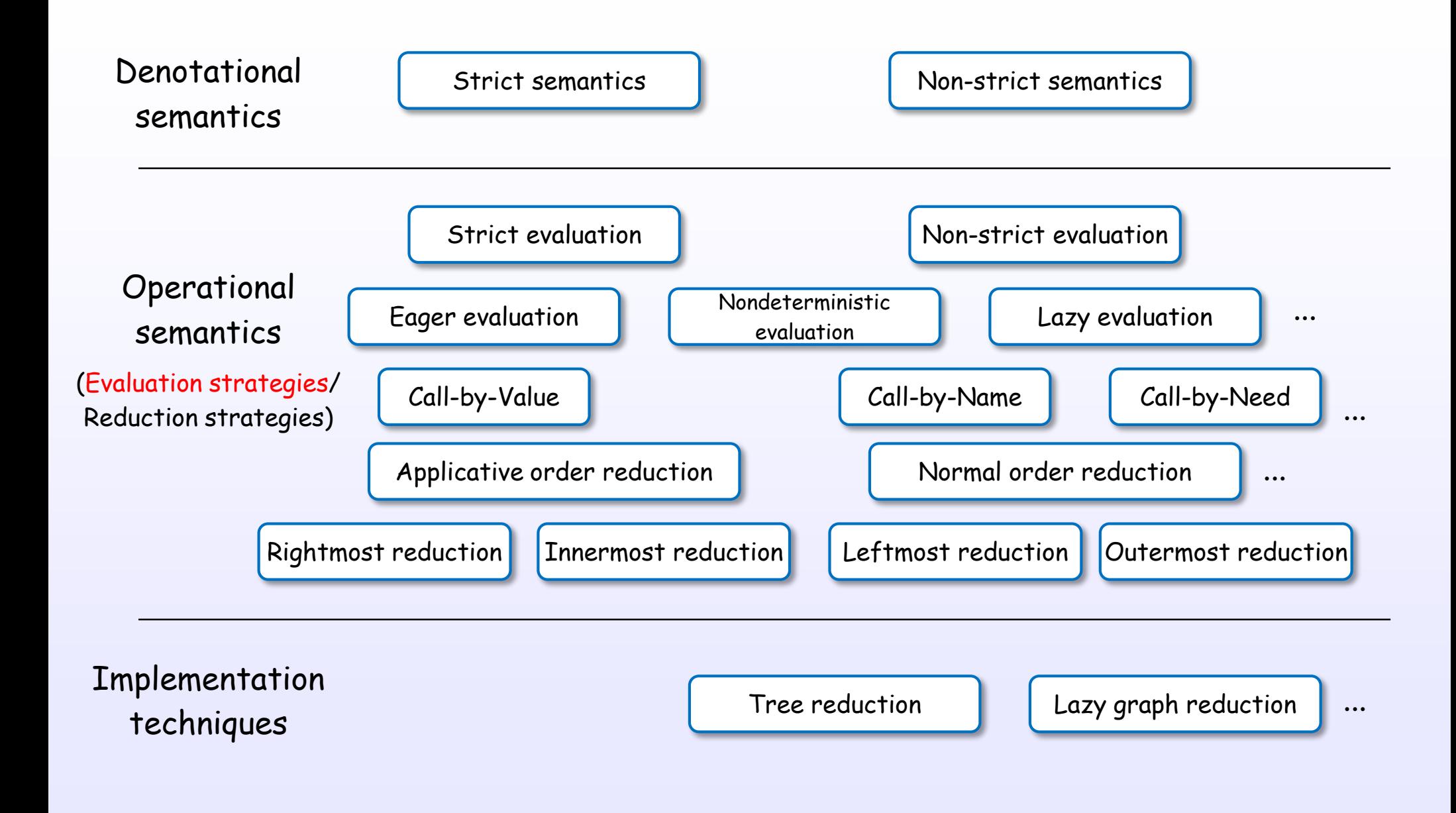

References : [D3], [D1], [D2], [D5], [D4], [B2] Ch.7, [B3] Ch.8, [B6] Ch.5, [W1], [W2], [W3], [B7], [B8]

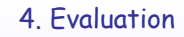

## Evaluation layer for GHC's Haskell

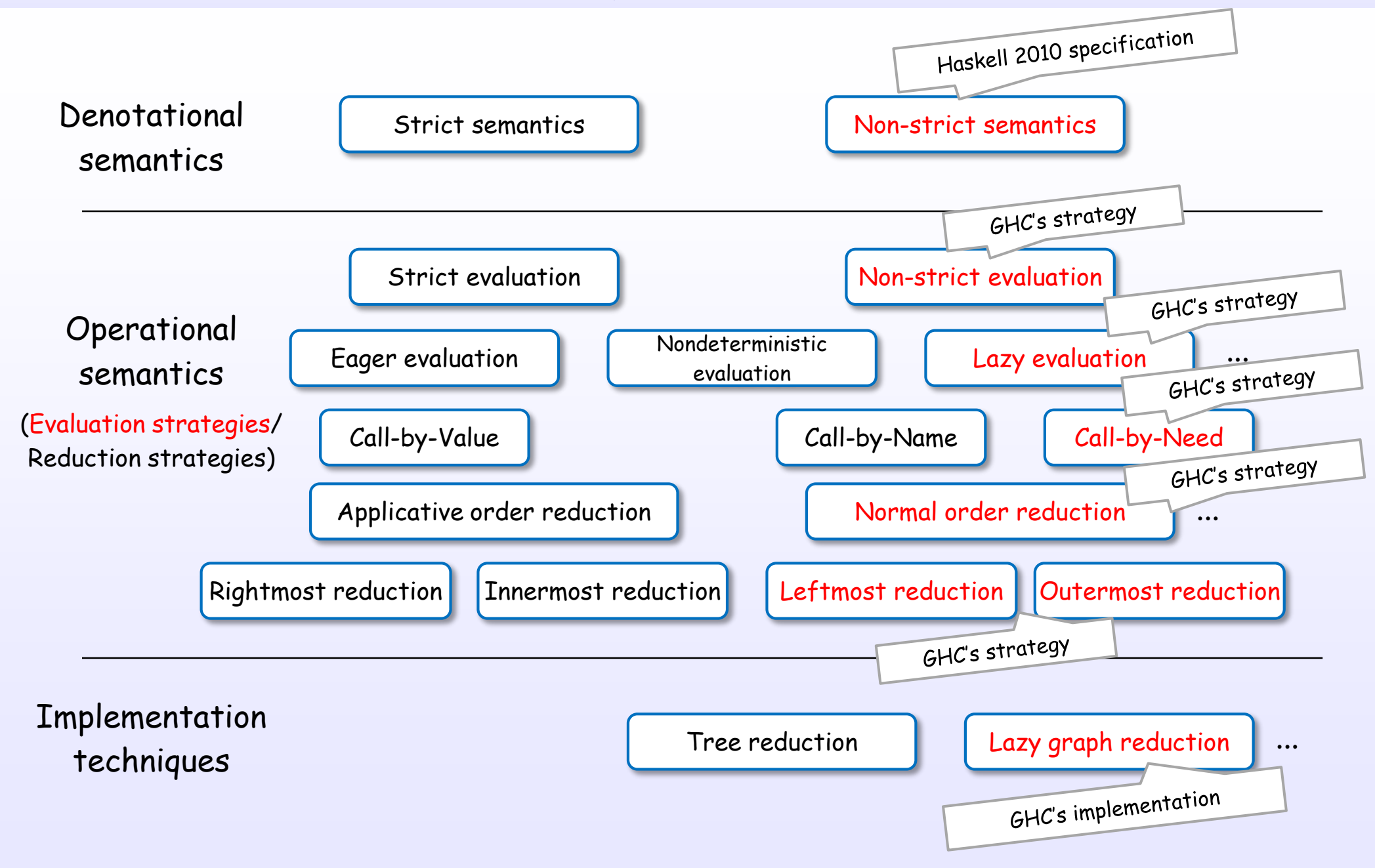

References : [D3], [D1], [D2], [D5], [D4], [B2] Ch.7, [B3] Ch.8, [B6] Ch.5, [W1], [W2], [W3], [B7], [B8]

#### Evaluation strategies

Each evaluation strategy decides how to operate the evaluation, about ...

ordering, region, trigger condition, termination condition, re-evaluation, ...

#### One of the important points is the order

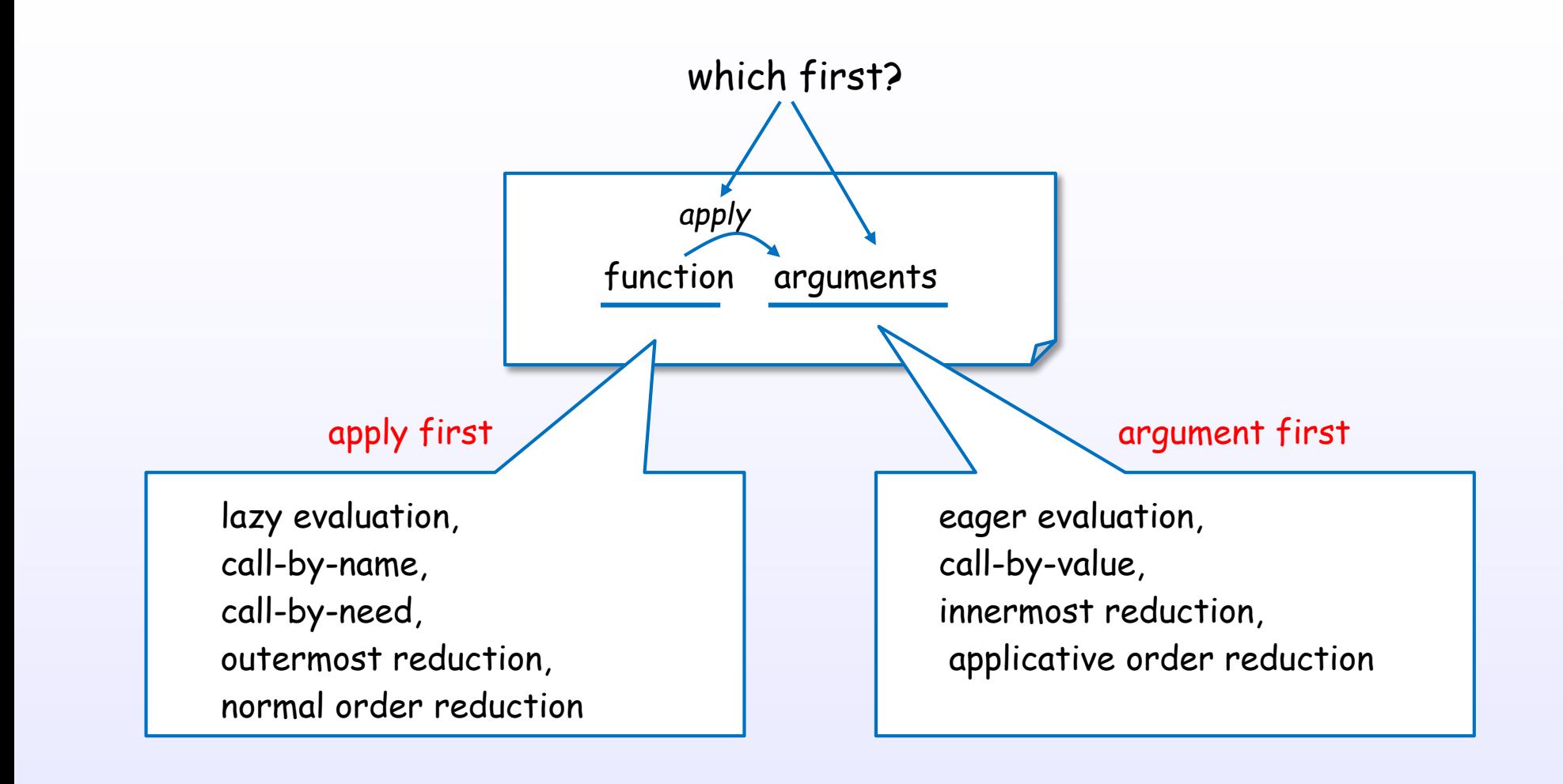

References : [D3], [D1], [D2], [D5], [D4], [B2] Ch.7, [B3] Ch.8, [B6] Ch.5, [W1], [W2], [W3], [B7], [B8]

## Simple example of typical evaluations

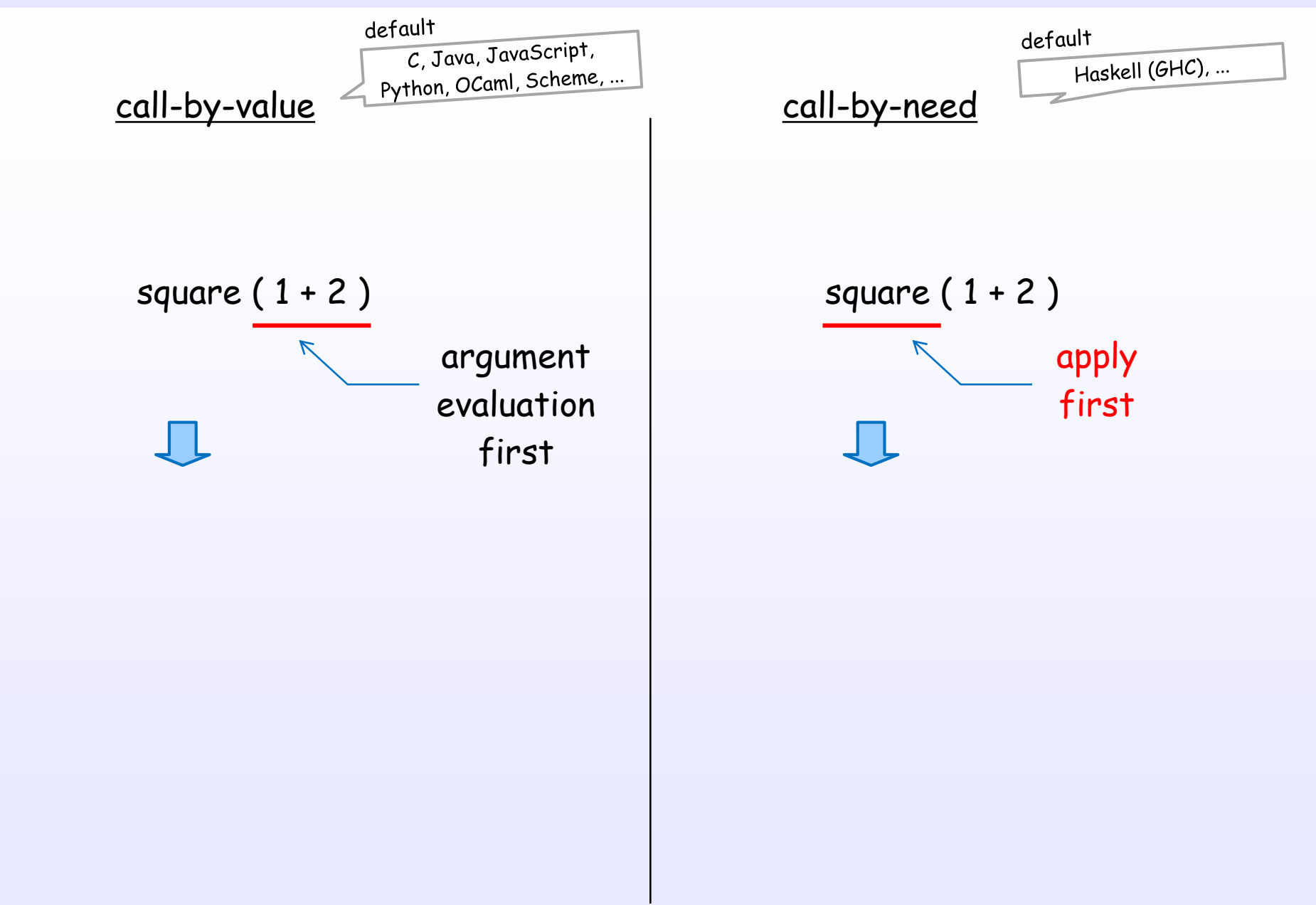

## Simple example of typical evaluations

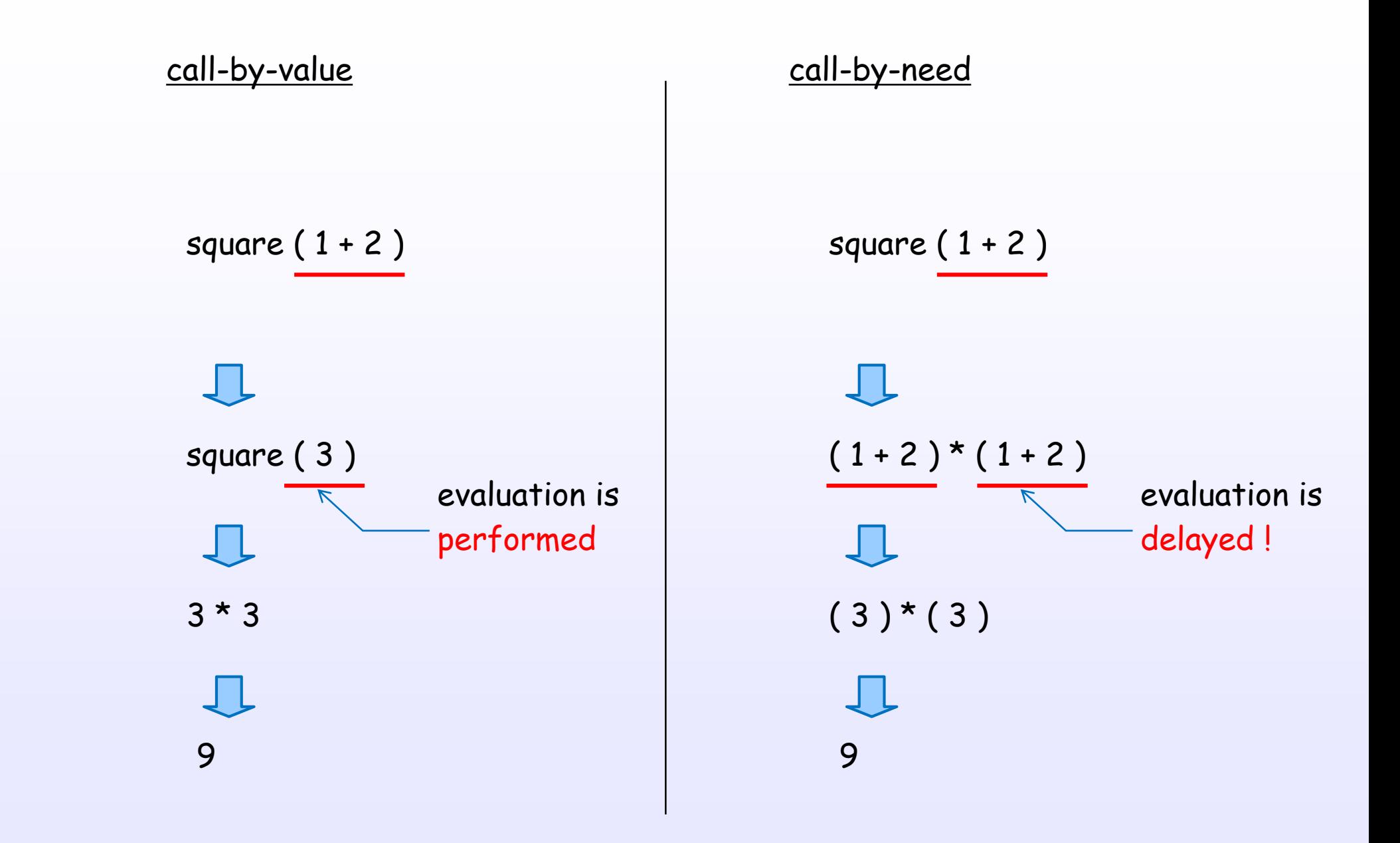

References : [B2] Ch.7, [B3] Ch.8, [D4], [B6] Ch.5

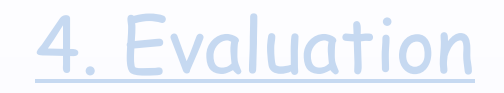

# Evaluation in Haskell (GHC)

## Key concepts of GHC's lazy evaluation

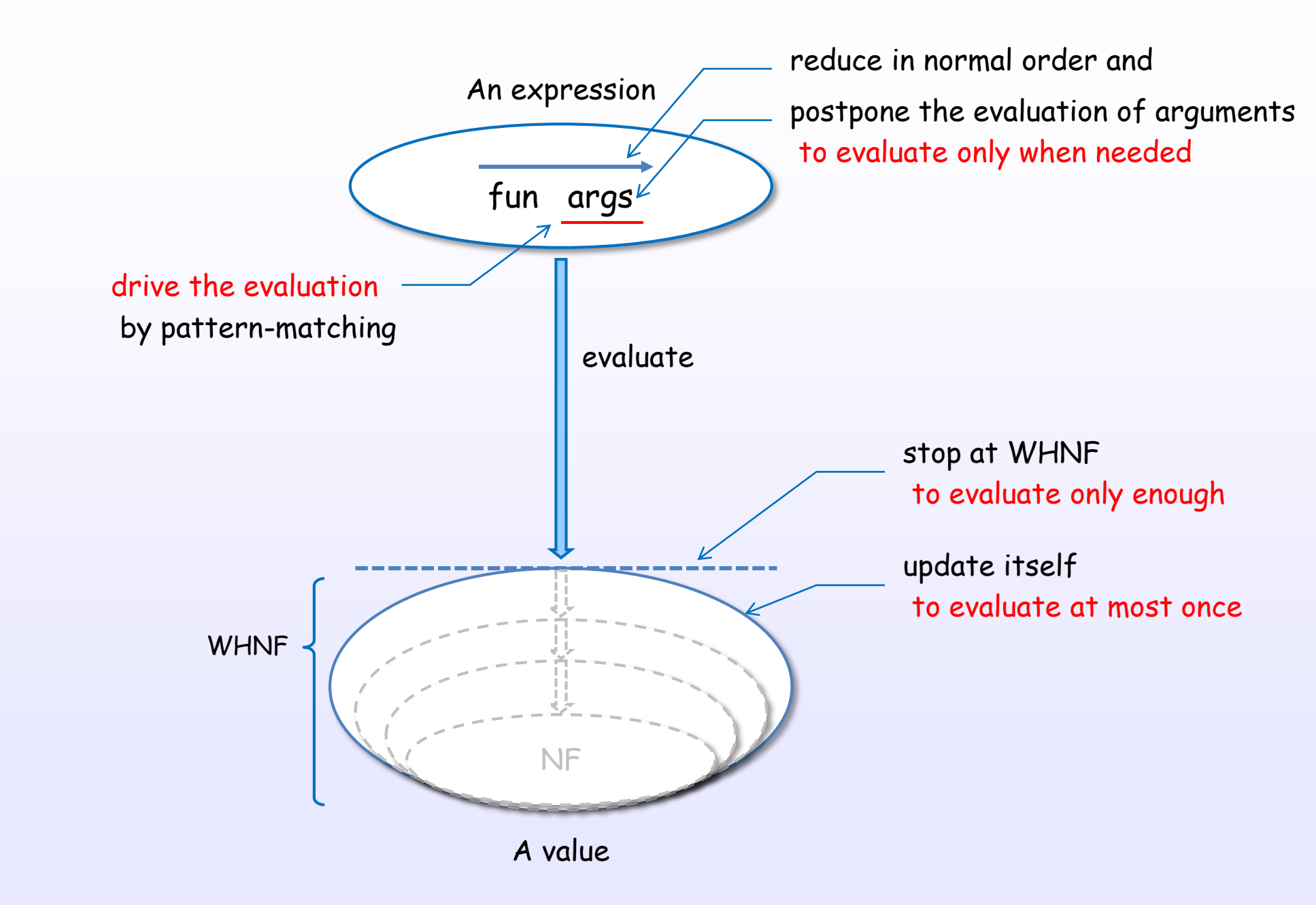

#### Postpone the evaluation of arguments

Haskell code

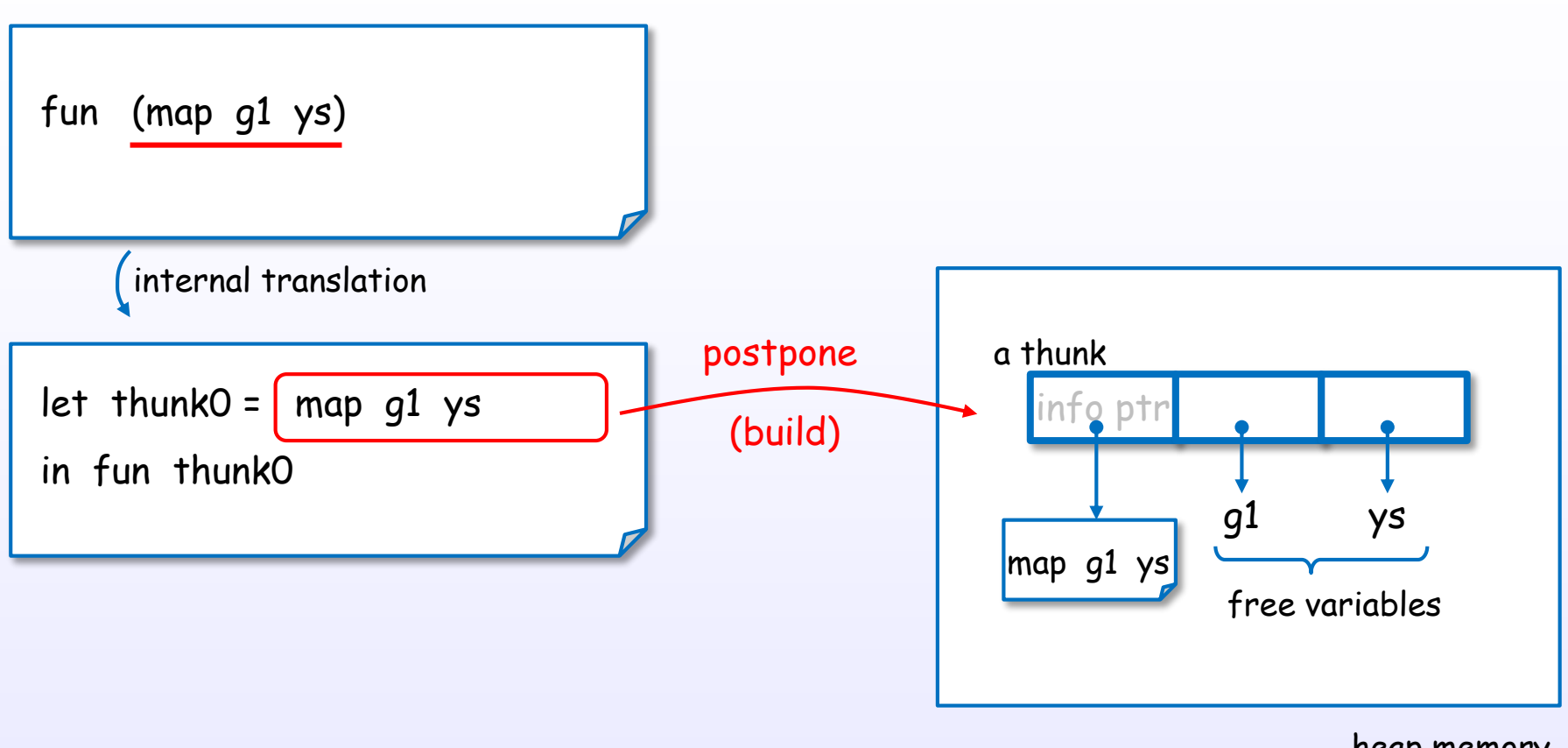

heap memory

postpone the evaluation by a thunk which build with let expression (When GHC can optimize it by analysis, the thunk may not be build.)

#### Pattern-matching drives the evaluation

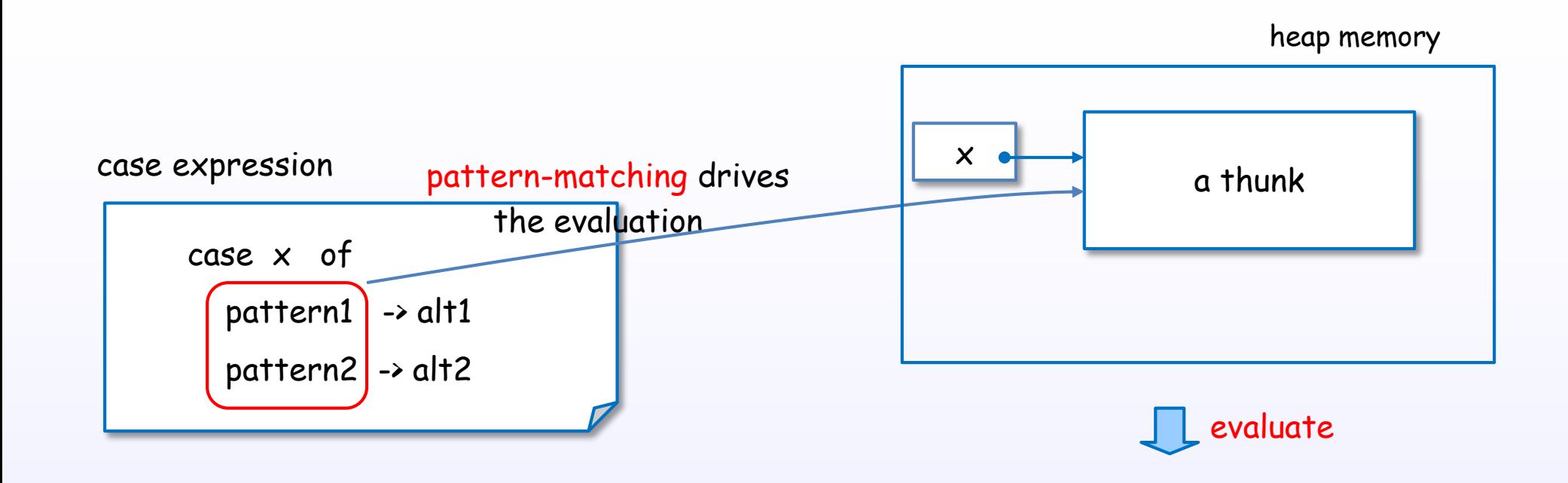

#### drive the evaluation by pattern-matching

#### Stop at WHNF

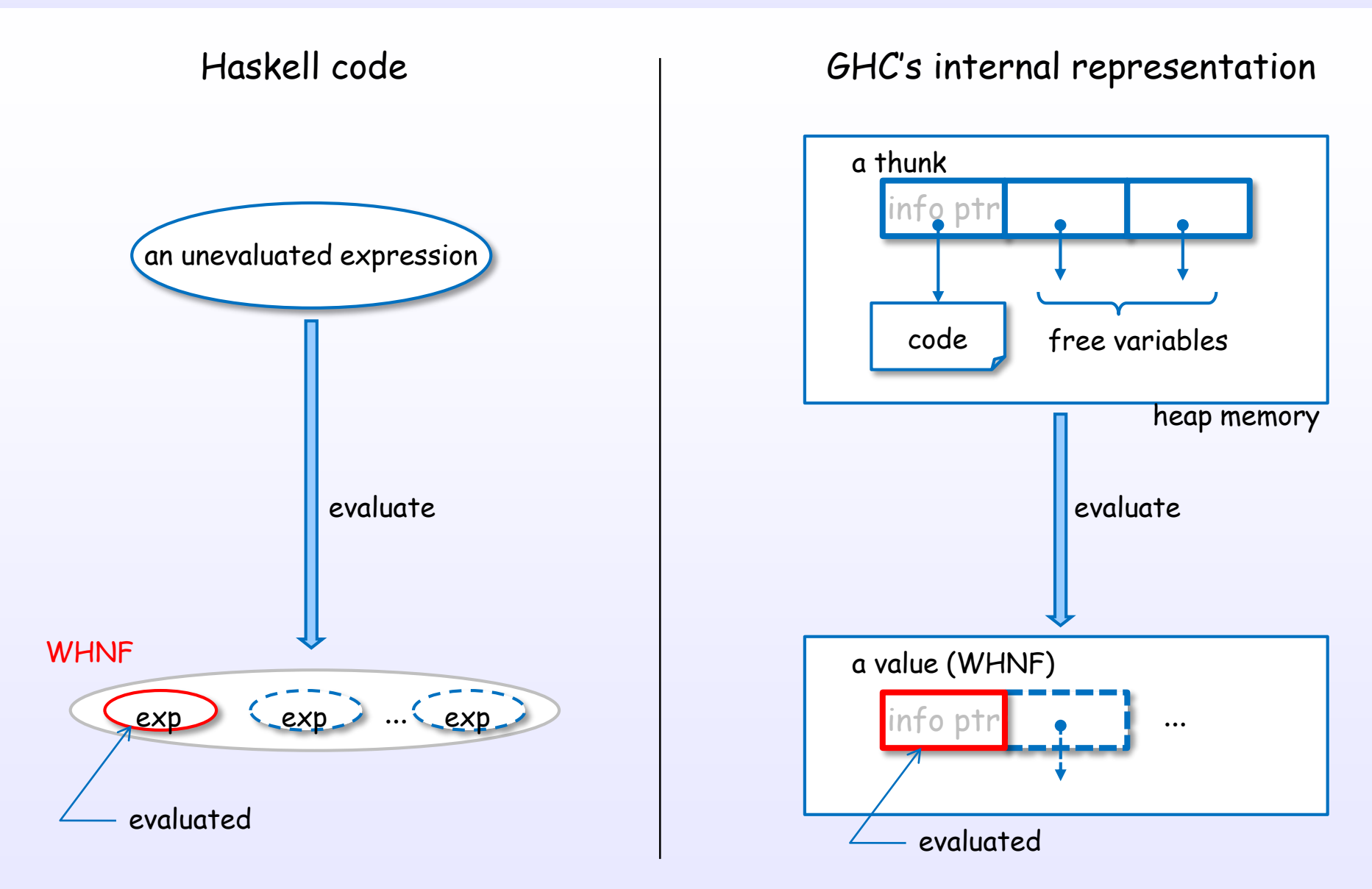

stop the evaluation at WHNF

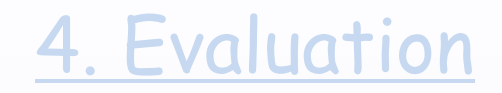

## Examples of evaluation steps

## (1) Example of GHC's evaluation

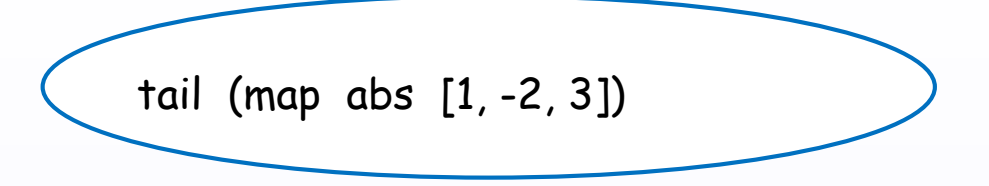

Let's evaluate. It's time to magic!

\* no optimizing case (without –O)

## (2) How to postpone the evaluation of arguments?

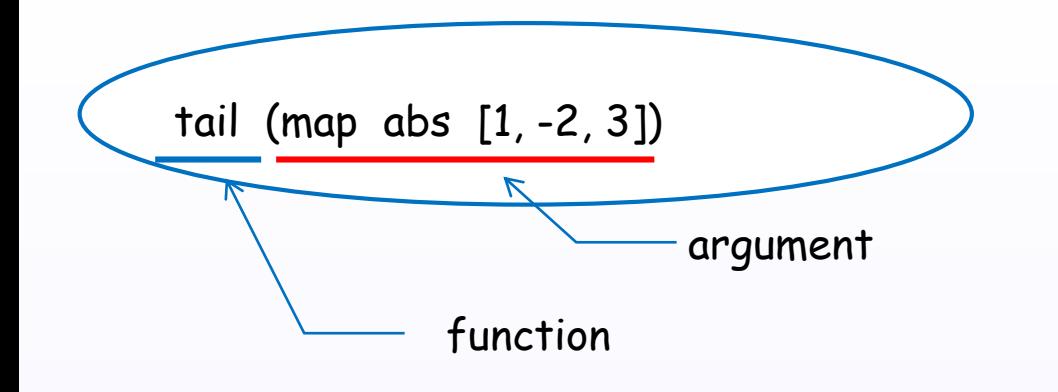

#### (3) GHC internally translates the expression

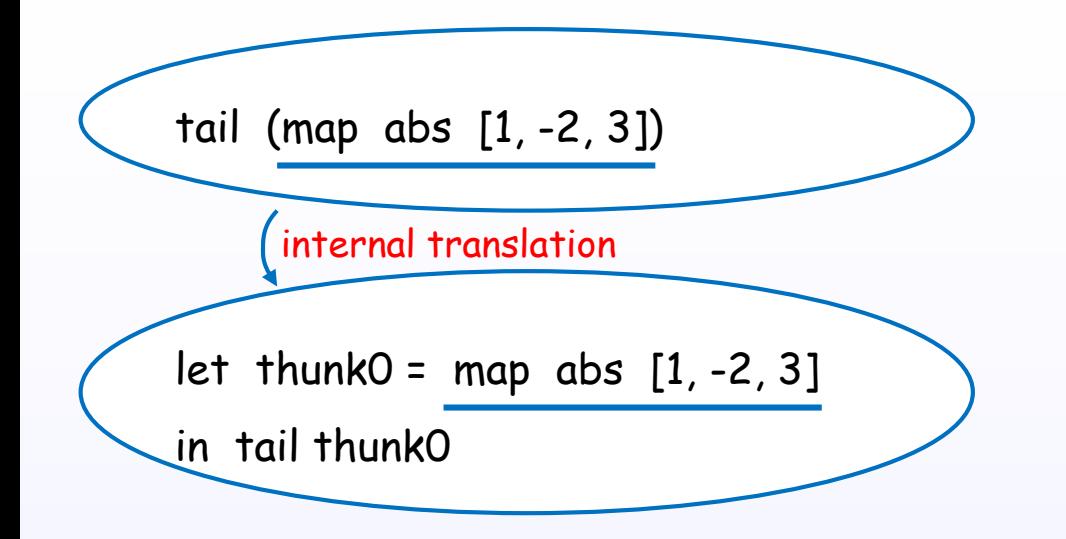
### (4) a let expression builds a thunk

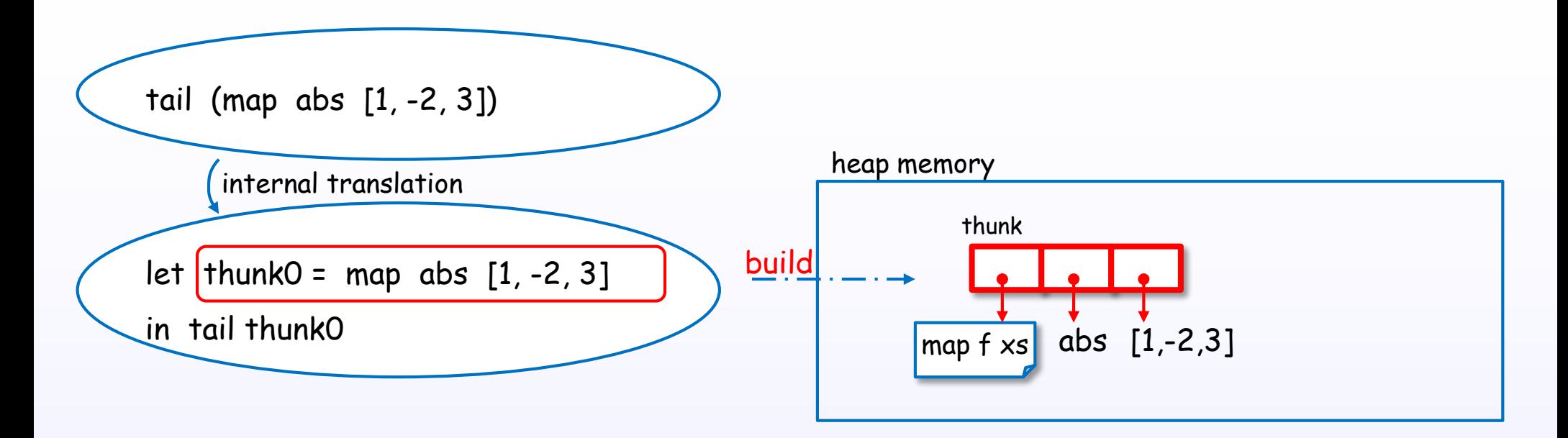

### (5) function apply to argument

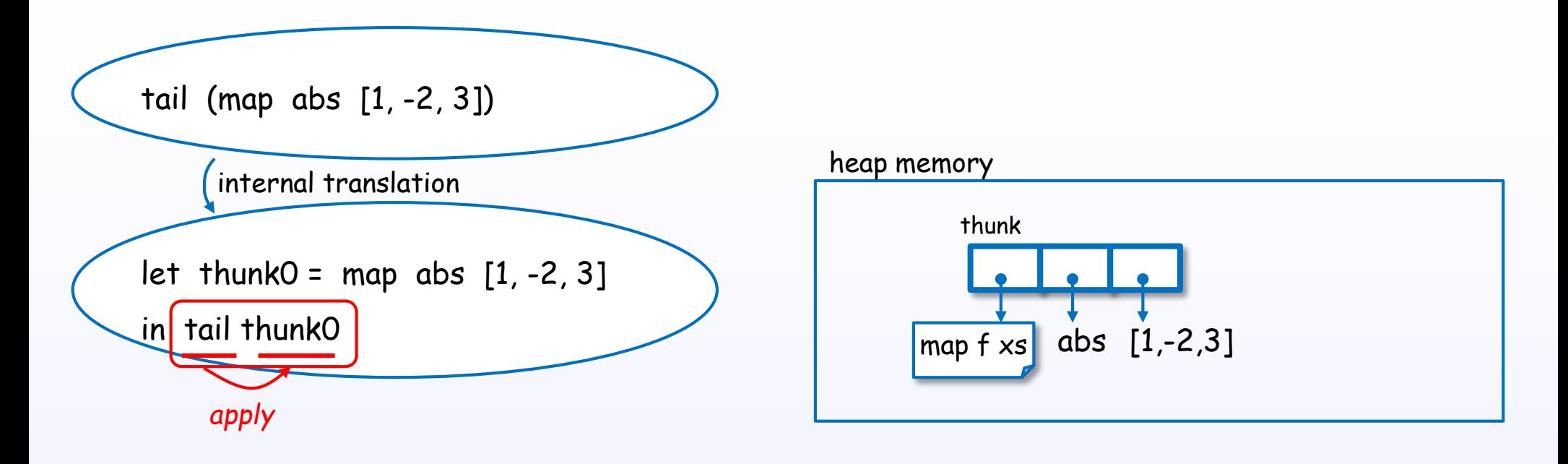

4. Evaluation

### (6) tail function is defined here

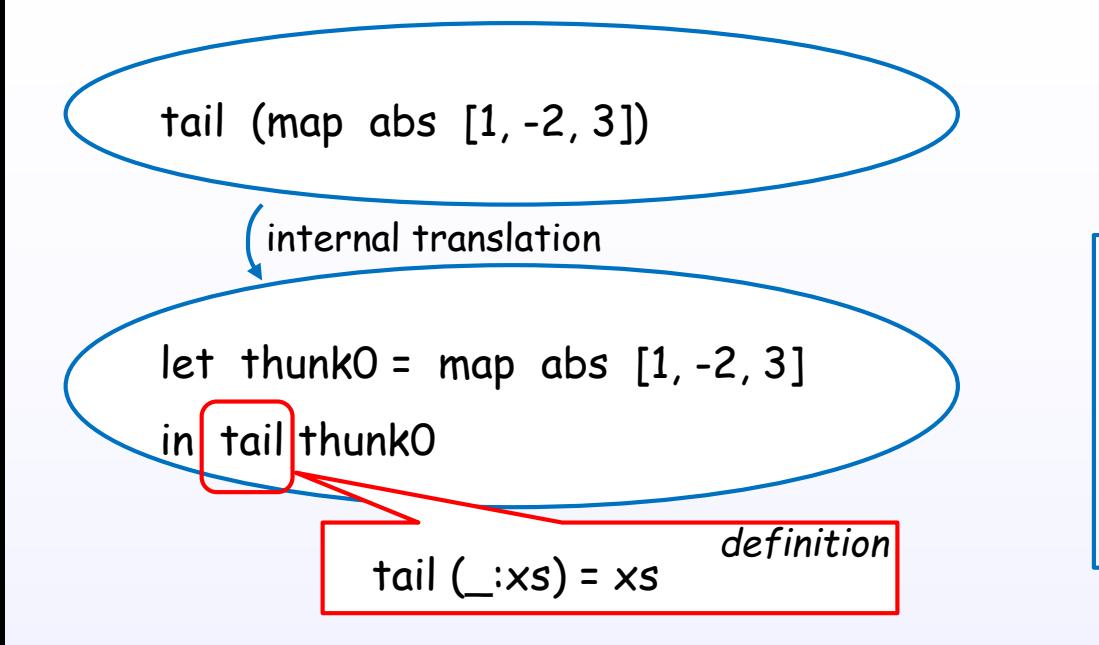

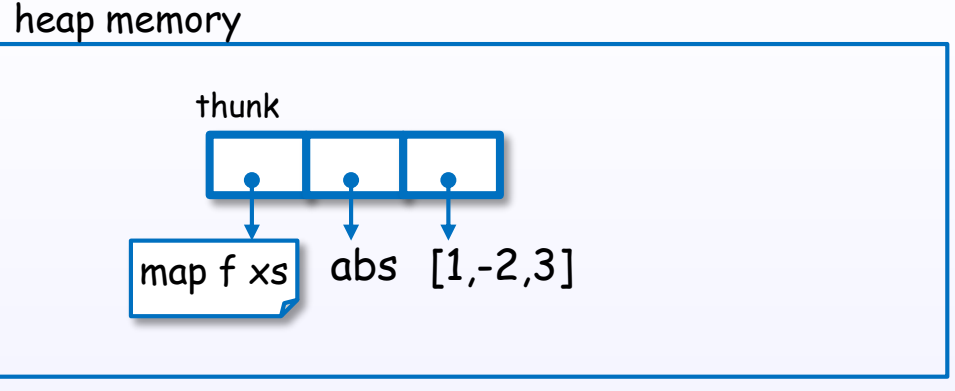

### (7) function's pattern is syntactic sugar

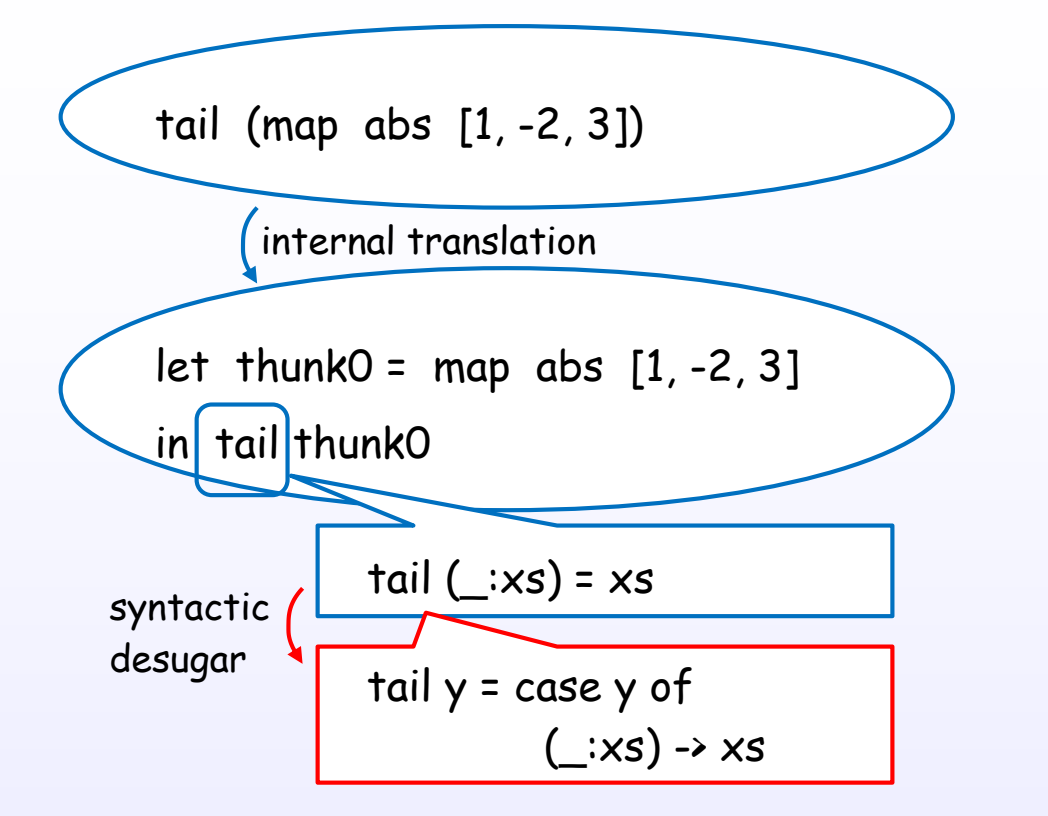

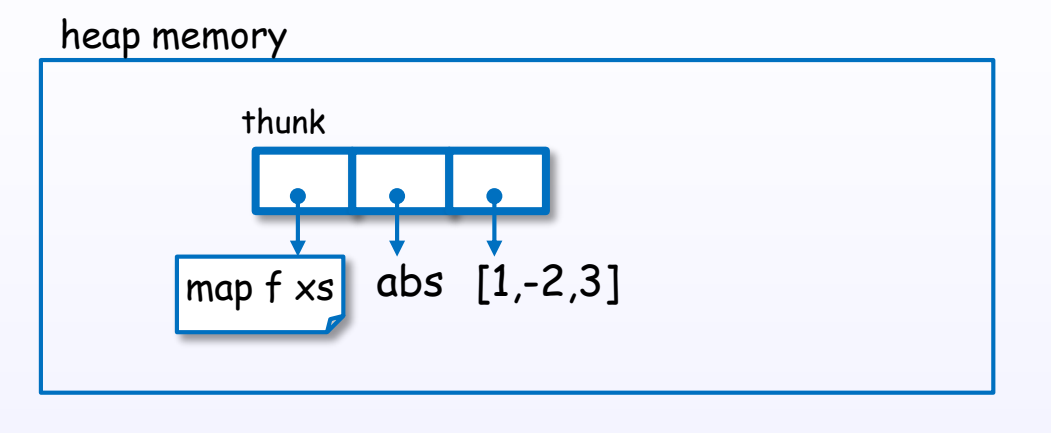

# (8) substitute the function body (beta reduction)

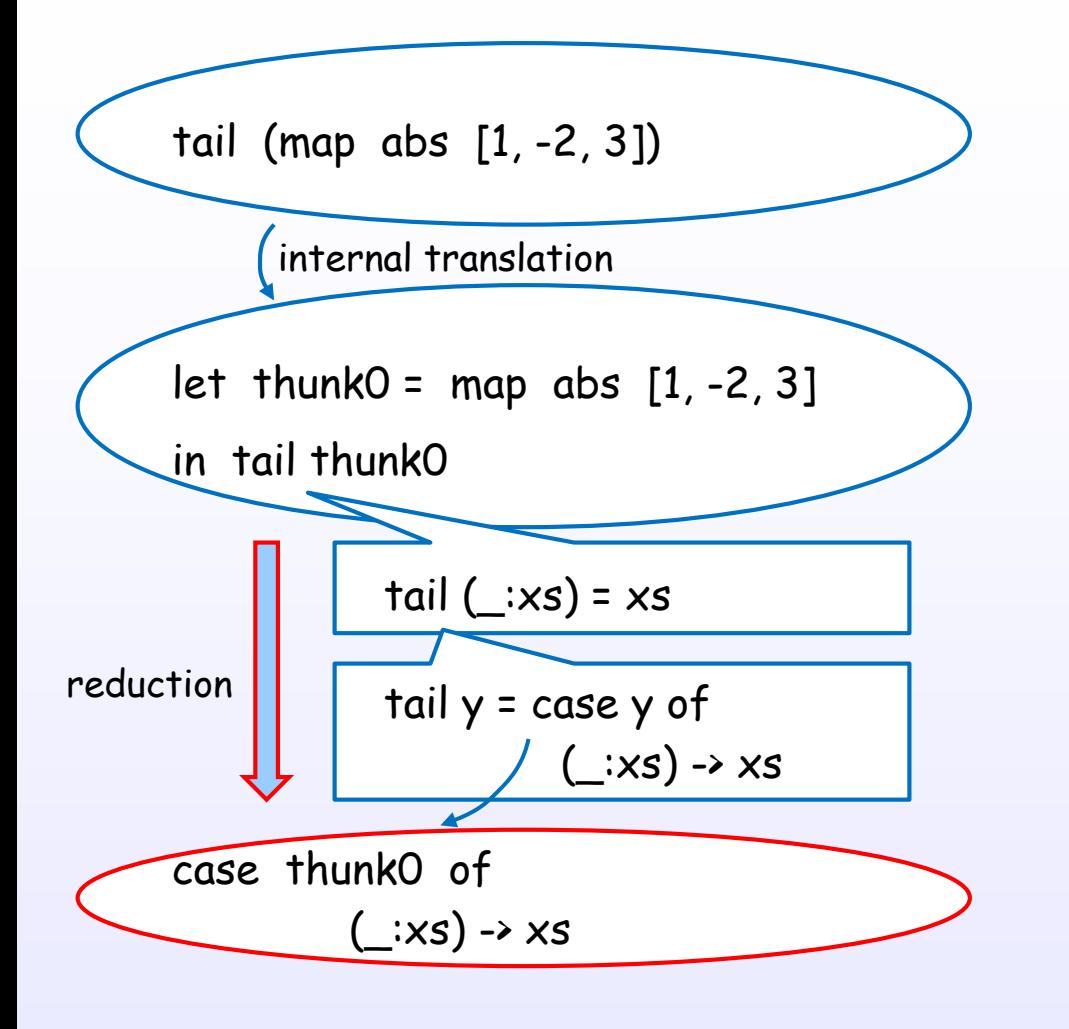

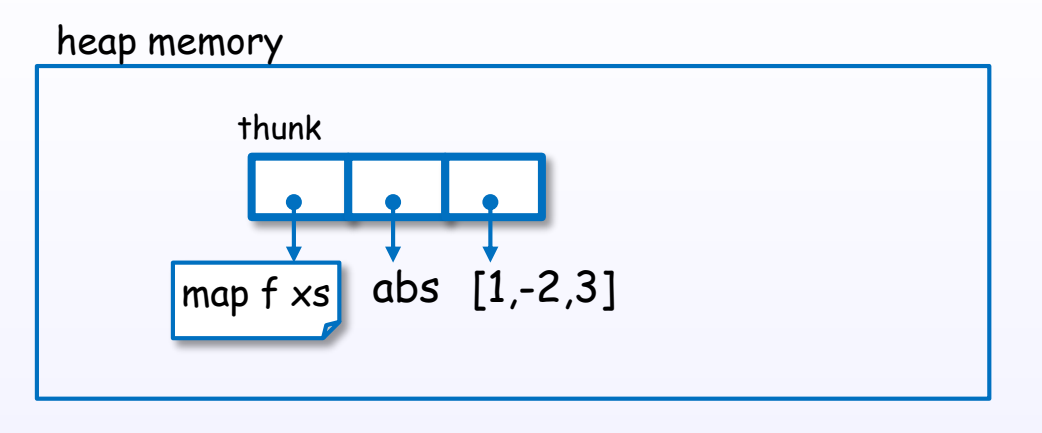

## (9) case pattern-matching drives the evaluation

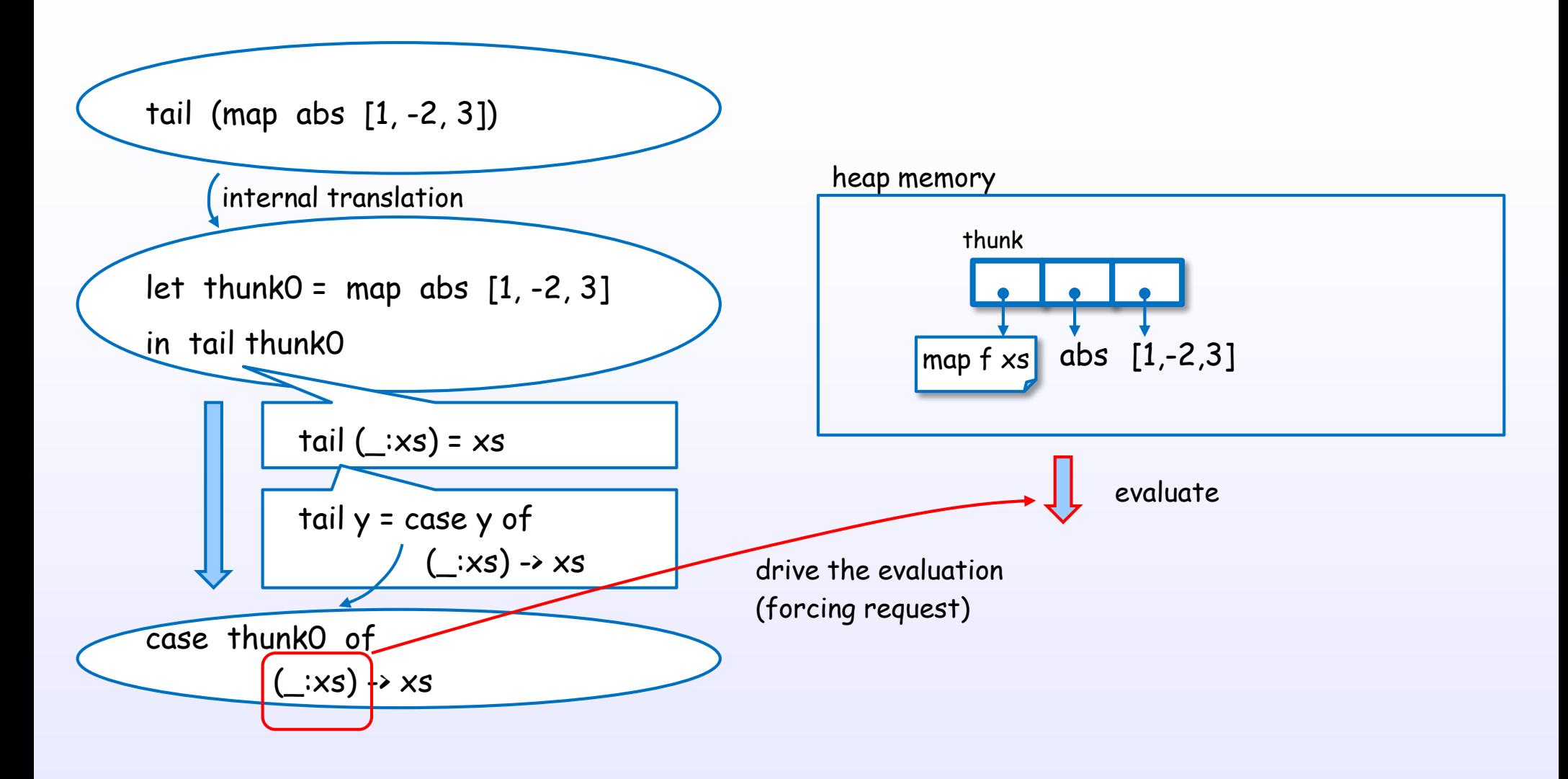

### (10) but, stop at WHNF

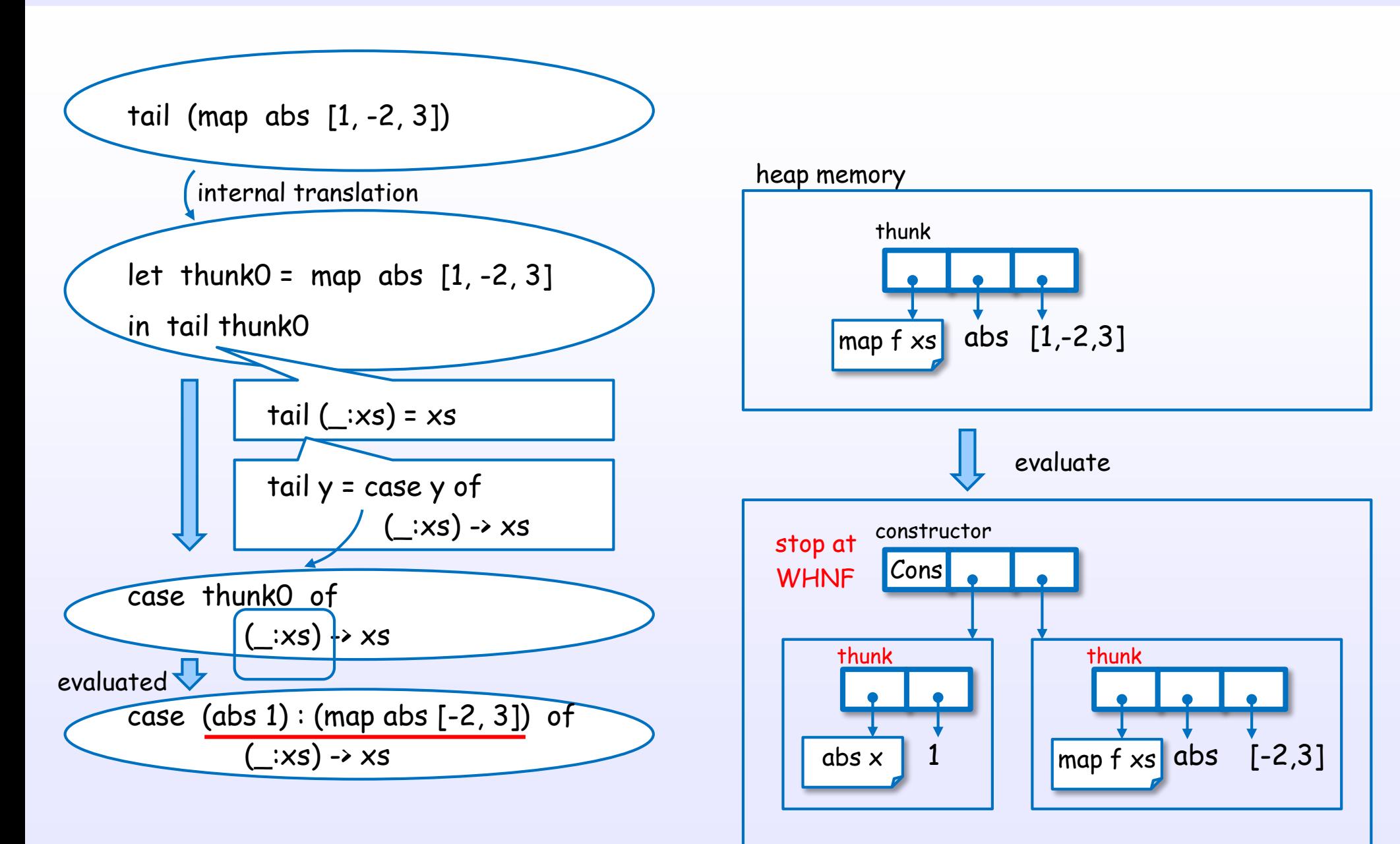

### (11) bind variables to a result

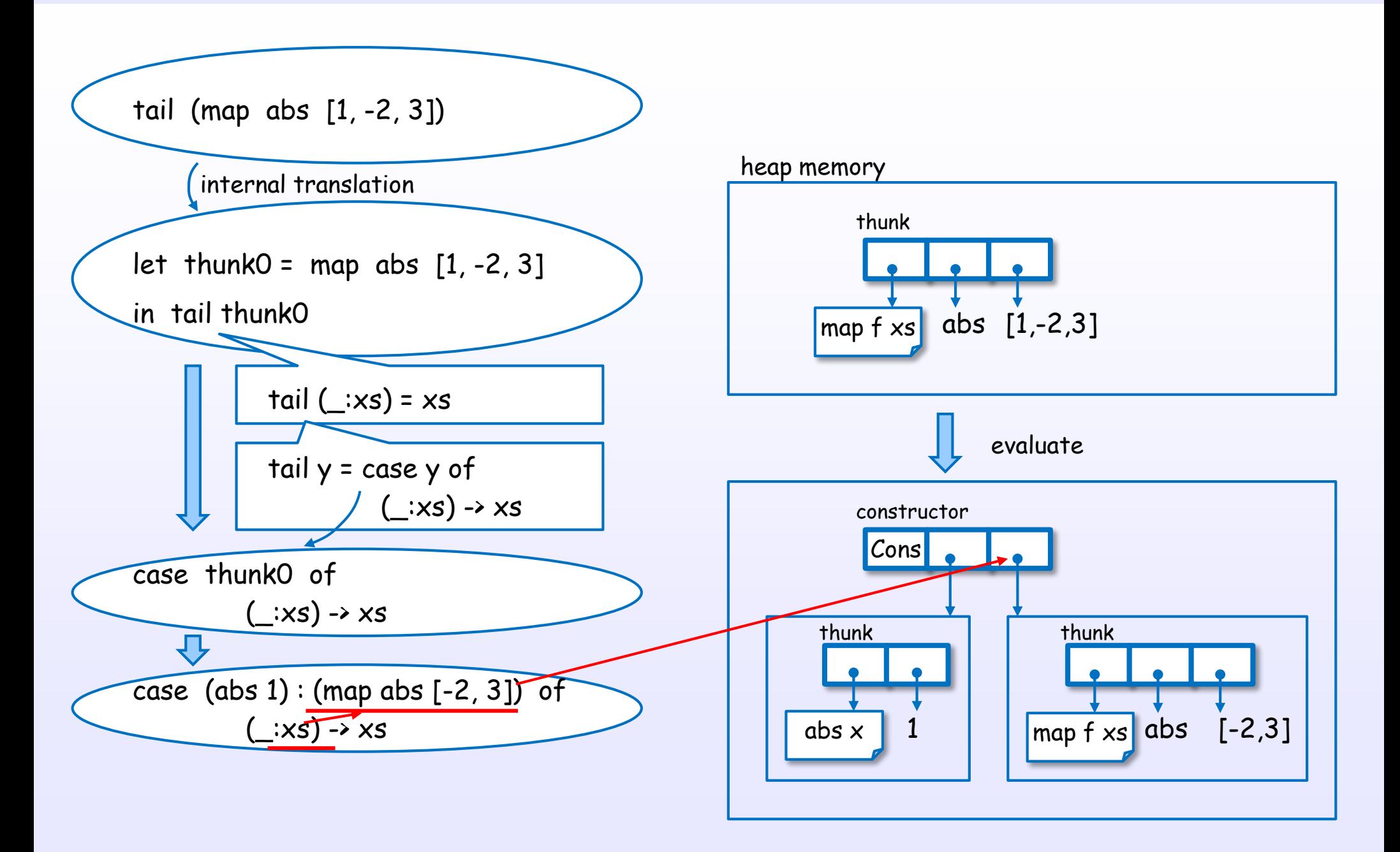

### (12) return the value

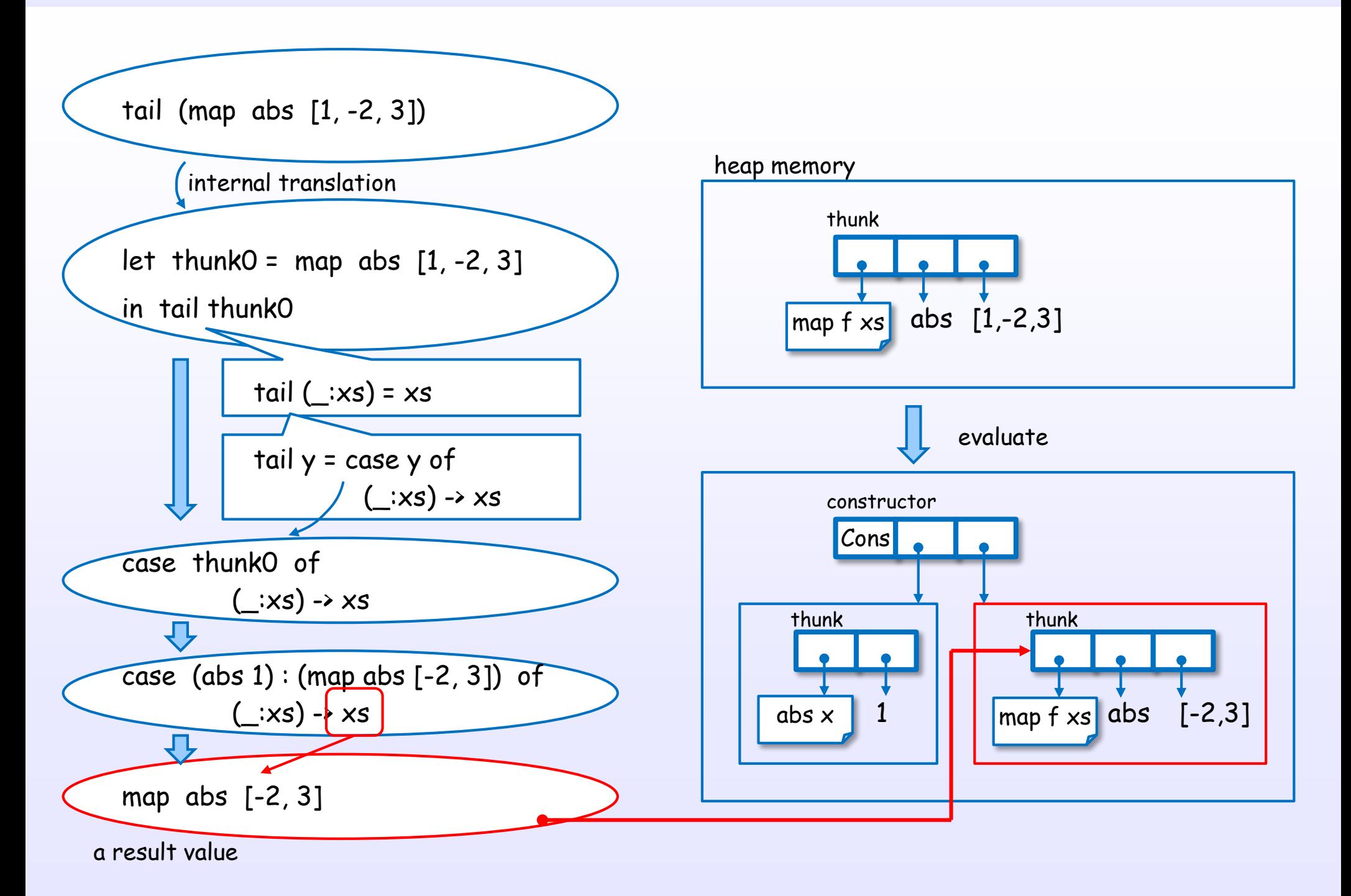

### Key points

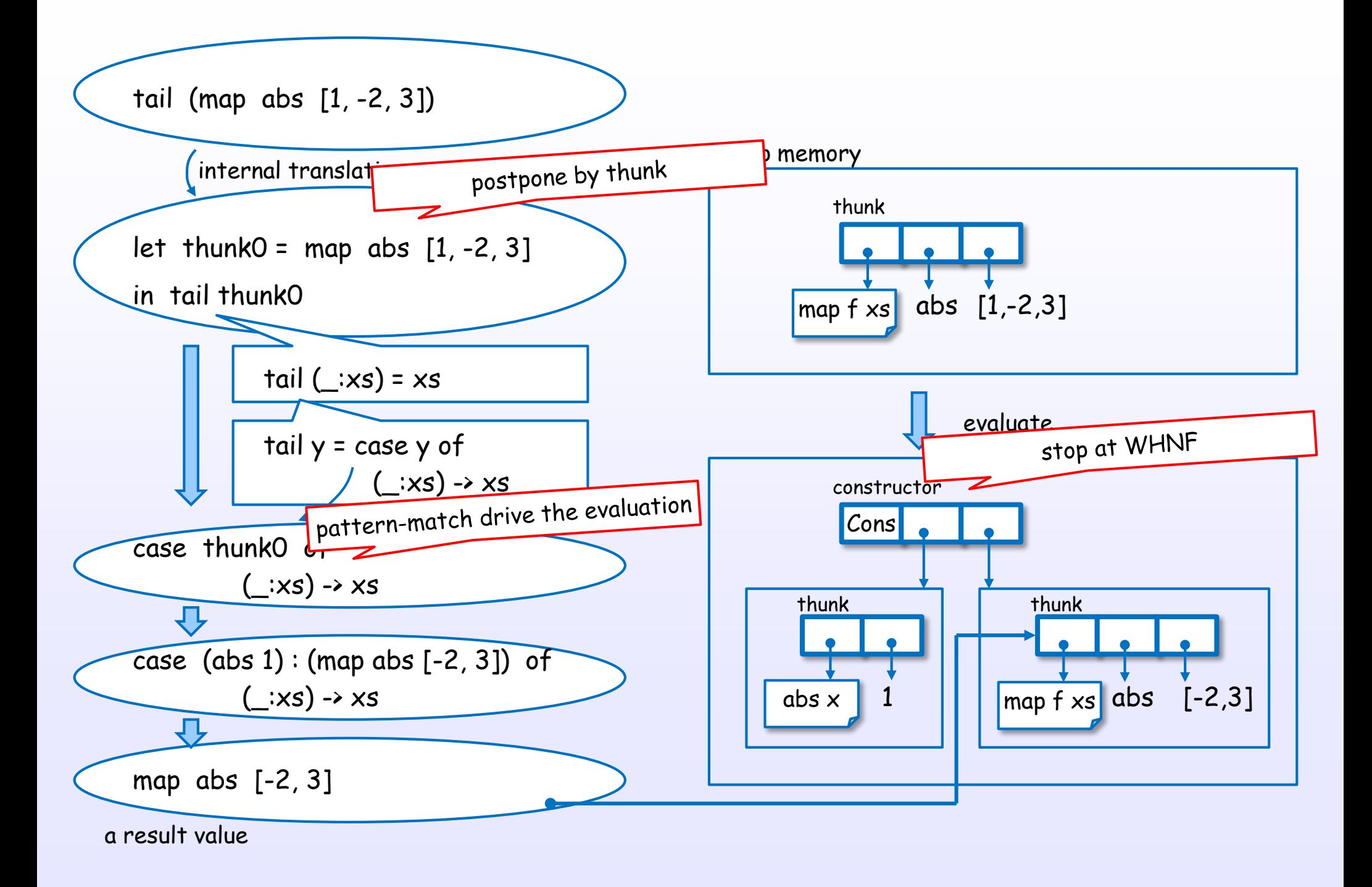

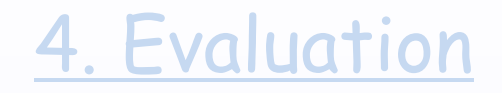

# Examples of evaluations

\* no optimizing case (without –O)

### Example of repeat

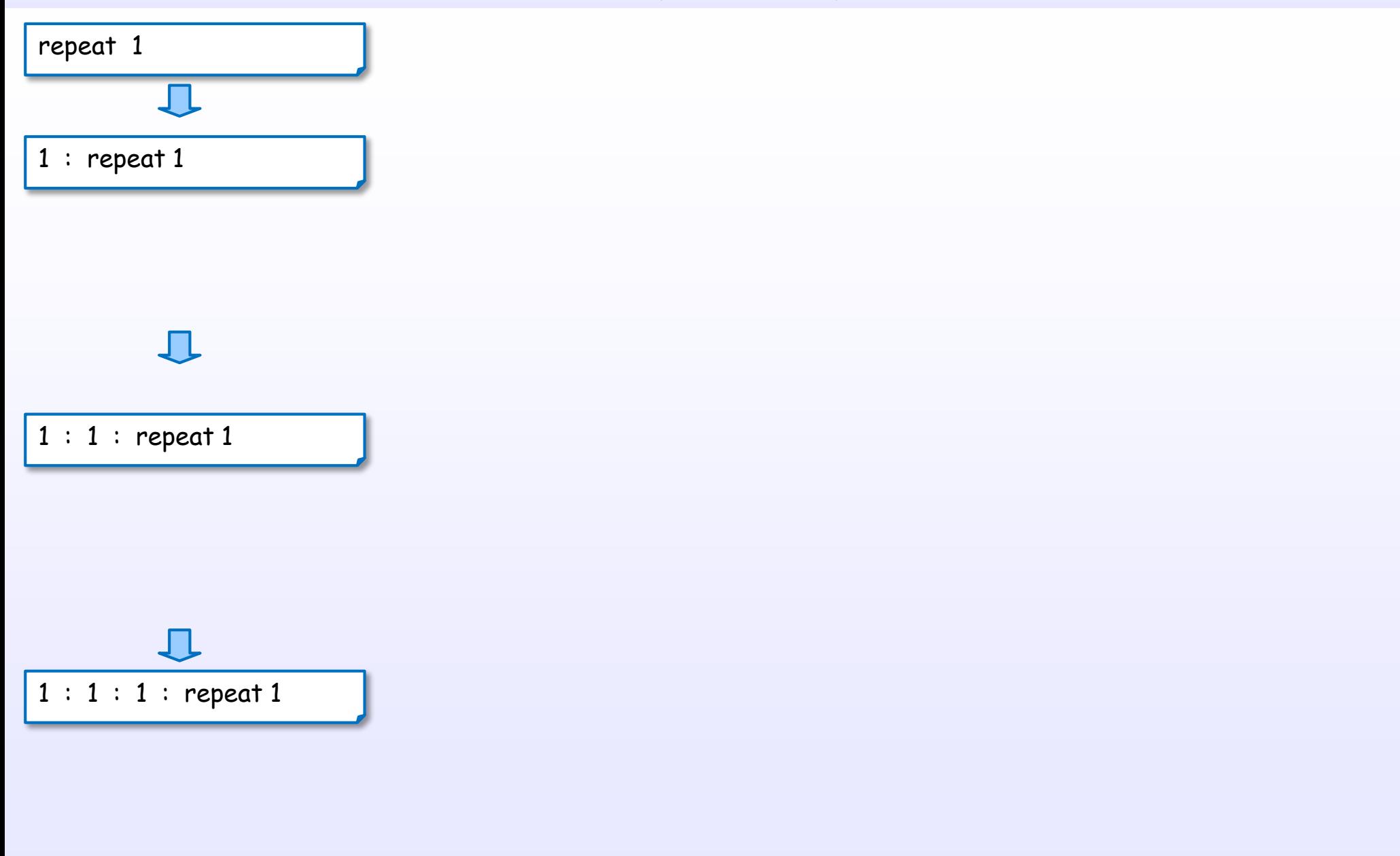

几

4. Evaluation

### Example of repeat

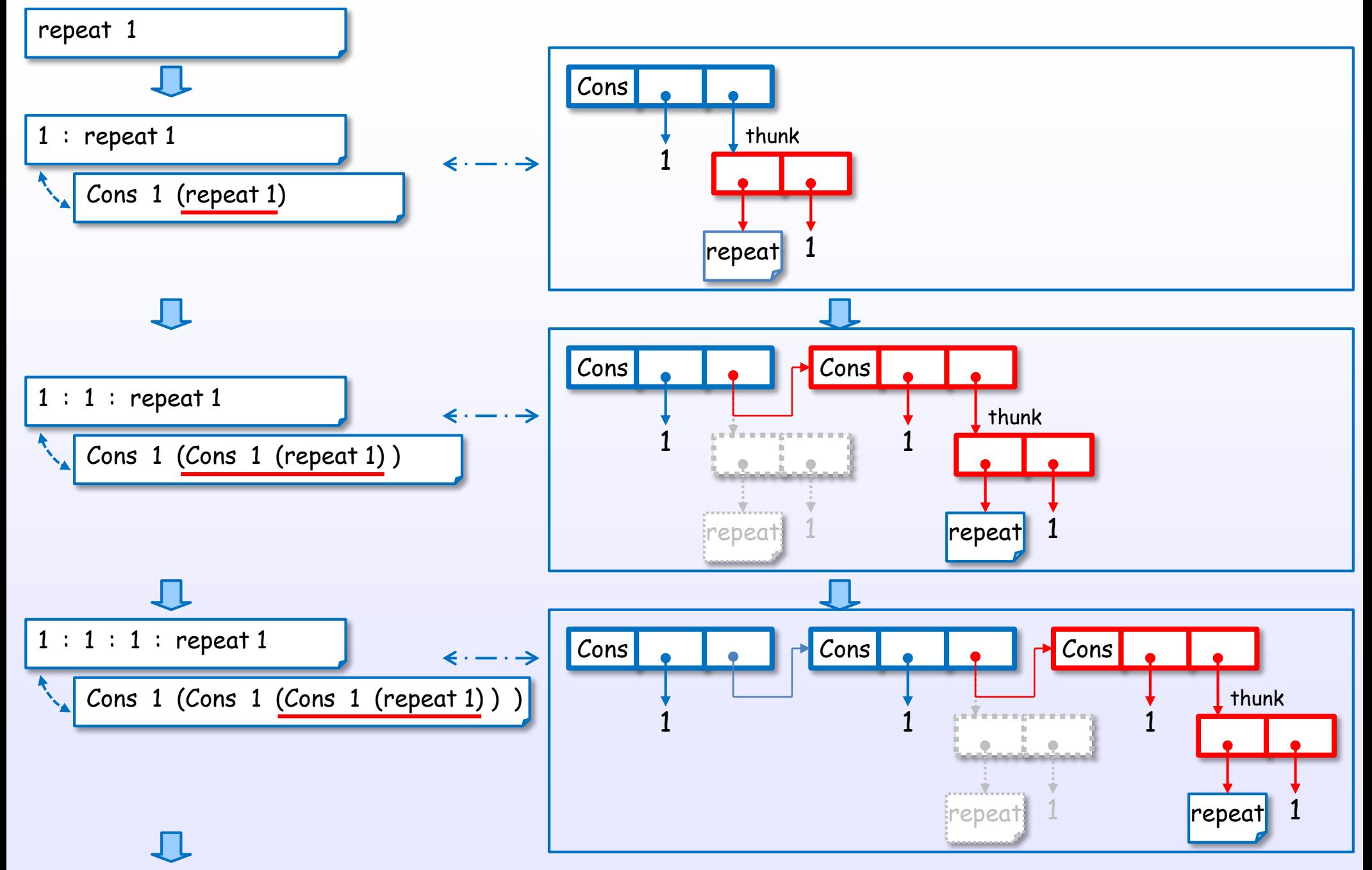

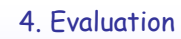

### Example of map

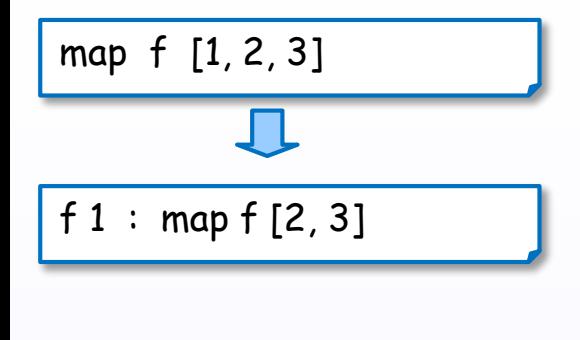

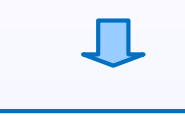

f 1 : f 2 : map f [3]

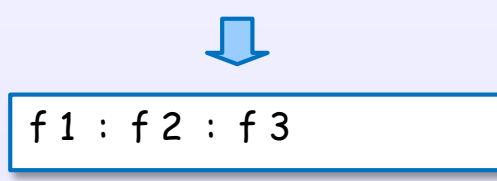

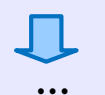

# Example of map

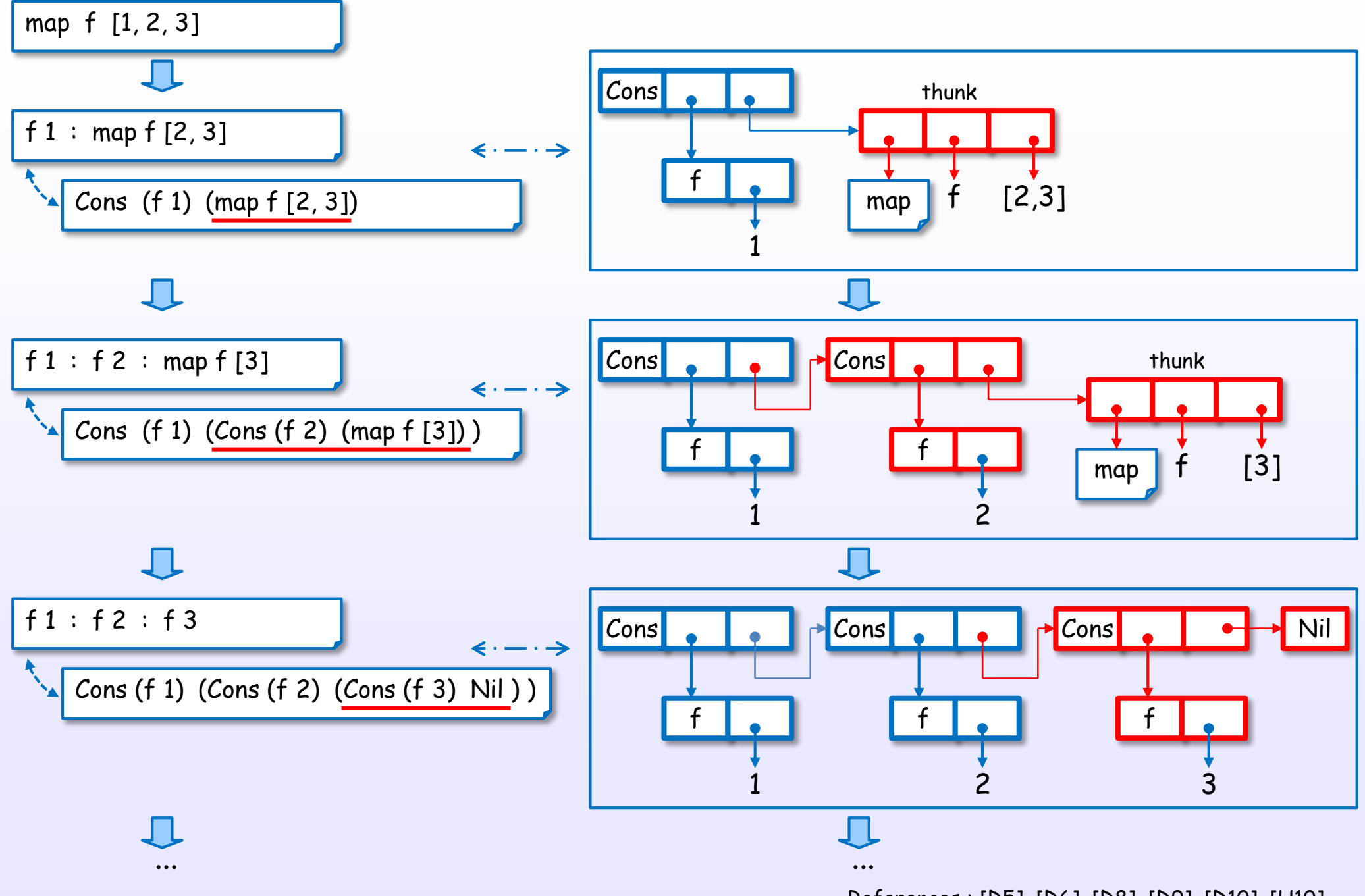

## Example of foldl (non-strict)

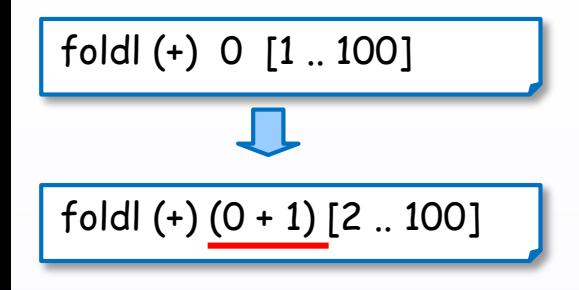

$$
fold \ (+) \ \frac{((0 + 1) + 2)}{[(3 \ .. 100]}
$$

 $\overline{\mathbb{L}}$ foldl  $(+)$   $(((0 + 1) + 2) + 3)$   $[4 \dots 100]$ 

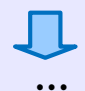

4. Evaluation

# Example of foldl (non-strict)

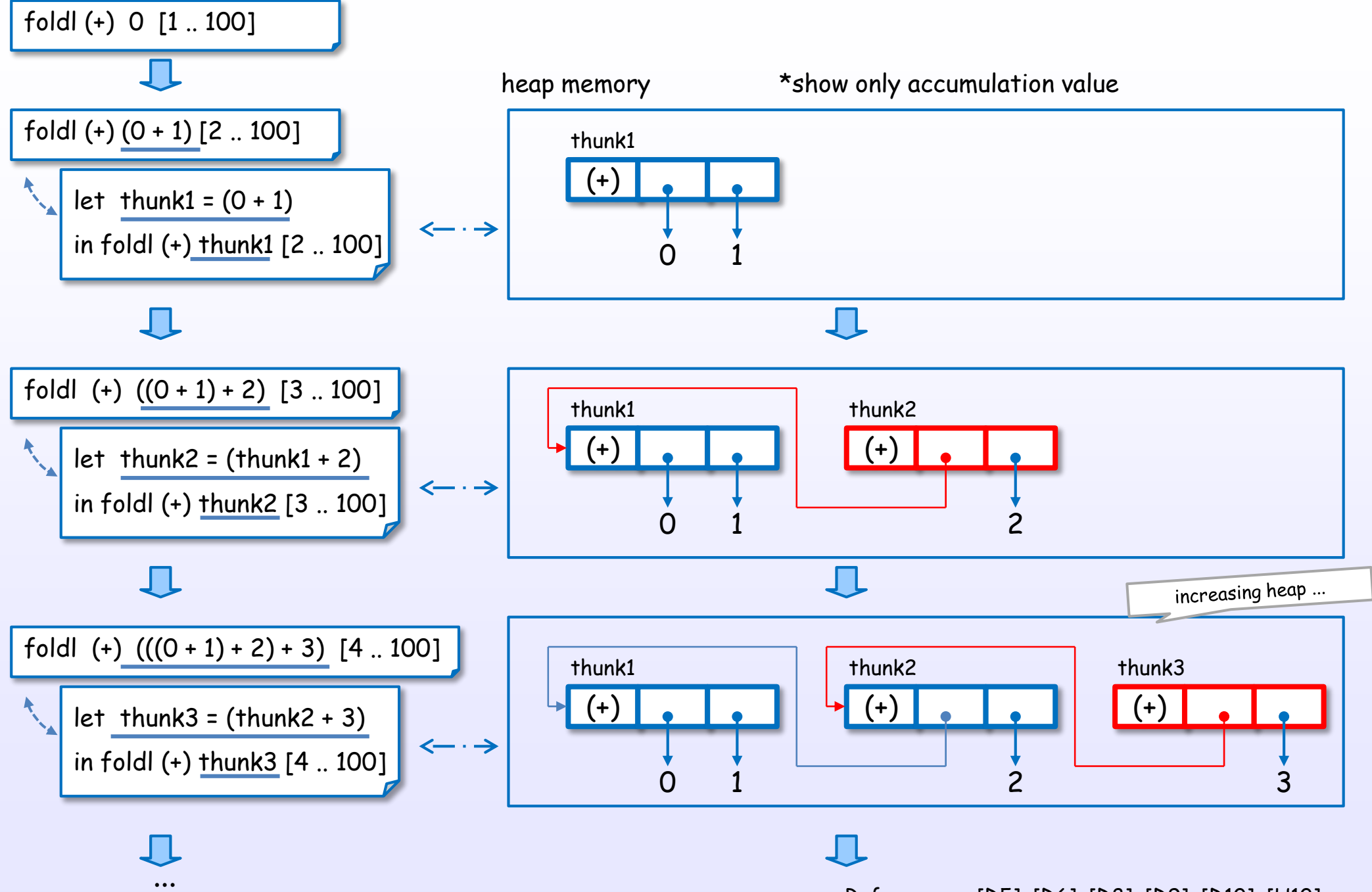

## Example of foldl' (strict)

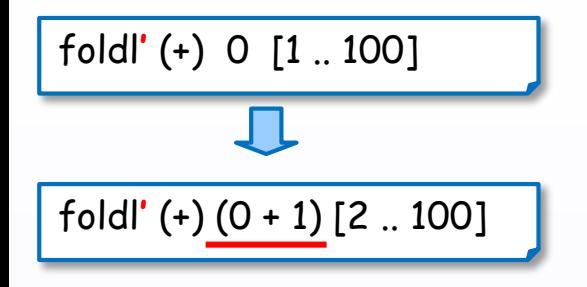

$$
\frac{1}{\text{foldl}'(\text{+}) (1 + 2) [3 \dots 100]}
$$

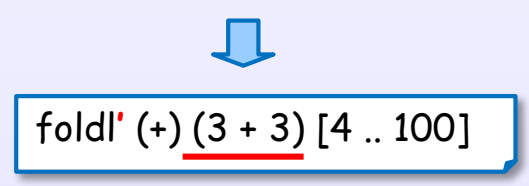

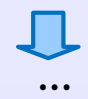

4. Evaluation

# Example of foldl' (strict)

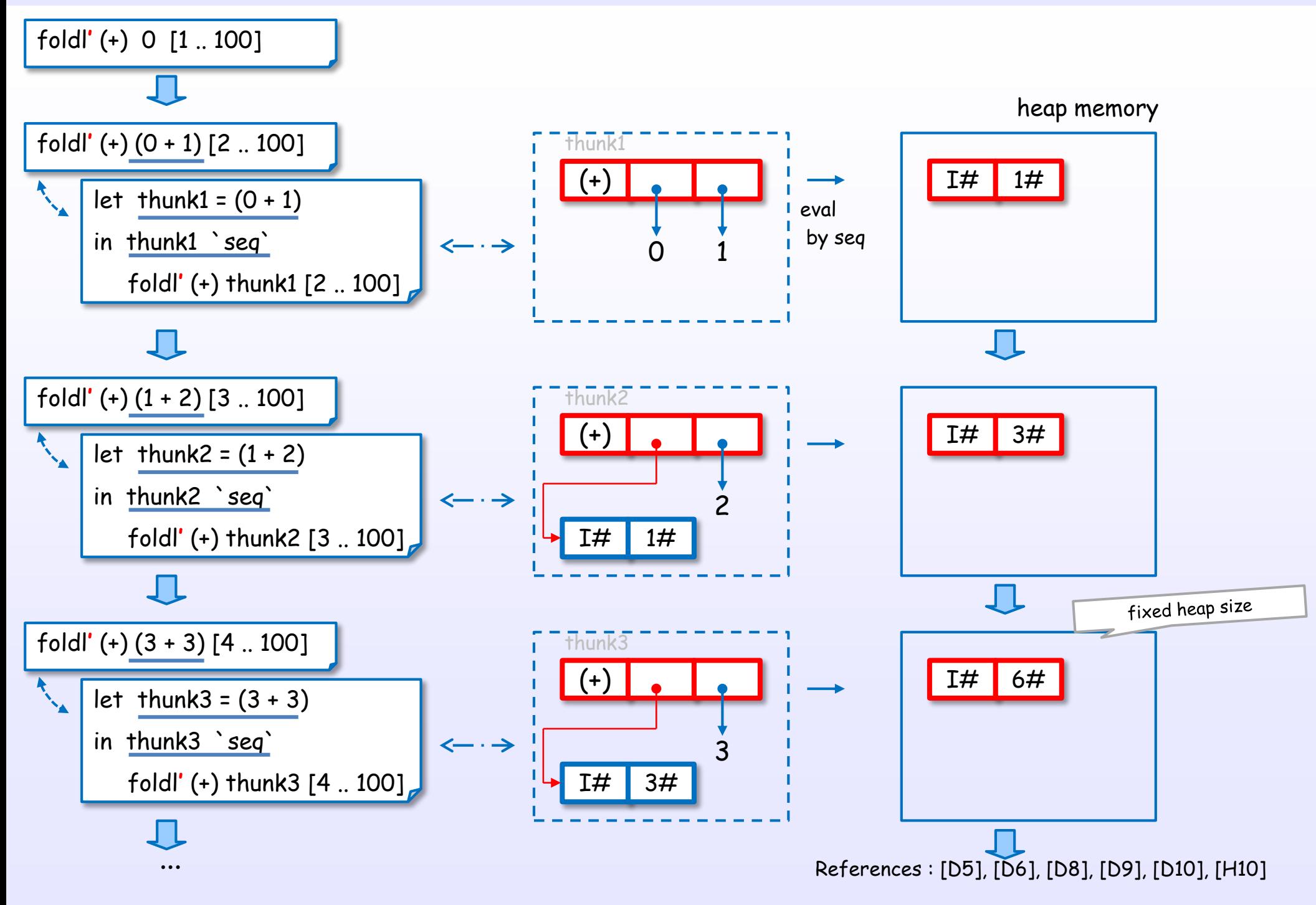

### Example of foldl (non-strict) and foldl' (strict)

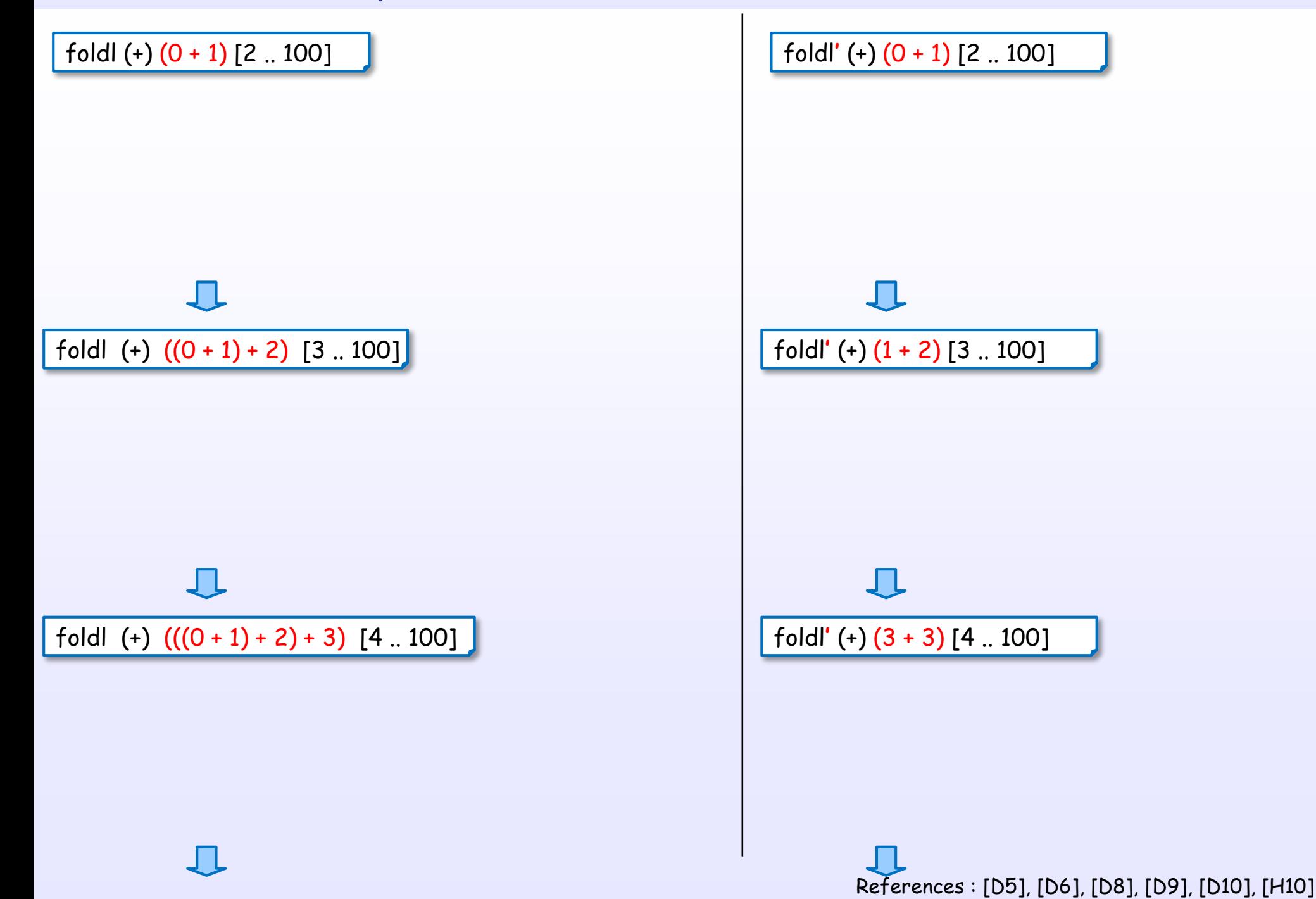

### Example of foldl (non-strict) and foldl' (strict)

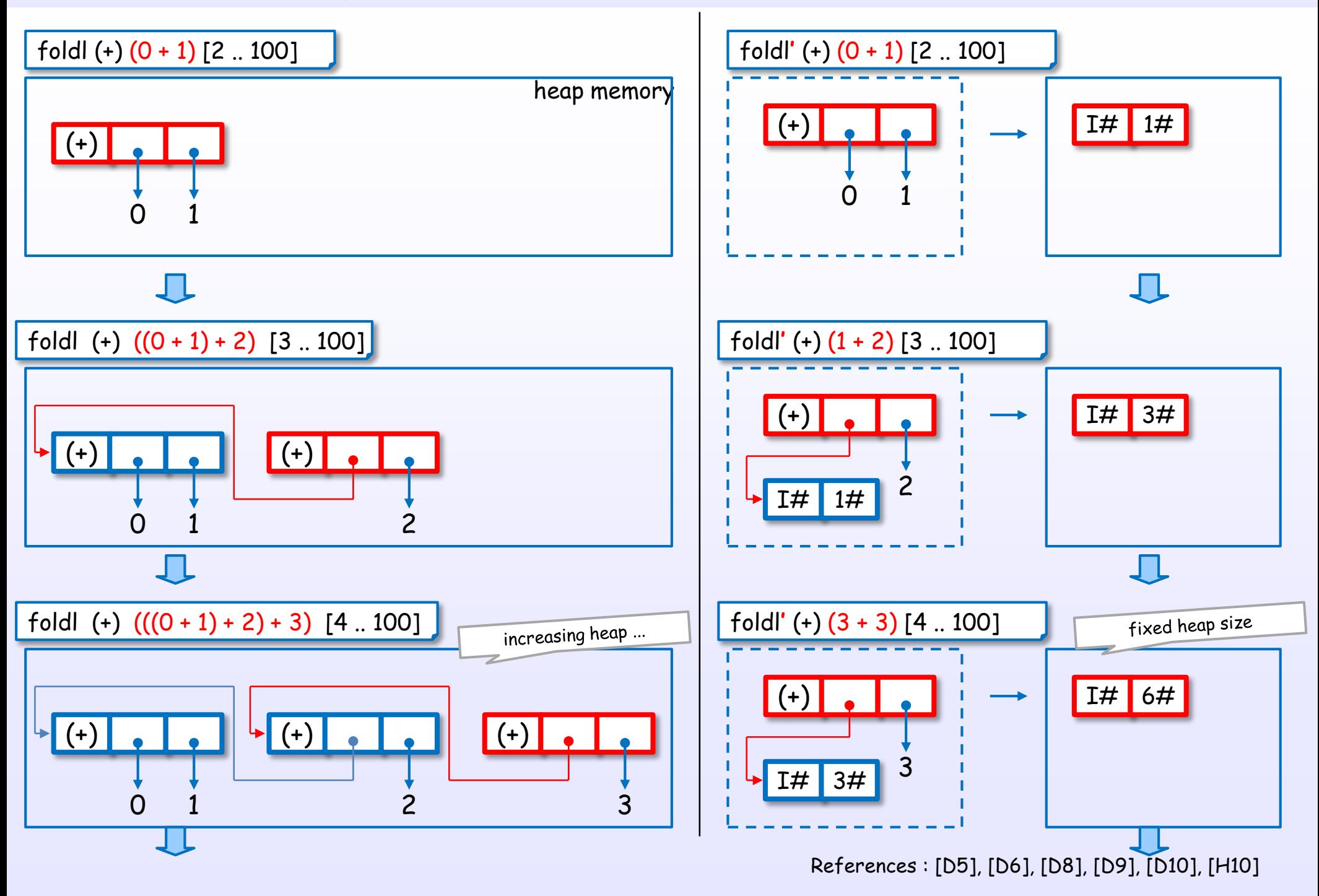

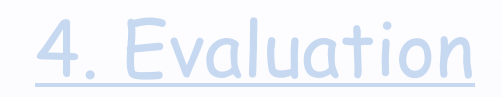

# Controlling the evaluation

4. Evaluation

### How to drive the evaluation

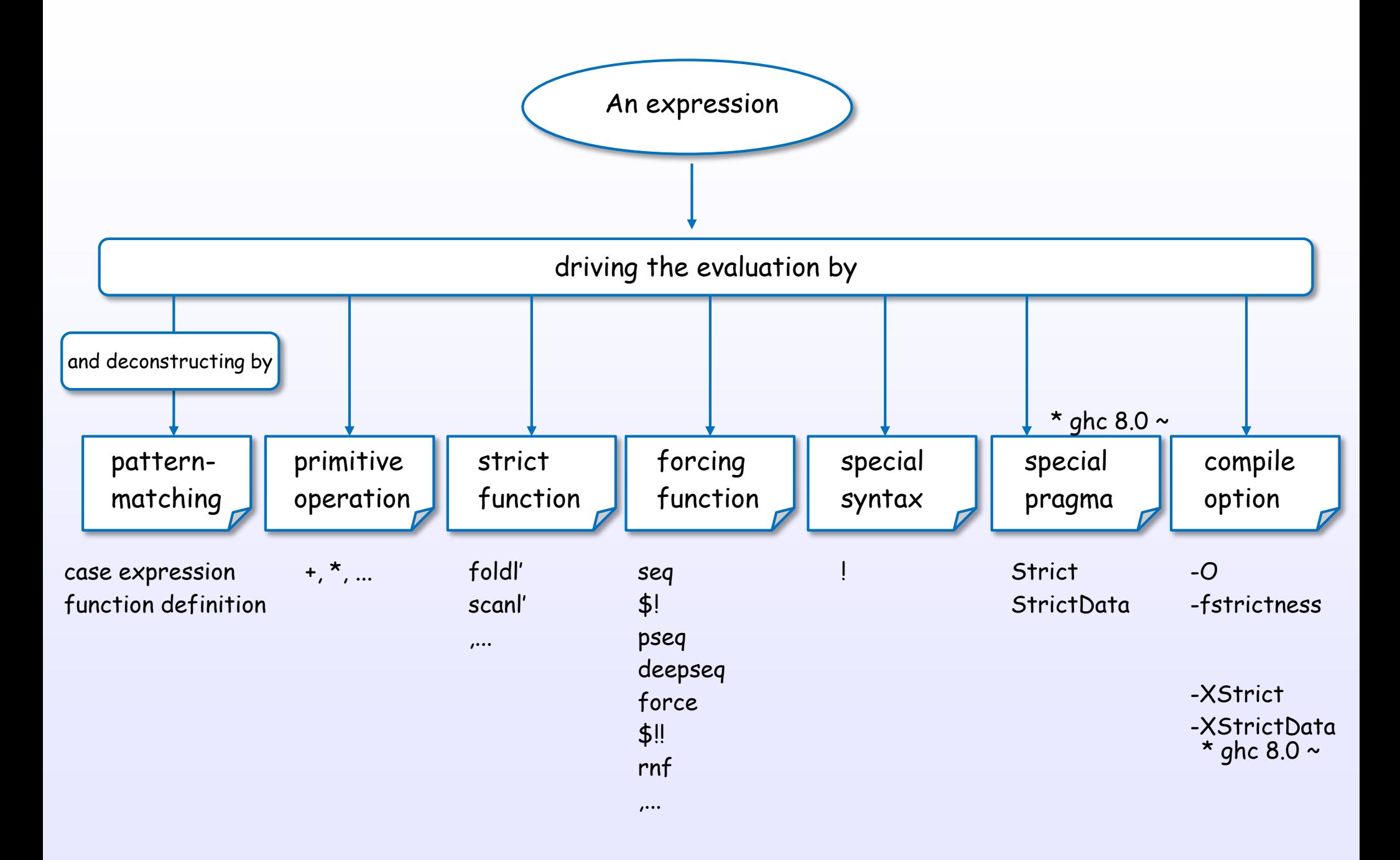

# (1) Evaluation by pattern-matching

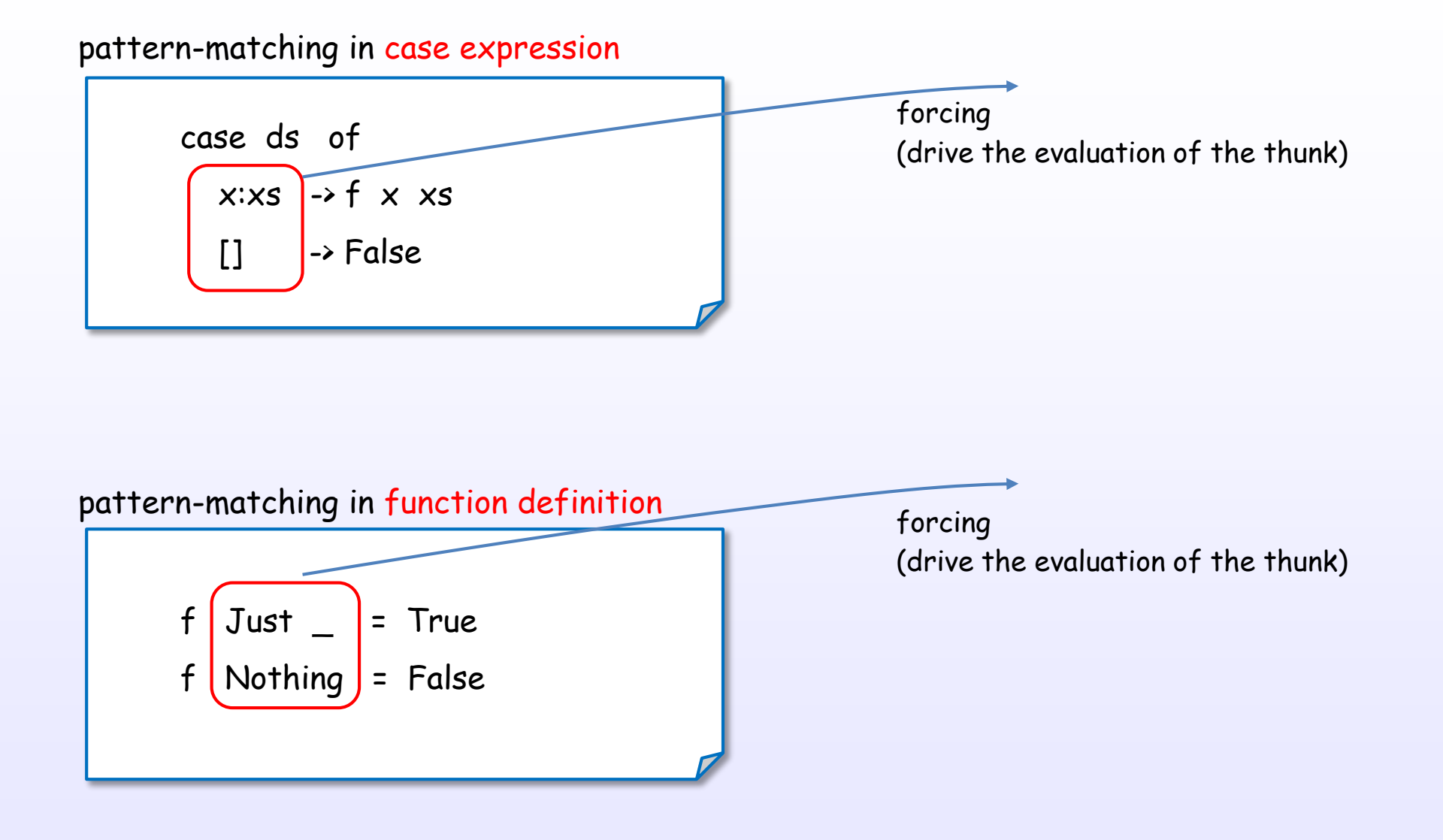

# (1) Evaluation by pattern-matching

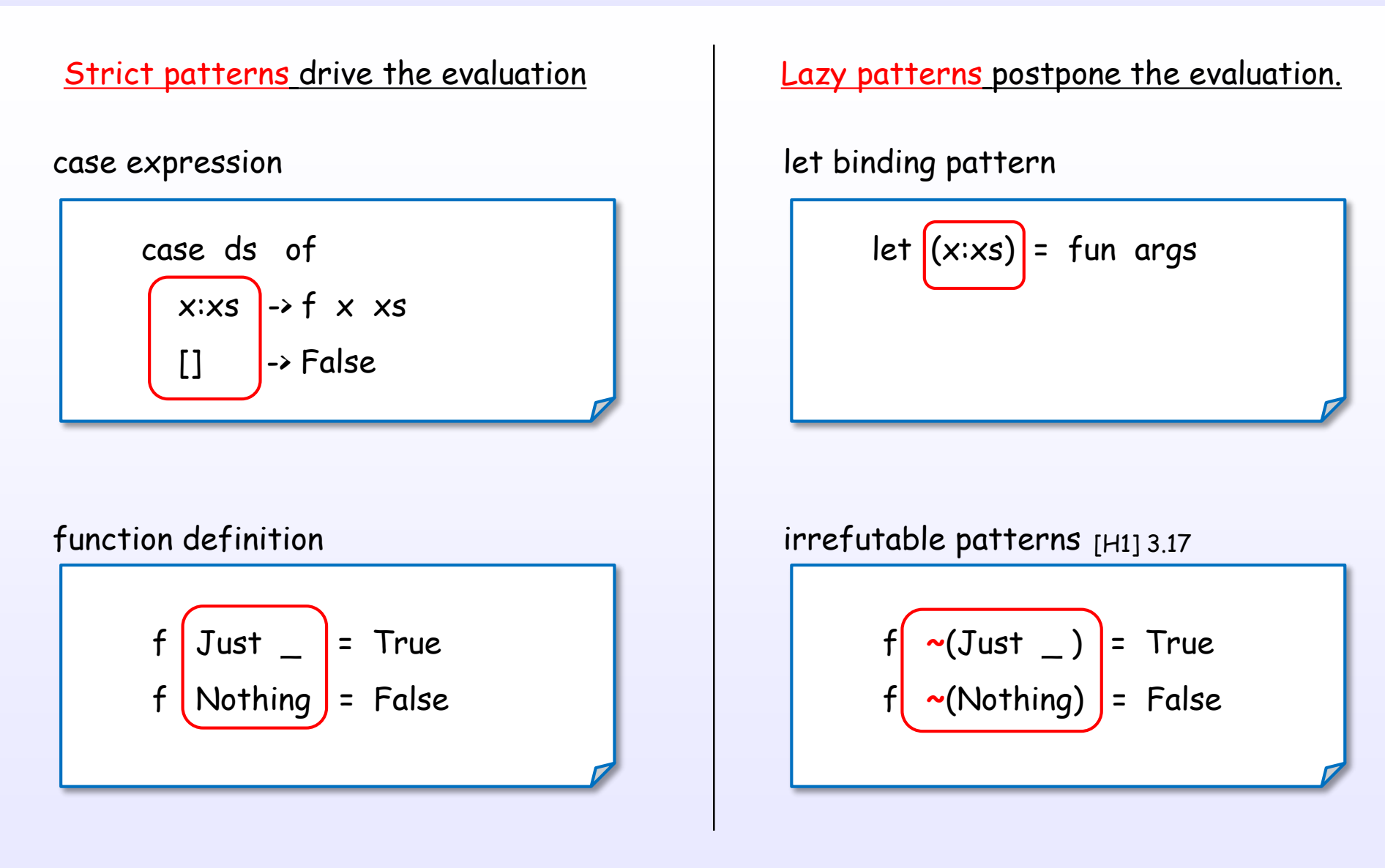

There are two kinds of pattern-matching.

## (2) Evaluation by primitive operation

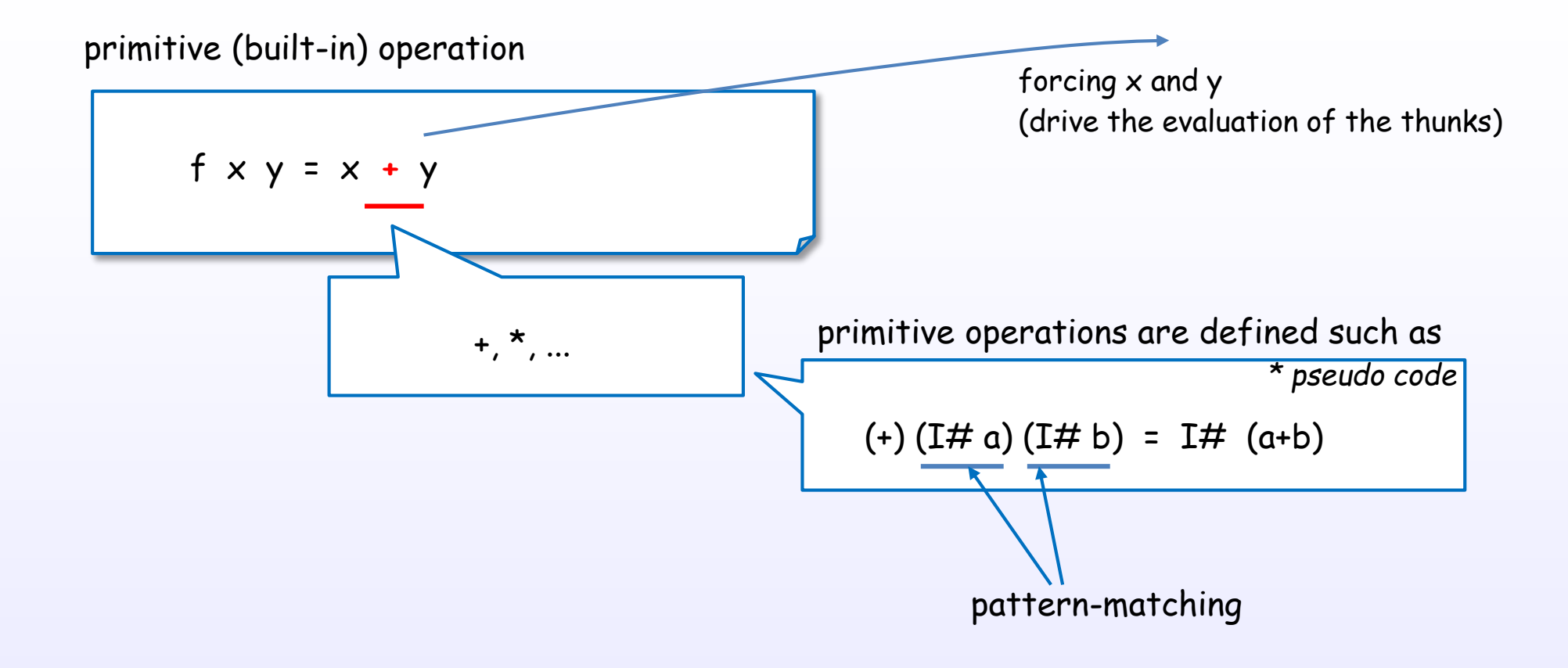

:

### (3) Evaluation by strict version function

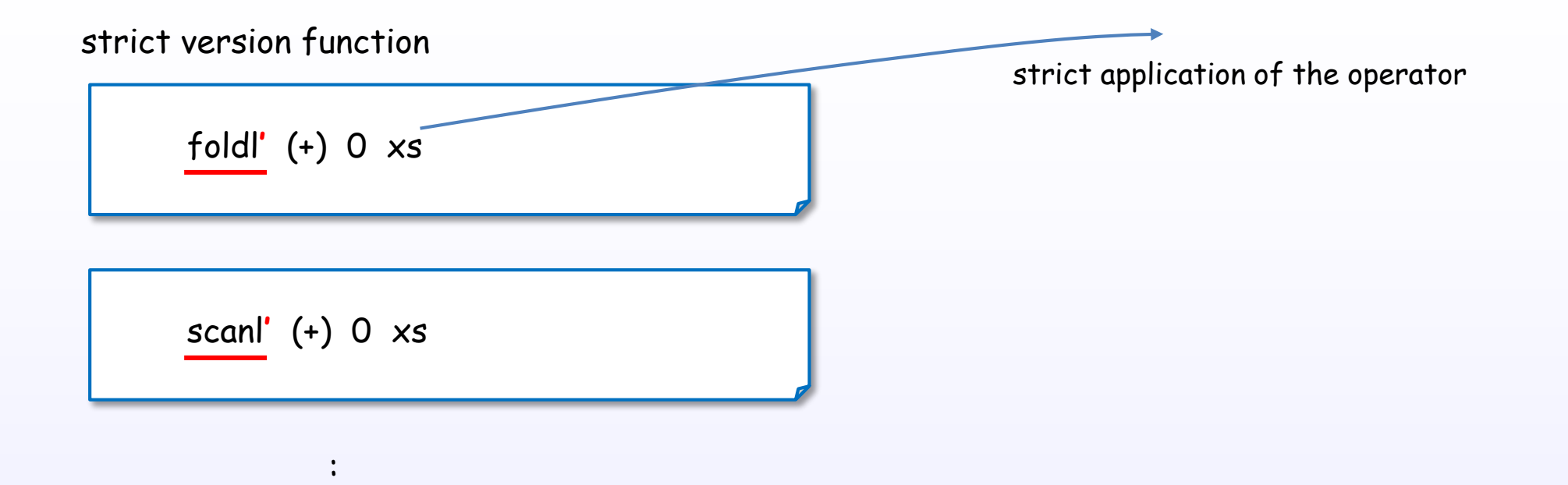

# (4) Evaluation by forcing function

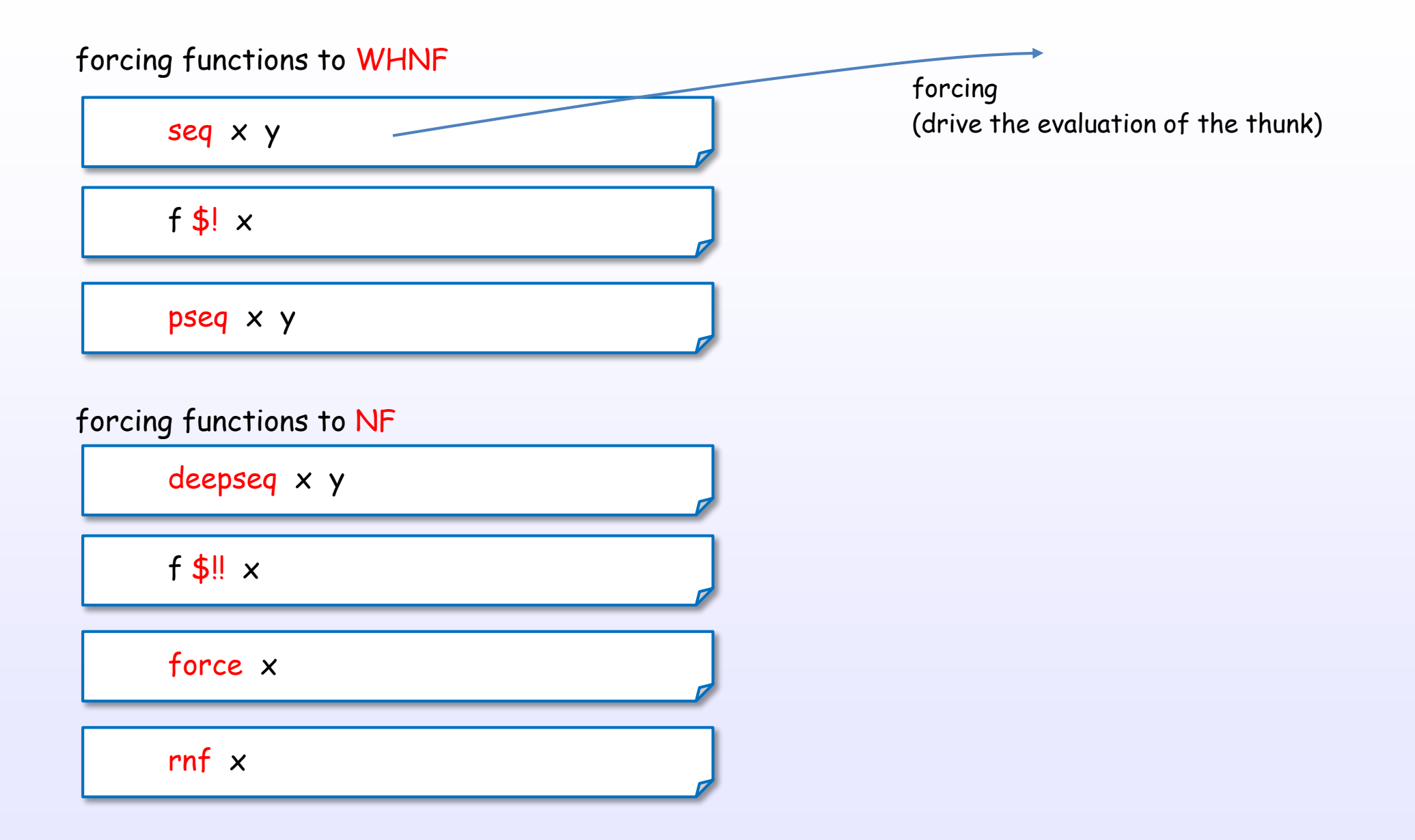

References : [B5] Ch.2, [B4] Ch.24, 25, [B6] Ch.7, [H1] Ch.6, [D2], [B2], [D1], [D2]. [S1], [S2]

## (4) Evaluation by forcing function

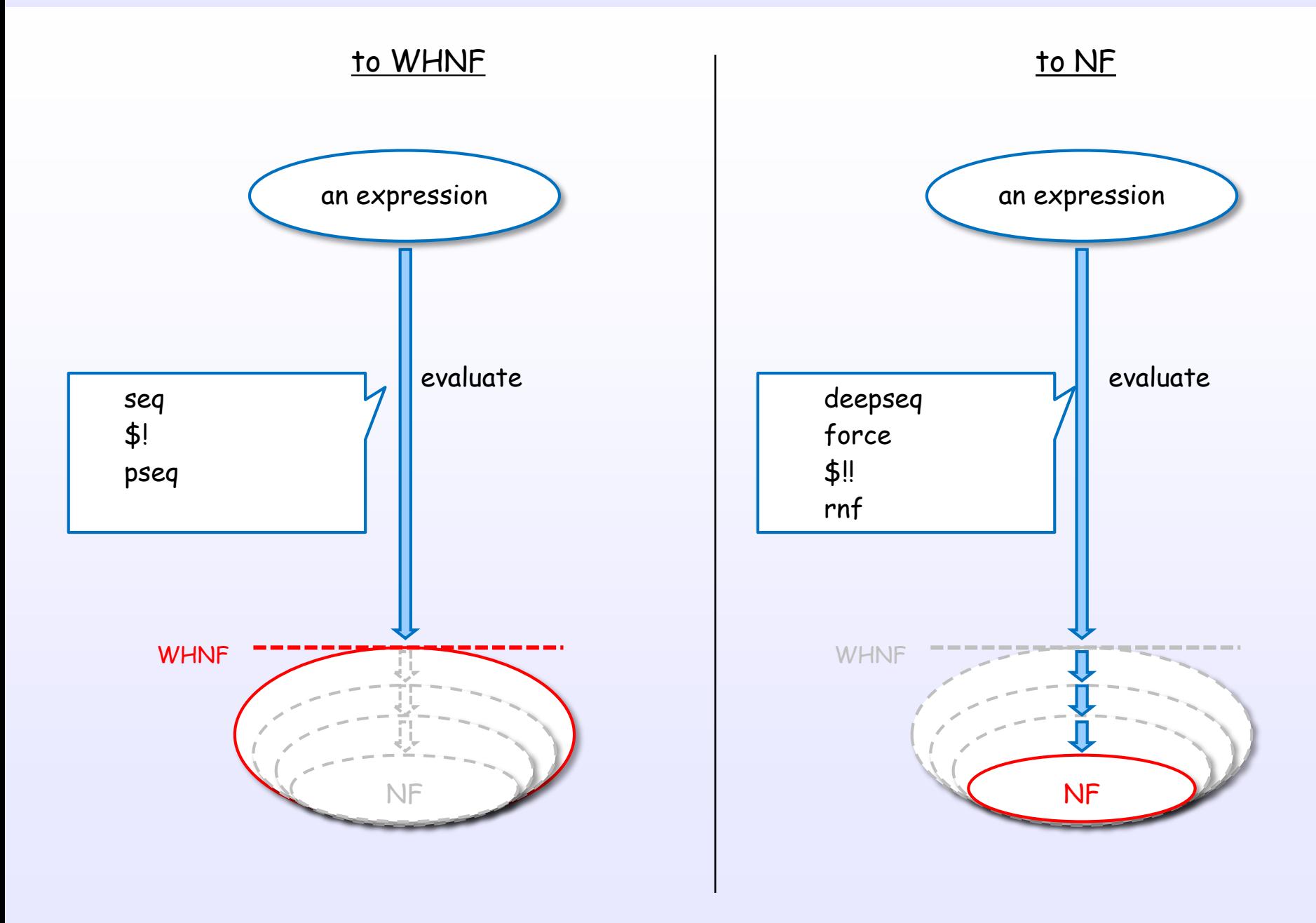

References : [B5] Ch.2, [B4] Ch.24, 25, [H1] Ch.6, [D2], [B2], [D1], [D2]. [S1], [S2]

# (4) Evaluation by forcing function

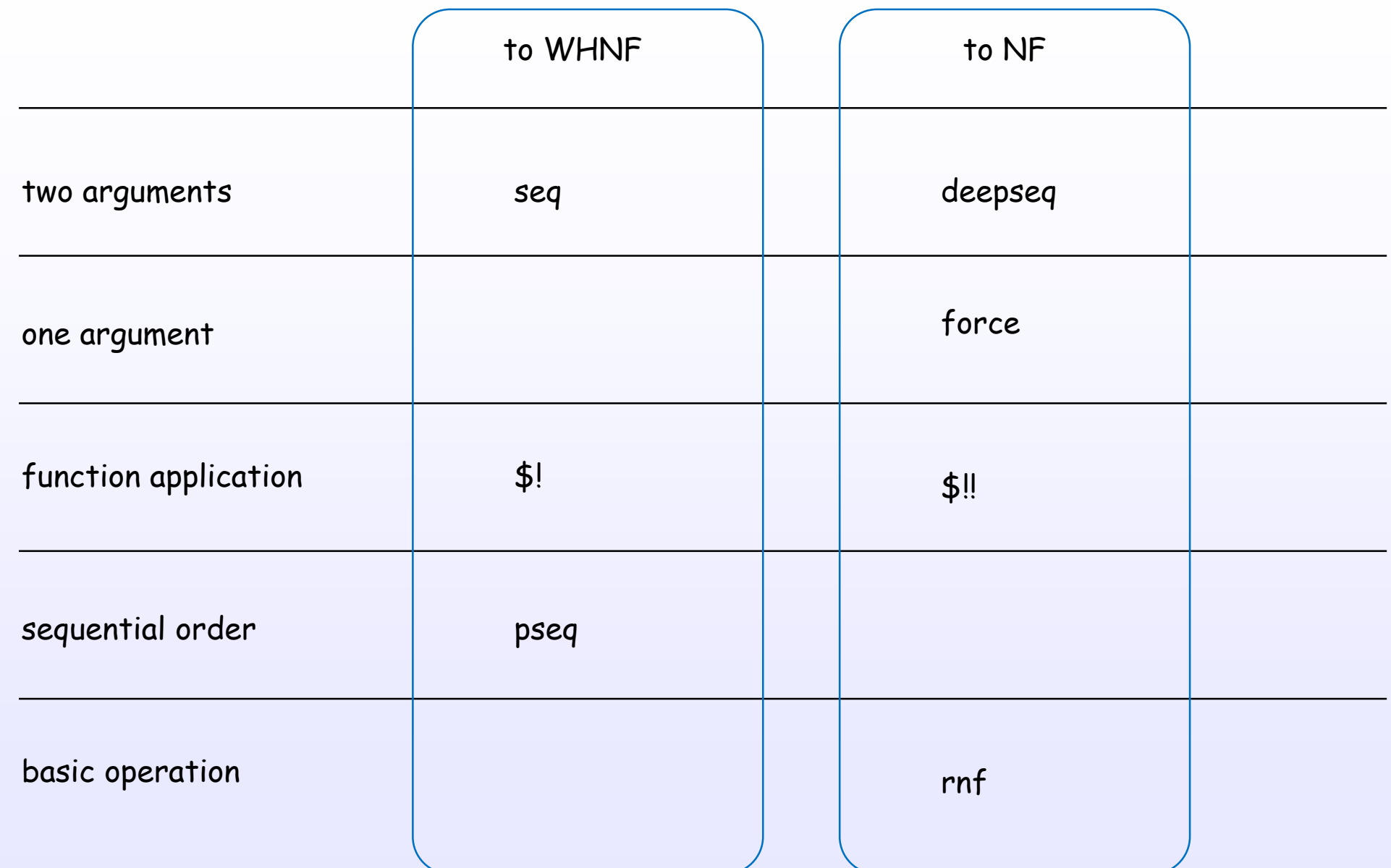

References : [B5] Ch.2, [B4] Ch.24, 25, [H1] Ch.6, [D2], [B2], [D1], [D2]. [S1], [S2]

# (4) Evaluation by forcing function

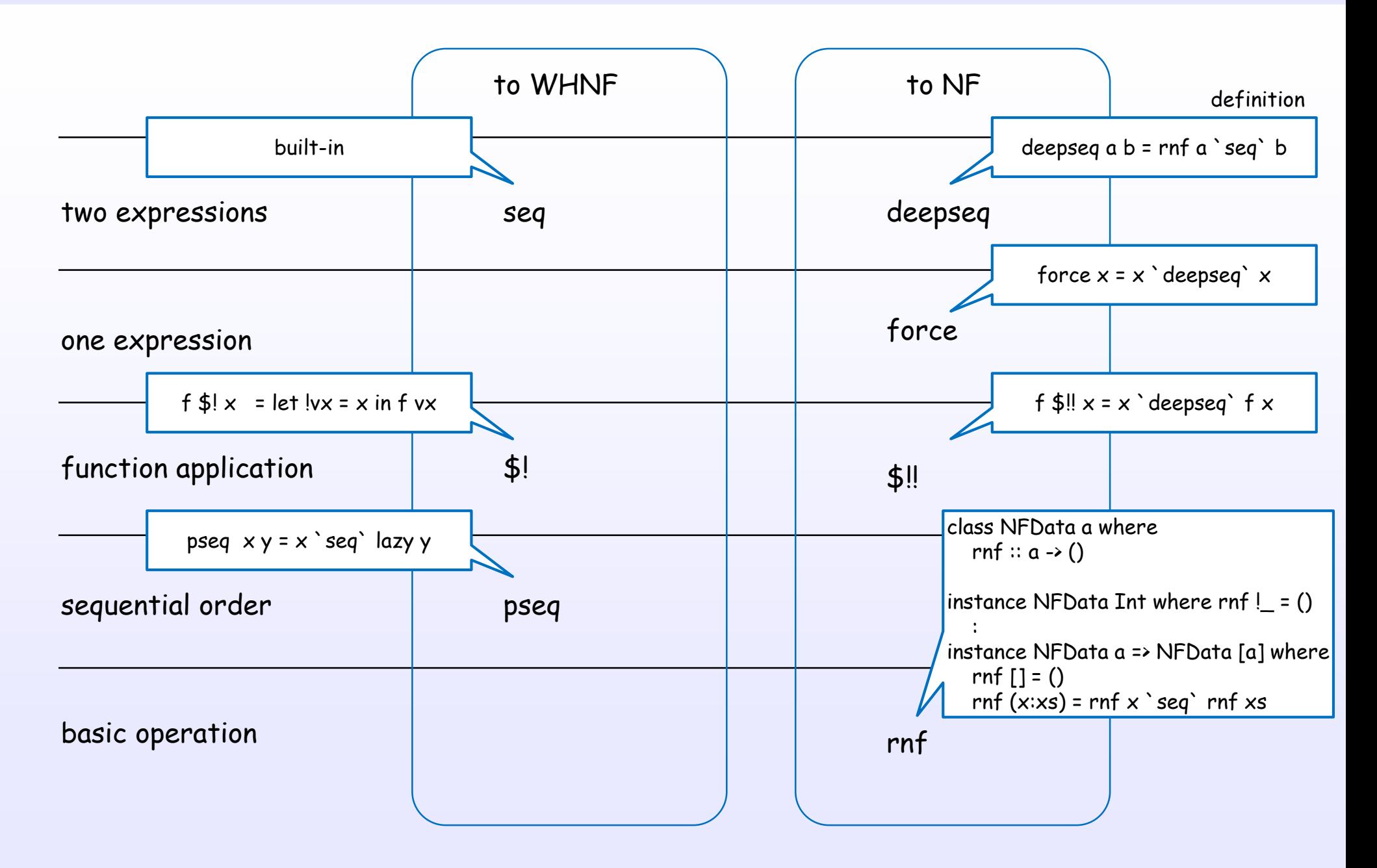

References : [B5] Ch.2, [B4] Ch.24, 25, [H1] Ch.6, [D2], [B2], [D1], [D2]. [S1], [S2]

# (4) Evaluation by forcing function

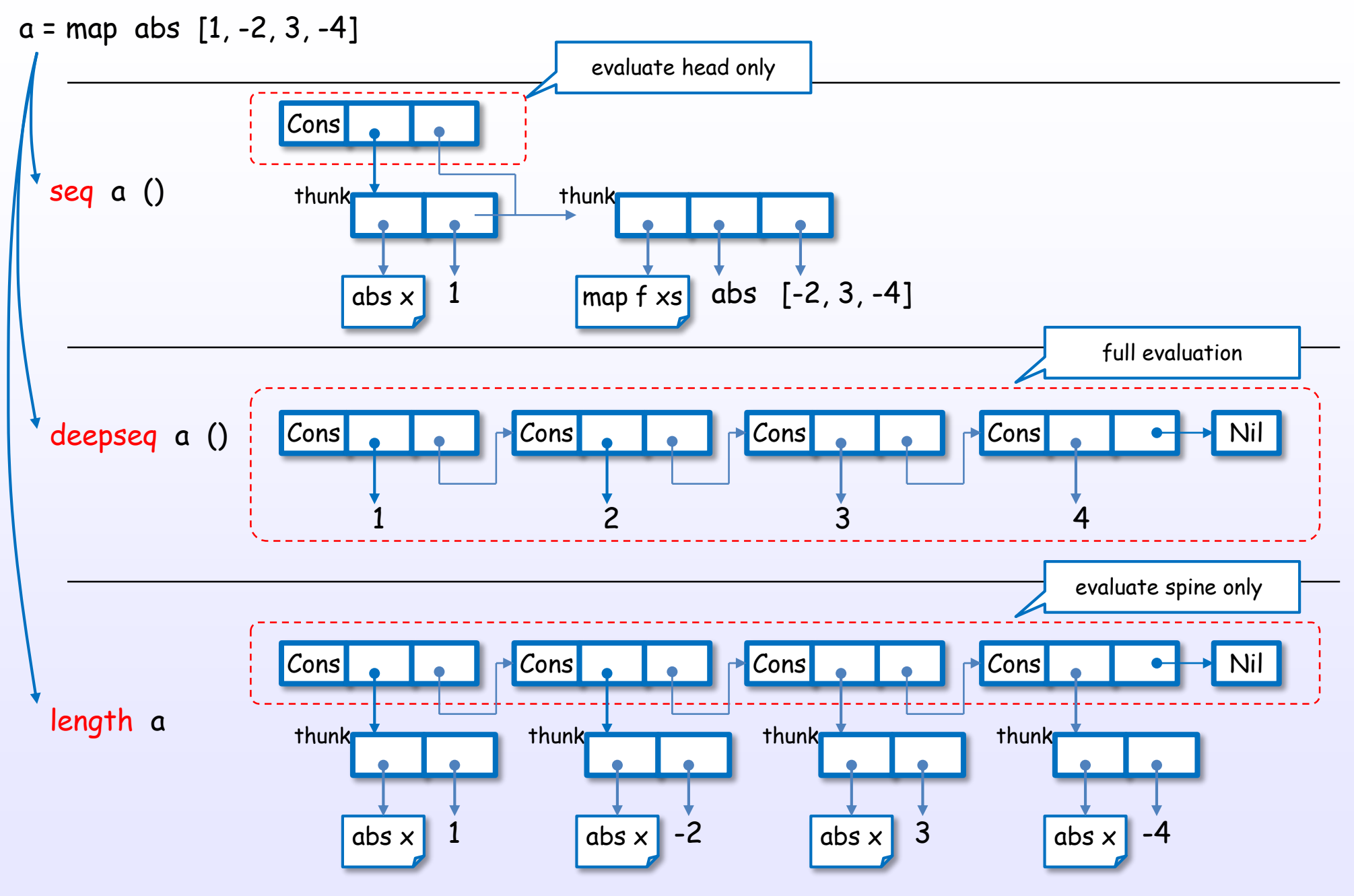

References : [B5] Ch.2, [B4] Ch.24, 25, [H1] Ch.6, [D2], [B2], [D1], [D10]. [S1], [S2]

# (5) Evaluation by special syntax

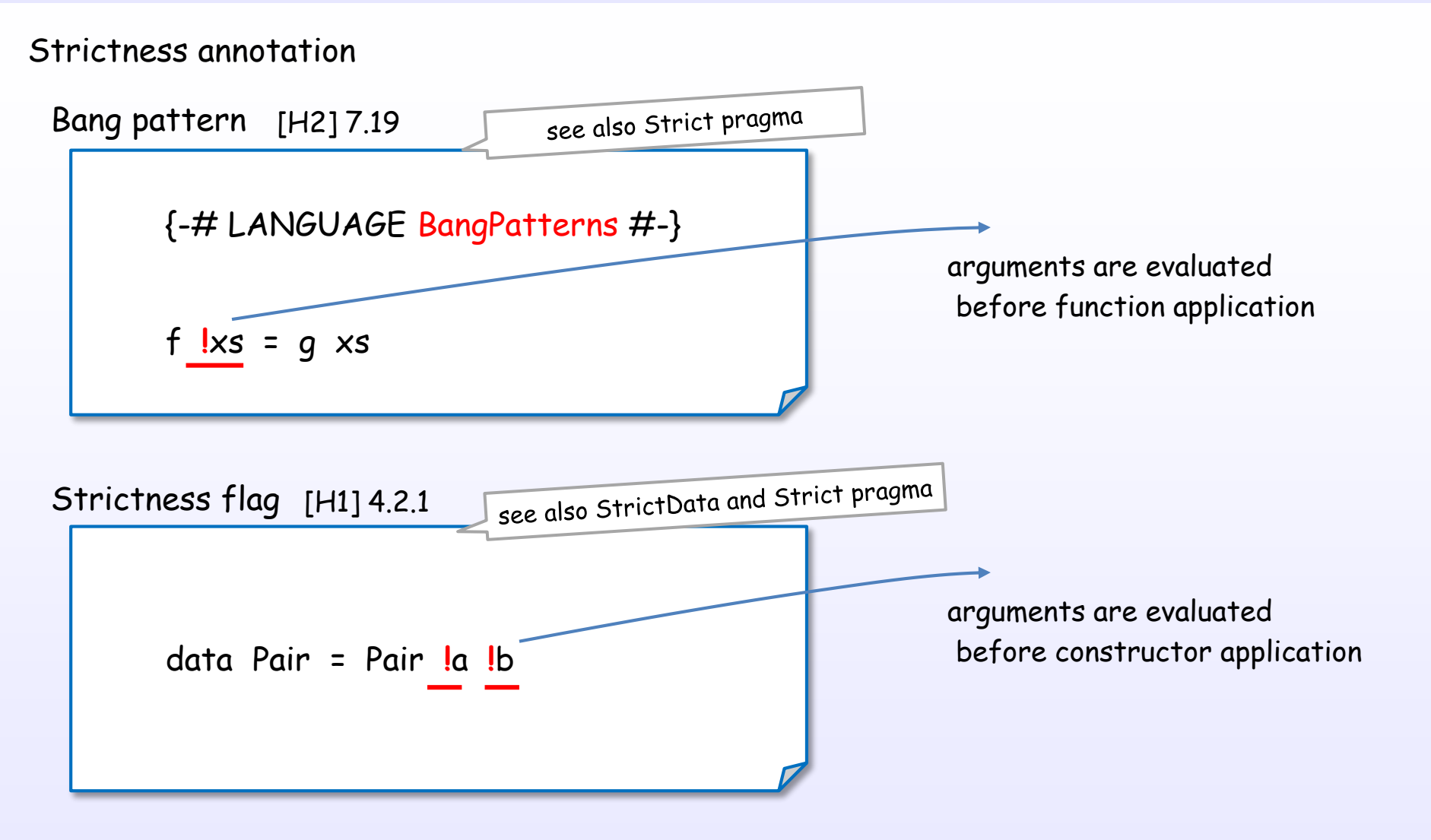

Strictness annotations assist strictness analysis.

References : [D1], [H2] Ch.7, [H1] Ch.4, [B4] Ch.25, [B2] Ch.7, [W6], [H4] Ch.22, [W4]

# (6) Evaluation by special pragma

Special pragma for strictness language extension

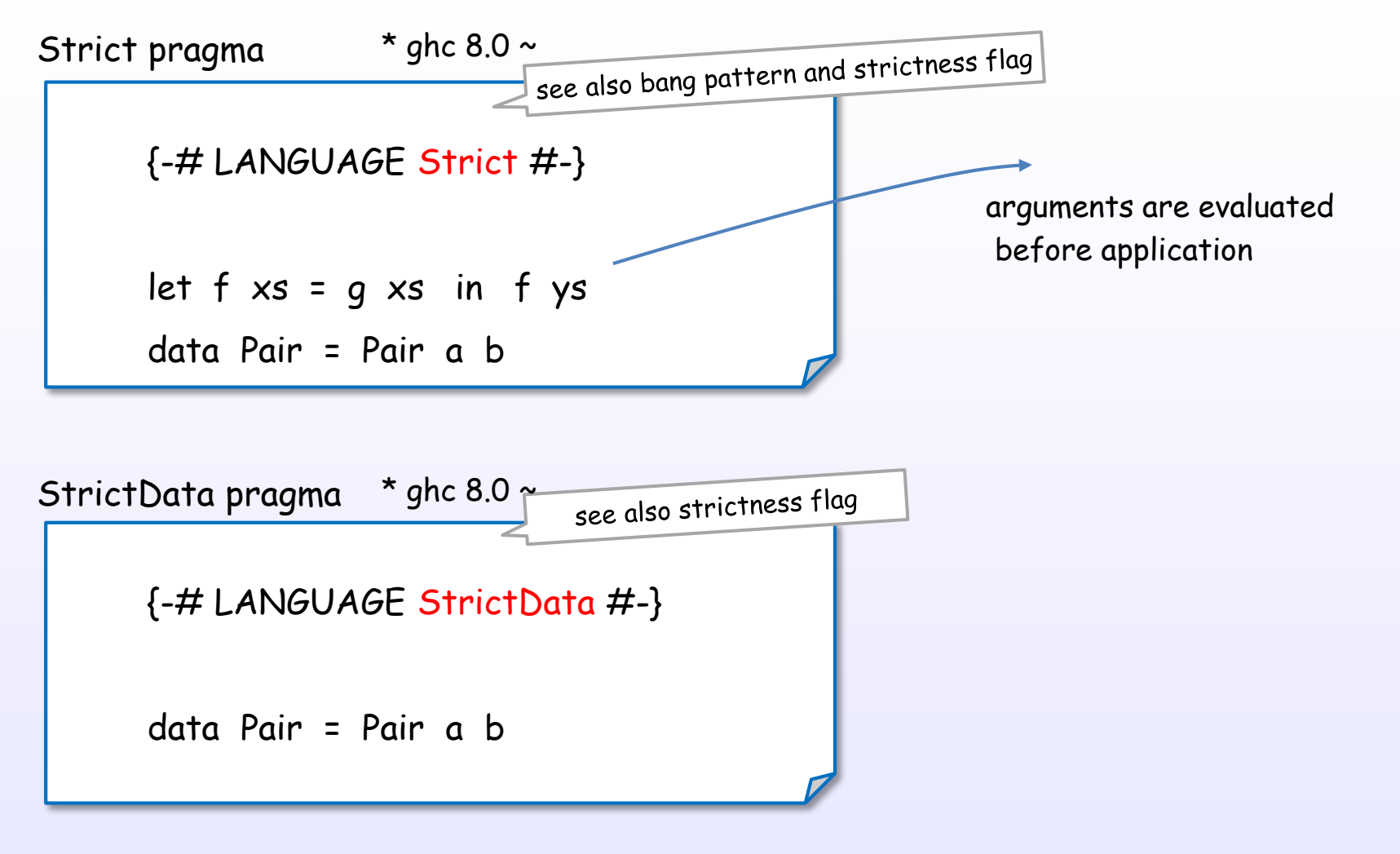

Strict and StrictData pragmas are module level control. These can use in ghc 8.0 or later.

# (7) Evaluation by compile option

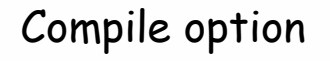

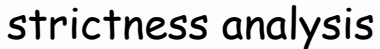

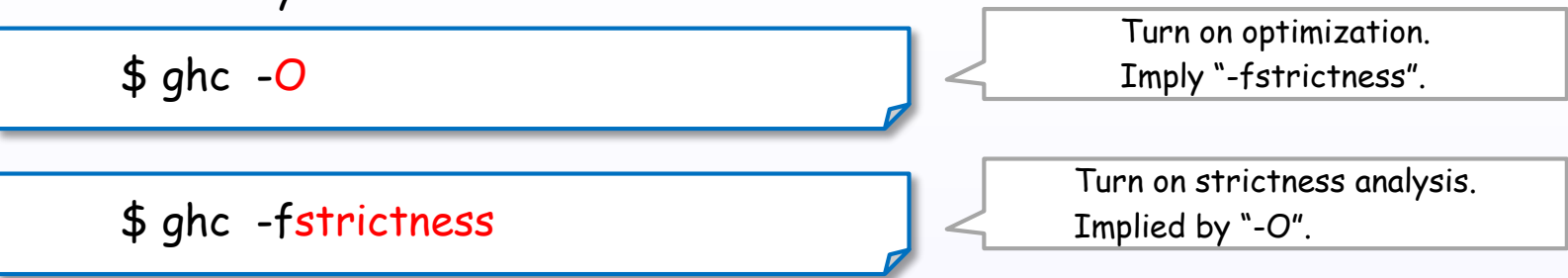

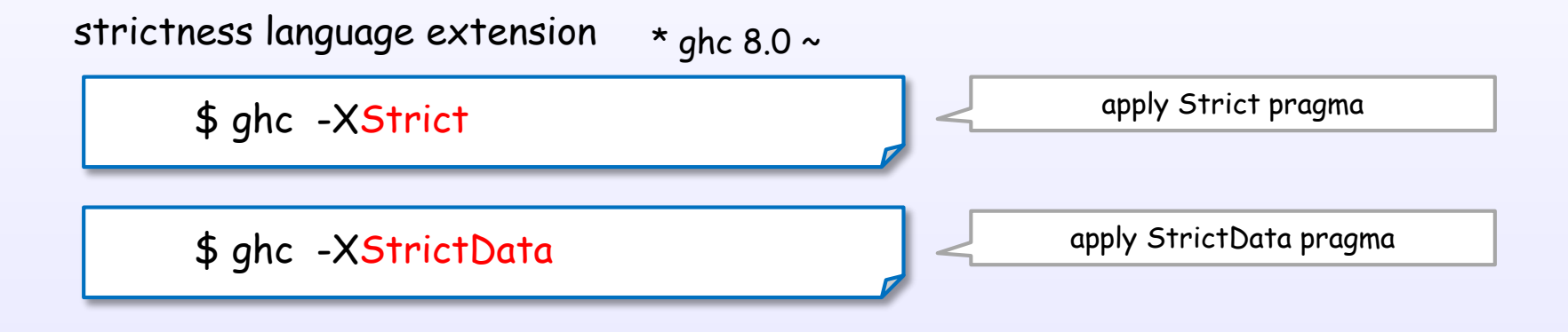

5. Implementation of evaluator
Lazy graph reduction

Tree

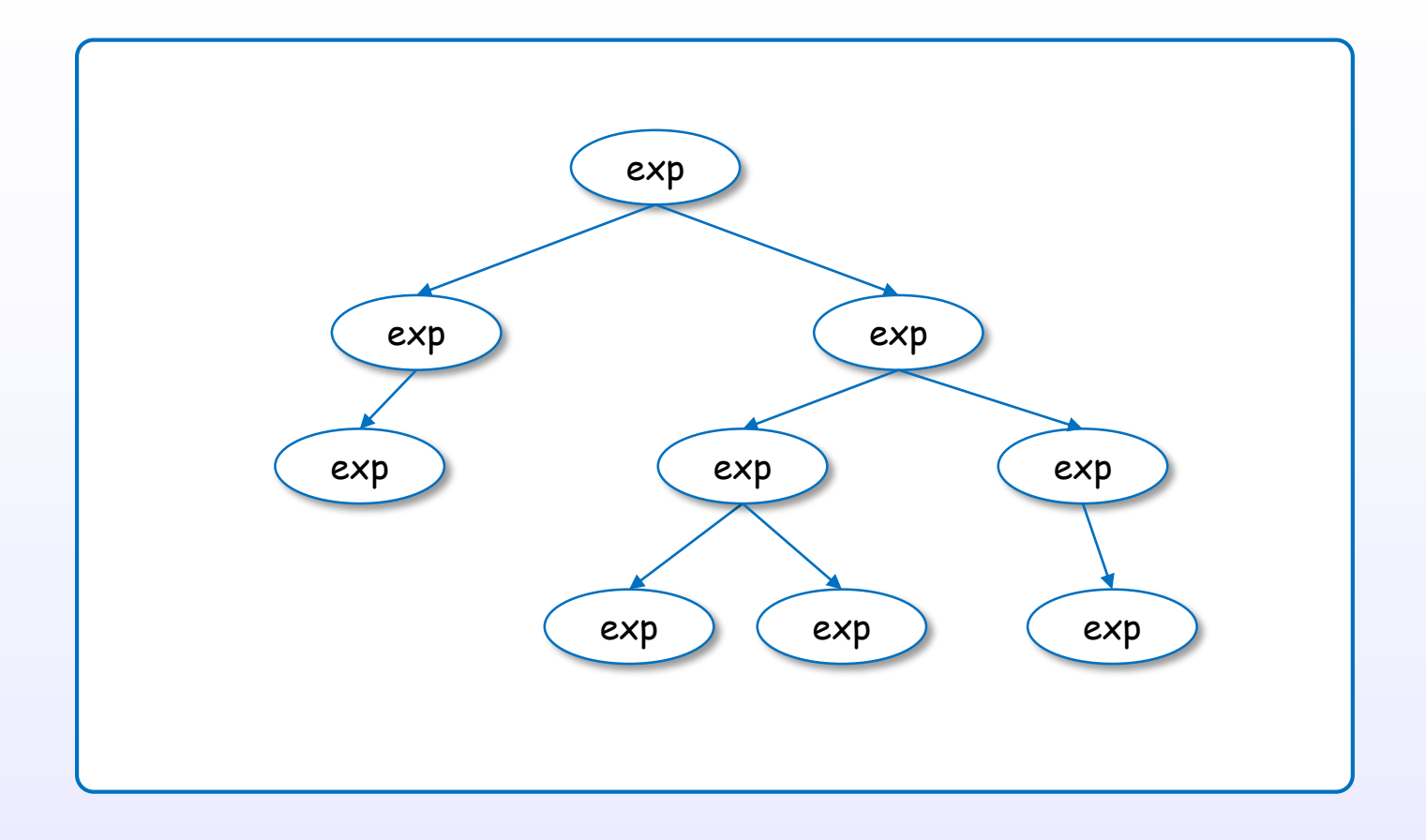

An expression can be represented in the form of Abstract Syntax Tree (AST). AST is reduced using stack (sequential access memory).

Graph

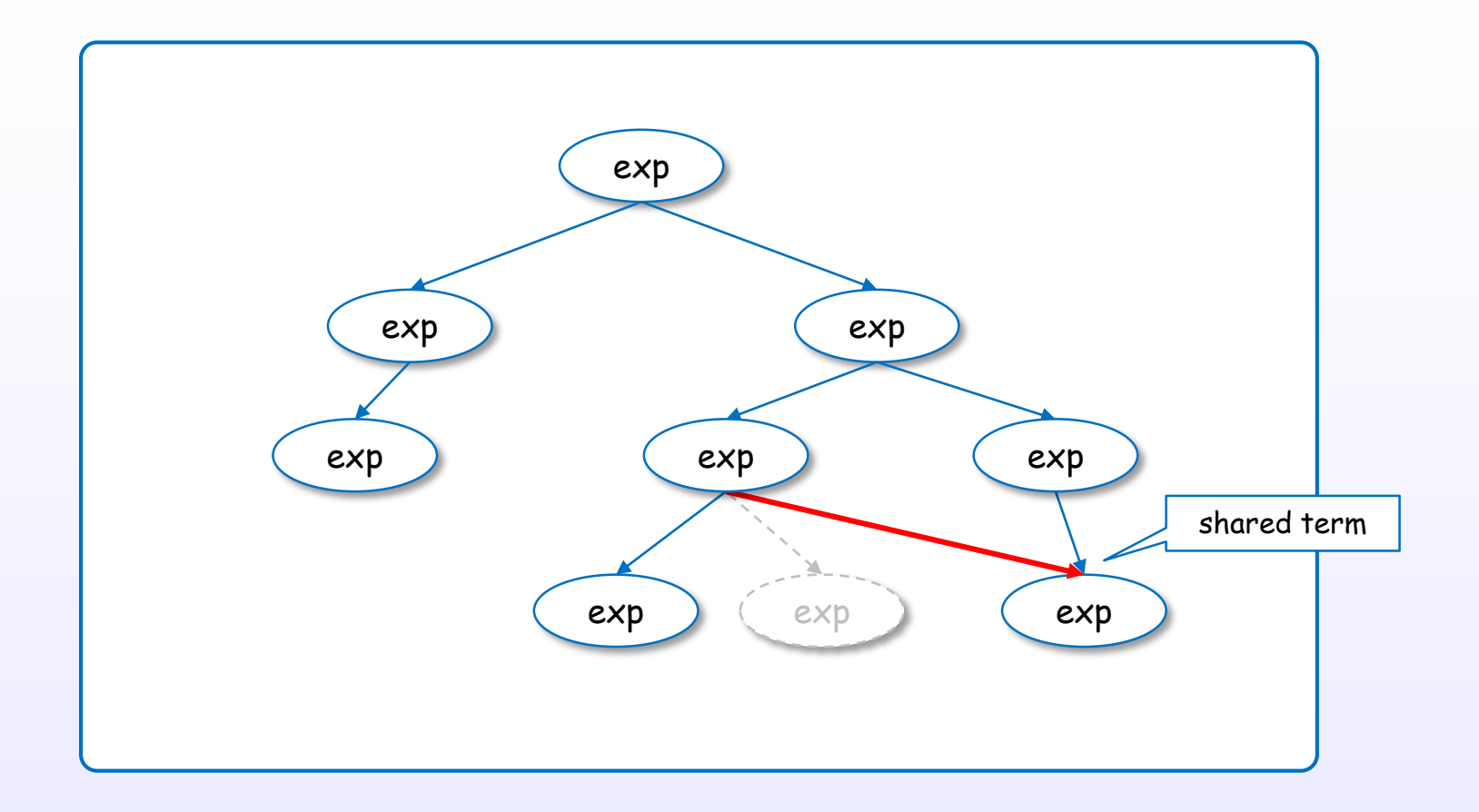

An expression can be also represented in the form of Graph.

Graph can share subexpressions to evaluate at once.

So, graph is reduced using heap (random access memory) rather than stack.

#### Graph can be reduced in some order

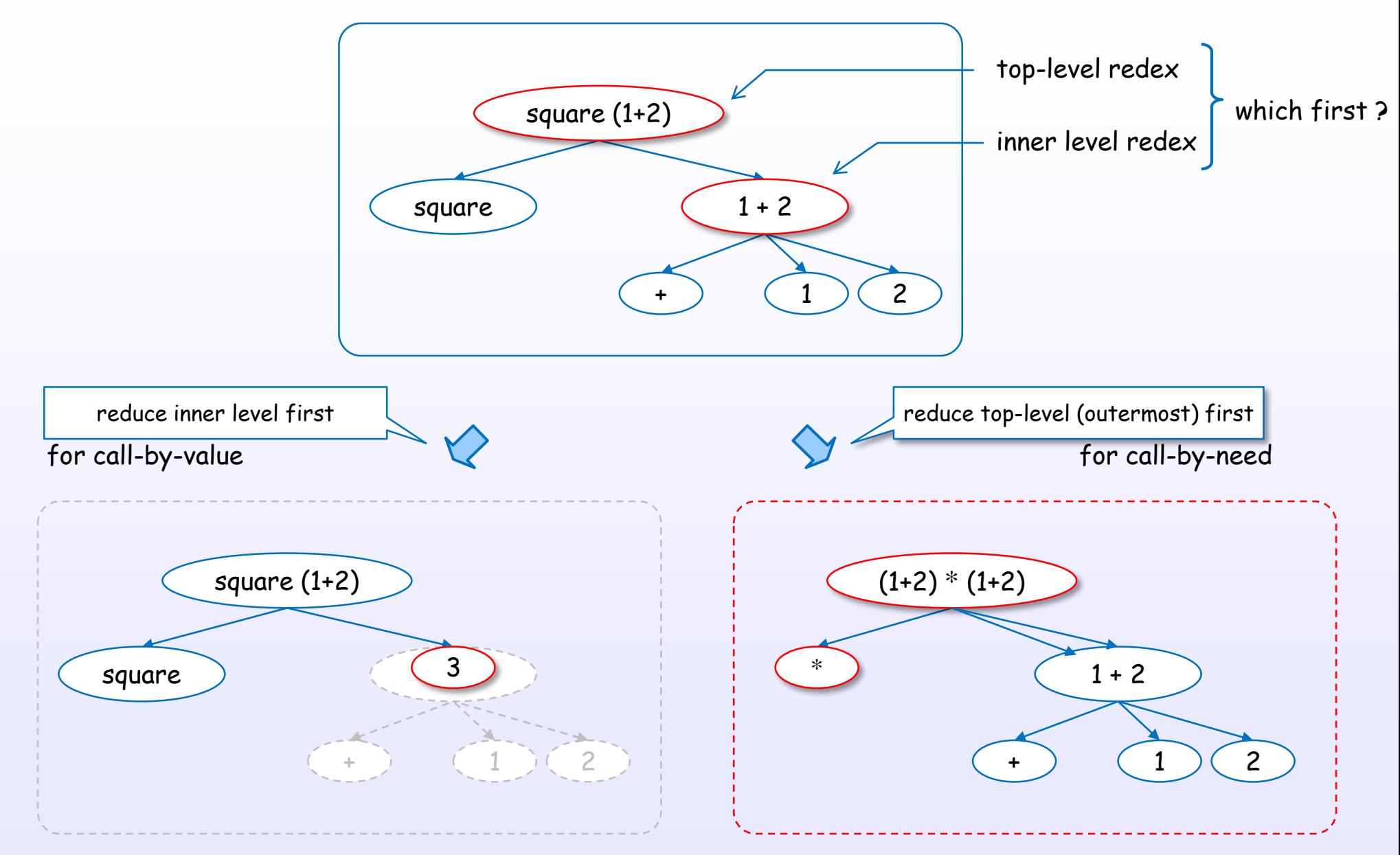

To select top-level redex first, the evaluation of arguments can be postponed.

References : [D3], [W5], [H4] Ch.11, 12, [B8] Ch.3

## Normal order reduction is implemented by lazy graph reduction

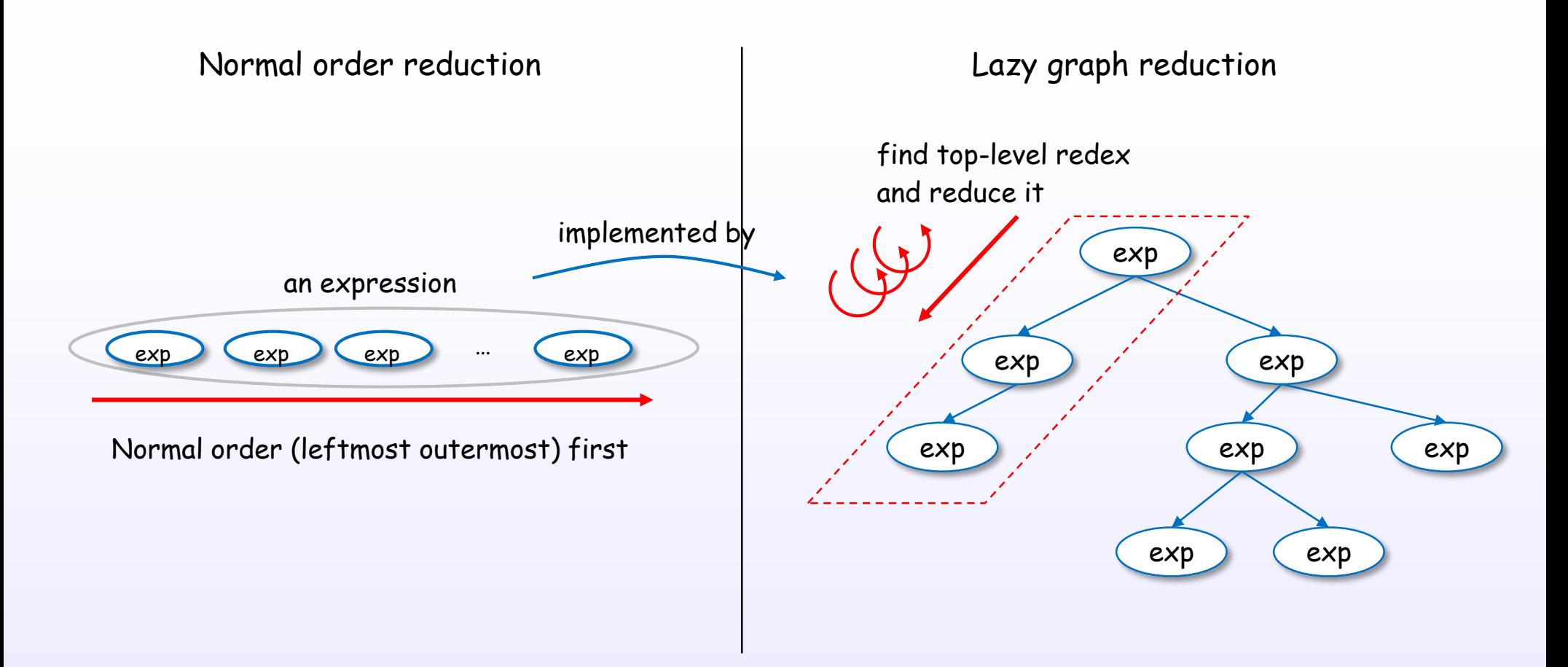

Normal order (leftmost outermost) reduction is implemented by lazy graph reduction to select top-level redex first.

Given an application of a function, the outermost redex is the function application itself.

References : [D3], [D2], [D5], [W5], [H4] Ch.11, 12, [B8] Ch.3

# STG-machine

#### Abstract machine

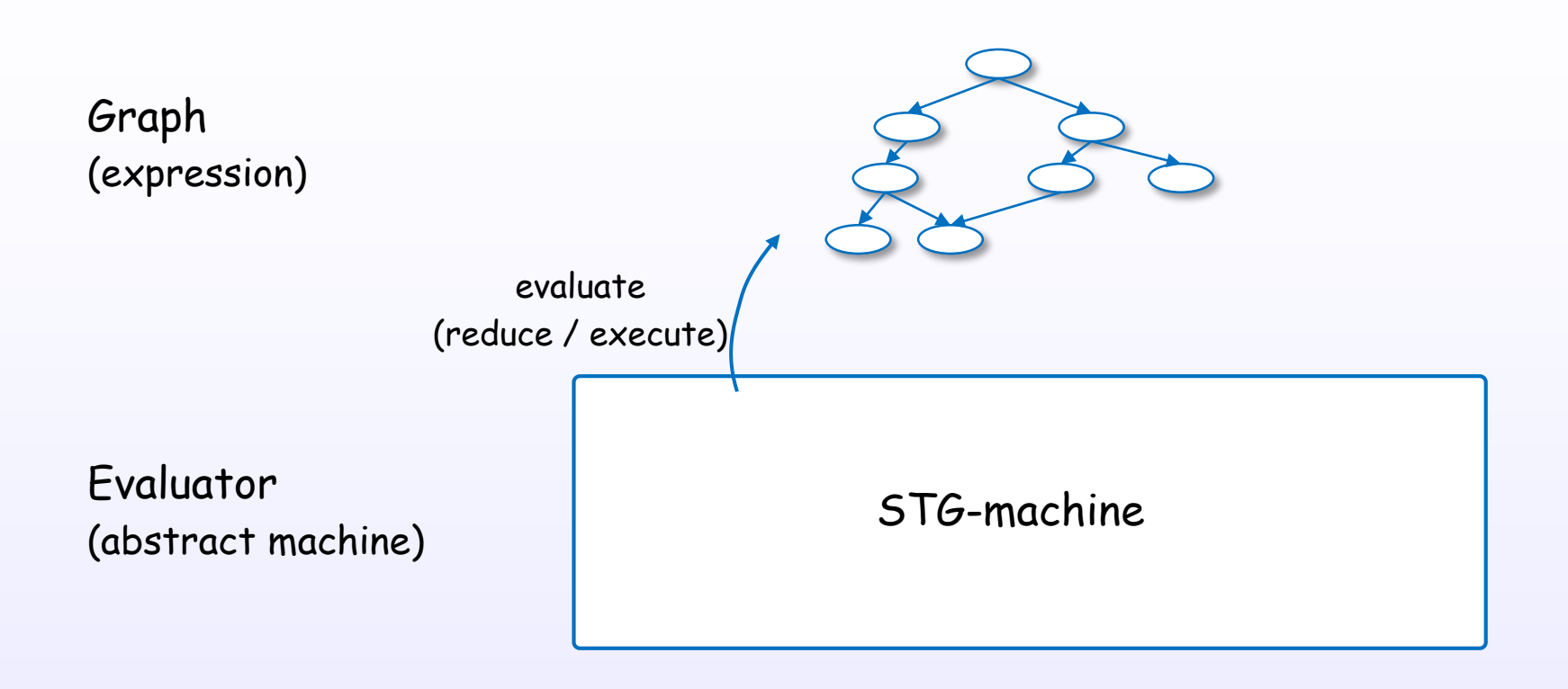

GHC uses abstract machine to reduce the expression. It's called "STG-machine".

## Concept layer

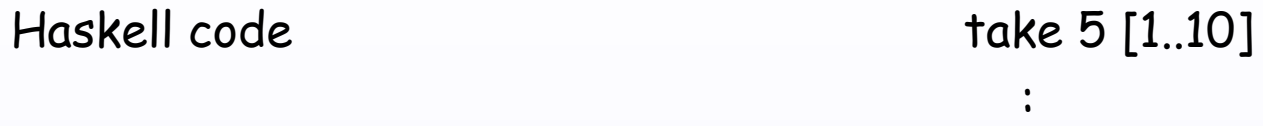

Graph (internal representation of the expression)

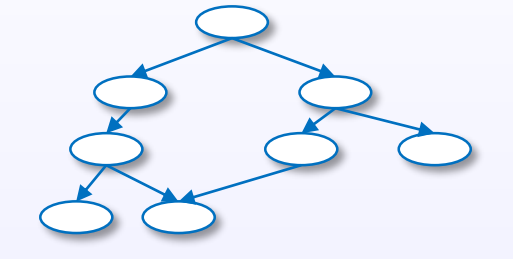

Evaluator (reducer, executer) (abstract machine)

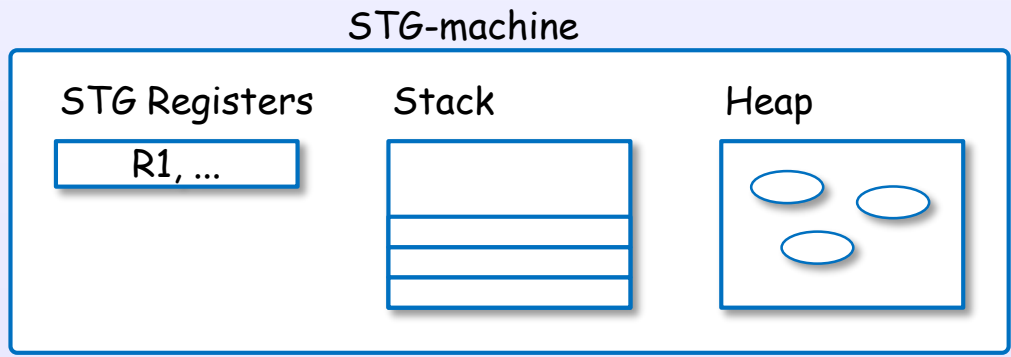

### STG-machine

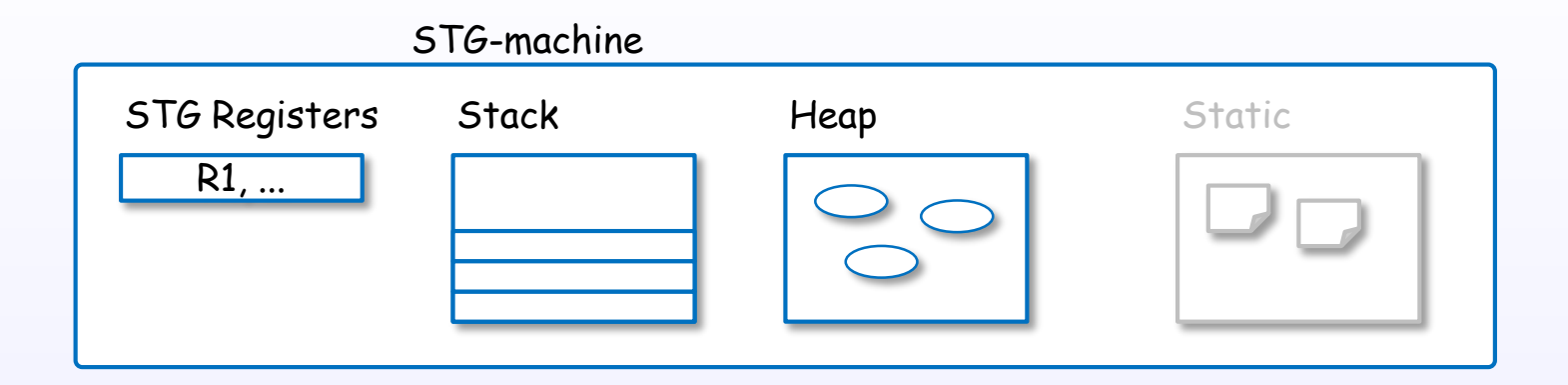

STG-machine is abstraction machine which is defined by operational semantics.

STG-machine efficiently performs lazy graph reduction.

## STG-machine

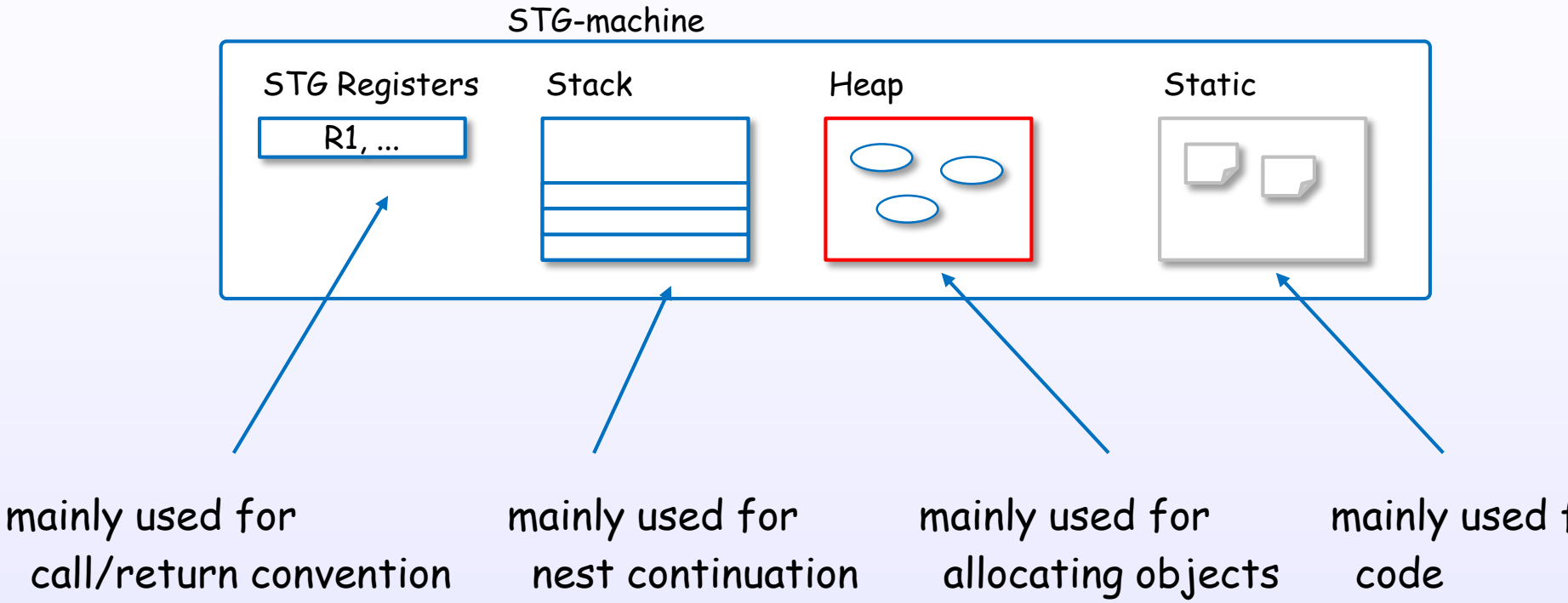

call/return convention various control

argument passing

(thunks, datas, functions)

mainly used for static objects

## Example of mapping a code to a graph

main = print (head [1..])

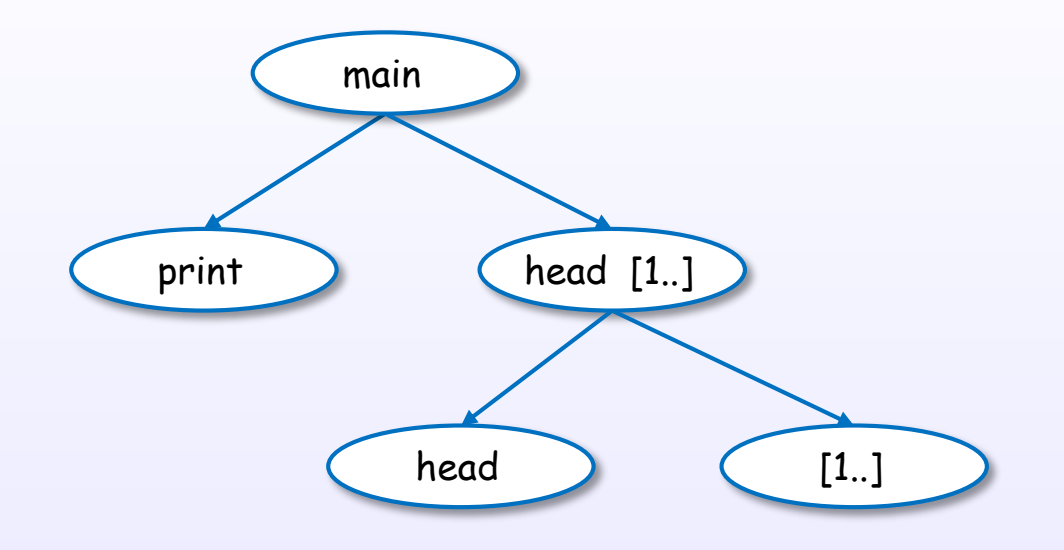

References : [H5], [H10]

## Example of mapping a code to a graph

main = print (head [1..])

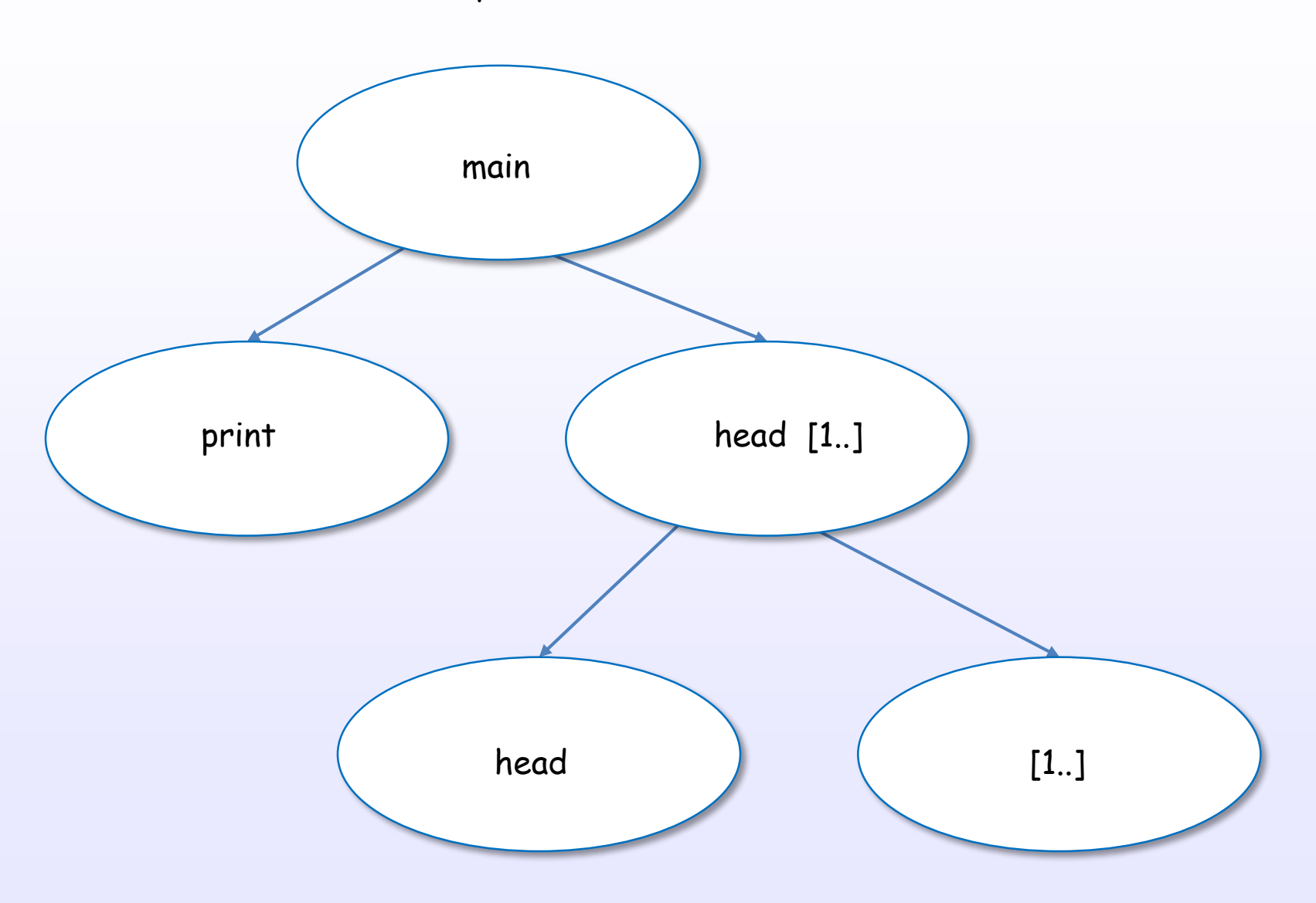

References : [H5], [H10]

## Example of mapping a code to a graph

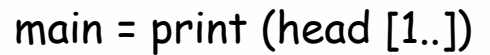

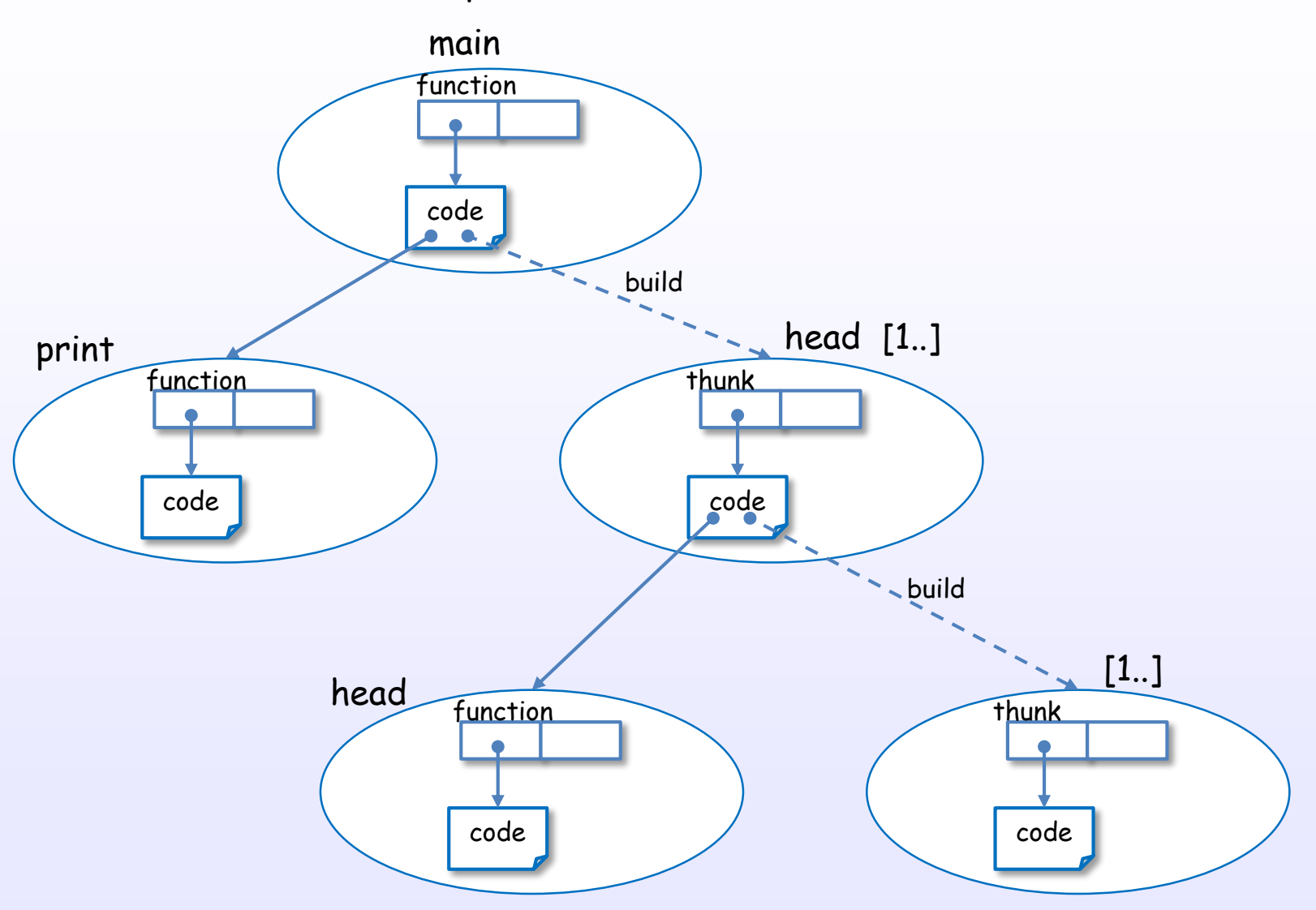

References : [H5], [H10]

## Self-updating model

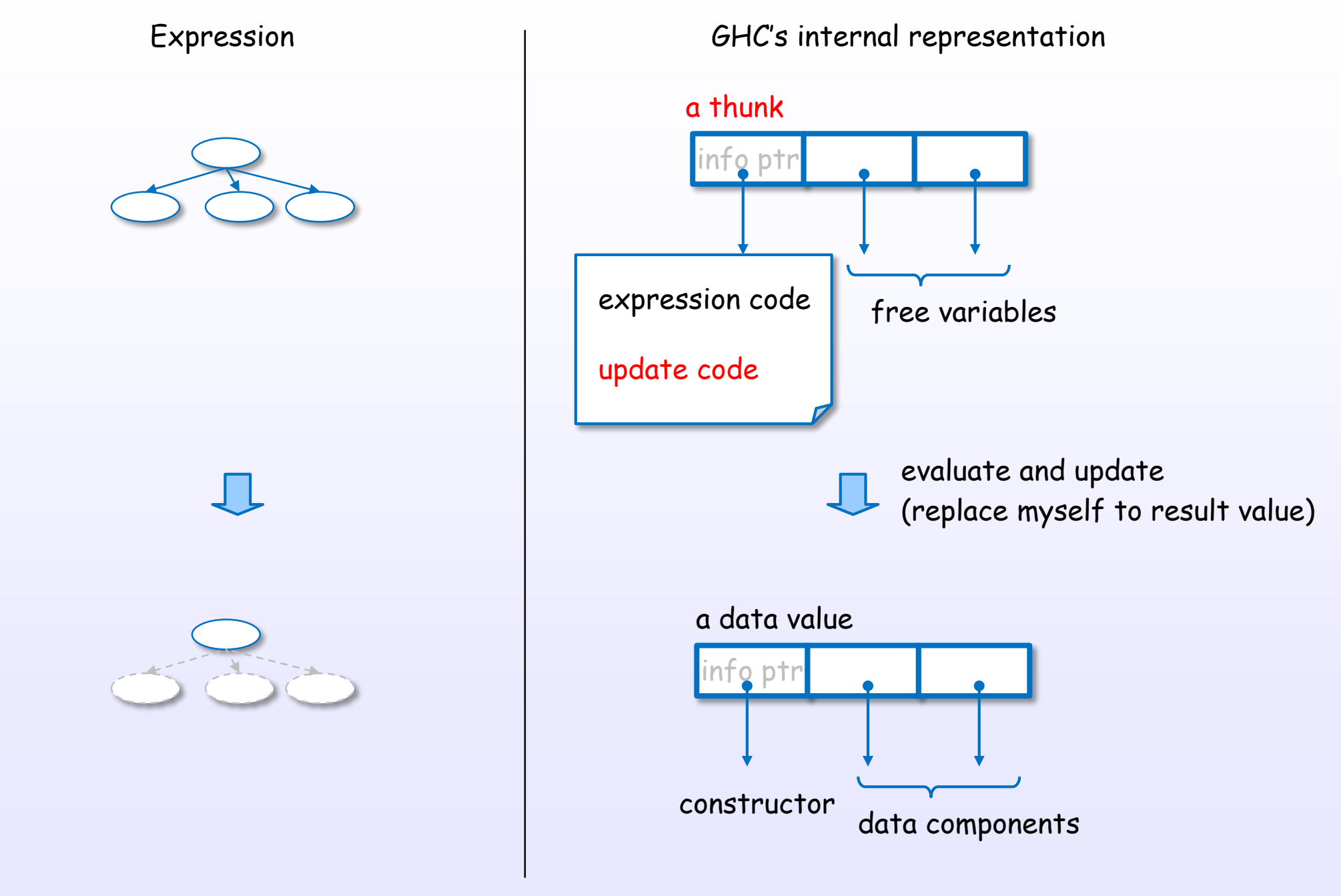

References : [H5], [H6], [H7], [D15]

## Unreferenced expressions (objects) will be removed by GC

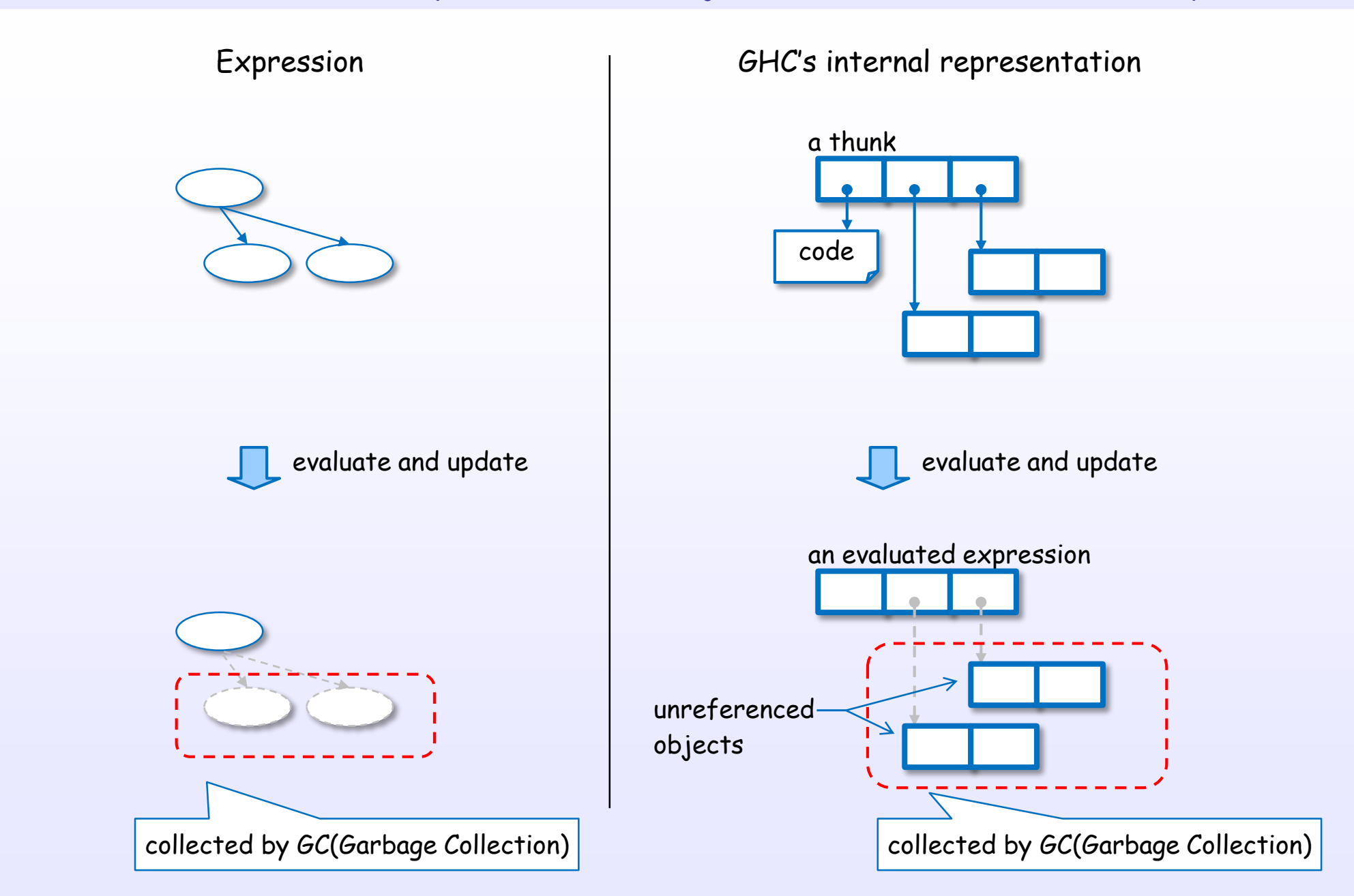

#### STG-machine associates directly ...

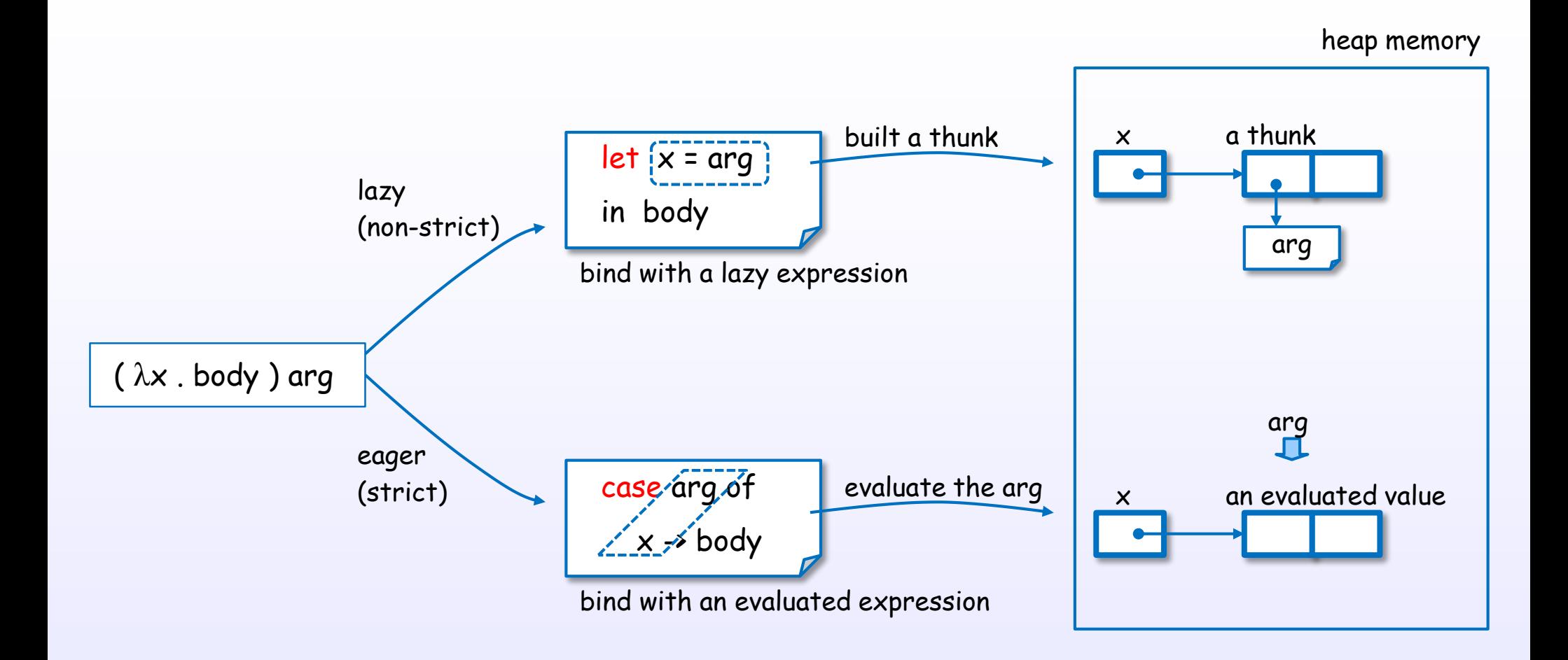

STG-machine associates directly lambda calculus and physical machine.

References : [H5], [H6], [H4] Ch.3

### The STG-machine is ...

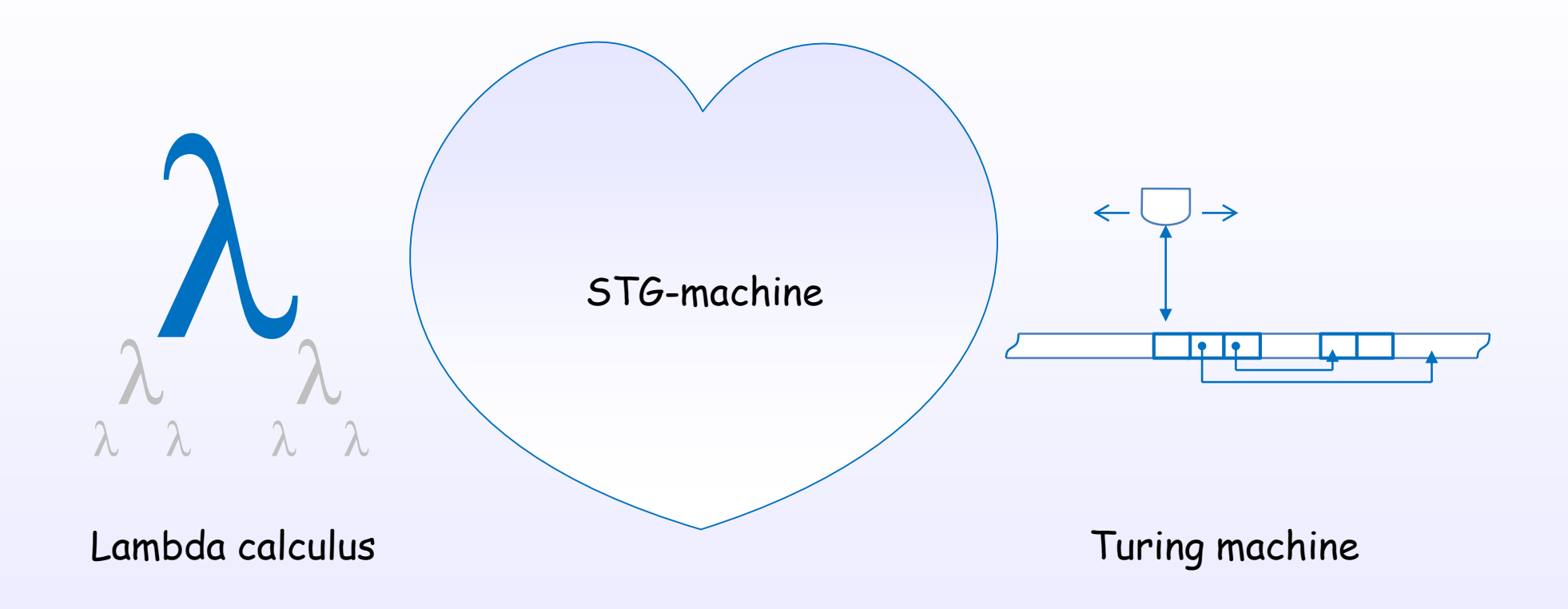

The STG-machine is the marriage of Lambda calculus and Turing machine.

## STG-dump shows which expression is built as thunks

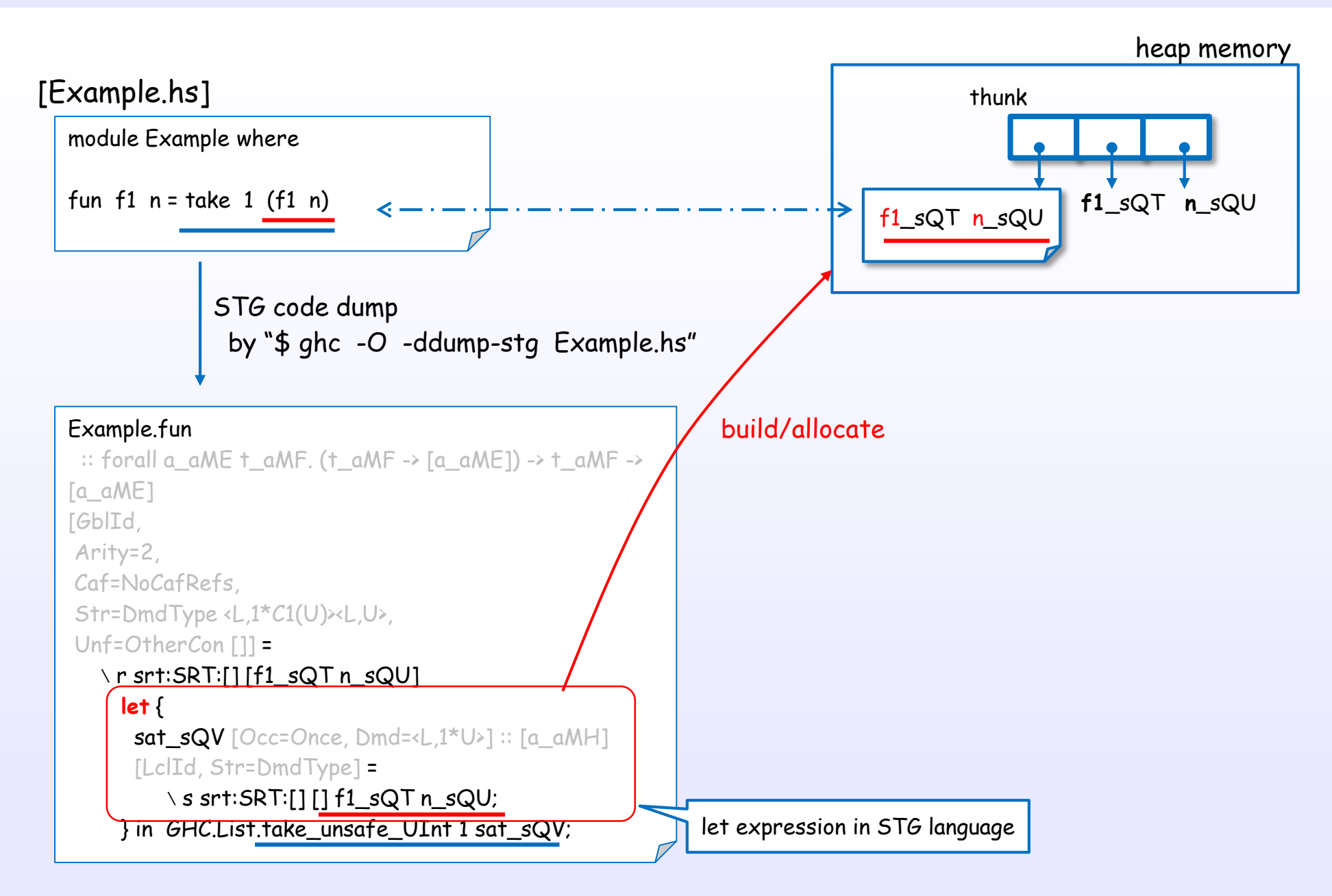

Bottom

#### A well formed expression should have a value

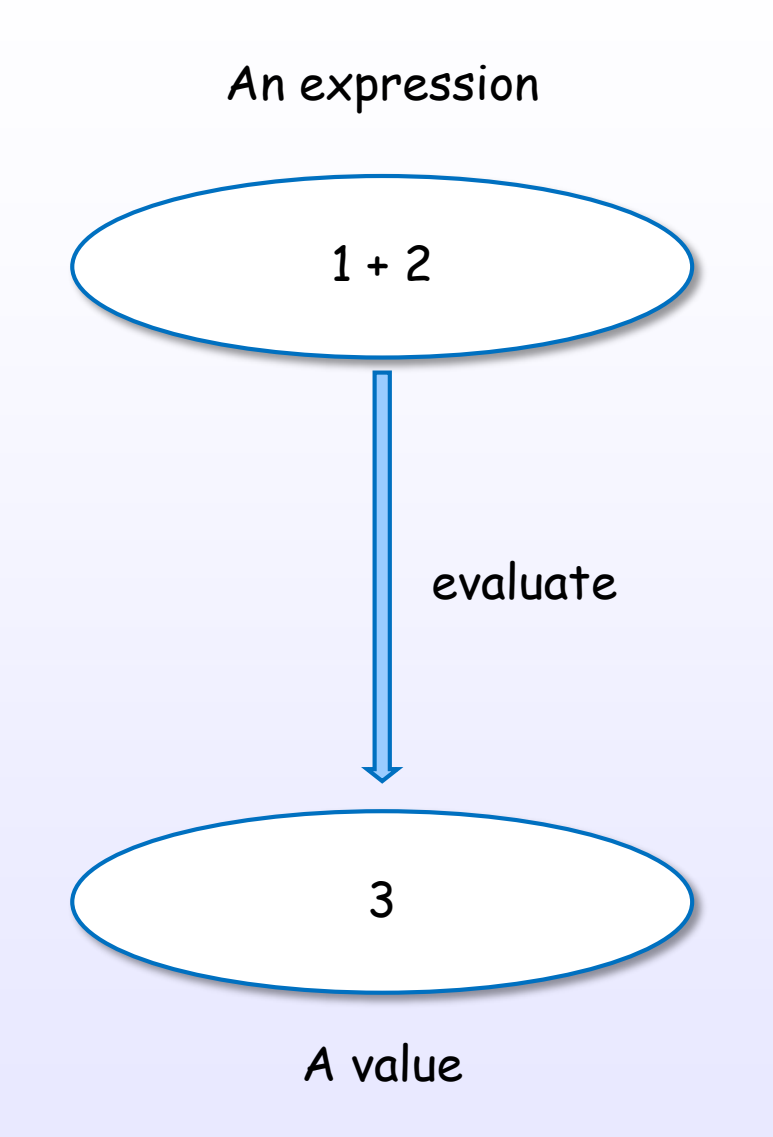

References : [B2] Ch.2, [W4]

#### What is a value in this case?

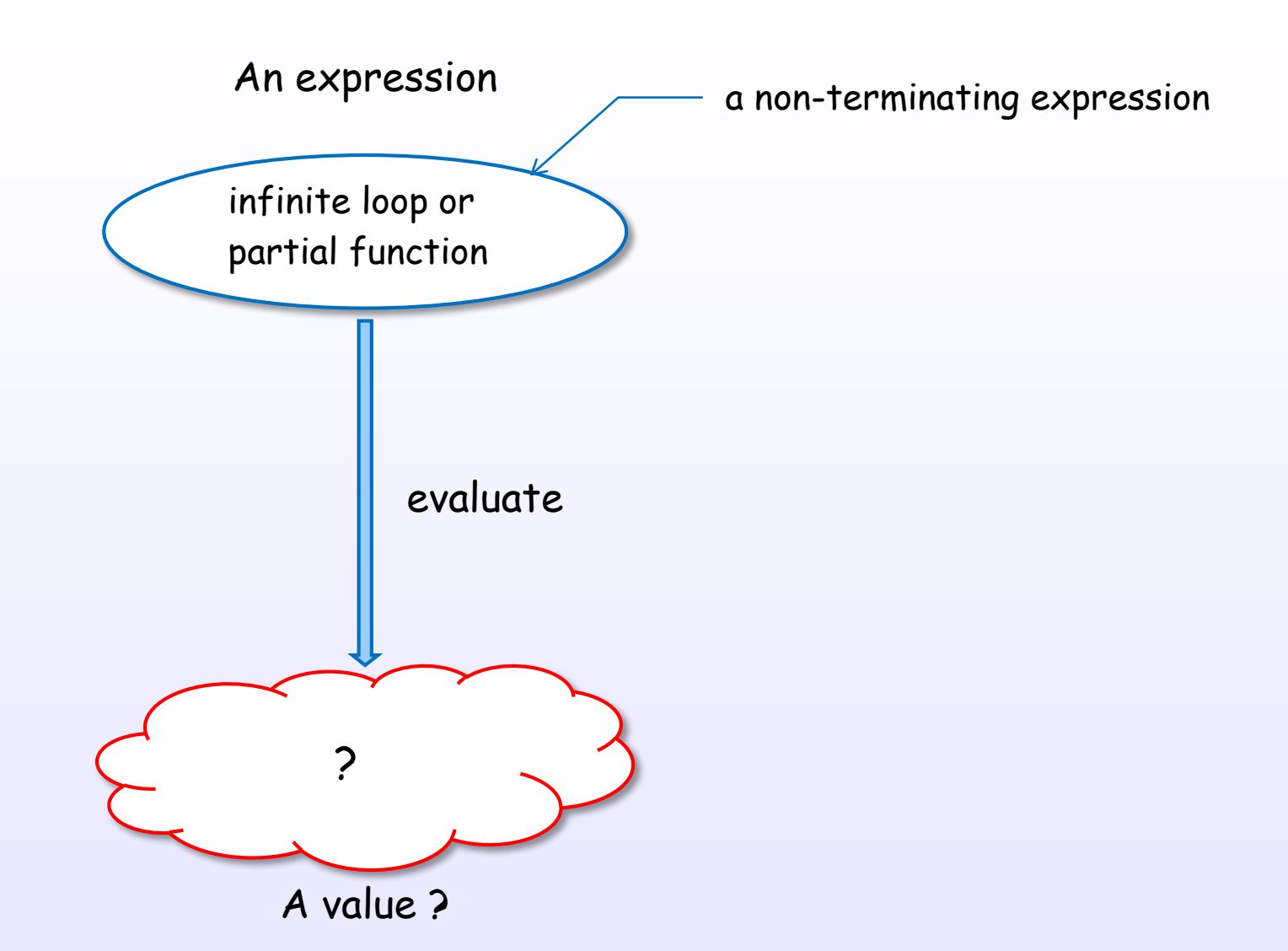

#### A value "bottom" is introduced

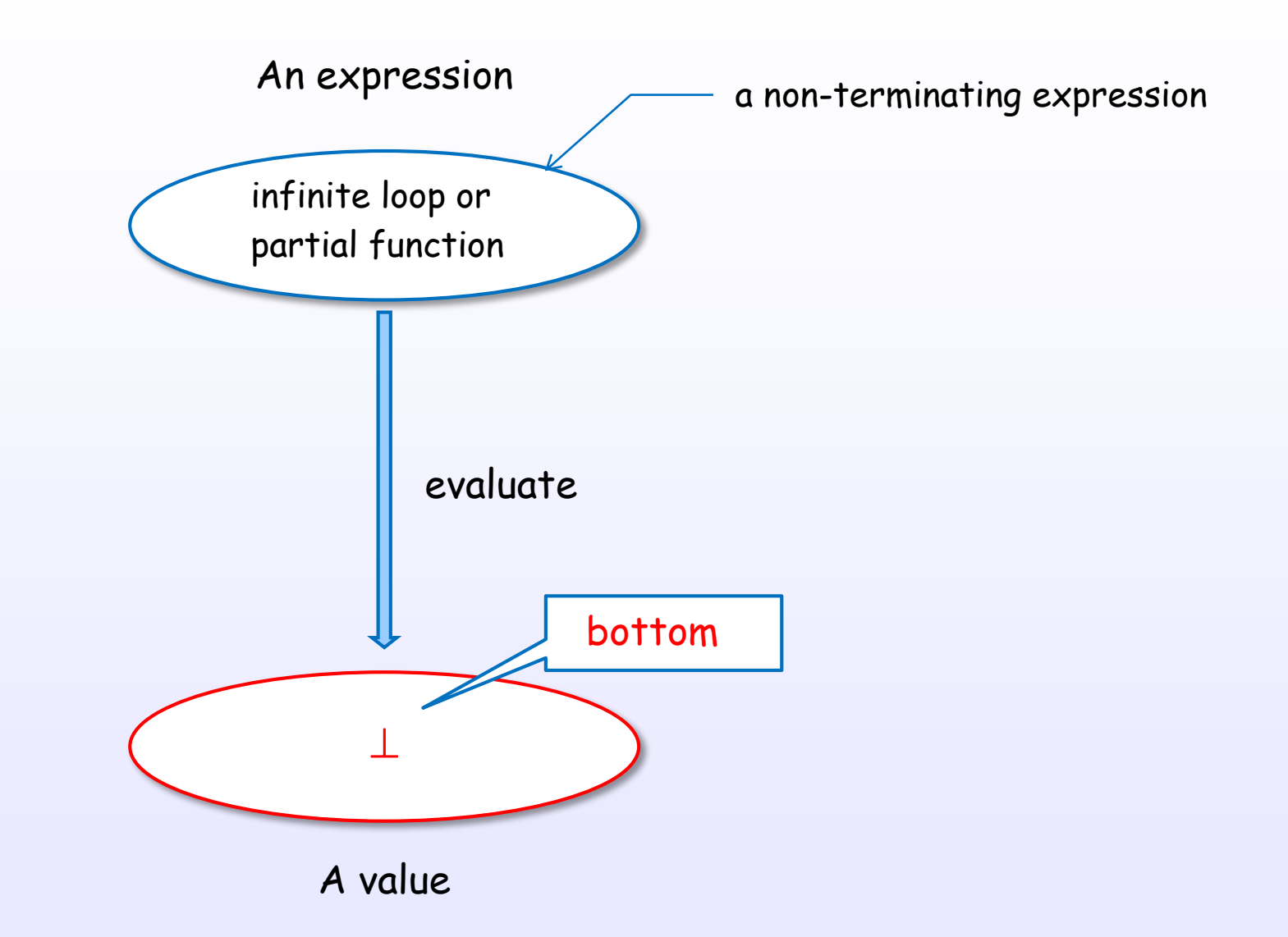

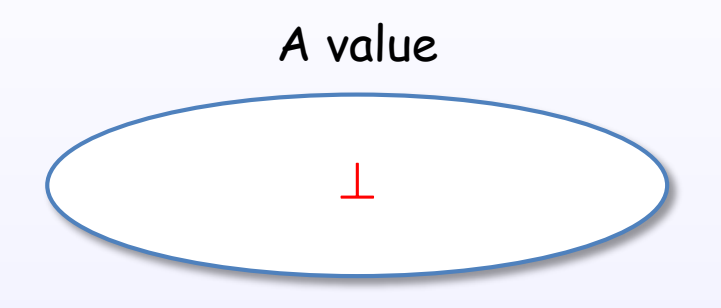

Bottom  $( \perp )$  is "an undefined value". Bottom  $( \perp )$  is "a non-terminating value".

References : [B2] Ch.2, 9, [H1] Ch.3, [W4], [H4] Ch.2, 22

### "undefined" function represents "bottom" in GHC

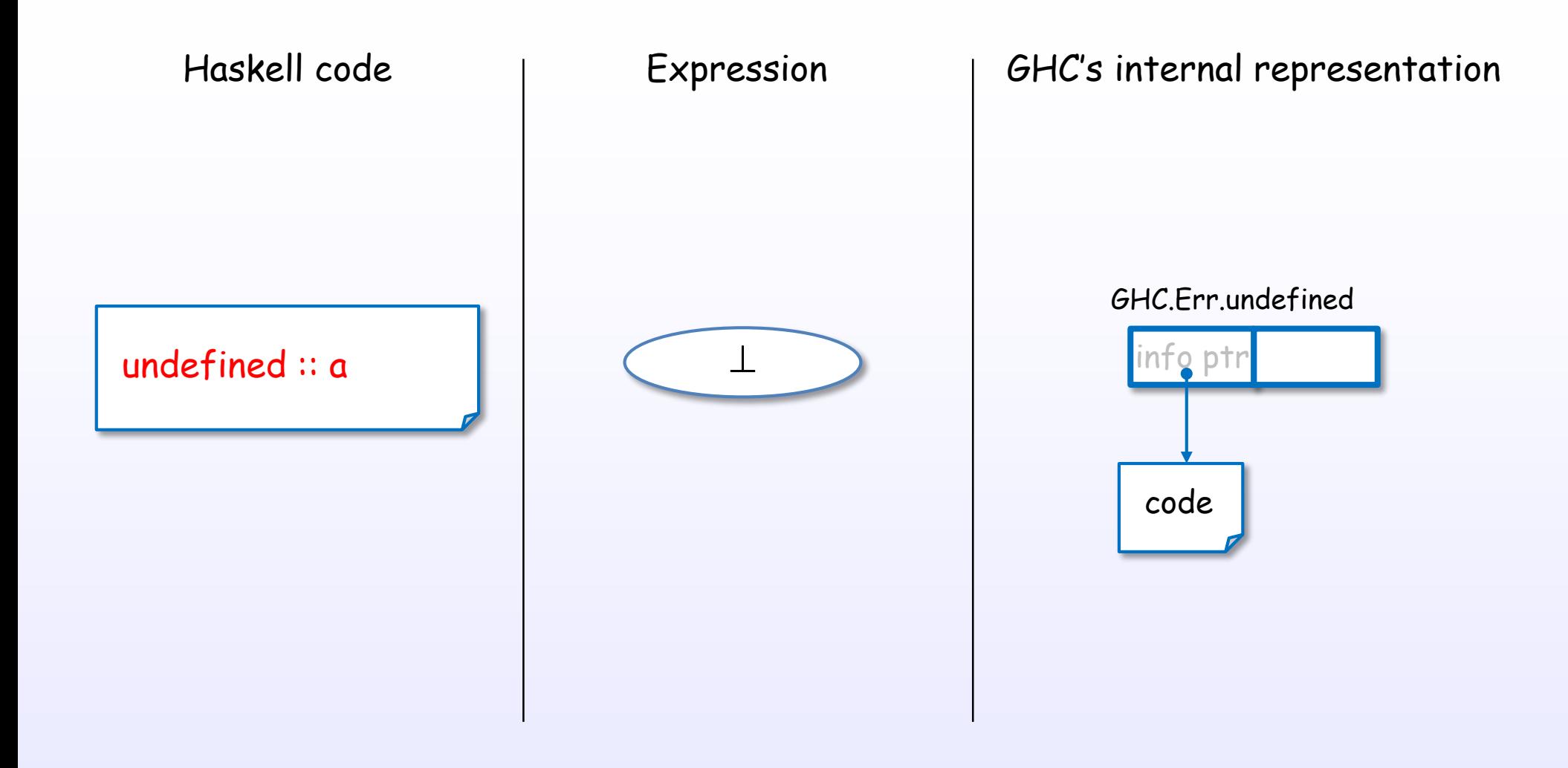

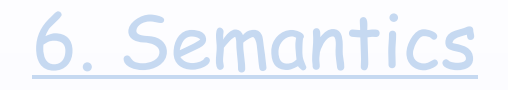

## Strict/Non-strict

#### Strictness

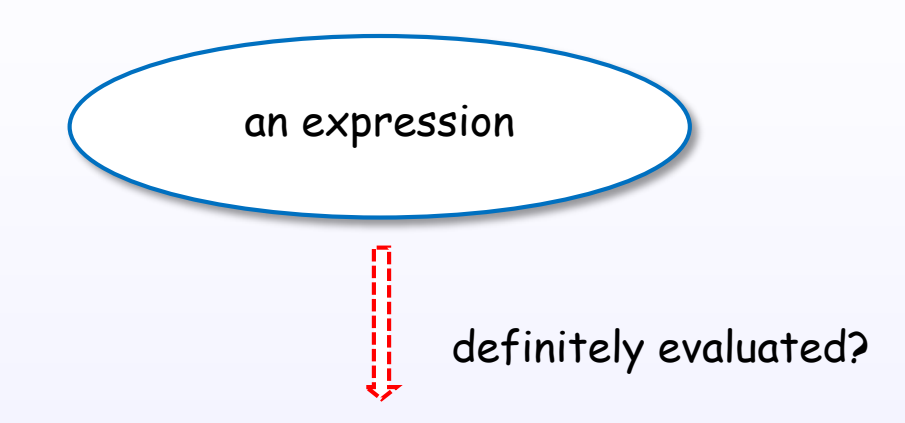

#### Strictness is "evaluation demand" of the expression.

References : [B2] Ch.2, [W1], [W4], [H4] Ch.2, 22, [H15], [H16]

#### Strict and non-strict

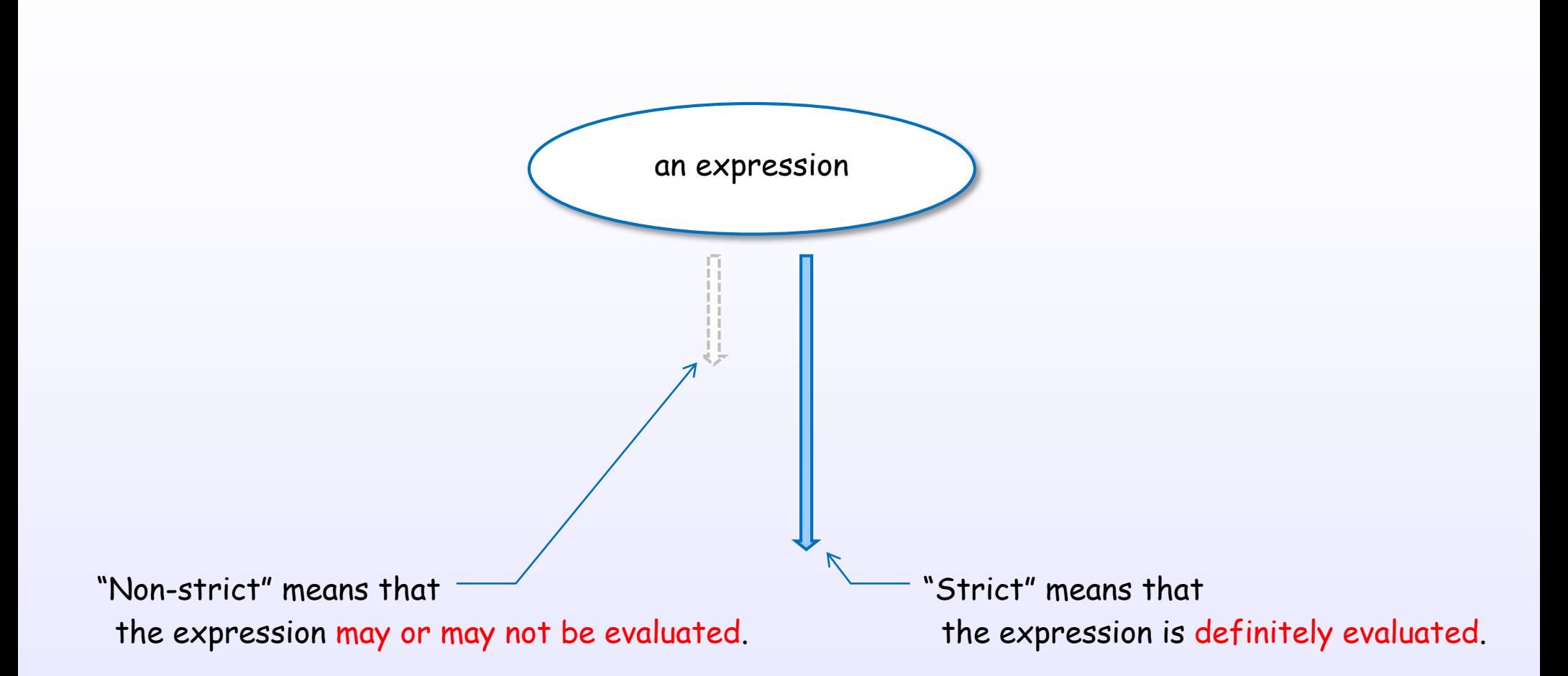

#### Strict and non-strict

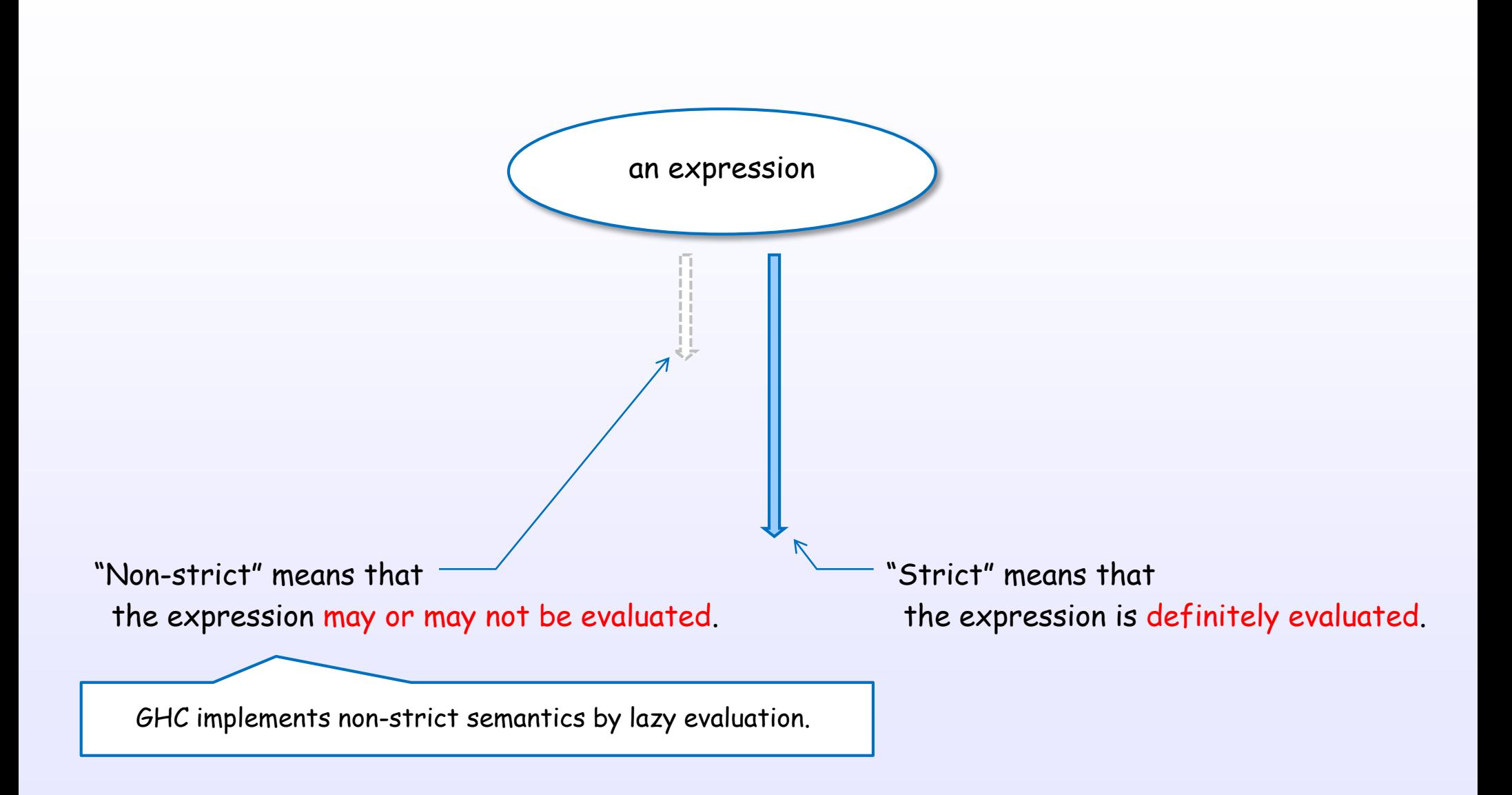

References : [B2] Ch.2, [W1], [W4], [H4] Ch.2, 22, [H15], [H16]

### GHC has the lattice of strictness

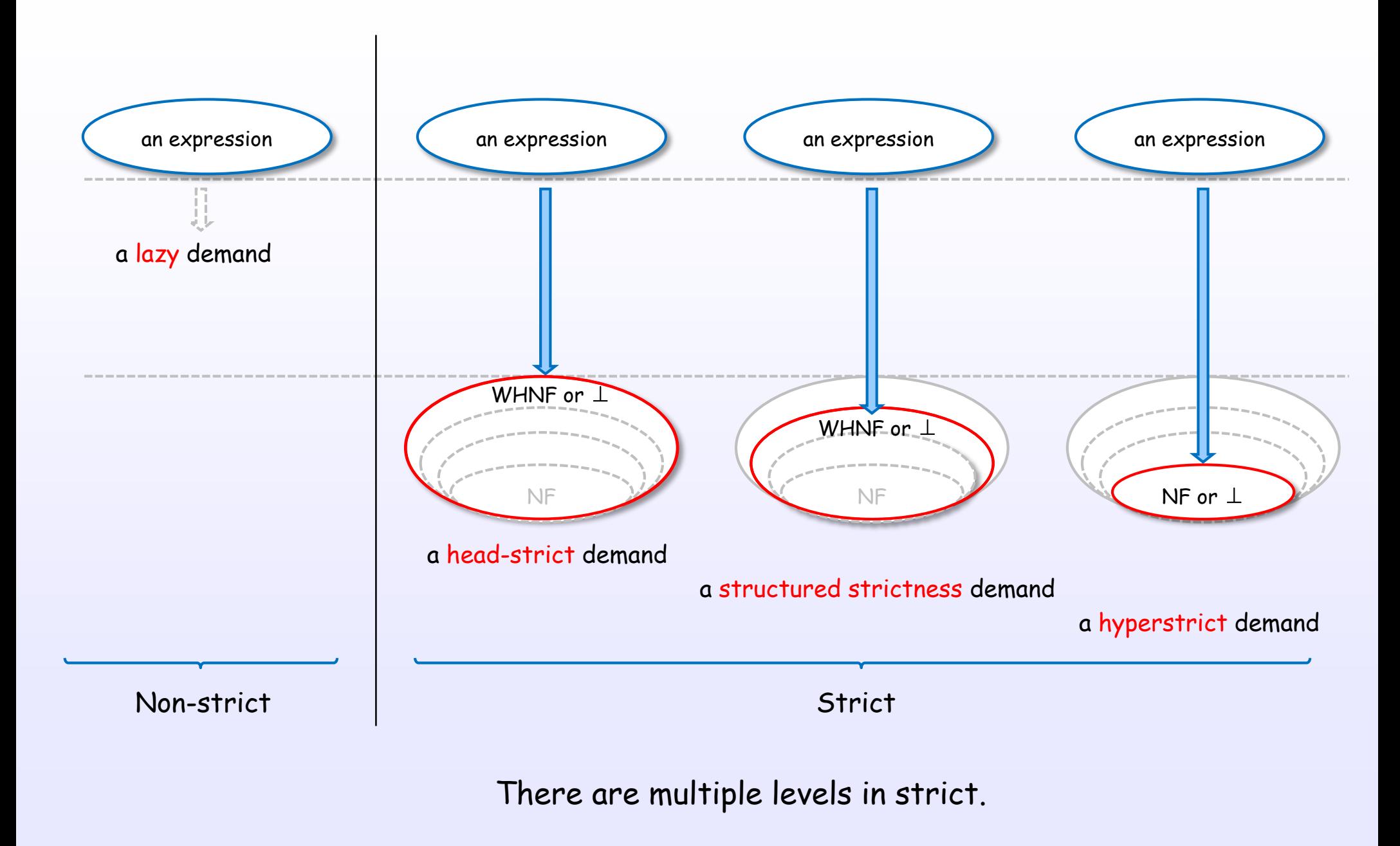

References : [H15], [H16], [B2] Ch.2, [W1], [W4], [H4] Ch.2, 22

#### Strictness of a function

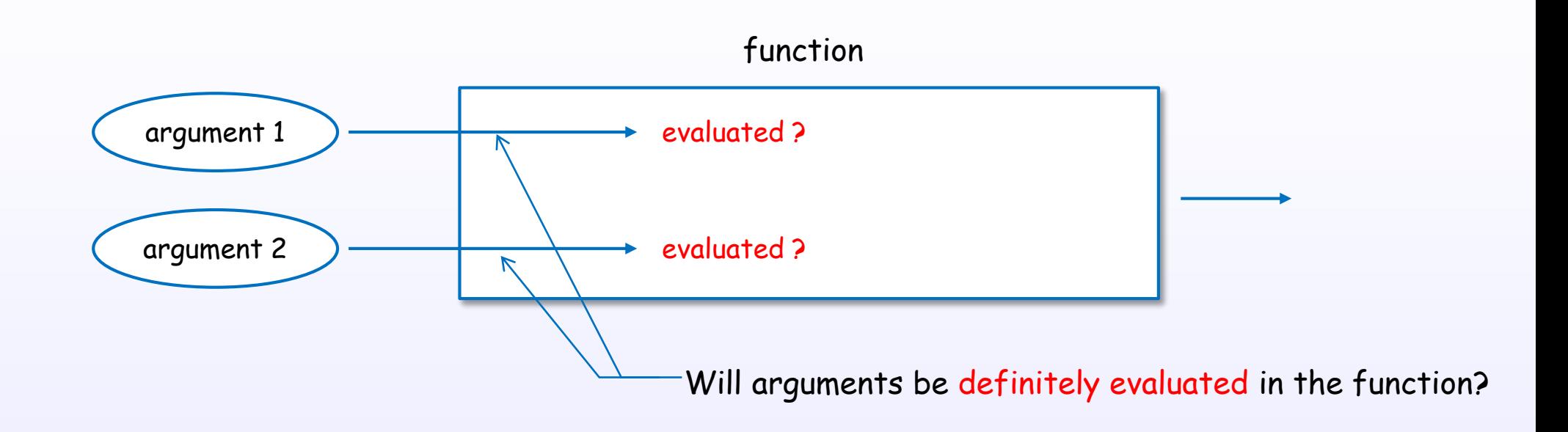

#### A function places "strictness demands" on each of its arguments.

References : [H15], [H16], [B2] Ch.2, [W1], [W4], [H4] Ch.2, 22

#### Strictness of a function is formally defined

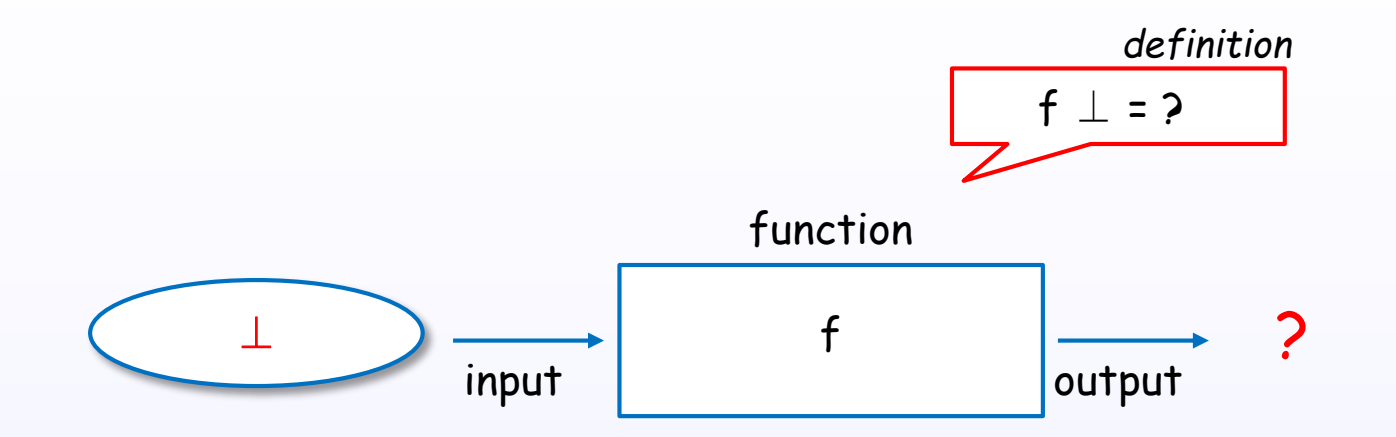

Strictness of a function can be defined with the association between input and output.

"given a non-terminating arguments, the function will terminate?"

#### Definition of the strict function

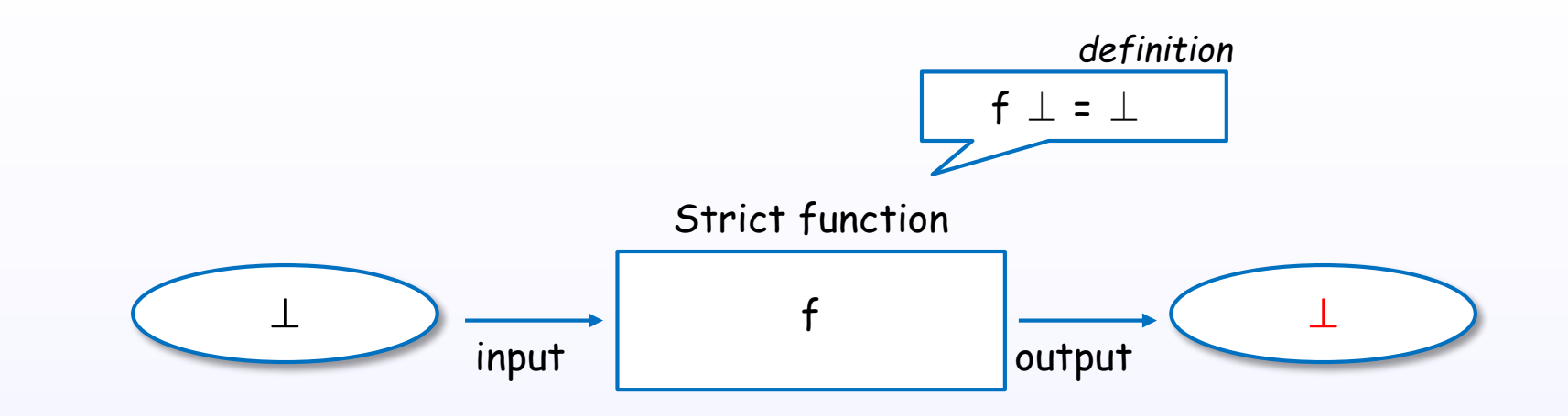

Strict function's output is bottom when input is bottom.

given a non-terminating arguments, strict function will not terminate.

#### Definition of the non-strict function

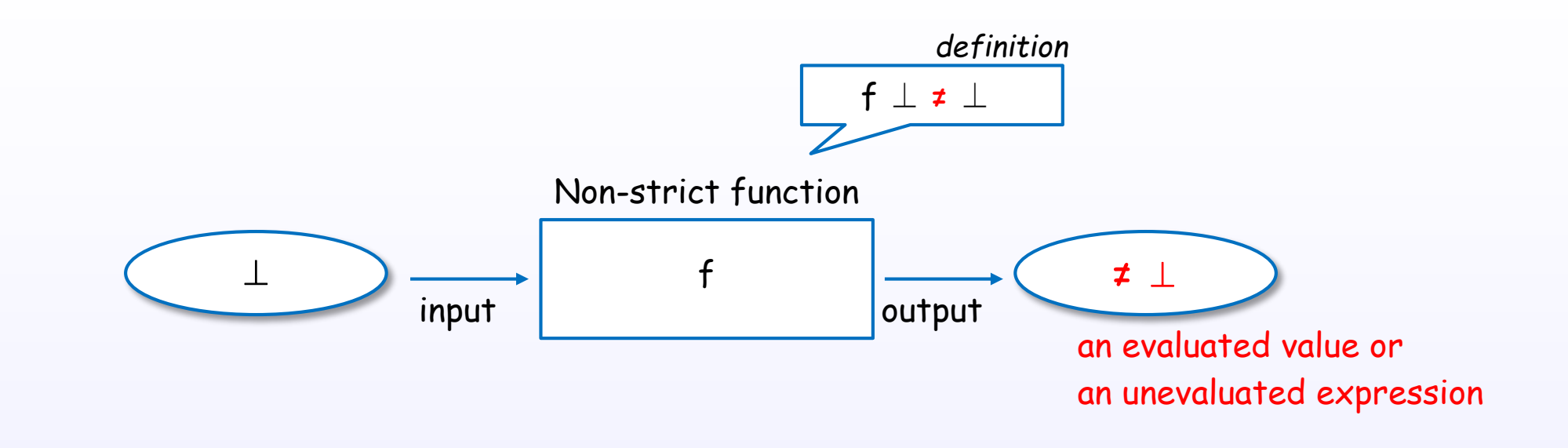

Non-strict function's output is not bottom when input is bottom.

given a non-terminating arguments, non-strict function will terminate.

#### Strict and Non-strict functions

Non-strict

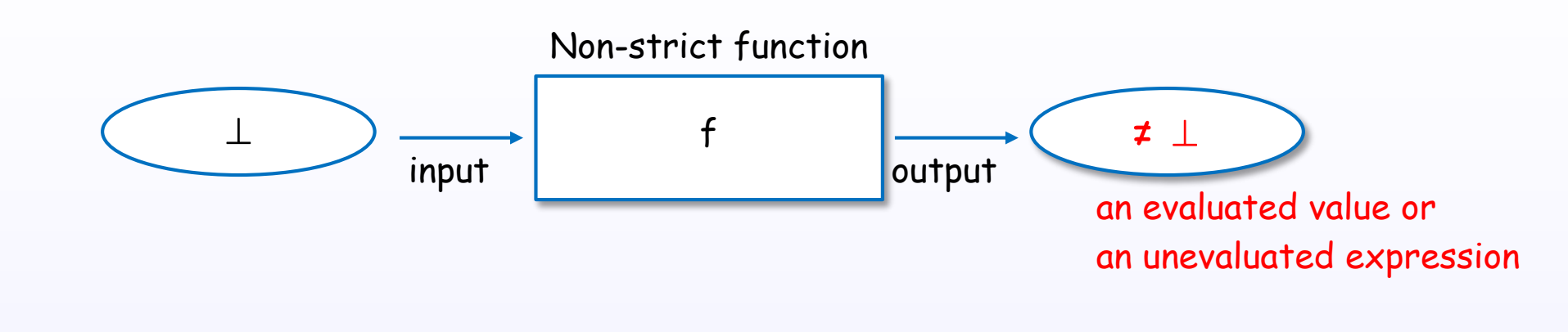

#### **Strict**

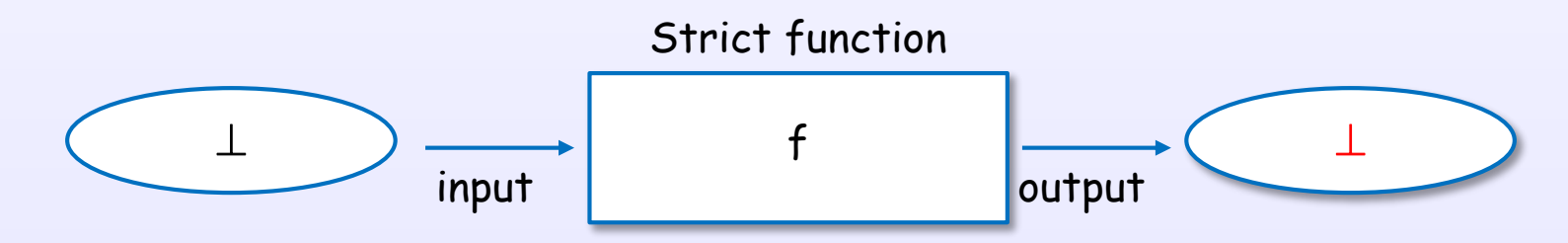

### Function application and strictness

Non-strict

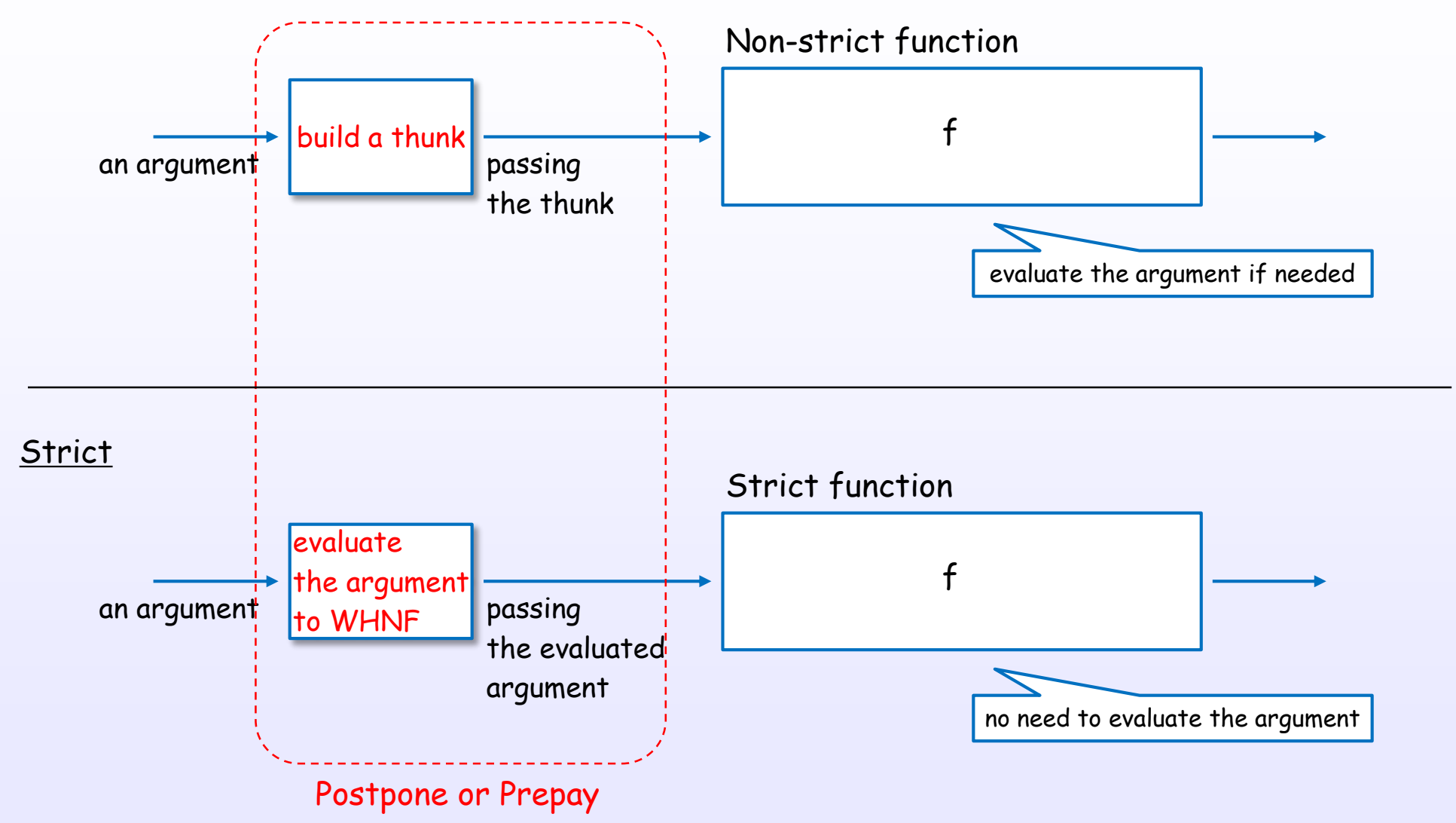

The front stage is also important.
### Strict and normal form

### Example of function application

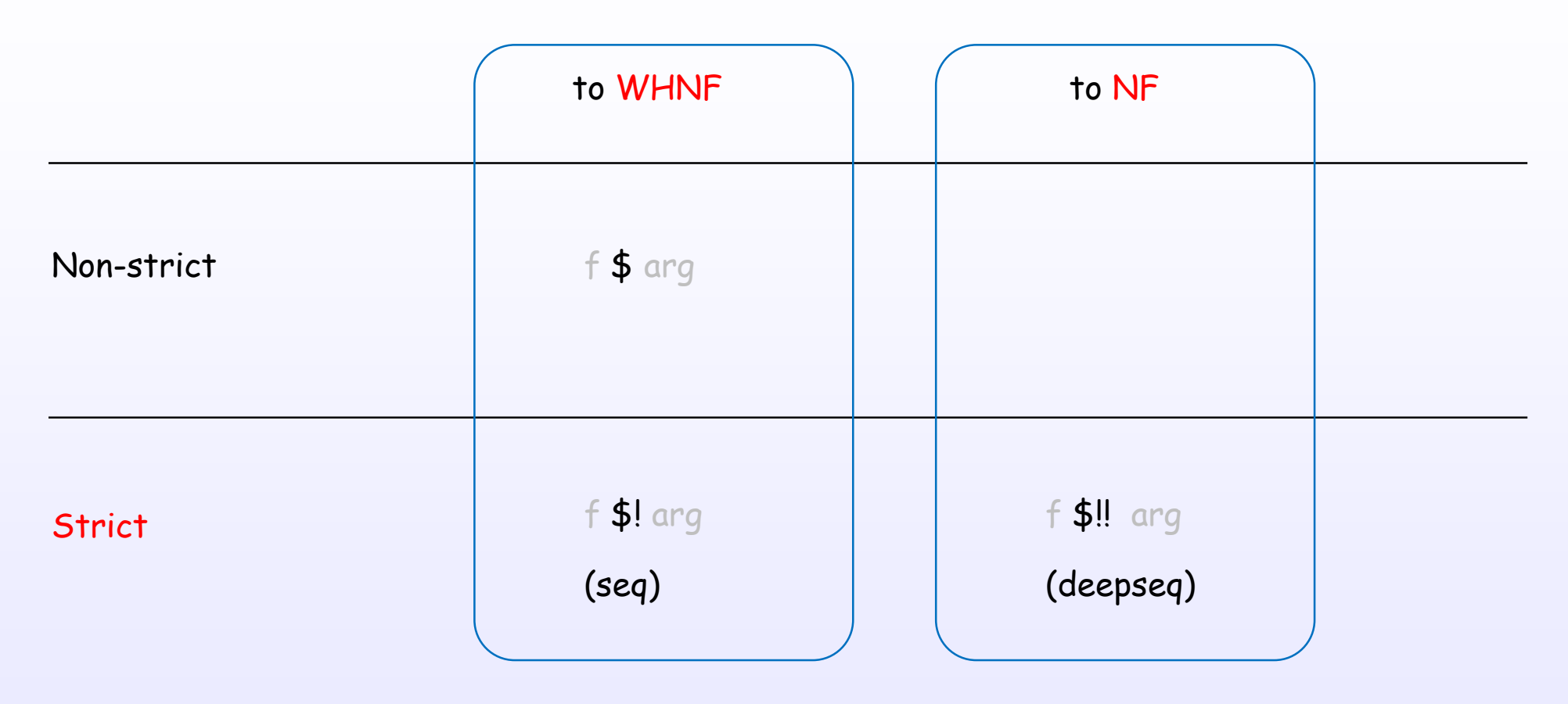

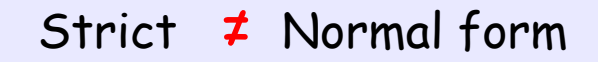

References : [B2] Ch.2, [W1], [W4], [H4] Ch.2, 22

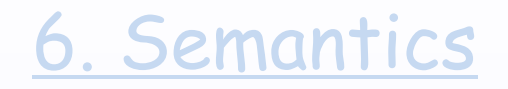

## Lifted and boxed types

## Lifted types

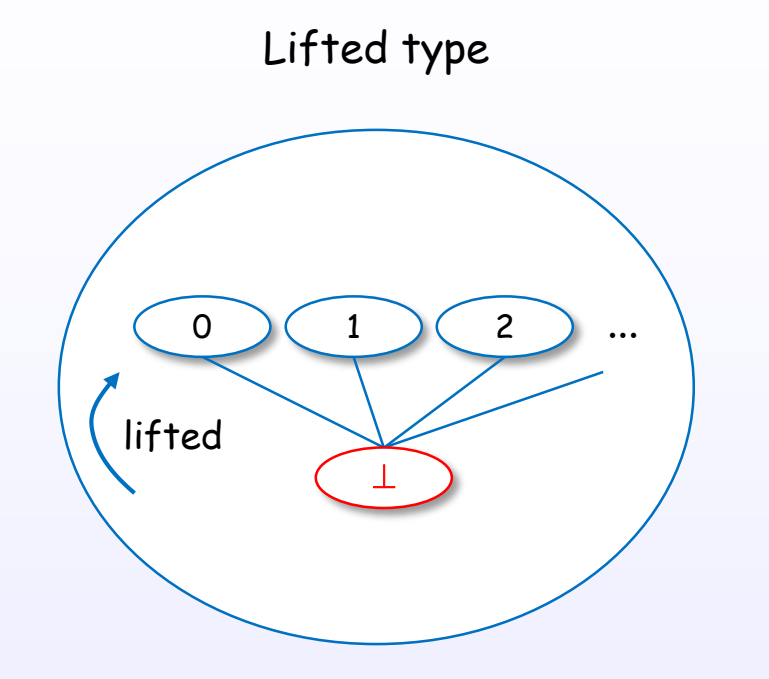

Lifted types include bottom as an element.

### Lifted type's declaration implicitly include bottom

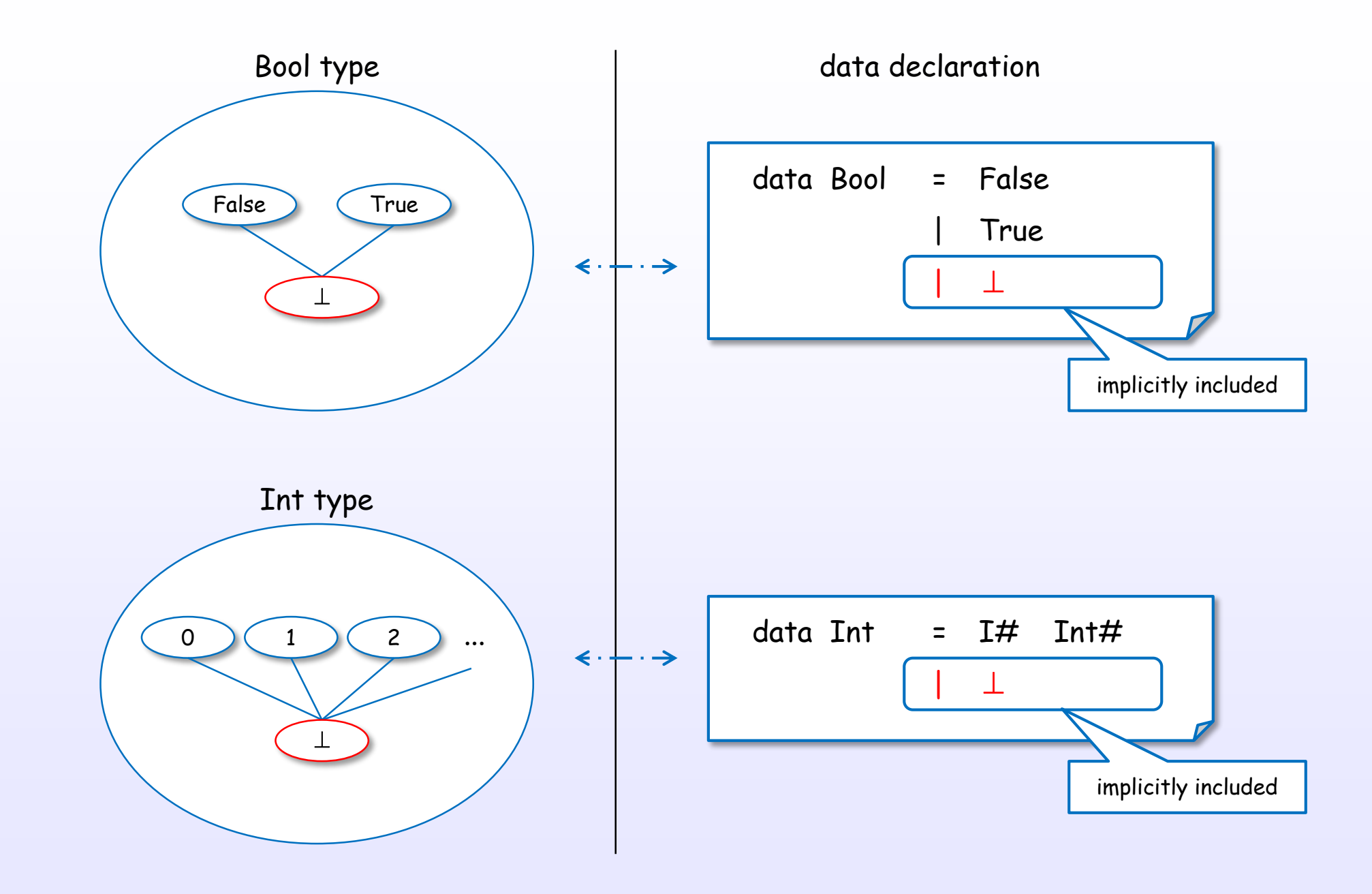

### Lifted type are also implemented by uniform representation

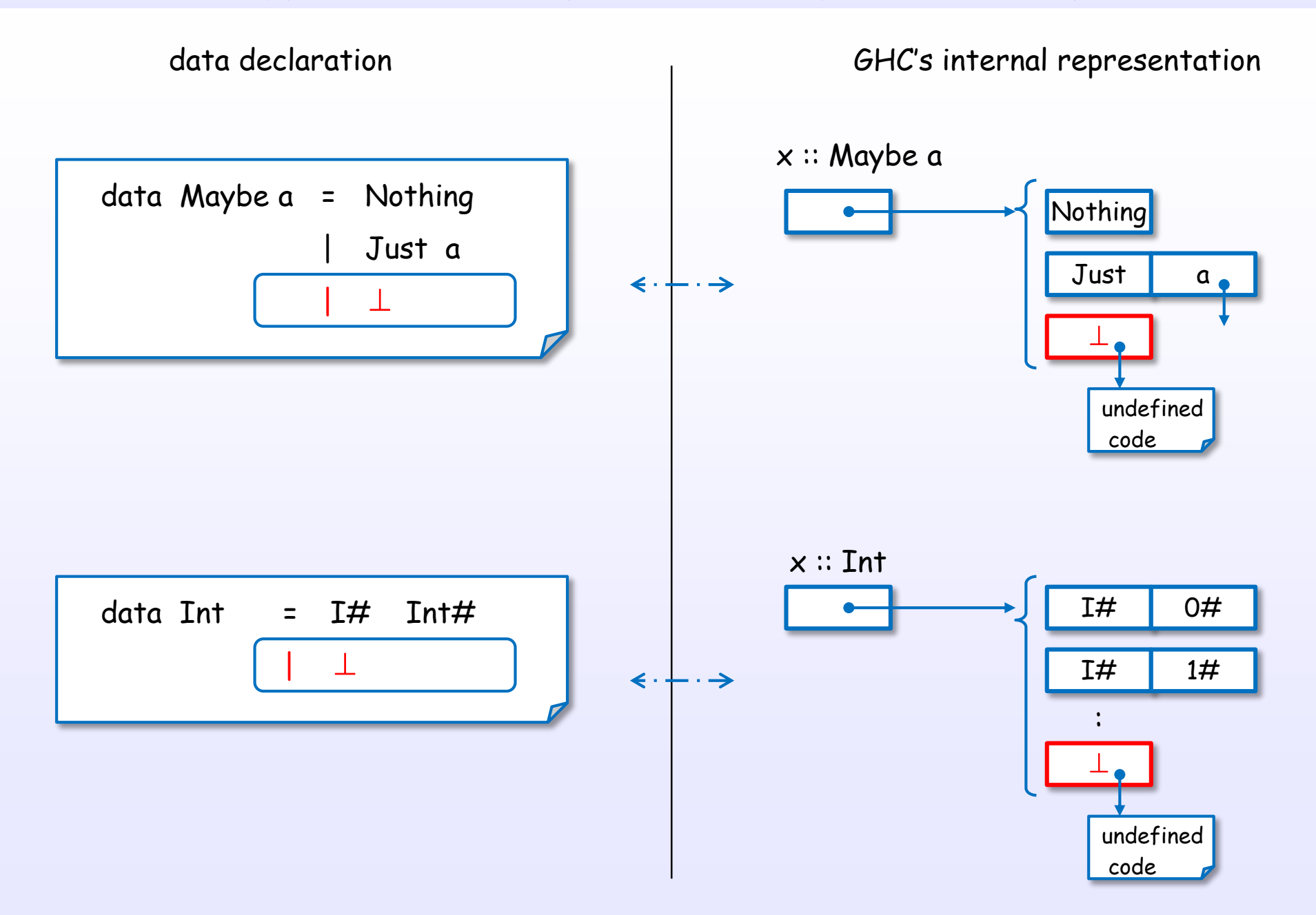

### Lifted and unlifted types

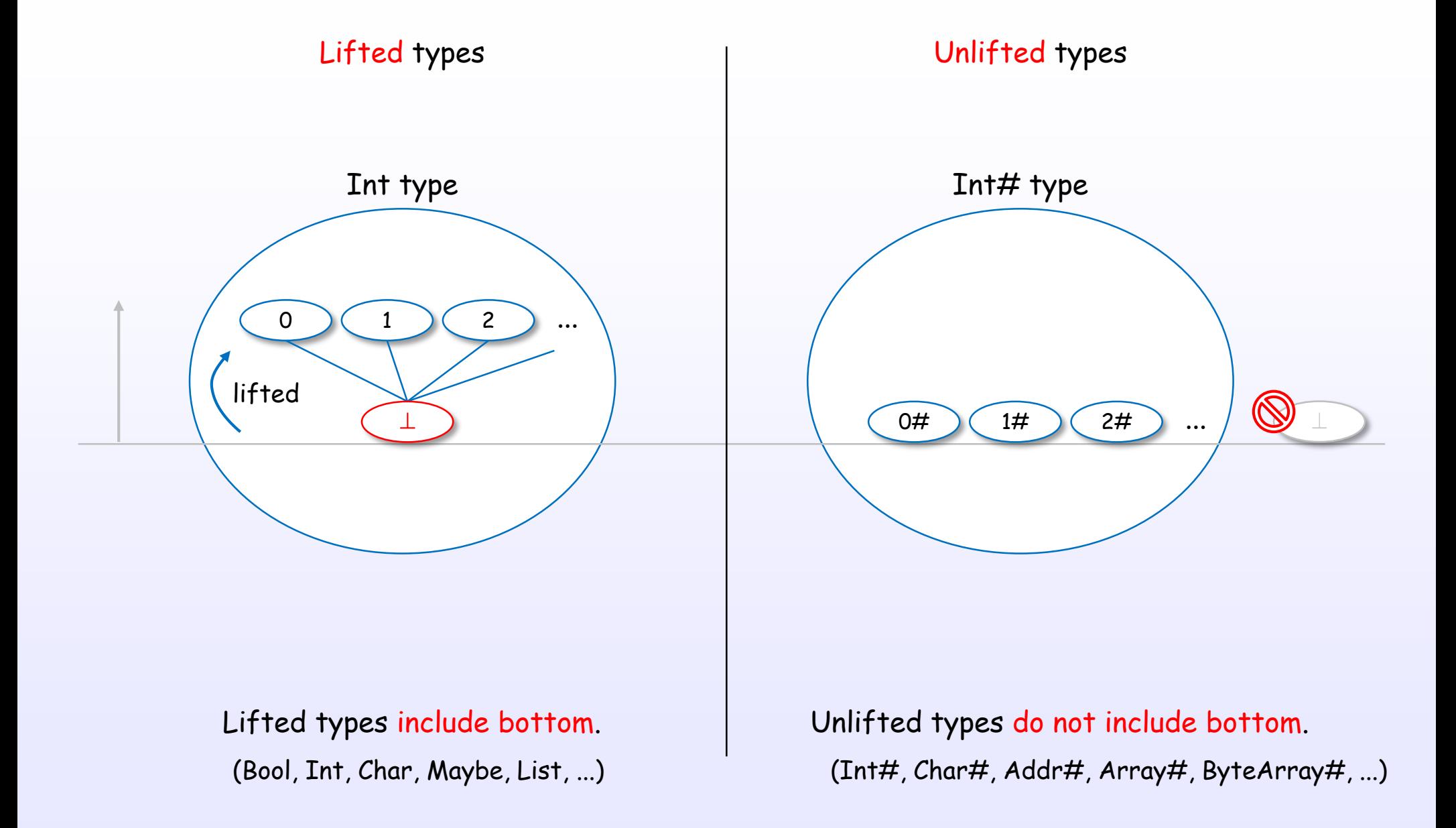

## Example of lifted and unlifted types

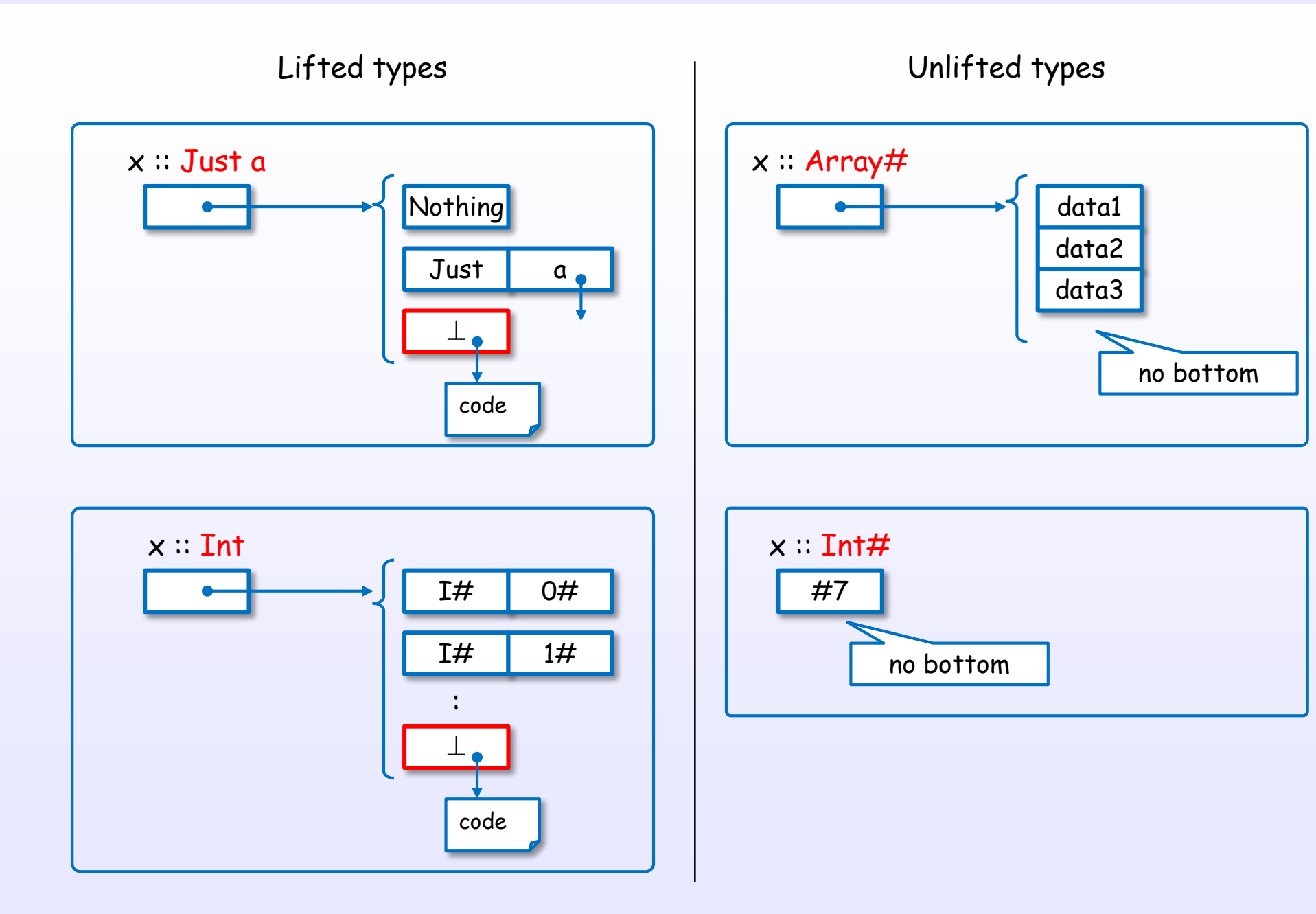

## Boxed and unboxed types

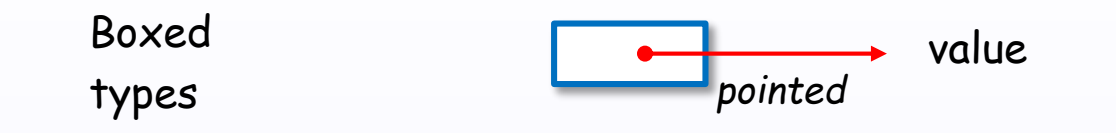

Boxed types are represented as a pointer.

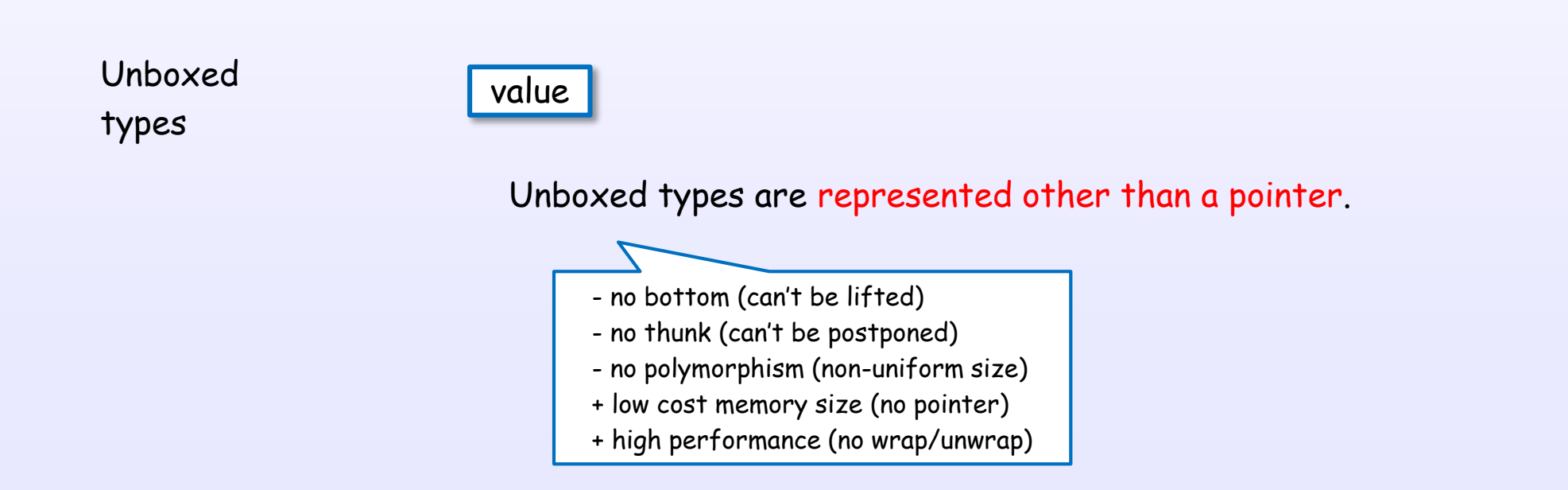

### Example of boxed and unboxed types

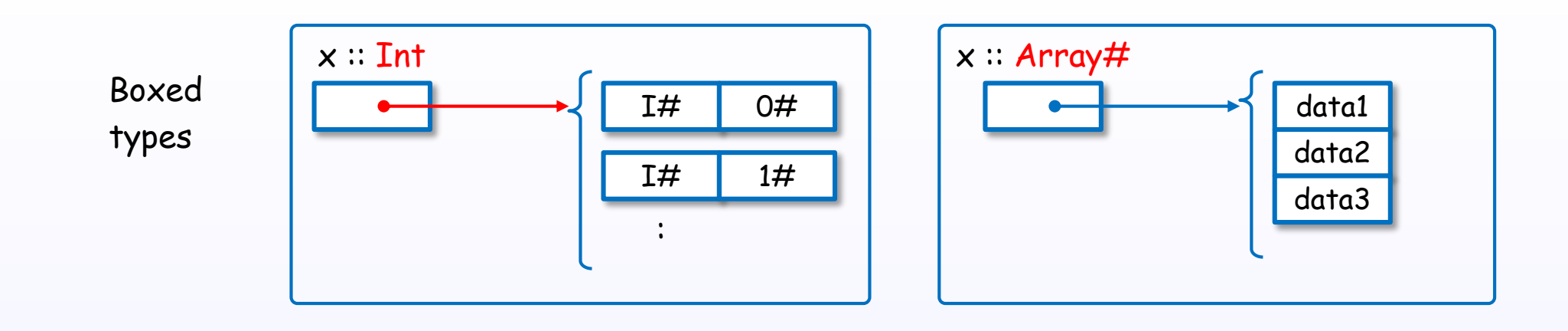

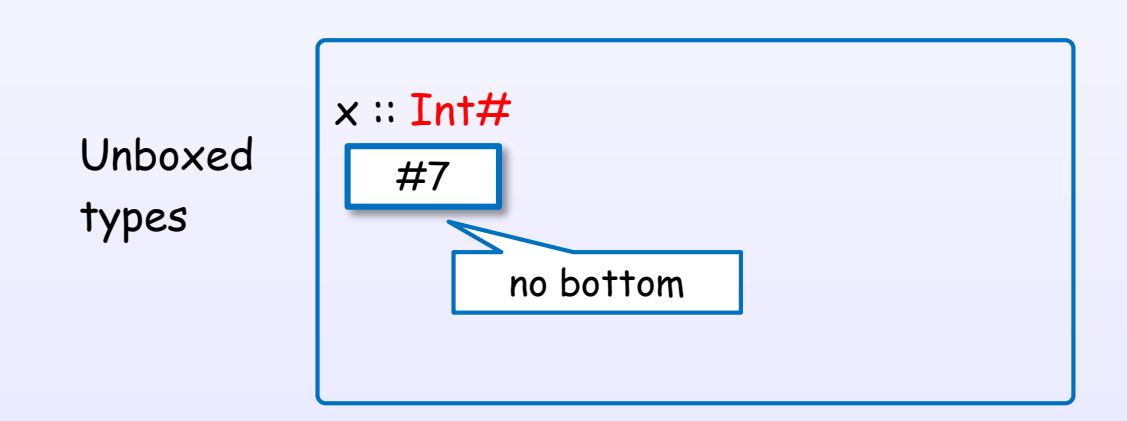

### Lifted and boxed types

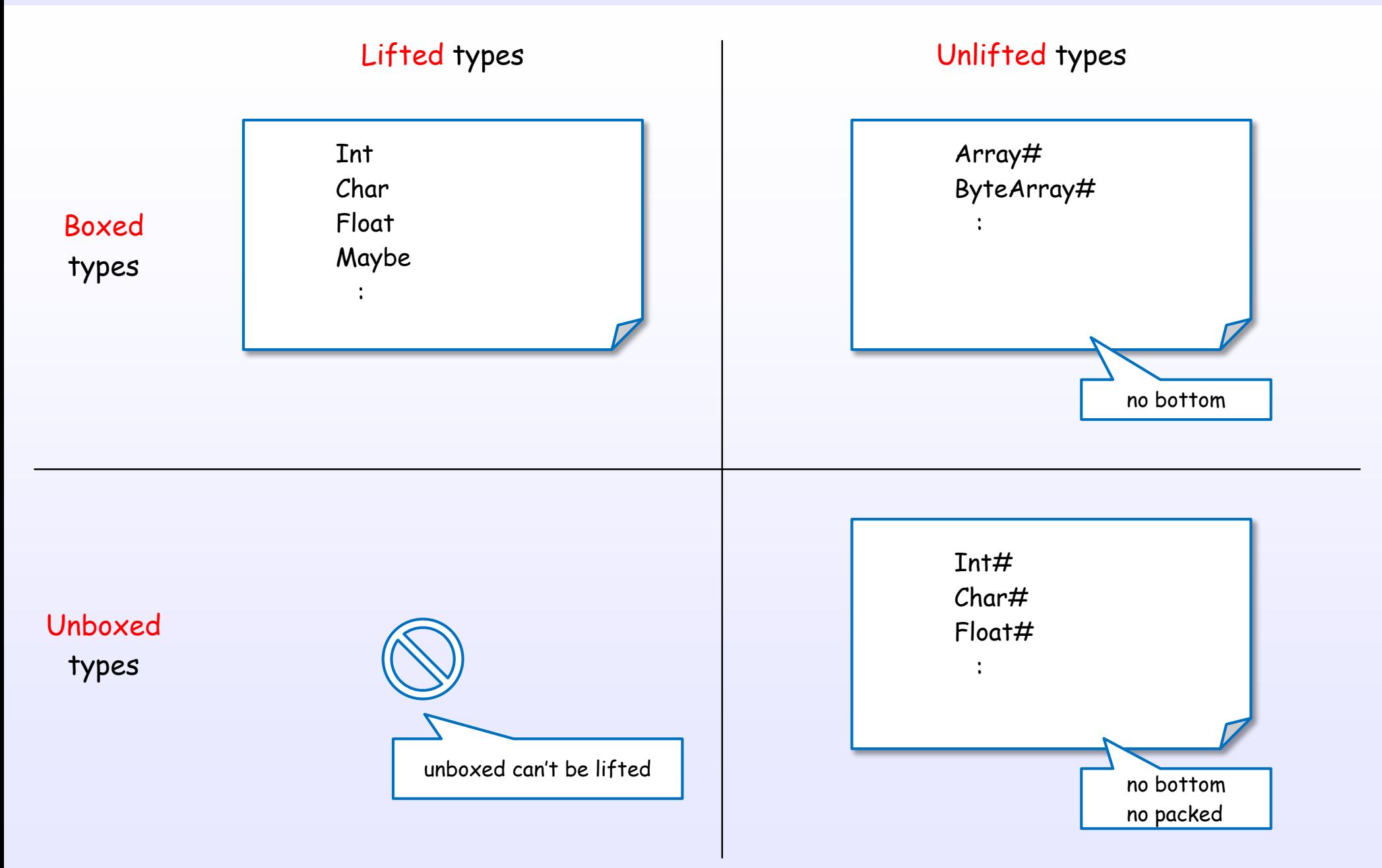

### Example of lifted and boxed types

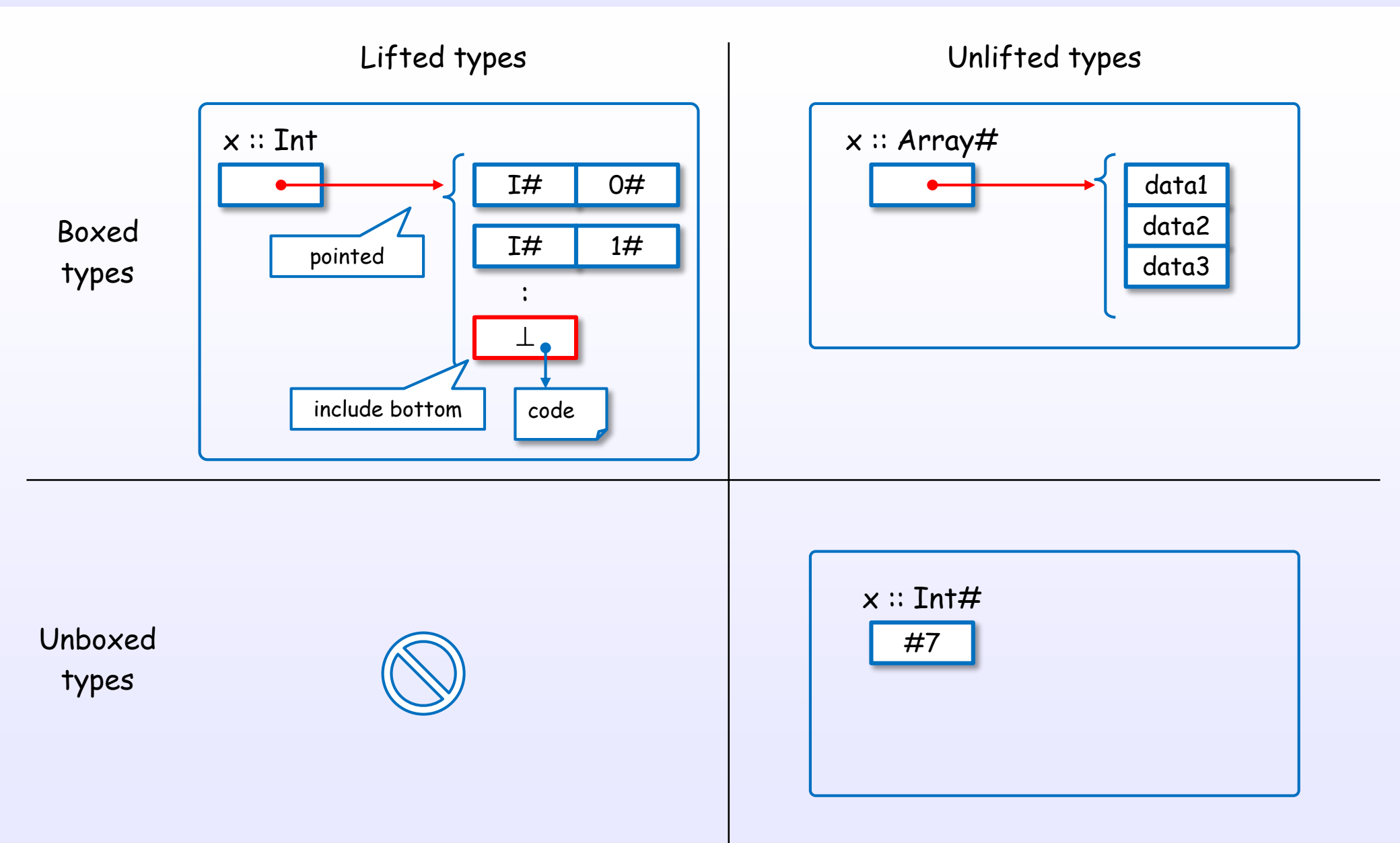

### Types and kinds

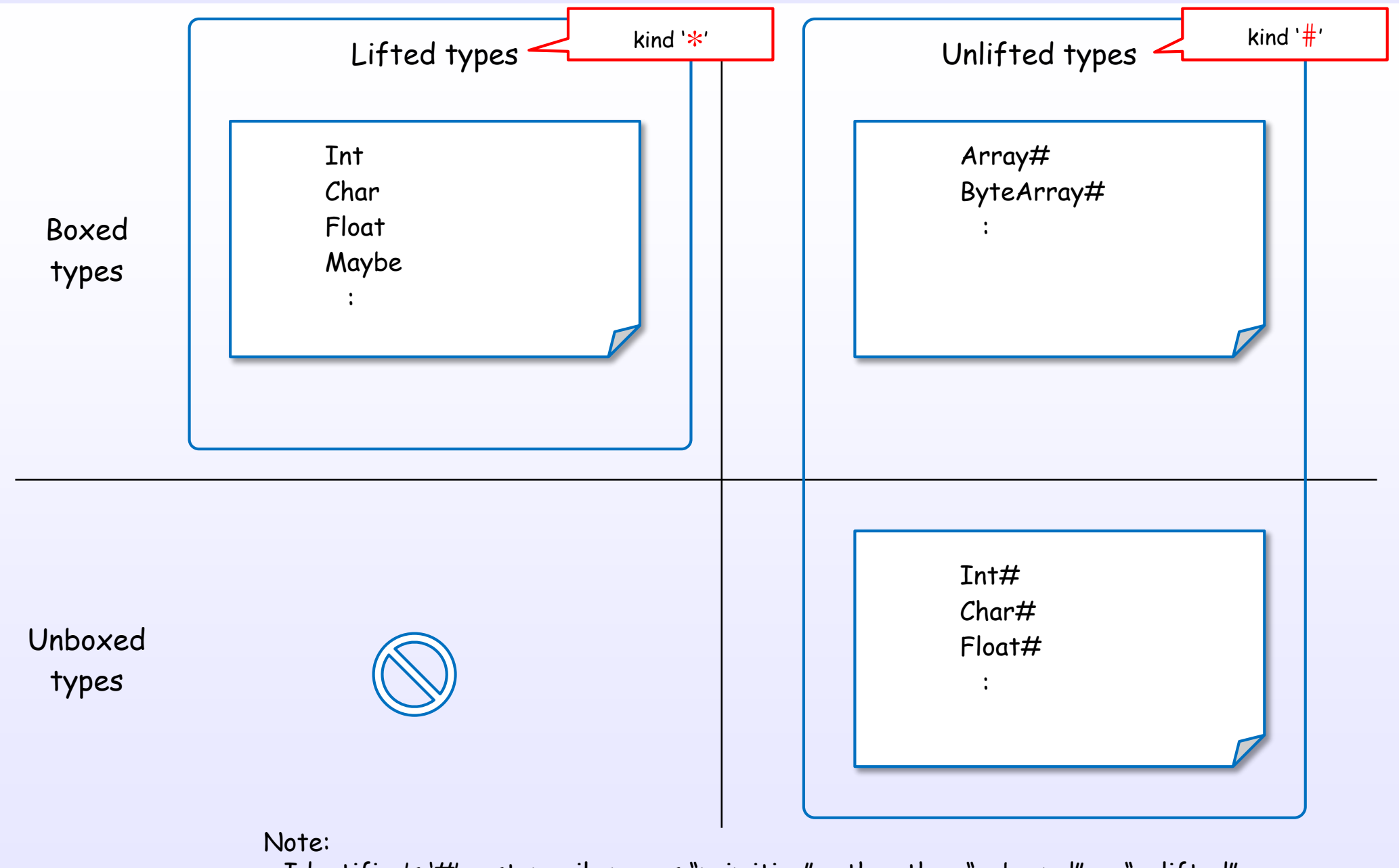

Identifier's '#' customarily means "primitive" rather than "unboxed" or "unlifted". Kind's '#' means "unlifted".

References : [B6] Ch.29, [W4], [B2], [H14]

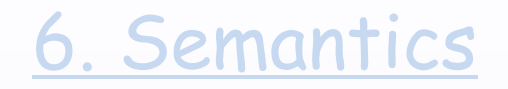

## Strictness analysis

### Strictness analysis

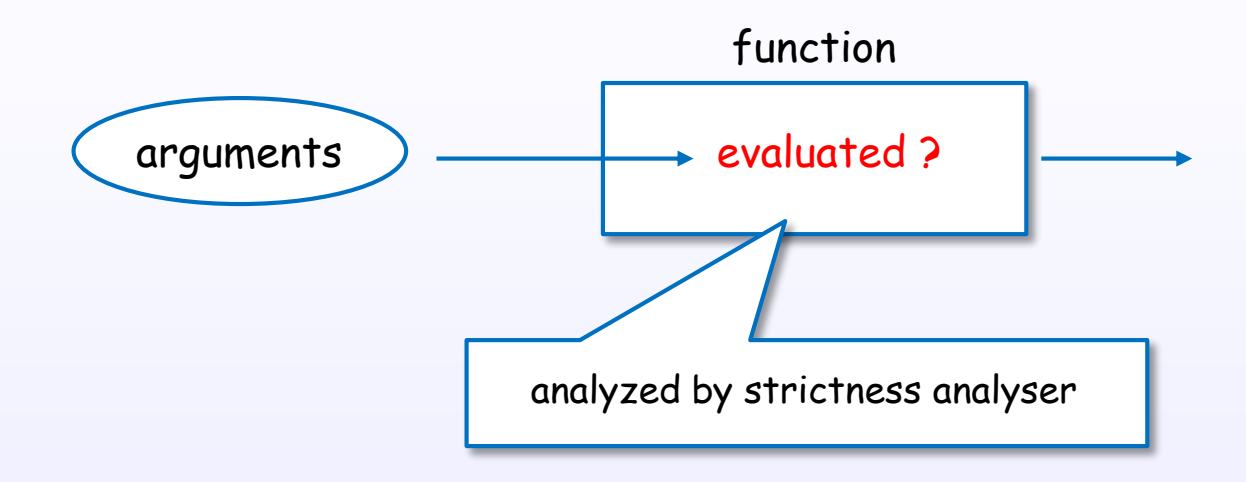

Strictness analysis analyzes whether a function is sure to evaluate its argument.

References : [H4] Ch.22, [H8], [W6], [W3], [H15], [H16], [H13], [H2]

### Strictness analysis in GHC

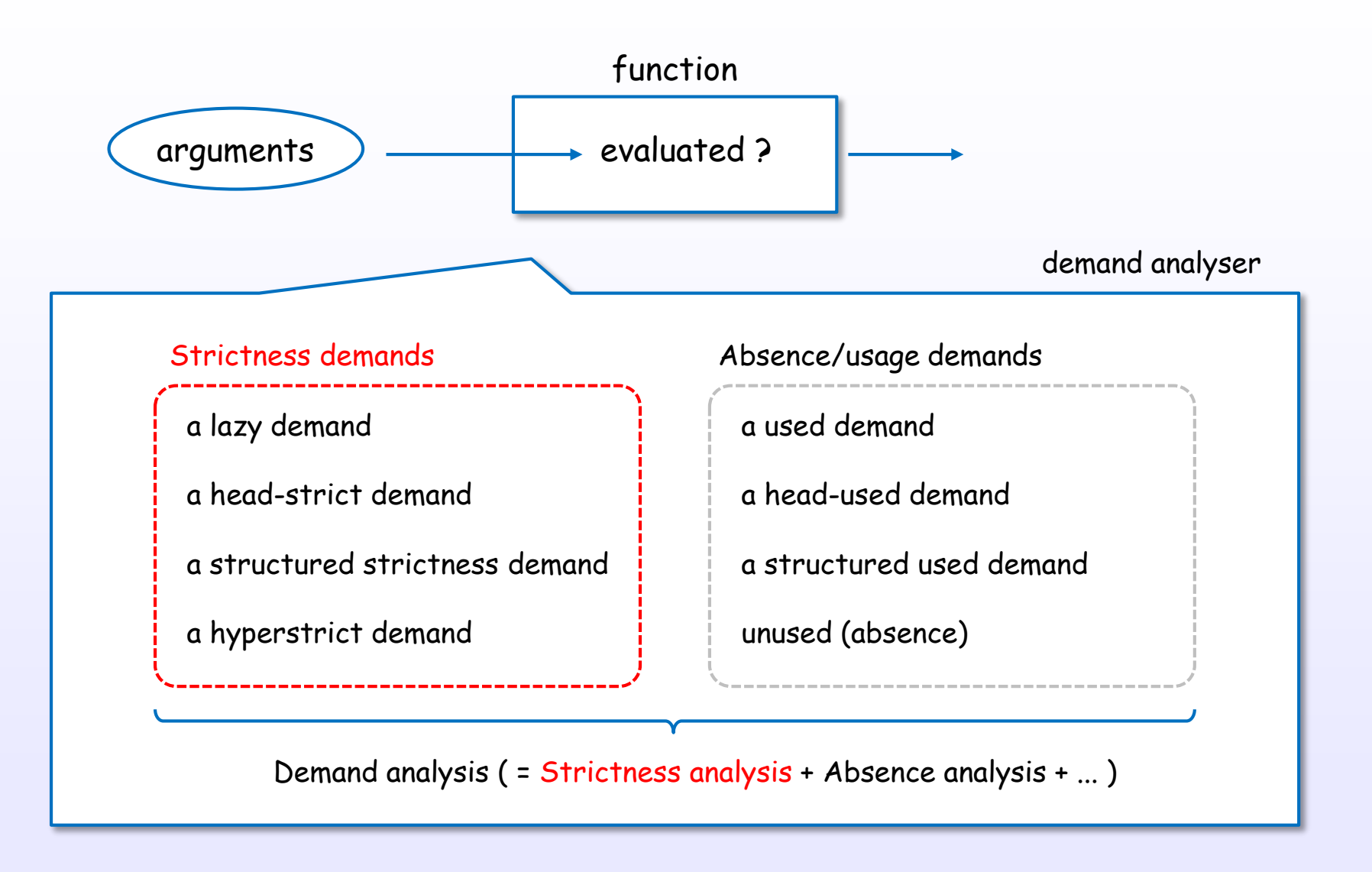

GHC's demand analyser implements strictness analysis.

References : [H15], [H16], [H2], [H4] Ch.22, [H8], [W6], [W3], [H13]

### Example of strictness analysis information in GHC

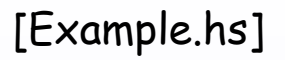

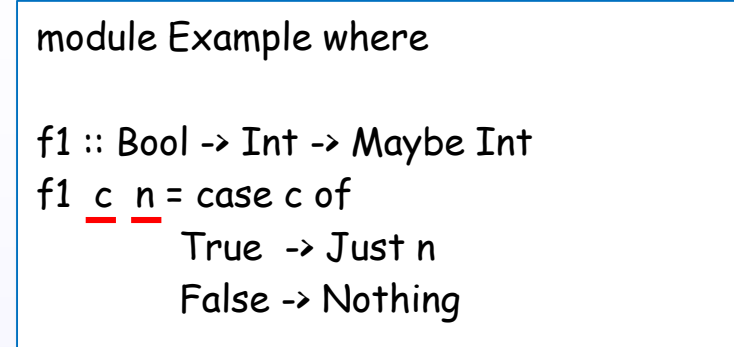

Strictness analysis dump by "\$ ghc -O -ddump-strsigs Example.hs"

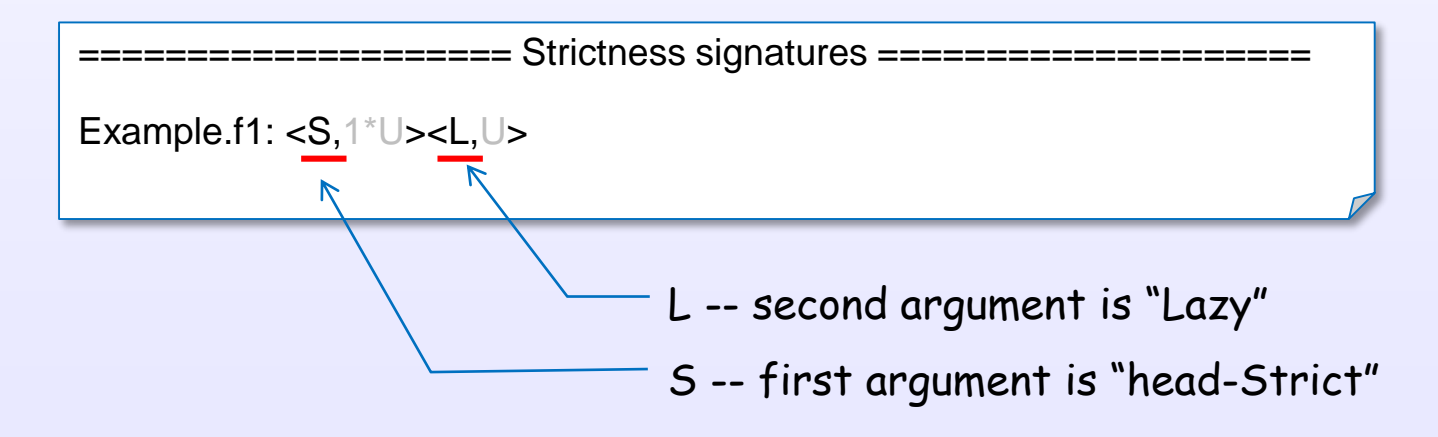

GHC shows strictness analysis information with "-ddump-strsigs" and "-ddump-stranal".

References : [H15], [H16], [H2], [H4] Ch.22, [H8], [W6], [W3], [H13]

## (1) Strictness analysis are used to avoid the thunk

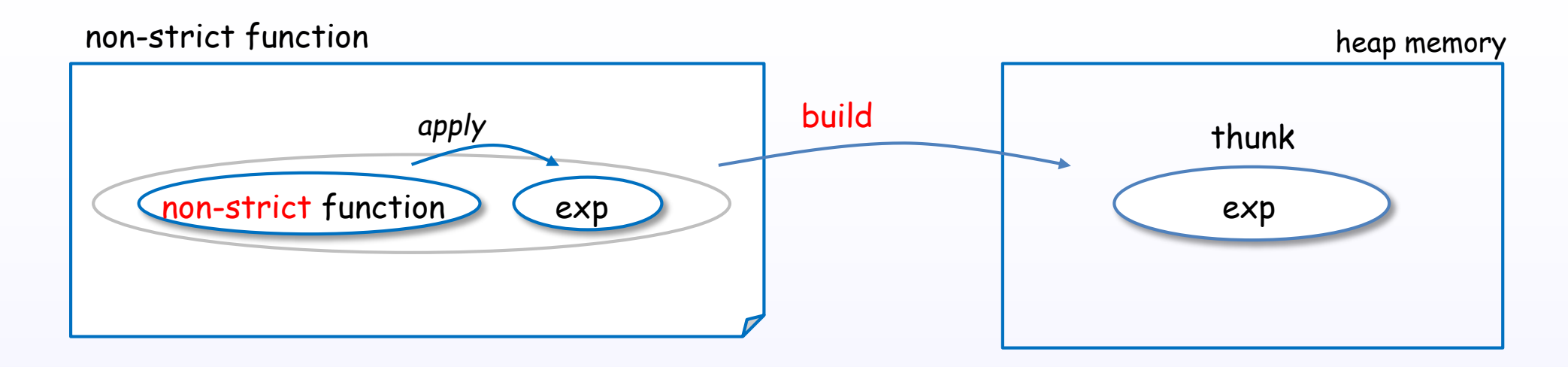

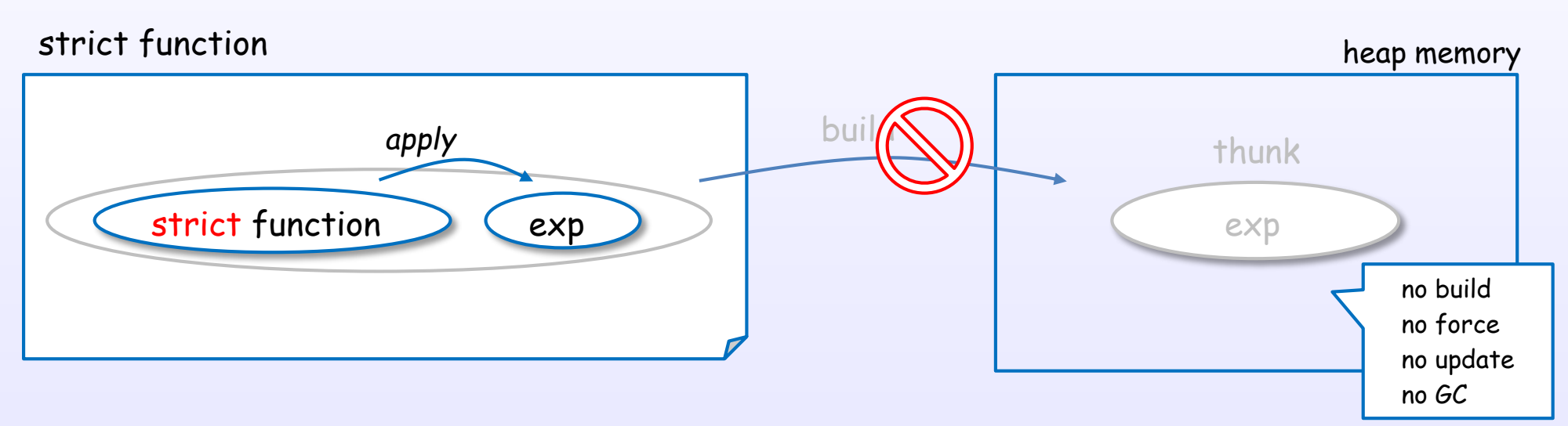

If GHC knows that a function is strict, arguments is evaluated before application.

GHC finds strict functions by "strictness analysis (demand analysis)".

References : [H4] Ch.22, [H8], [W6], [W3], [H15], [H17], [H13]

### (1) Strictness analysis are used to avoid the thunk

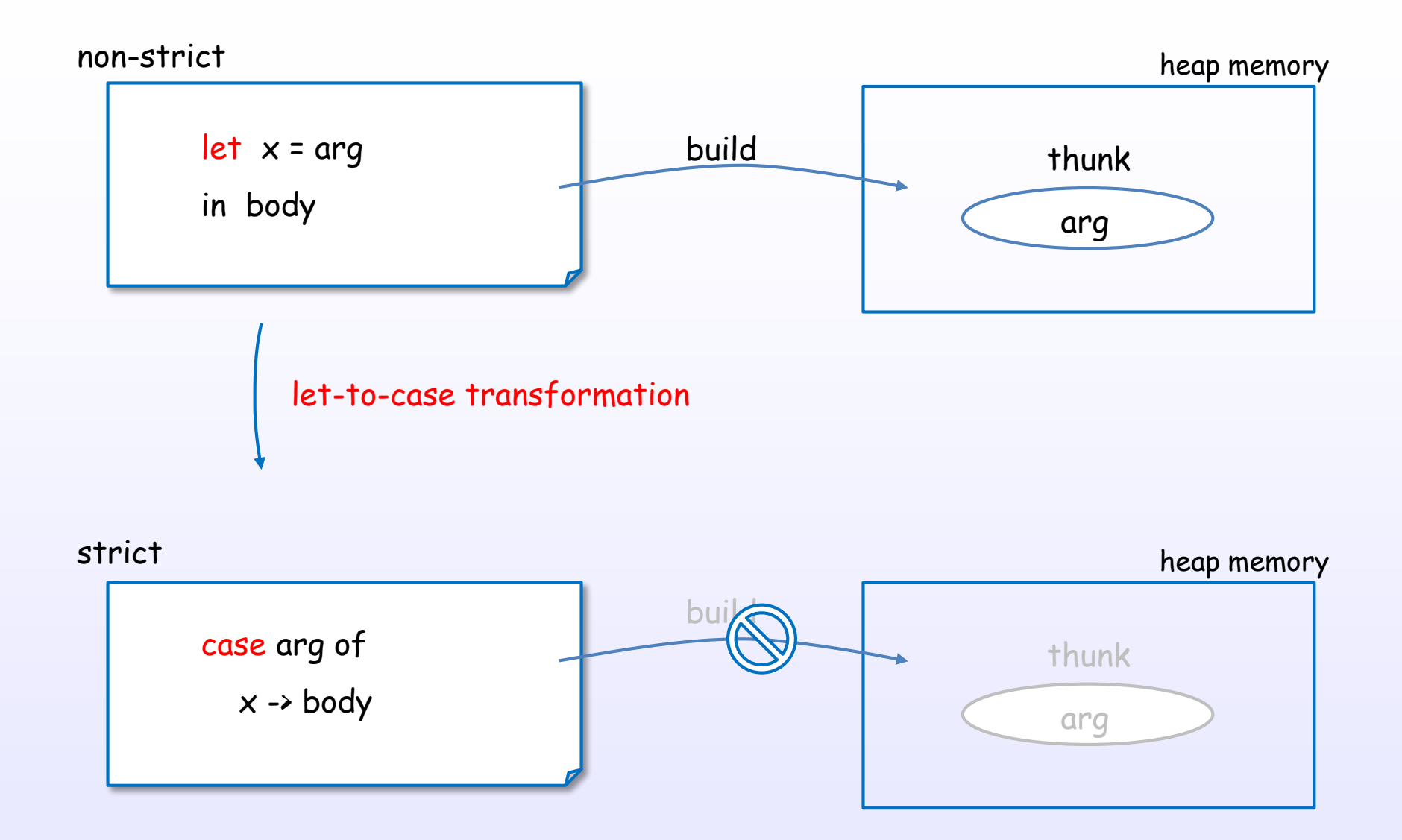

If GHC knows that a function is strict, GHC performs let-to-case transformation.

References : [H8], [H4] Ch.22, [W6], [W3], [H15], [H17], [H13]

### (2) Strictness analysis are also used to optimize

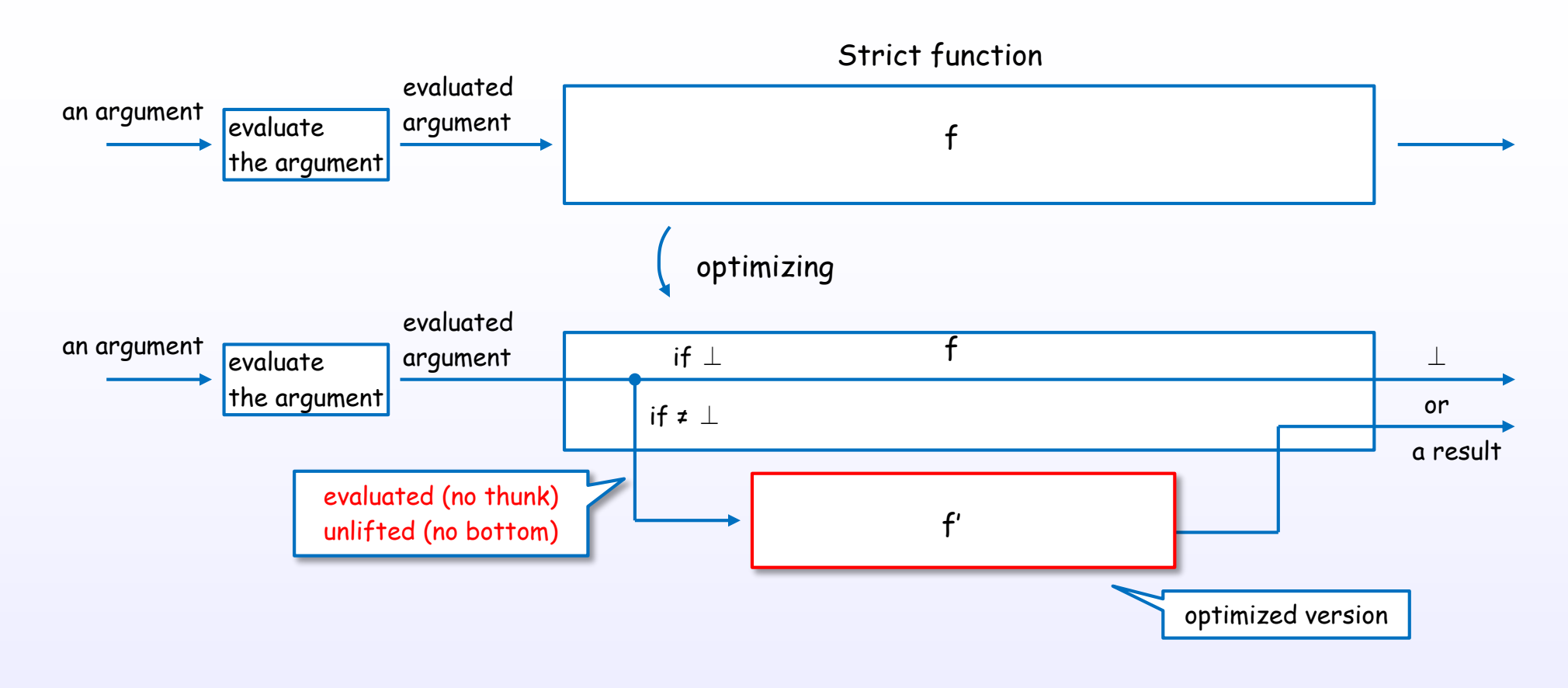

Strictness function can be optimized to assume no thunk, no bottom.

References : [H4] Ch.22, [H8], [W6], [W3], [H15], [H17], [H13]

## (2) Strictness analysis are also used to optimize

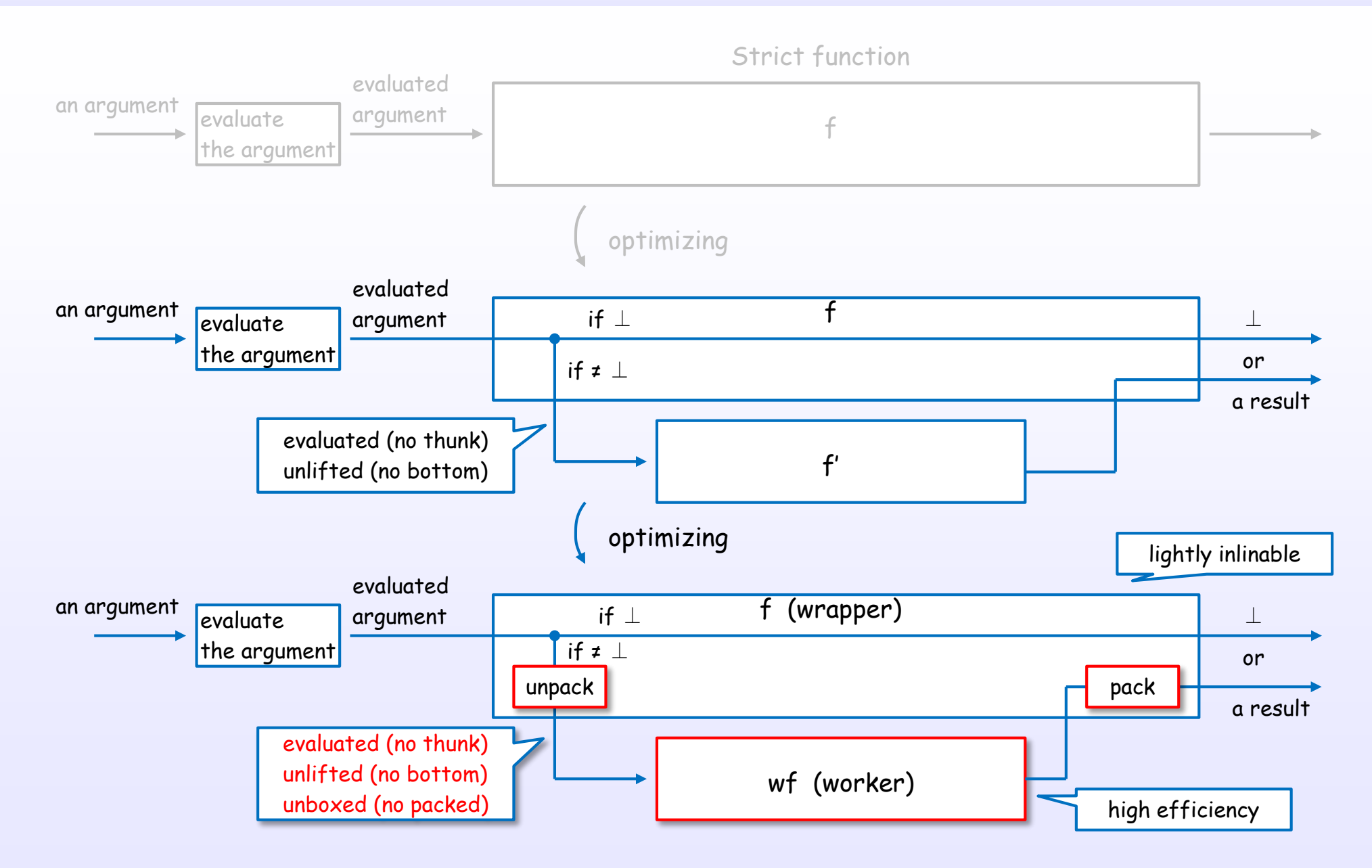

Strictness function can be optimized to assume no thunk, no bottom, no packed.

References : [H4] Ch.22, [H8], [W6], [W3], [H15], [H17], [H13]

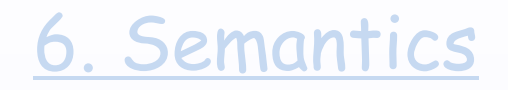

# Sequential order

### "seq" doesn't guarantee the evaluation order

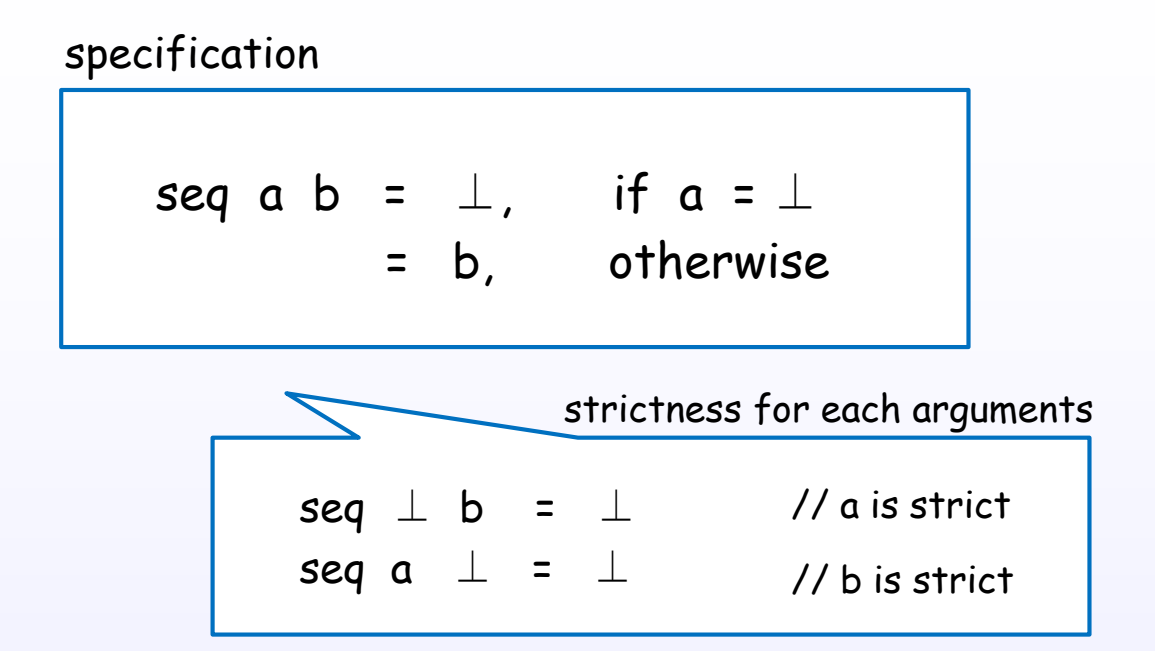

"seq" function only guarantee that it is strict in both arguments.

This semantics property makes no operational guarantee about order of evaluation.

### "seq" and "pseq"

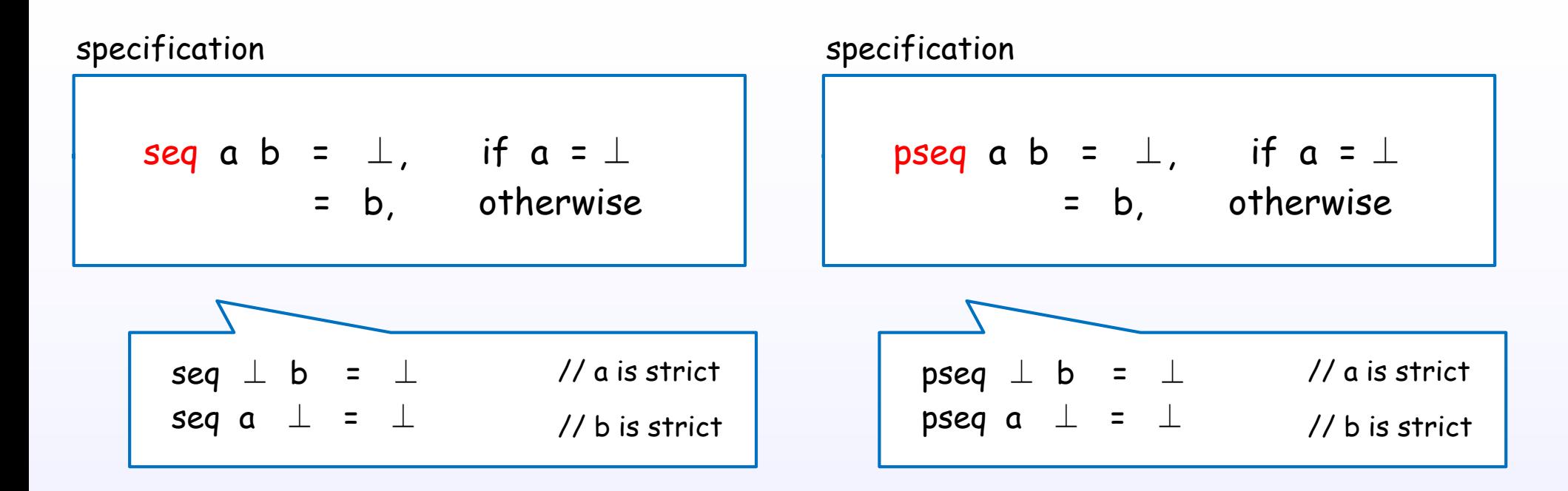

Both of denotational semantics are the same.

But "pseq" makes operational guarantee about order of evaluation.

### Evaluation order of "seq" and "pseq"

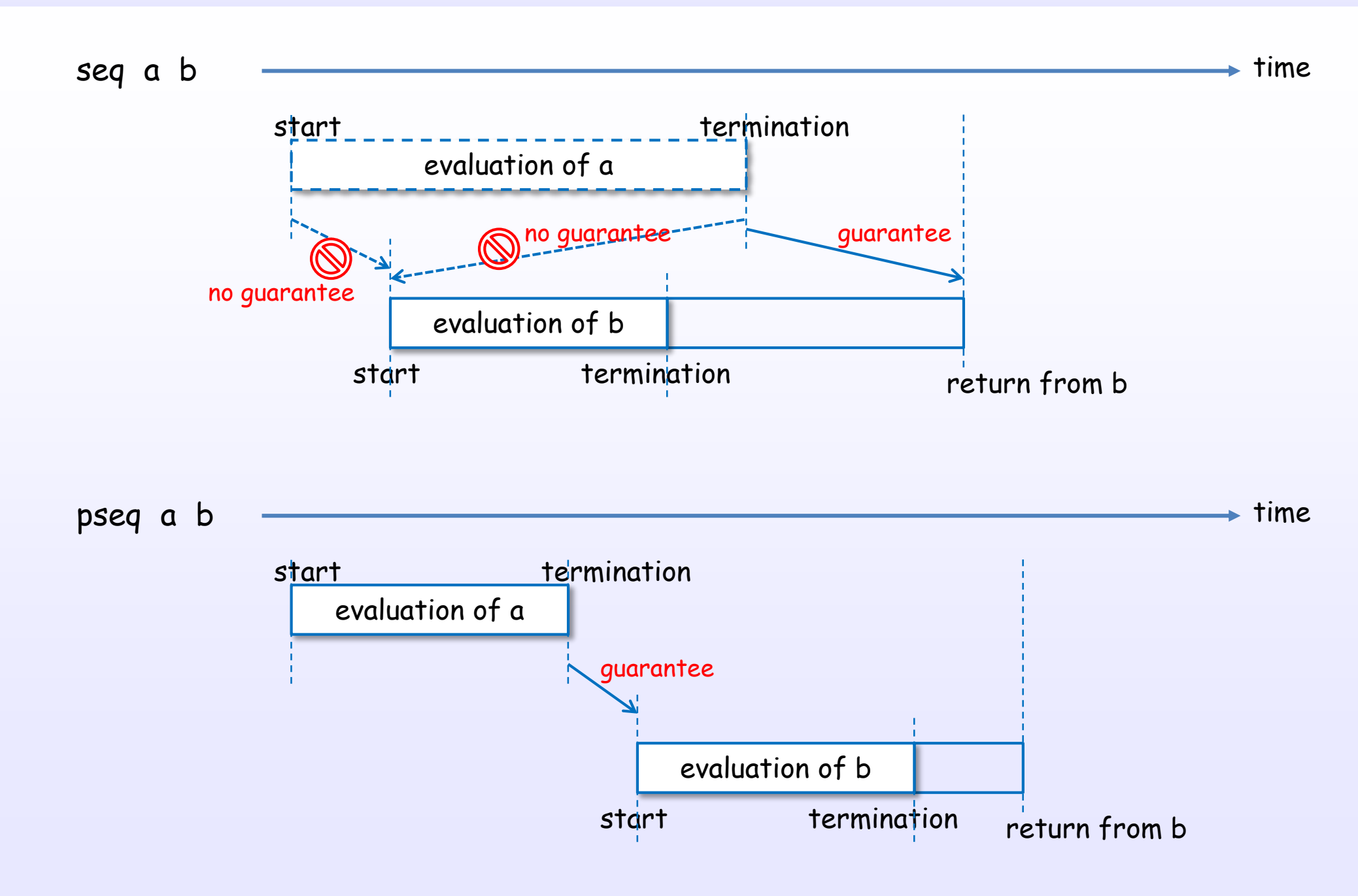

## Implementation of "seq" and "pseq"

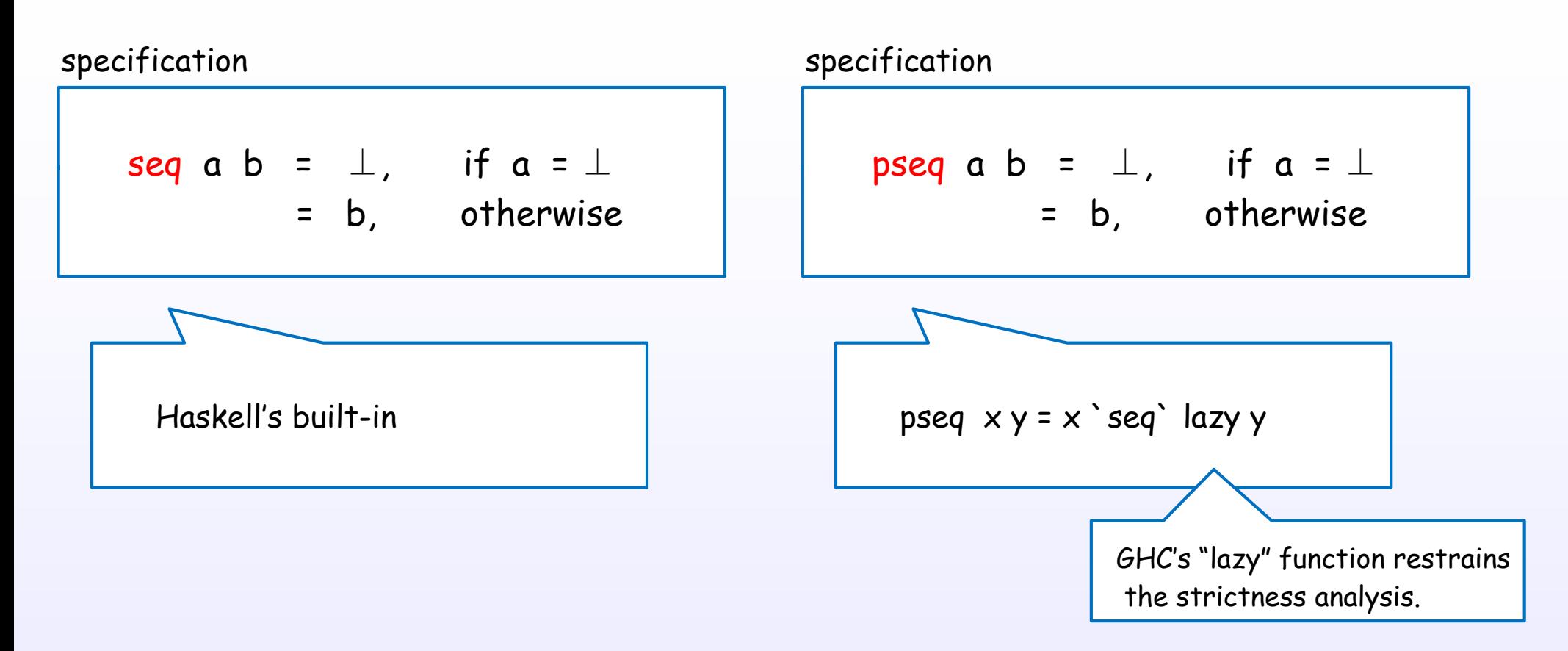

"seq" is built-in function.

"pseq" is implemented by built-in functions ("seq" and "lazy").

References : [H9], [D11], [H1] Ch.6, [H2] Ch.7, [S1]

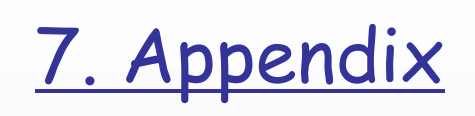

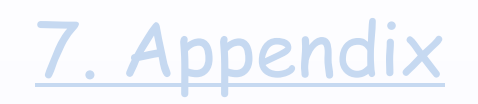

- [H1] Haskell 2010 Language Report https://www.haskell.org/definition/haskell2010.pdf
- [H2] The Glorious Glasgow Haskell Compilation System (GHC user's guide) https://downloads.haskell.org/~ghc/latest/docs/users\_guide.pdf
- [H3] A History of Haskell: Being Lazy With Class http://haskell.cs.yale.edu/wp-content/uploads/2011/02/history.pdf
- [H4] The implementation of functional programming languages http://research.microsoft.com/en-us/um/people/simonpj/papers/slpj-book-1987/slpj-book-1987.pdf
- [H5] Implementing lazy functional languages on stock hardware: the Spineless Tagless G-machine Version 2.5 http://research.microsoft.com/en-us/um/people/simonpj/Papers/spineless-tagless-gmachine.ps.gz
- [H6] Making a Fast Curry Push/Enter vs Eval/Apply for Higher-order Languages http://research.microsoft.com/en-us/um/people/simonpj/papers/eval-apply
- [H7] Faster Laziness Using Dynamic Pointer Tagging http://research.microsoft.com/en-us/um/people/simonpj/papers/ptr-tag/ptr-tagging.pdf
- [H8] Measuring the effectiveness of a simple strictness analyser http://research.microsoft.com/~simonpj/papers/simple-strictnes-analyser.ps.gz
- [H9] Runtime Support for Multicore Haskell http://community.haskell.org/~simonmar/papers/multicore-ghc.pdf
- [H10] I know kung fu: learning STG by example https://ghc.haskell.org/trac/ghc/wiki/Commentary/Compiler/GeneratedCode

- [H11] GHC Commentary: The Layout of Heap Objects https://ghc.haskell.org/trac/ghc/wiki/Commentary/Rts/Storage/HeapObjects
- [H12] The ghc-prim package https://hackage.haskell.org/package/ghc-prim
- [H13] GHC Commentary: Strict & StrictData https://ghc.haskell.org/trac/ghc/wiki/StrictPragma
- [H14] The data type Type and its friends https://ghc.haskell.org/trac/ghc/wiki/Commentary/Compiler/TypeType
- [H15] Demand analyser in GHC https://ghc.haskell.org/trac/ghc/wiki/Commentary/Compiler/Demand
- [H16] Demand analysis http://research.microsoft.com/en-us/um/people/simonpj/papers/demand-anal/demand.ps
- [H17] Core-to-Core optimization pipeline https://ghc.haskell.org/trac/ghc/wiki/Commentary/Compiler/Core2CorePipeline
- [H18] The GHC reading list https://ghc.haskell.org/trac/ghc/wiki/ReadingList
- [H19] The GHC Commentary https://ghc.haskell.org/trac/ghc/wiki/Commentary

- [B1] Introduction to Functional Programming using Haskell (IFPH 2nd edition) http://www.cs.ox.ac.uk/publications/books/functional/bird-1998.jpg http://www.pearsonhighered.com/educator/product/Introduction-Functional-Programming/9780134843469.page
- [B2] Thinking Functionally with Haskell (IFPH 3rd edition) http://www.cs.ox.ac.uk/publications/books/functional/
- [B3] Programming in Haskell https://www.cs.nott.ac.uk/~gmh/book.html
- [B4] Real World Haskell http://book.realworldhaskell.org/
- [B5] Parallel and Concurrent Programming in Haskell http://chimera.labs.oreilly.com/books/1230000000929
- [B6] Types and Programming Languages (TAPL) https://mitpress.mit.edu/books/types-and-programming-languages
- [B7] Purely Functional Data Structures http://www.cambridge.org/us/academic/subjects/computer-science/programming-languages-and-applied-logic/purely-functional-data-structures
- [B8] Algorithms: A Functional Programming Approach http://catalogue.pearsoned.co.uk/catalog/academic/product/0,1144,0201596040,00.html

- [D1] Laziness http://dev.stephendiehl.com/hask/#laziness
- [D2] Being Lazy with Class http://www.seas.upenn.edu/~cis194/lectures/06-laziness.html
- [D3] A Haskell Compiler http://www.scs.stanford.edu/14sp-cs240h/slides/ghc-compiler-slides.html http://www.scs.stanford.edu/11au-cs240h/notes/ghc-slides.html
- [D4] Evaluation http://dev.stephendiehl.com/fun/005\_evaluation.html
- [D5] Incomplete Guide to Lazy Evaluation (in Haskell) https://hackhands.com/guide-lazy-evaluation-haskell
- [D6] Laziness https://www.fpcomplete.com/school/starting-with-haskell/introduction-to-haskell/6-laziness
- [D7] Evaluation on the Haskell Heap http://blog.ezyang.com/2011/04/evaluation-on-the-haskell-heap
- [D8] Lazy Evaluation of Haskell http://www.vex.net/~trebla/haskell/lazy.xhtml
- [D9] Fixing foldl http://www.well-typed.com/blog/2014/04/fixing-foldl
- [D10] How to force a list https://ro-che.info/articles/2015-05-28-force-list

[D11] Evaluation order and state tokens

https://www.fpcomplete.com/user/snoyberg/general-haskell/advanced/evaluation-order-and-state-tokens

- [D12] Reasoning about laziness http://blog.johantibell.com/2011/02/slides-from-my-talk-on-reasoning-about.html
- [D13] Some History of Functional Programming Languages http://www-fp.cs.st-andrews.ac.uk/tifp/TFP2012/TFP\_2012/Turner.pdf
- [D14] Why Functional Programming Matters https://www.cs.kent.ac.uk/people/staff/dat/miranda/whyfp90.pdf
- [D15] GHC illustrated http://takenobu-hs.github.io/downloads/haskell\_ghc\_illustrated.pdf

- [W1] Haskell/Laziness https://en.wikibooks.org/wiki/Haskell/Laziness
- [W2] Lazy evaluation https://wiki.haskell.org/Lazy\_evaluation
- [W3] Lazy vs. non-strict https://wiki.haskell.org/Lazy\_vs.\_non-strict
- [W4] Haskell/Denotational semantics https://en.wikibooks.org/wiki/Haskell/Denotational\_semantics
- [W5] Haskell/Graph reduction https://en.wikibooks.org/wiki/Haskell/Graph\_reduction
- [W6] Performance/Strictness https://wiki.haskell.org/Performance/Strictness

- [S1] Hackage https://hackage.haskell.org
- [S2] Hoogle https://www.haskell.org/hoogle

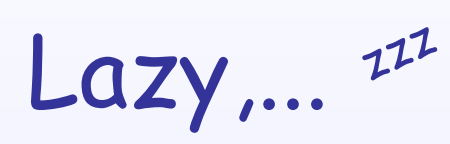

*to be as lazy as possible...*